# **ConTEXt commands**

**EN**

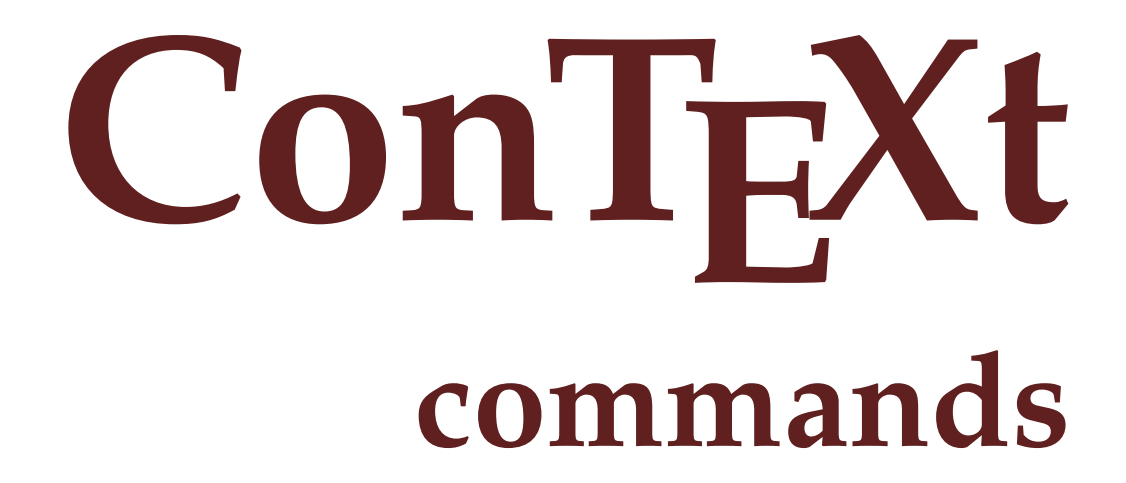

**en / english March 23, 2018**

```
\left\{ \Delta x \right\}* COMMAND
\lambdalphabeticnumerals {\ldots}
* NUMBER
\AMSTEX
\AmSTeX
\And
\abjadnaivenumerals {...}
* NUMBER
\abjadnodotnumerals {...}
* NUMBER
\abjadnumerals {...}
* NUMBER
\lambdabout [...<sup>*</sup>...]
* REFERENCE
\activatespacehandler {...}
* on off yes fixed
\langle acute \{.\cdot\cdot\}* CHARACTER
\adaptcollector [...] 1
[..,..=..,..] 2
1 NAME OPT
2 inherits: \setupcollector
\Diamond adaptfontfeature [ \dots, \dots^2, \dots ]1 NAME
2 inherits: \definefontfeature
\adaptlayout [...,...] 1
[..,..=..,..] 2
1 NUMBER OPT
2 height = max DIMENSION
   lines = NUMBER
\Diamondadaptpapersize [\ldots, \ldots] [\ldots, \ldots]1 inherits: \setuppapersize <sup>OPT</sup>
2 inherits: \setuppapersize
\addfeature [...]
* NAME
\addfeature {...}
* NAME
\addfont path [...,...]* PATH
```

```
\addtocommalist \{.\cdot.\cdot\} \setminus \cdot^2.
1 TEXT
2 CSNAME
\addtoJSpreamble \{.\cdot.\} \{.\cdot.\}1 NAME
2 CONTENT
\addvalue \{.\n<sup>1</sup>\n<sub>1</sub>\n<sub>2</sub>\n<sub>3</sub>\n1 NAME
2 TEXT
\left\{ \alpha \right\} ... \left\{ \alpha \right\} ... \left\{ \alpha \right\} ...
1 TEXT
2 TEXT
3 CSNAME
\left\{ \alpha \right\} ... \left\{ \alpha \right\} ... \left\{ \alpha \right\} ... \left\{ \alpha \right\} ...
1 TEXT
2 TEXT
3 CSNAME
\alignbottom
\lambda \{ . . . , . . . . \} \{ . . . \}1 left middle right top bottom line l c r m t b g
2 CONTENT
\alignedbox [...,...] 1
\... 2
{...} 3
1 left middle right top bottom line l c r m t b g
2 CSNAME
3 CONTENT
\lambda alignedline \{.\cdot.\cdot\} \{.\cdot.\cdot\} \{.\cdot.\cdot\}1 left right middle flushleft flushright center max inner outer innermargin outermargin inneredge outeredge backspace
    cutspace leftmargin rightmargin leftedge rightedge
2 left right middle flushleft flushright center max inner outer innermargin outermargin inneredge outeredge backspace
    cutspace leftmargin rightmargin leftedge rightedge
3 CONTENT
\alignhere
\alignmentcharacter
\allinputpaths
\alphabeticnumerals {...}
* NUMBER
\lambdal wayscitation [\ldots, \ldots^{\frac{1}{m}}, \ldots] [\ldots^2, \ldots]1 reference = REFERENCE<sup>PT</sup>
    alternative = default category entry short page num textnum year index tag keywords author authoryears authornum
                      authoryear
    before = COMMAND
    after = COMMAND
    left = COMMAND<br>right = COMMAND
                   right = COMMAND
   inherits: \setupbtx
2 REFERENCE
\lambda \lambda l wayscitation \left[ .^1 \cdot .^1 \right] \left[ .^2 \cdot .^1 \right]1 default category en<sup>pry</sup> short page num textnum year index tag keywords author authoryears authornum authoryear
2 REFERENCE
```

```
\lambdaalwayscitation [\ldots, \ldots \frac{1}{2}, \ldots] [\ldots, \ldots \frac{2}{2}, \ldots]1 reference = REFERENCE
   alternative = default category entry short page num textnum year index tag keywords author authoryears authornum
                      authoryear
    before = COMMAND
    after = COMMAND
    left = COMMAND<br>right = COMMAND
                  right = COMMAND
    inherits: \setupbtx
2 KEY = VALUE
\lambdaalwayscite [\ldots, \ldots \stackrel{1}{\pm} \ldots, \ldots] [\ldots]^2.
1 reference = REFERENCE
   alternative = default category entry short page num textnum year index tag keywords author authoryears authornum
                      authoryear
    before = COMMAND
    after = COMMAND
    left = COMMAND
    right = COMMAND
    inherits: \setupbtx
2 REFERENCE
\lambda alwayscite [.\cdot .]\cdot [.\cdot .]1 default catego <sub>F</sub> entry short page num textnum year index tag keywords author authoryears authornum authoryear
2 REFERENCE
\alwayscite [\ldots, \ldots^{\frac{1}{2}}, \ldots] [\ldots, \ldots^{\frac{2}{2}}, \ldots]1 reference = REFERENCE
    alternative = default category entry short page num textnum year index tag keywords author authoryears authornum
                    authoryear
   before = COMMAND
    after = COMMAND
    left = COMMAND<br>left = COMMAND
   right = COMMAND
   inherits: \setupbtx
2 KEY = VALUE
\ampersand
\anchor [\cdot \cdot \cdot] [\cdot \cdot \cdot, \cdot \cdot] [\cdot \cdot \cdot, \cdot] [\cdot \cdot \cdot, \cdot] [\cdot \cdot \cdot, \cdot] \{ \cdot \cdot \cdot \}<br>1 NAME
                           OPT
1 NAME
2 inherits: \setuplayer
3 inherits: \setuplayerinherits: \setupframed
4 CONTENT
\Omega... \to \Omega... \to \Omega...
1 COMMAND
2 CSNAME
\Omega \{ . . . . \}1 NAME
2 COMMAND
\operatorname{Appendico}commalist \{.\cdot.\} \setminus \cdot^2.
1 TEXT
2 CSNAME
\Omega... \to \Omega... \to \Omega...
1 COMMAND
2 CSNAME
\Omega... \to \Omega... \to \Omega...
1 COMMAND
2 CSNAME
```
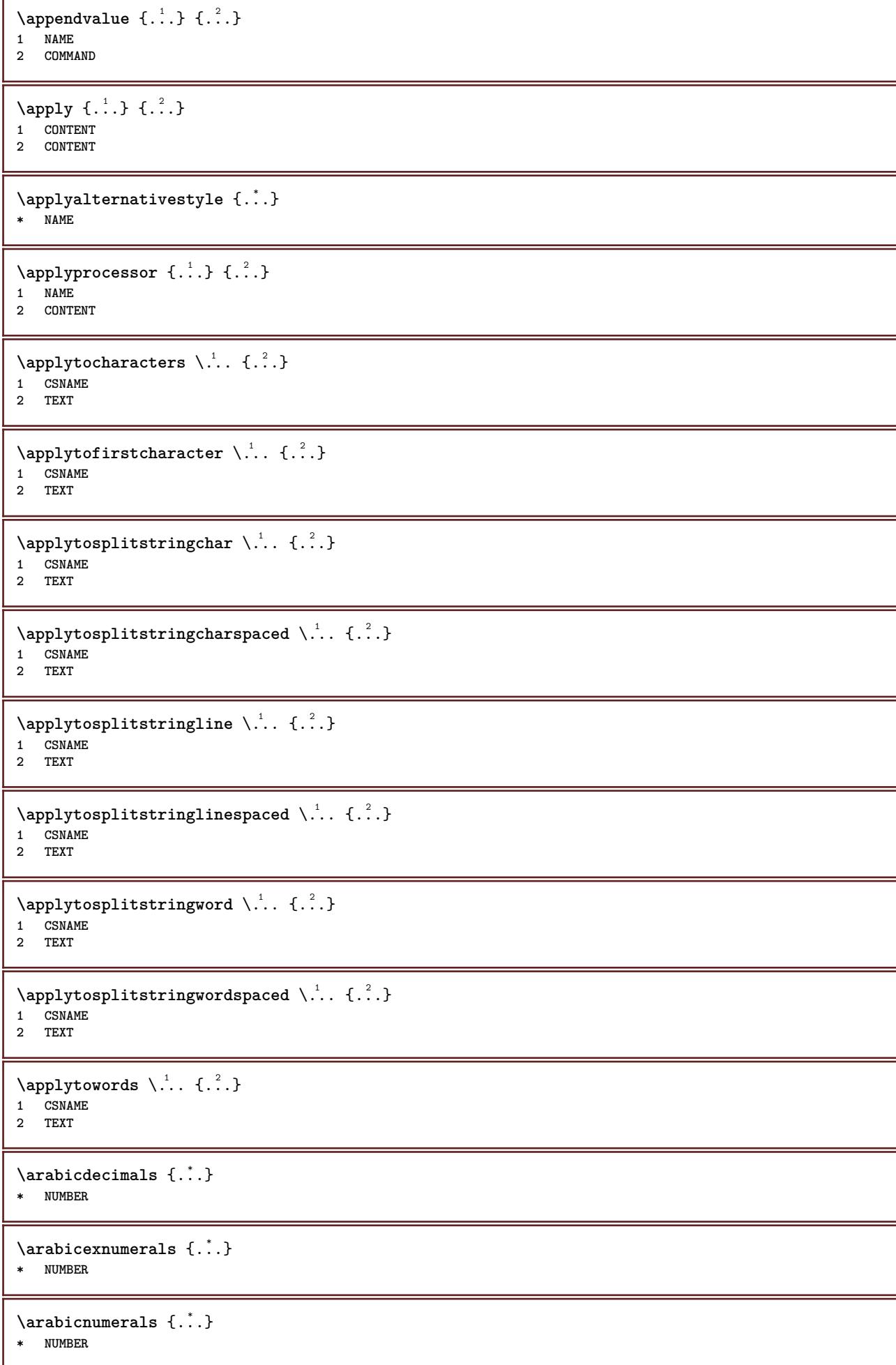

```
\arg \{.\cdot.\}* CONTENT
\asciistr {...} *
* CONTENT
\texttt{\{assignalfadimension} } \{.\cdot.\} \setminus \{.\cdot.\} \{.\cdot.\} \{.\cdot.\} \} \1 small medium big none DIMENSION
2 CSNAME
3 DIMENSION
4 DIMENSION
5 DIMENSION
\lambda : \{\ldots, \{\ldots, \ldots\}1 CSNAME
2 DIMENSION
\texttt{\{assigndimension} {.\,. } \verb|\}.'.'.'.'.'.'.'.'.'.'.'.'.'.'.'.'.'.'.'.'.'.1 [-+]small [-+]medium [-+]big none DIMENSION
2 CSNAME
3 DIMENSION
4 DIMENSION
5 DIMENSION
\text{Assignifermpty } \ldots {\ldots }
1 CSNAME
2 COMMAND
\text{lassigntranslation} [\ldots, \ldots^{\frac{1}{2}}, \ldots] \to \...
1 LANGUAGE = TEXT
2 CSNAME
\assignvalue \{.\cdot.\} \... \{.\cdot.\} \{.\cdot.\} \{.\cdot.\} \{.\cdot.\}1 small medium big TEXT
2 CSNAME
3 COMMAND
4 COMMAND
5 COMMAND
\text{Assingular } \{.\cdot.\} \setminus \{.\cdot.\} \setminus \{.\cdot.\} \setminus \{.\cdot.\}1 fit broad DIMENSION
2 CSNAME
3 TEXT
4 DIMENSION
\assumelongusagecs \.<sup>1</sup>.. {.<sup>2</sup>.}
1 CSNAME
2 CONTENT
\astype \{\ldots\}* CONTENT
\at \{\ldots\} \{\ldots\} [\ldots\ldots]1 TEXT<sup>PT</sup>
                 OPT
2 TEXT
3 REFERENCE
\alphage [...]
* REFERENCE
```

```
\LambdaTTACHMENT [.<sup>1</sup>..] [..,.<sup>2</sup>..,..]
1 NAME<sup>OPT</sup> OPT
2 inherits: \setupattachment
instances: attachment
\attachment \begin{bmatrix} .^1 \ . \ . \ . \ . \ . \ . \ \dots \end{bmatrix}<br>1 NAME
1 NAME<sup>OPT</sup> OPT
2 inherits: \setupattachment
\lambda \autocap \{.\n..}
* TEXT
\lambda \lambda... \{.\n,.\n,.\n,OPT
1 TEXT
2 CONTENT
\lambda : \{.\, \ldots \}1 TEXT OPT
2 CONTENT
\lambda2.1 \ldots {...}
                 OPT
1 TEXT
2 CONTENT
\autoinsertnextspace
\autointegral {.<sup>1</sup>.} {.<sup>2</sup>.} {.<sup>3</sup>.}
1 TEXT
2 TEXT
3 TEXT
\automathematics {...}
* CONTENT
\autosetups {...,<sup>*</sup>...}
* NAME
\autostarttext ... \autostoptext
\availablehsize
\averagecharwidth
\BeforePar {...}
* COMMAND
\Big .<sup>*</sup>.
* CHARACTER
\big\{\text{Big } \therefore* CHARACTER
\Biggl .<sup>*</sup>.
* CHARACTER
\Biggm .<sup>*</sup>.
* CHARACTER
```
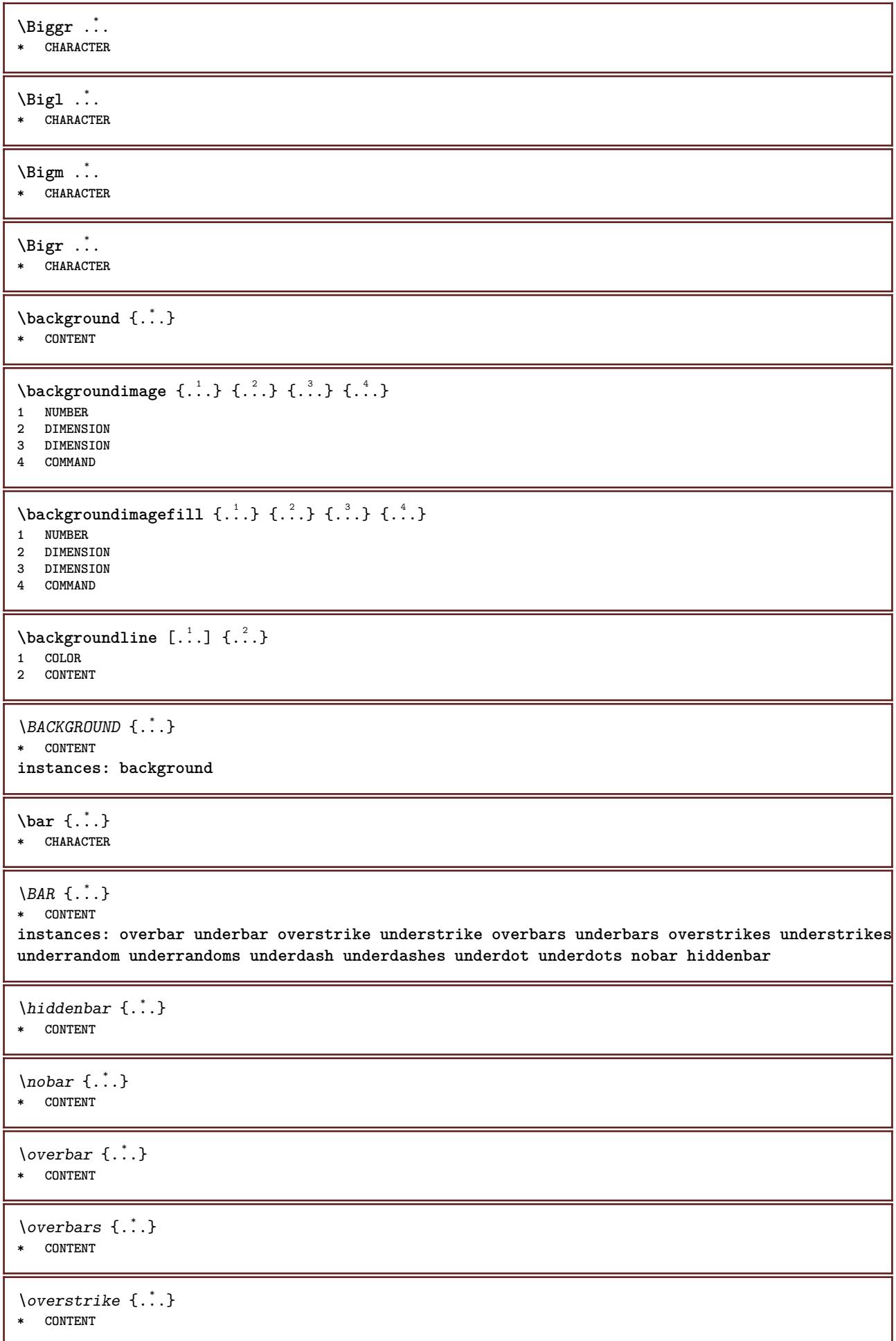

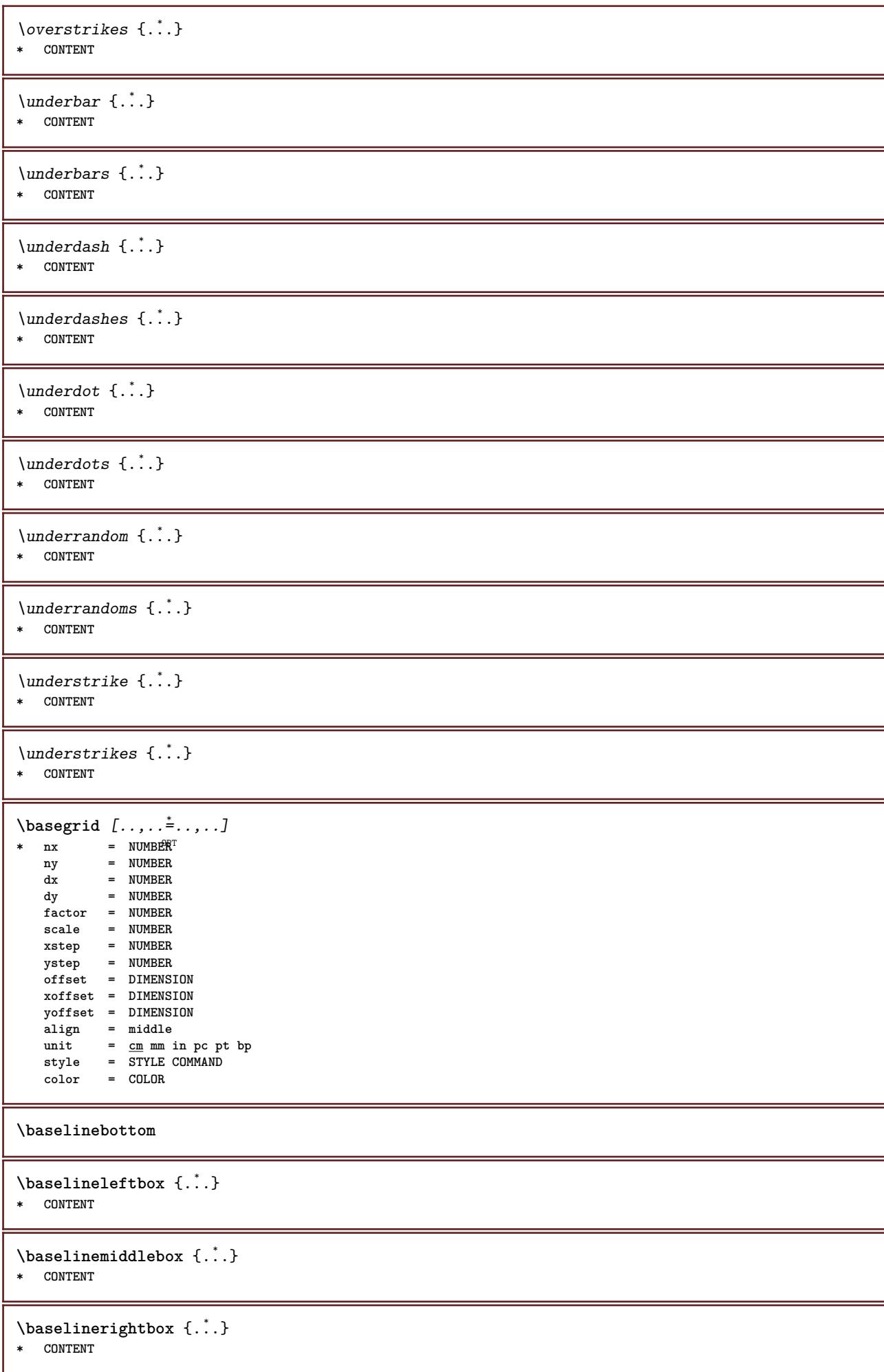

```
\boldsymbol{\lambda} \{.\cdot\}* CONTENT
\bbox {...}
* CONTENT
\begin{align*} \n\begin{bmatrix}\n\text{partial} \cdot \cdot \cdot \cdot \cdot \\
\text{partial} \cdot \cdot \cdot \cdot \cdot \cdot\n\end{bmatrix} \n\end{align*}1 TEXT
2 TEXT
3 CSNAME
\begin{minipage}{0.4\textwidth} \begin{picture}(180,10) \put(0,0){\line(0,1){130}} \put(10,0){\line(0,1){130}} \put(10,0){\line(0,1){130}} \put(10,0){\line(0,1){130}} \put(10,0){\line(0,1){130}} \put(10,0){\line(0,1){130}} \put(10,0){\line(0,1){130}} \put(10,0){\line(0,1){130}} \put(10,0){\line(0,1){130}} \put(10,0){\line(0,1){130}} \put(101 TEXT
2 TEXT
3 CSNAME
\begin{array}{ccc}\n\text{begin}B & C \\
B & D\n\end{array} \quad \begin{array}{ccc}\n\text{array} & \text{array} \\
\text{array} & \text{array} \\
\text{array} & \text{array}\n\end{array}* + - NAME
\beginhbox ... \endhbox
\beginofshapebox ... \endofshapebox
\beginvbox ... \endvbox
\beginvtop ... \endvtop
\begstrut ... \endstrut
\big .<sup>*</sup>.
* CHARACTER
\bigbodyfont
\bigg .<sup>*</sup>.
* CHARACTER
\bigger
\biggl .<sup>*</sup>.
* CHARACTER
\biggm .<sup>*</sup>.
* CHARACTER
\biggr .<sup>*</sup>.
* CHARACTER
\bigl .<sup>*</sup>.
* CHARACTER
\bigm .<sup>*</sup>.
* CHARACTER
\bigr .<sup>*</sup>.
* CHARACTER
```
### **\bigskip**

 $\lambda$ bitmapimage  $[...,-\frac{1}{2},...]$   $\{...^2,...\}$ **1 color = rgb cmyk gray width = DIMENSION height = DIMENSION x = NUMBER y = NUMBER 2 NUMBER** \blackrule [.., ..  $=$ .., ..] \* inherits: \setupbl<sup>op</sup>&krules **\blackrules** [..,..=..,..] \* \* inherits: \setupbla<sup>Q</sup>krules  $\lambda$  [...,  $\ldots$ ] \* preference<sup>0P</sup>Samepage max force enable disable nowhite back overlay always weak strong default before inbetween **after fixed flexible none small medium big line halfline quarterline formula white height depth standard NUMBER\*small NUMBER\*medium NUMBER\*big NUMBER\*line NUMBER\*halfline NUMBER\*quarterline NUMBER\*formula NUMBER\*white NUMBER\*height NUMBER\*depth category:NUMBER order:NUMBER penalty:NUMBER DIMENSION NAME**  $\lambda$ blap  $\{\ldots\}$ **\* CONTENT** \bleed  $[...,...^{\frac{1}{2}}...,...]$   $\{...^2...\}$ 1 inherits: \setupbleeding **2 CONTENT \bleedheight \bleedwidth** \blockligatures  $[\ldots, \ldots]$ **\* TEXT** \blocksynctexfile  $[\ldots, \ldots]$ **\* FILE \bodyfontenvironmentlist \bodyfontsize \bold \boldface \bolditalic \boldslanted**  $\boldsymbol{\lambda}$  \bookmark  $[\cdot, \cdot, \cdot]$   $\{\cdot, \cdot, \cdot\}$ 1 SECTION LIST<sup>PT</sup> **2 TEXT** \booleanmodevalue  $\{\ldots\}$ **\* NAME**

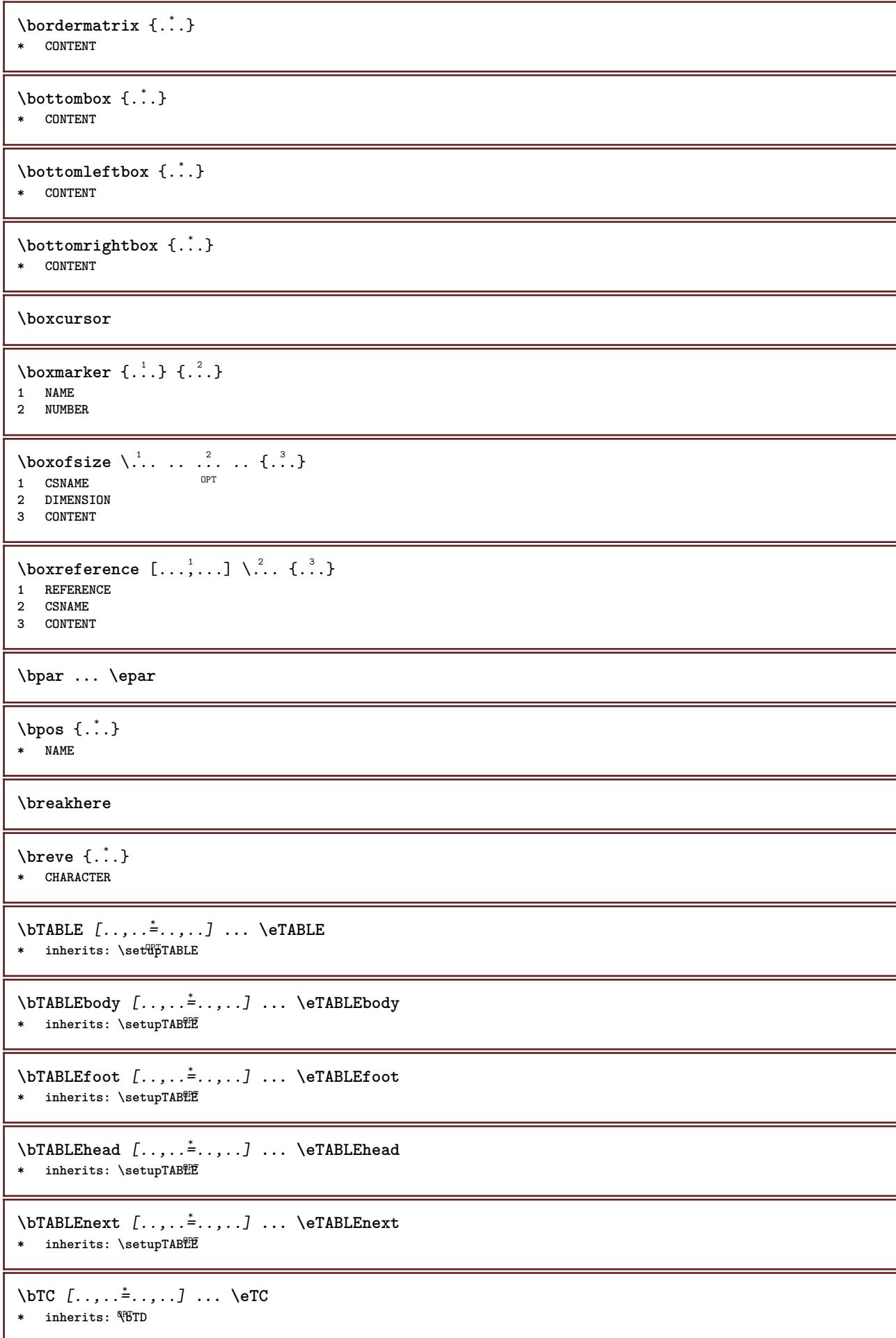

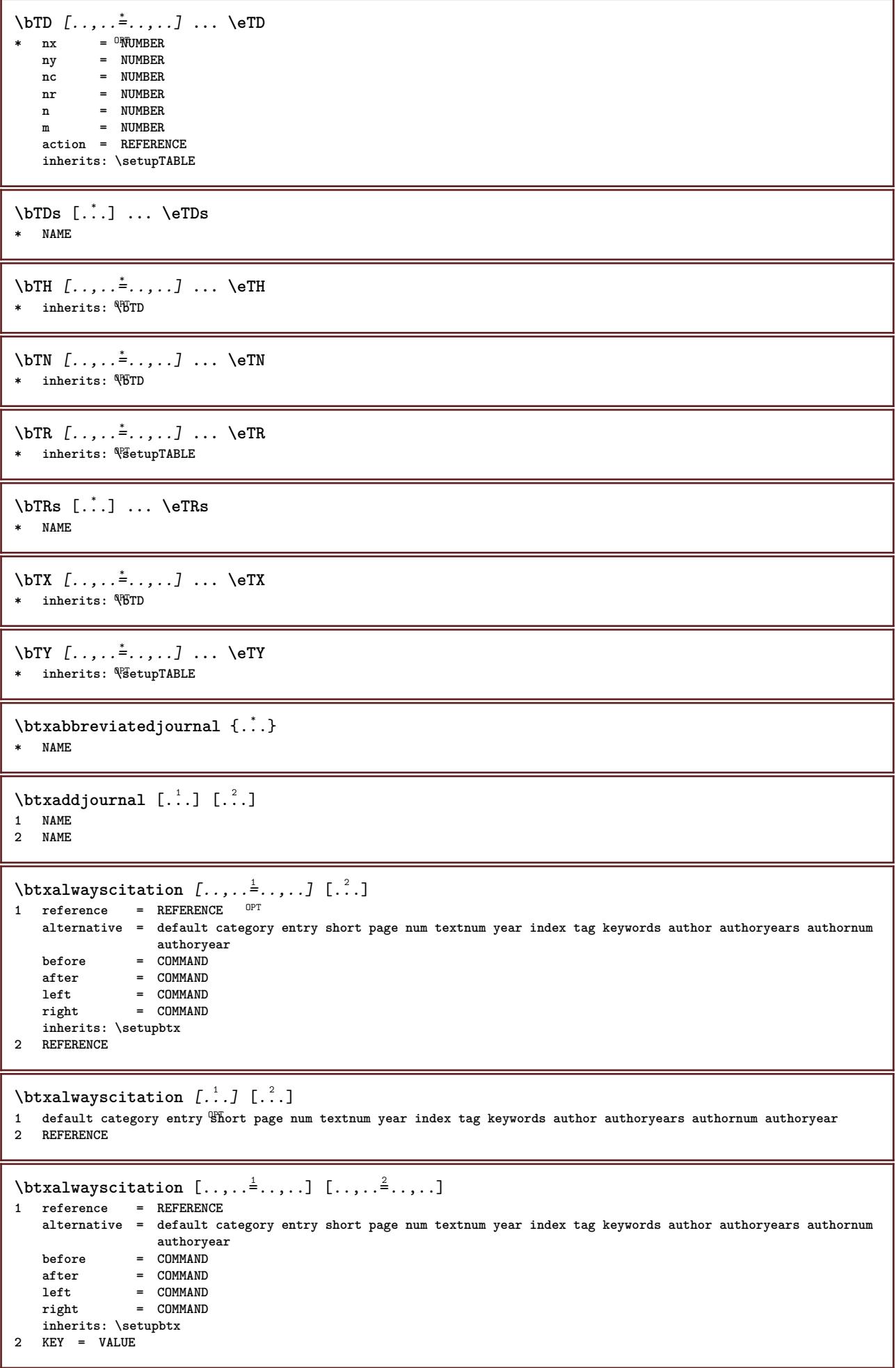

ı

\btxauthorfield {...} **\* initials firstnames vons surnames juniors** \btxdetail {...} **\* address assignee author booktitle chapter day dayfiled edition editor howpublished institution journal language month monthfiled nationality note number one two organization pages publisher school series title type volume year yearfiled NAME**  $\text{btxdirect} \{.\n$ **\* address assignee author booktitle chapter day dayfiled edition editor howpublished institution journal language month monthfiled nationality note number one two organization pages publisher school series title type volume year yearfiled NAME**  $\text{block} \{ . . . \} \{ . . . \}$ **1 address assignee author booktitle chapter day dayfiled edition editor howpublished institution journal language month monthfiled nationality note number one two organization pages publisher school series title type volume year yearfiled NAME 2 TRUE**  $\hbox{\tt btxdoifcomblinlistelse} \{.\n<sup>1</sup>.\n<sup>2</sup> \{.\n<sup>3</sup>.\n<sup>3</sup> \{.\n<sup>4</sup>.\n<sup>5</sup> \}$ **1 NAME 2 NAME 3 TRUE 4 FALSE**  $\{\text{btxdoifelse } \{.\cdot\cdot\} \text{ } \{.\cdot\cdot\} \text{ } \{.\cdot\cdot\} \}$ **1 address assignee author booktitle chapter day dayfiled edition editor howpublished institution journal language month monthfiled nationality note number one two organization pages publisher school series title type volume year yearfiled NAME 2 TRUE 3 FALSE**  $\hbox{\tt btxdoifelse}$  combiinlist  $\{.\,.\,.\, \}$   $\{.\,.\,.\, \}$   $\{.\,.\,.\, \}$ **1 NAME 2 NAME 3 TRUE 4 FALSE**  $\hbox{\tt \char'4th}$  \btxdoifelsesameasprevious  $\{.\stackrel{1}{\ldots}\}$   $\{.\stackrel{2}{\ldots}\}$   $\{.\stackrel{3}{\ldots}\}$ **1 address assignee author booktitle chapter day dayfiled edition editor howpublished institution journal language month monthfiled nationality note number one two organization pages publisher school series title type volume year yearfiled NAME 2 TRUE 3 FALSE** \btxdoifelsesameaspreviouschecked  $\{.\stackrel{1}{\ldots}\}$   $\{.\stackrel{2}{\ldots}\}$   $\{.\stackrel{4}{\ldots}\}$ **1 always doublesided 2 address assignee author booktitle chapter day dayfiled edition editor howpublished institution journal language month monthfiled nationality note number one two organization pages publisher school series title type volume year yearfiled NAME 3 TRUE 4 FALSE** \btxdoifelseuservariable  $\{.\cdot.\cdot\}$   $\{.\cdot.\cdot\}$   $\{.\cdot.\cdot\}$ **1 KEY 2 TRUE 3 FALSE**  $\text{obtxdoifnot } \{.\cdot.\cdot\} \{.\cdot.\cdot\}$ **1 address assignee author booktitle chapter day dayfiled edition editor howpublished institution journal language month monthfiled nationality note number one two organization pages publisher school series title type volume year yearfiled NAME 2 TRUE**

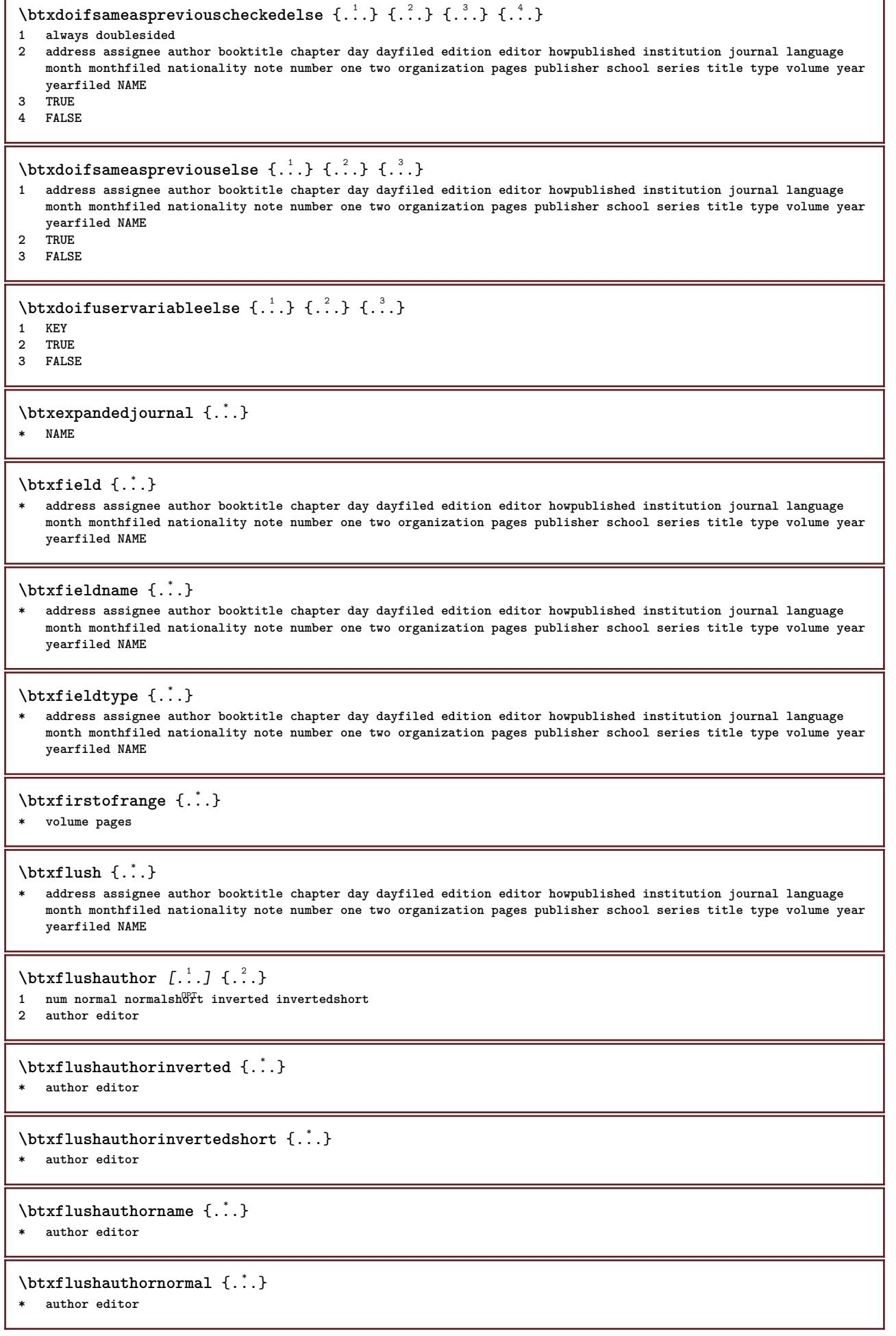

٦

Ï

**\btxflushauthornormalshort** {...} \* **\* author editor**

### **\btxflushsuffix**

### $\text{butxfoundname } \{.\,.\,.\}$

**\* address assignee author booktitle chapter day dayfiled edition editor howpublished institution journal language month monthfiled nationality note number one two organization pages publisher school series title type volume year yearfiled NAME**

### \btxfoundtype  $\{\ldots\}$

**\* address assignee author booktitle chapter day dayfiled edition editor howpublished institution journal language month monthfiled nationality note number one two organization pages publisher school series title type volume year yearfiled NAME**

**\btxhiddencitation**  $\lceil . . . . \rceil$ 

**\* REFERENCE**

## $\hbox{\tt btxhybridcite}$   $[\ldots, \ldots^{\frac{1}{2}}, \ldots]$   $[\ldots^2]$

1 reference = REFERENCE

- **alternative = default category entry short page num textnum year index tag keywords author authoryears authornum authoryear before = COMMAND after = COMMAND**
	- **left = COMMAND**
	- **right = COMMAND**
- **inherits: \setupbtx**

**2 REFERENCE**

# $\text{btxhybridcite}$   $[.\,.]$   $[.\,.]$

1 default category entry short page num textnum year index tag keywords author authoryears authornum authoryear **2 REFERENCE**

# \btxhybridcite {...}

**\* REFERENCE**

## $\hbox{\tt \char'42}$

- **1 reference = REFERENCE alternative = default category entry short page num textnum year index tag keywords author authoryears authornum authoryear**
	- **before = COMMAND**
	- **after = COMMAND**
	- $left = COMMAND$
	- **right = COMMAND**
- **inherits: \setupbtx**

# **2 KEY = VALUE**

## $\hbox{\texttt{btxlistcitation}}$   $[\ldots, \ldots^{\pm}, \ldots]$   $[\ldots^2]$

1 reference = REFERENCE<sup>OPT</sup>

- **alternative = default category entry short page num textnum year index tag keywords author authoryears authornum authoryear**
- **before = COMMAND after = COMMAND**
	- **left = COMMAND**
	- **right = COMMAND**
- **inherits: \setupbtx**
- **2 REFERENCE**

 $\hbox{\texttt{btxlistcitation}}$  [...] [...]

1 default category ent<sup>PP</sup> short page num textnum year index tag keywords author authoryears authornum authoryear **2 REFERENCE**

 $\hbox{\texttt{btxlistcitation}}$   $[...,...^{\frac{1}{2}}...,...]$   $[...,...^{\frac{2}{2}}...,...]$ **1 reference = REFERENCE alternative = default category entry short page num textnum year index tag keywords author authoryears authornum authoryear before = COMMAND after = COMMAND left = COMMAND right = COMMAND inherits: \setupbtx 2 KEY = VALUE** \btxloadjournalist [...] **\* FILE**  $\hbox{\tt \char'42}$ **1 volume pages 2 TRUE 3 FALSE**  $\text{btxremapauthor}$  [...] [...] **1 TEXT 2 TEXT** \btxsavejournalist [...] **\* FILE** \btxsetup {...} **\* NAME**  $\text{btxsingularorplural } \{.\cdot.\} \{.\cdot.\} \{.\cdot.\}$ **1 editor producer director 2 TRUE 3 FALSE** \btxsingularplural {.<sup>1</sup>..} {.<sup>2</sup>..} {.<sup>3</sup>..} **1 editor producer director 2 TRUE 3 FALSE**  $\hbox{\texttt{b}}$ 1 reference = REFERENCE<sup>OPT</sup> **alternative = default category entry short page num textnum year index tag keywords author authoryears authornum authoryear before = COMMAND after = COMMAND left = COMMAND right = COMMAND inherits: \setupbtx 2 REFERENCE**  $\hbox{\texttt{b}}$ 1 default category ent<sup>iny</sup> short page num textnum year index tag keywords author authoryears authornum authoryear **2 REFERENCE**  $\hbox{\texttt{b}}$ txtextcitation  $[.,.,.^\frac{1}{2},.,..]$   $[.,.,.^\frac{2}{2},.,..]$ **1 reference = REFERENCE alternative = default category entry short page num textnum year index tag keywords author authoryears authornum authoryear before** = COMMAND **after = COMMAND left = COMMAND right = COMMAND inherits: \setupbtx 2 KEY = VALUE**

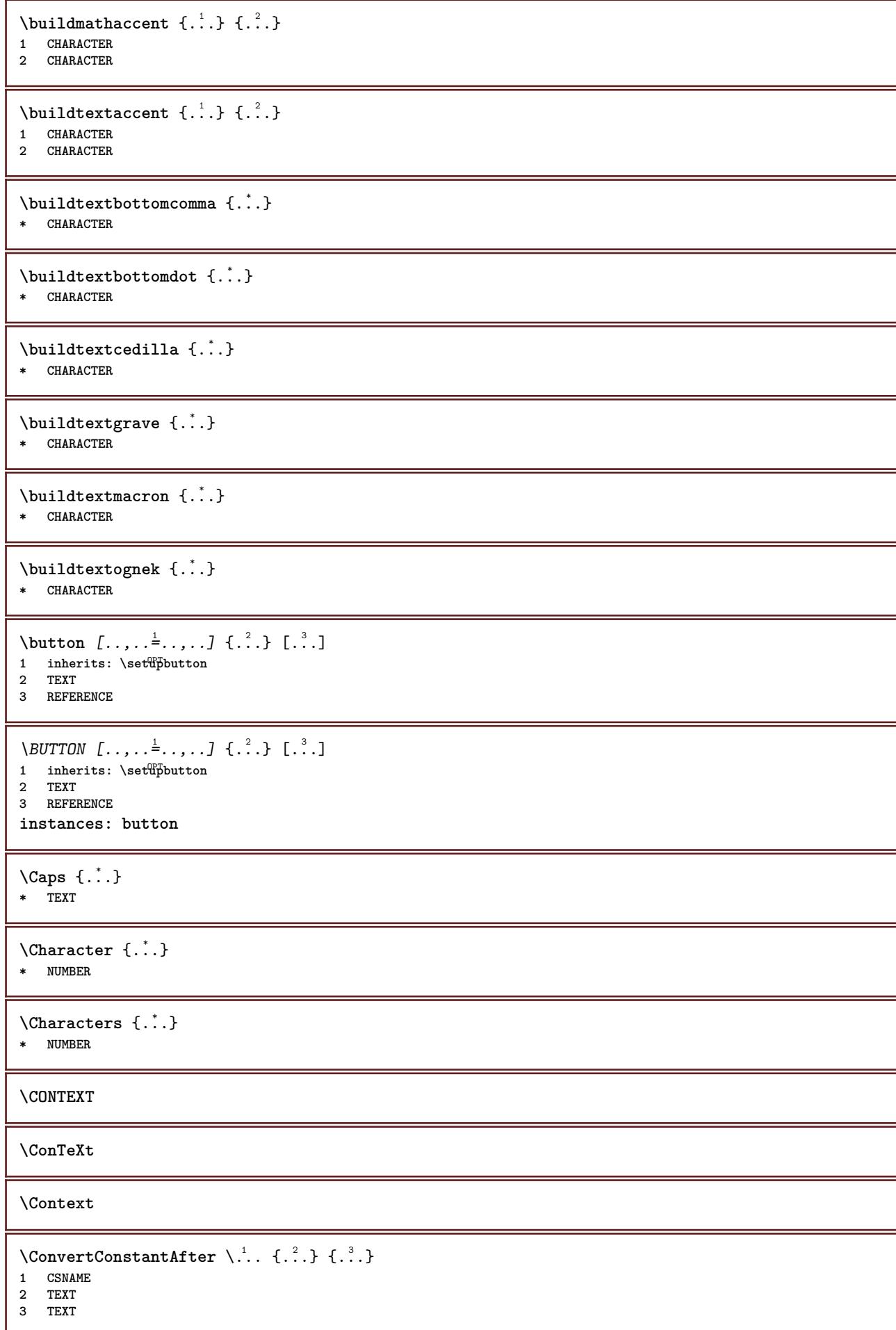

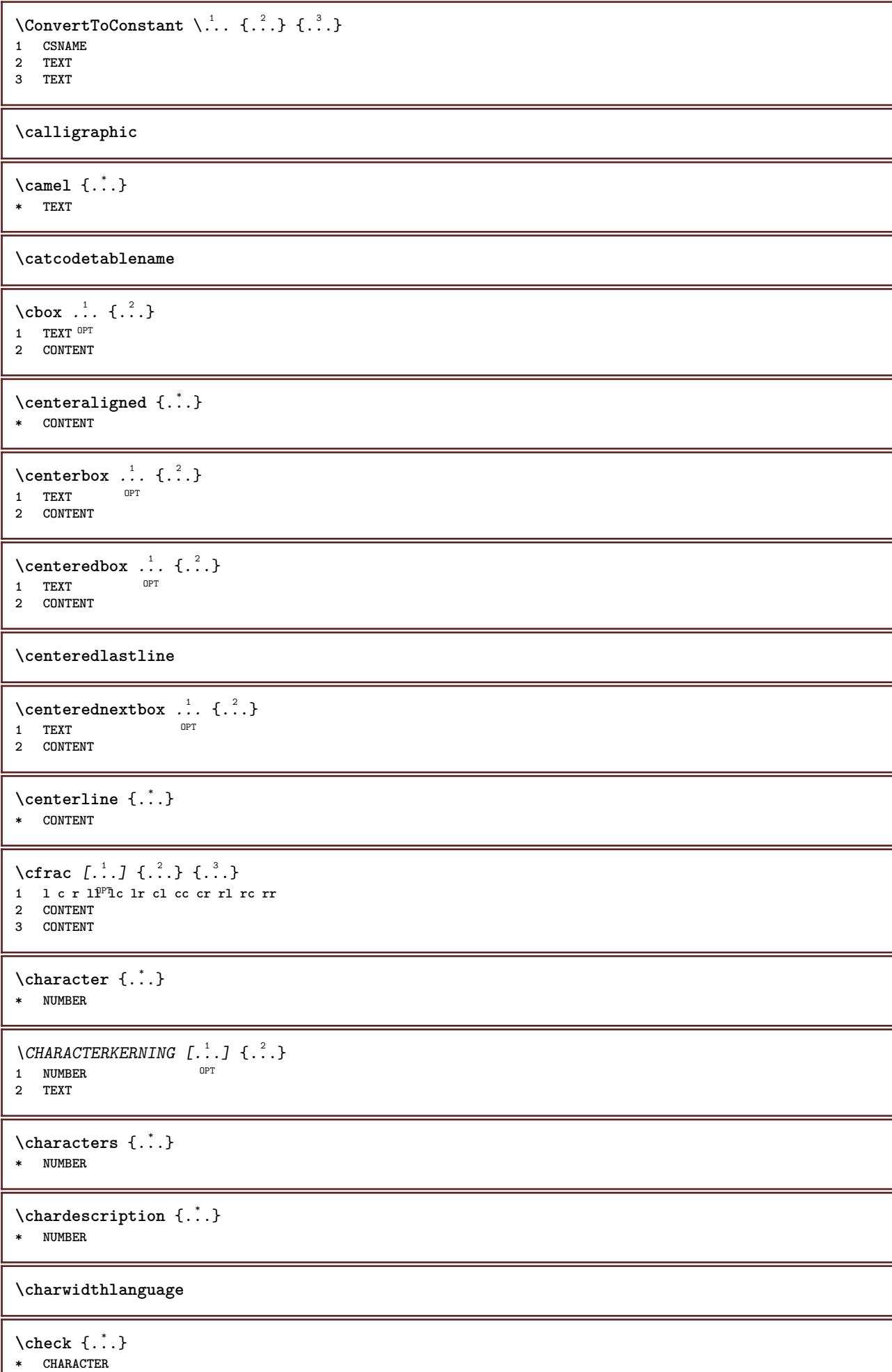

```
\checkcharacteralign {...}
* CONTENT
\{ \text{checkedchar } \{.\cdot.\cdot\} \{.\cdot.\cdot\}1 NUMBER
2 CHARACTER
\check{\text{checkedfilter}} {\dot{...}}
* sym symbol rule width space NAME COMMAND
\check{\ }... \check{\ }* CSNAME
\checkedstrippedcsname ...
* TEXT
\checkinjector [...]
* NAME
\checknextindentation [...] *
* yes no auto
\checknextinjector [...]
* NAME
\text{checkpage} [\dots] [\dots, \dots]1 NAME OPT
2 inherits: \setuppagechecker
\checkparameters [...]
* TEXT
\checkpreviousinjector [...]
* NAME
\label{eq:2} \label{eq:3}* NAME
\checktwopassdata {...}
* NAME
\label{eq:chm:conv} \label{chm:ckvar} \begin{bmatrix} \text{ch}(\mathbf{x}) & \text{ch}(\mathbf{y}) & \text{ch}(\mathbf{y}) & \1 NAME
2 set = COMMAND
      reset = COMMAND
     KEY = VALUE
\chem \{.\n,.\n\} \{.\n,.\n\} \{.\n,.\n\}1 TEXT
2 TEXT
3 TEXT
\texttt{\char'{134} \texttt{Chemical} \ \texttt{[} \dots \overset{2}{\mathstrut}_{\mathstrut \text{OPT}} \ \texttt{[} \dots \overset{3}{\mathstrut}_{\mathstrut \text{OPT}} \ \texttt{[} \dots \overset{3}{\mathstrut}_{\mathstrut \text{OPT}} \ \texttt{[} \dots \overset{3}{\mathstrut}_{\mathstrut \text{OPT}} \ \texttt{[} \dots \overset{3}{\mathstrut}_{\mathstrut \text{OPT}} \ \texttt{[} \dots \overset{3}{\mathstrut}_{\mathstrut \text{OPT}} \ \texttt{[} \dots \overset{3}{\mathstrut}_{\mathstrut \text{OPT1 NAME OPT OPT
2 TEXT
3 TEXT
\lambdachemicalbottext \{\ldots\}* TEXT
```
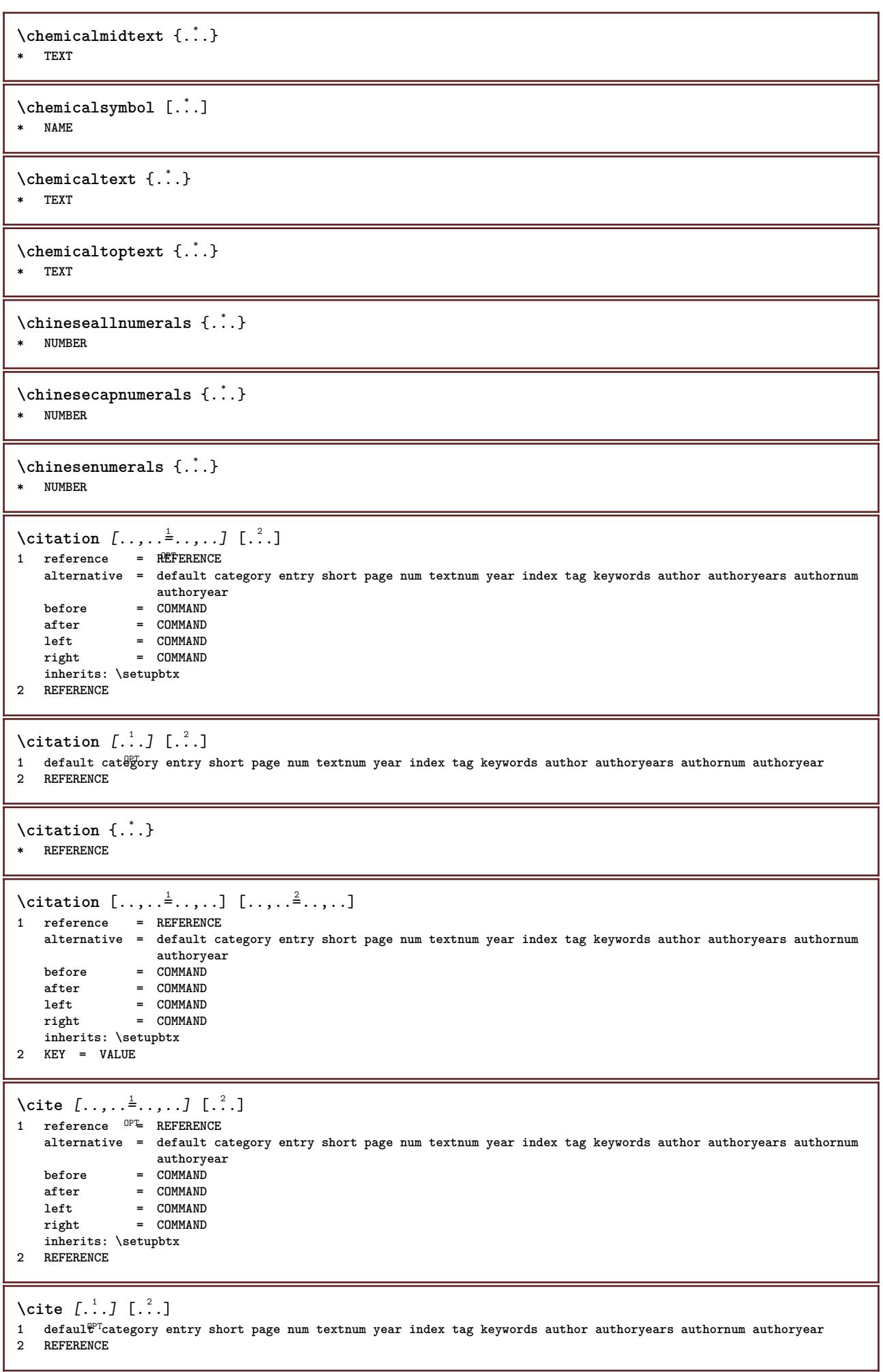

I

**\cite** {...} \* **\* REFERENCE \cite** [..,..<sup>1</sup>..,..] [..,..<sup>2</sup>..,..] **1 reference = REFERENCE alternative = default category entry short page num textnum year index tag keywords author authoryears authornum authoryear before = COMMAND after = COMMAND left = COMMAND right = COMMAND inherits: \setupbtx 2 KEY = VALUE \clap** {...} \* **\* CONTENT**  $\lambda$ classfont  $\{\ldots\}$   $\{\ldots\}$ **1 NAME 2 FONT**  $\cl{}$ cldcommand  $\ldots$ **\* COMMAND** \cldcontext {...} **\* COMMAND** \cldloadfile {...} **\* FILE** \cldprocessfile {.<sup>\*</sup>.} **\* FILE** \clip  $[\ldots, \ldots \frac{1}{2}, \ldots, \ldots]$  {.<sup>2</sup>.} 1 inherits: \statupclipping **2 CONTENT**  $\lambda$ clonefield  $[ .^1 . ] [ .^2 . ] [ .^3 . ] [ . . .^4 . . . ]$ **1 NAME 2 NAME 3 NAME 4 NAME**  $\text{Collect } \{.\cdot\}$ **\* CONTENT** \collectedtext  $[\ldots, \ldots \frac{1}{2}, \ldots, \ldots]$   $[\ldots, \ldots \frac{2}{7}, \ldots, \ldots]$   $\{.\stackrel{3}{\ldots}\}$   $\{.\stackrel{4}{\ldots}\}$ 1 inherits: \setupcollect<sup>8</sup>f OPT **2 style = STYLE COMMAND color = COLOR inherits: \setupframed 3 TEXT 4 CONTENT** \collectexpanded {...} **\* CONTENT** \color  $[$ ...<sup>1</sup>  $[$ ...<sup>2</sup>..} **1 COLOR 2 CONTENT**

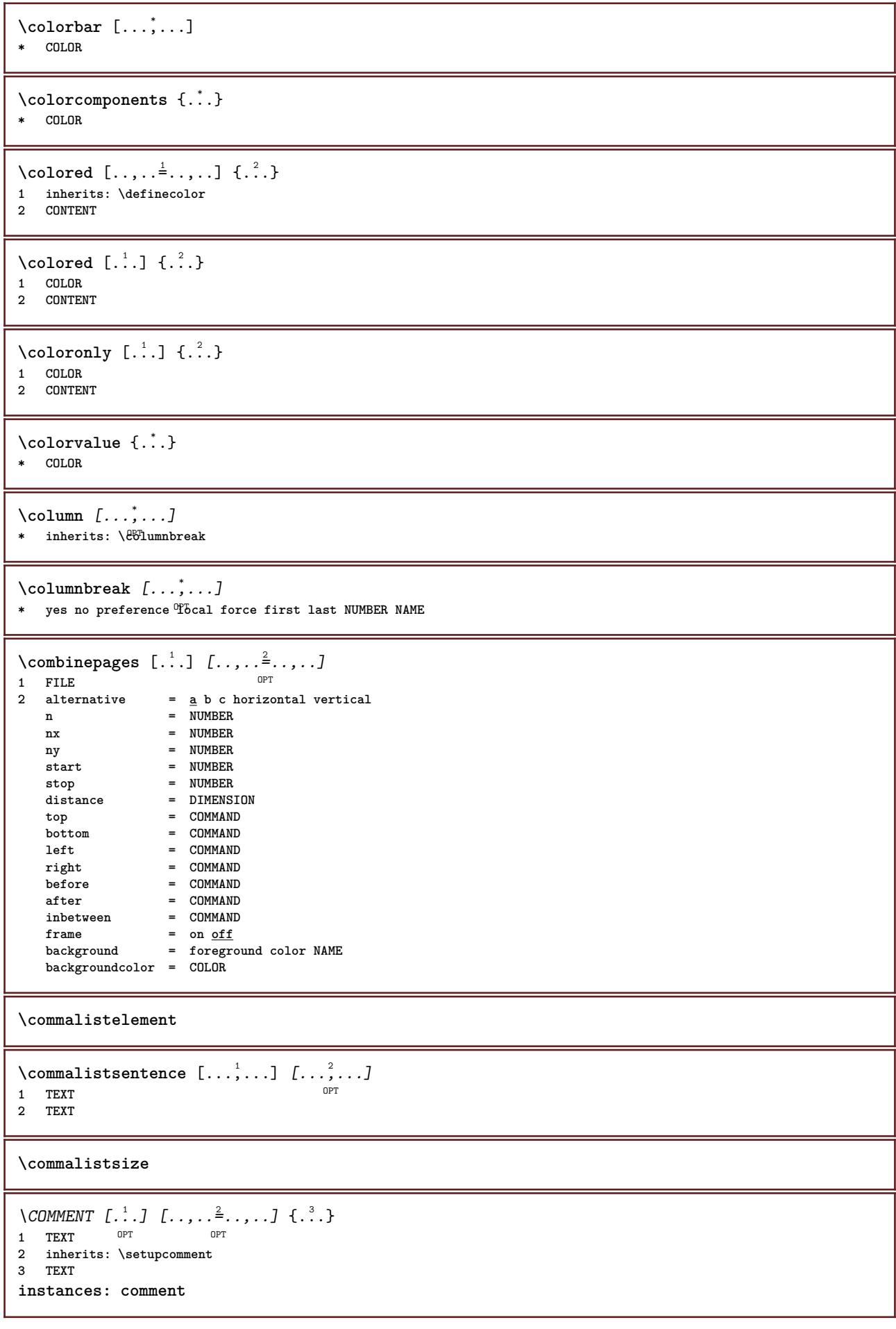

```
\comment \left[\ldots\right] \left[\ldots,\ldots\right] \left[\ldots,\ldots\right] \left\{\ldots\right\}<br>1 TEXT OPT
1 TEXT OPT
2 inherits: \setupcomment
3 TEXT
\comparecolorgroup [...]
* NAME
\text{Comparedimension } \{.\n\} \{.\n1 DIMENSION
2 DIMENSION
\emptyset comparedimensioneps \{.\n,.\n,.\n,1 DIMENSION
2 DIMENSION
\comparepalet [...]
* NAME
\emptysetcompletebtxrendering [\cdot, \cdot, \cdot] [\cdot, \cdot, \cdot, \cdot]1 NAME OPT OPT
2 inherits: \setupbtxrendering
\emptyset completeCOMBINEDLIST [\dots, \dots]* inherits: \setuplist
instances: content
\emptysetcompletecontent [\ldots,\ldots^*],\ldots]* inherits: \setuplist 0PT\emptyset completelist [ . . . ] [ . . , . , . ^{2} . . , . . ]1 LIST <sup>OPT</sup>
2 inherits: \setuplist
\emptysetcompletelistofFLOATS [\dots, \dots]* inherits: \setuplist
instances: chemicals figures tables intermezzi graphics
\emptysetcompletelistofchemicals [\dots, \dots]* inherits: \setuplist
\emptyset \completelistoffigures [\dots, \dots]* inherits: \setuplist
\emptysetcompletelistofgraphics [\ldots, \ldots^*],* inherits: \setuplist
\completelistofintermezzi [\ldots, \ldots]<br>* inherits: \setuplist \lim_{\text{OPT}}* inherits: \setuplist
\emptyset \completelistoftables [\dots, \dots]* inherits: \setuplist
\text{Completely} [., .] [., .]OPT
1 NAME OPT OPT
2 inherits: \setupbtxrendering
```

```
\emptysetcompletelistofsorts [\cdot, \cdot, \cdot] [\cdot, \cdot, \cdot, \frac{2}{7}, \cdot, \cdot, \cdot]1 SINGULAR OPT
2 inherits: \setupsorting
\emptyset \emptyset \emptyset* inherits: \setupsorting
instances: logos
\emptysetcompletelistoflogos [\ldots, \ldots]* inherits: \setupsorting
\completelistofsynonyms [\cdot \overset{1}{\ldots}, \cdot \overset{2}{\ldots}, \cdot \cdot]1 SINGULAR OPT
1 SINGULAR<br>2 inherits: \setupsynonyms
\emptysetcompletelistofSYNONYMS [\dots, \dots]* inherits: \setupsynonyms
instances: abbreviations
\verb+\completely+ is to fab breviations {\ldots, \ldots}, \ldots]* inherits: \setupsynonyms
\completepagenumber
\completeregister [.<sup>1</sup>.] [..,..<sup>2</sup>..,..]
1 NAME OPT
2 inherits: \setupregister
\completeREGISTER [..,..=..,..] *
* inherits: \setupregister <sup>OPT</sup>
instances: index
\emptysetcompleteindex [\ldots, \ldots^*], \ldots]* inherits: \setupregiste<sup>p</sup><sup>T</sup>
\complexorsimple \.<sup>*</sup>..
* CSNAME
\complexorsimpleempty \.<sup>*</sup>..
* CSNAME
\complexorsimpleempty {...}
* TEXT CSNAME
\complexorsimple {...}
* TEXT CSNAME
\emptyset component [...<sup>*</sup>...]
* FILE
\component .<sup>*</sup>.
* FILE
\composedcollector {...}
* NAME
```

```
\composedlayer {...}
* NAME
\compresult
\constantdimen \.<sup>*</sup>...
* CSNAME
\verb|\constantdimen argument |\,. . .* CSNAME
\constantemptyargument \.<sup>*</sup>..
* CSNAME
\verb|\constantnumber|\,\verb|\|.\,.* CSNAME
\text{constant}numberargument \Lambda...
* CSNAME
\contentreference [..., ...] [..,..<sup>2</sup>..,..] {...}<br>1 REFERENCE
1 REFERENCE
2 inherits: \setupframed
3 CONTENT
\verb+\continued number {\dots} +* NUMBER
\continueifinputfile {.<sup>*</sup>..}
* FILE
\text{Convertingument} ... \to \.<sup>2</sup>...
1 TEXT
2 CSNAME
\text{Convertcommand } \ldots i. to \lambda^2.
1 CSNAME
2 CSNAME
\setminusconvertedcounter [\cdot \cdot \cdot] [\cdot \cdot \cdot, \cdot \cdot \cdot \cdot]1 NAME OPT
2 inherits: \setupcounter
\text{Converteddimen } \{.\n \} \{.\n \} \{.\n \}1 DIMENSION
2 ex em pt in cm mm sp bp pc dd cc nc
\setminusconvertedsubcounter [\cdot \cdot \cdot \cdot] [\cdot \cdot \cdot \cdot] [\cdot \cdot \cdot \cdot \cdot \cdot \cdot \cdot]1 NAME OPT OPT
2 NUMBER NUMBER:NUMBER NUMBER:* NUMBER:all
3 inherits: \setupcounter
\emptyset \convertmonth \{.\,. \}* NUMBER
```

```
\text{Convert number } \{.\cdot.\cdot\} \{.\cdot.\cdot\}1 empty default none month month:mnem character Character characters Characters a A Numbers word words Word Words n
    N romannumerals Romannumerals i I r R KR RK greek Greek g G abjadnumerals abjadnodotnumerals abjadnaivenumerals
    thainumerals devanagarinumerals gurmurkhinumerals gujaratinnumerals tibetannumerals greeknumerals Greeknumerals
    arabicnumerals persiannumerals arabicexnumerals arabicdecimals persiandecimals koreannumerals koreanparentnumerals
    koreancirclenumerals kr kr-p kr-c chinesenumerals chinesecapnumerals chineseallnumerals cn cn-c cn-a sloveniannumerals
    slovenianNumerals spanishnumerals spanishNumerals mathgreek set␣0 set␣1 set␣2 set␣3 continued NAME
2 NUMBER
\text{Convertvalue} \therefore \text{to } \dots1 NAME
2 CSNAME
\convertvboxtohbox
\text{Copyboxfromcache } \{.\cdot.\cdot\} \{.\cdot.\cdot.\}1 NAME
2 NUMBER TEXT
3 CSNAME NUMBER
\text{Copyfield} [.\,.]. [.\,.].1 NAME
2 NAME
\text{CopyLABELetext } [\dots] \quad [\dots, \dots]O<sub>p</sub>T
1 LANGUAGE
2 KEY = KEY
instances: head label mathlabel taglabel unit operator prefix suffix btxlabel
\copybtxlabeltext [\cdot \cdot \cdot \cdot] [\cdot \cdot \cdot \cdot \cdot \cdot \cdot \cdot \cdot]OPT
1 LANGUAGE
2 KEY = KEY
\copyheadtext [\cdot \cdot \cdot \cdot] [\cdot \cdot \cdot \cdot \cdot \cdot \cdot \cdot \cdot]OPT
1 LANGUAGE
2 KEY = KEY
\copylabeltext [\cdot \cdot \cdot \cdot] [\cdot \cdot \cdot \cdot \cdot \cdot \cdot \cdot \cdot...]
                        O<sub>p</sub>
1 LANGUAGE
2 KEY = KEY
\copymathlabeltext [\cdot, \cdot, \cdot, \cdot] [..,..=\frac{2}{3}....]
                               OPT
1 LANGUAGE
2 KEY = KEY
\text{Copy operatortext } [..].] [..,.].OPT
1 LANGUAGE
2 KEY = KEY
\text{Copy prefixtext} [..] [..,..]OPT
1 LANGUAGE
2 KEY = KEY
\copysuffixtext [\cdot \cdot \cdot \cdot] [\cdot \cdot \cdot \cdot \cdot \cdot \cdot \cdot \cdot]OPT
1 LANGUAGE
2 KEY = KEY
\copytaglabeltext [\cdot \cdot \cdot \cdot] [\cdot \cdot \cdot \cdot \cdot \cdot \cdot \cdot \cdot]OPT
1 LANGUAGE
2 KEY = KEY
```

```
\copyunittext [\cdot \cdot \cdot \cdot] [\cdot \cdot \cdot \cdot \cdot \cdot \cdot \cdot \cdot]OPT
1 LANGUAGE
2 KEY = KEY
\copypages [\cdot \overset{1}{\ldots}] [\; .\; .\; ,\; .\; \overset{2}{\ldots}.\; .\; ,\; .\; ] [\; .\; .\; ,\; .\; \overset{3}{\ldots}.\; .\; ,\; .\; ]OPT
1 FILE OPT OPT OPT
2 marking = on off
     offset = DIMENSION
     n = NUMBER
3 inherits: \setupexternalfigure
\text{ \texttt{copyparameters} } [\dots] [\dots] \text{ } [\dots], \dots]1 TEXT
2 TEXT
3 KEY
\texttt{\textbackslash} \text{composition} \ \{.\textup{?} \ \} \ \{.\textup{?} \ \}1 NAME
2 NAME
\correctwhitespace {...}
* CONTENT
\text{countersubs} [.\cdot...] [.\cdot...]
1 NAME OPT
2 NUMBER
\text{Counttoken } \ldots \times \text{lin } \ldots \to \...
1 TEXT
2 TEXT
3 CSNAME
\{\text{count tokens } \ldots \} \to \lambda^2.
1 TEXT
2 CSNAME
\text{cramped } \{.\dot{.\}.\}* CONTENT
\text{Crampedclap} \{.\n.
* CONTENT
\text{Crampedllap} \{.\n.
* CONTENT
\crampedrlap {...}
* CONTENT
\ctop .<sup>1</sup>. {.<sup>2</sup>.}
1 TEXT<sup>OPT</sup>
2 CONTENT
\text{Ctxcommand } f.* COMMAND
\text{textcommand} \, {\ldots}* COMMAND
\texttt{\texttt{textlua}} <br> \{\ldots\}* COMMAND
```
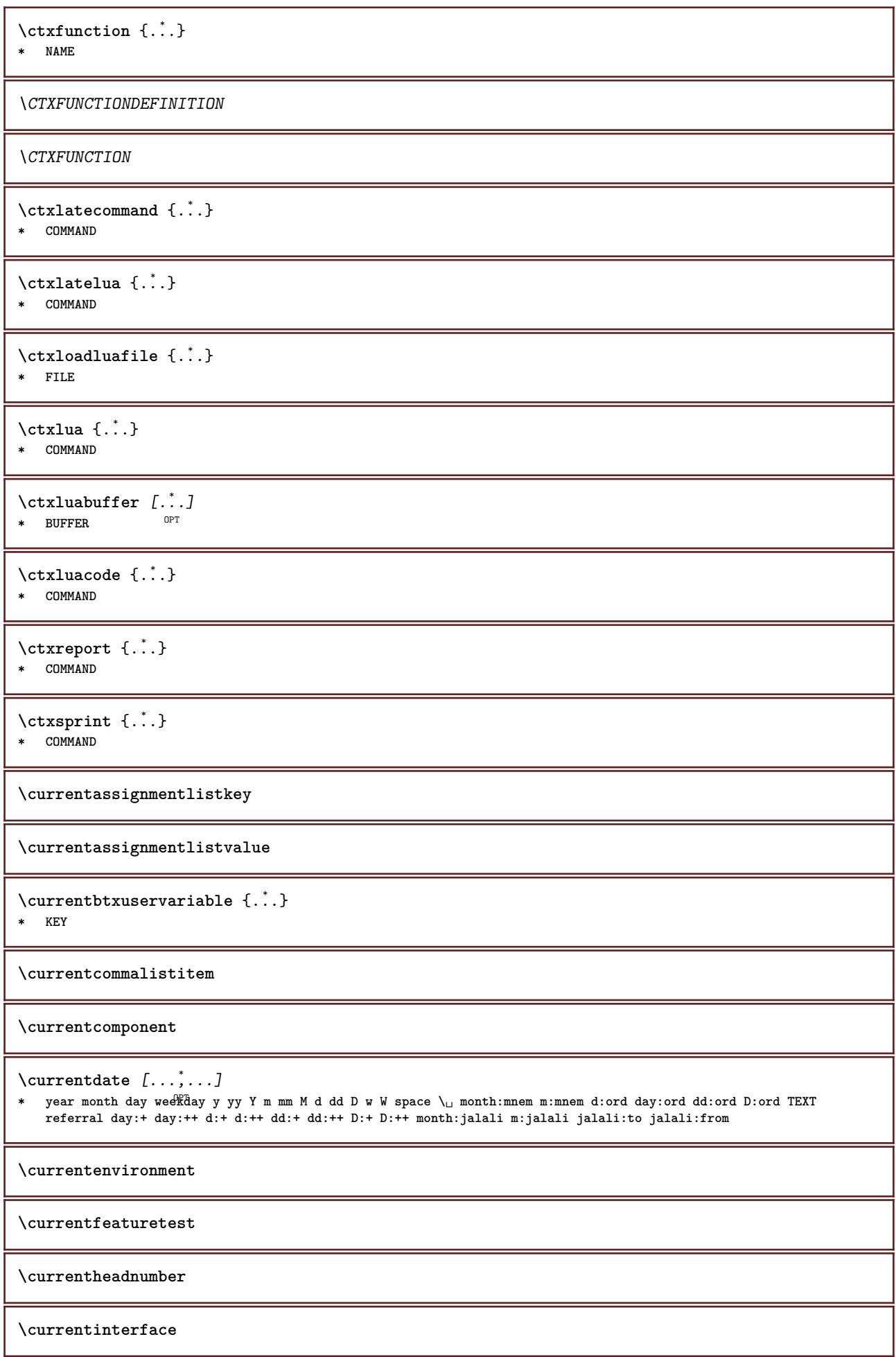

\currentLABEL  $[\ldots], \ldots]$   $\{.\ldots\}$ <br>1 BEFERENCE 1 REFERENCE OPT OPT 1 REFERENCE<br>2 TEXT

**\currentlanguage**

**\currentlistentrydestinationattribute**

**\currentlistentrylimitedtext** {...} \* **\* TEXT**

**\currentlistentrynumber**

**\currentlistentrypagenumber**

 $\verb|\currentlistentry reference attribute {\ldots} \verb|} \}$ **\* number text pagenumber all**

**\currentlistentrytitle**

**\currentlistentrytitlerendered**

**\currentlistsymbol**

**\currentmainlanguage**

**\currentmessagetext**

\currentmoduleparameter {...} **\* KEY**

**\currentoutputstream**

**\currentproduct**

**\currentproject**

**\currentregime**

**\currentregisterpageuserdata** {...} \* **\* KEY**

**\currentresponses**

 $\text{Currenttime}$   $[...,...]$ OPT **\* h m TEXT**

**\currentvalue**

**\currentxtablecolumn**

**\currentxtablerow**

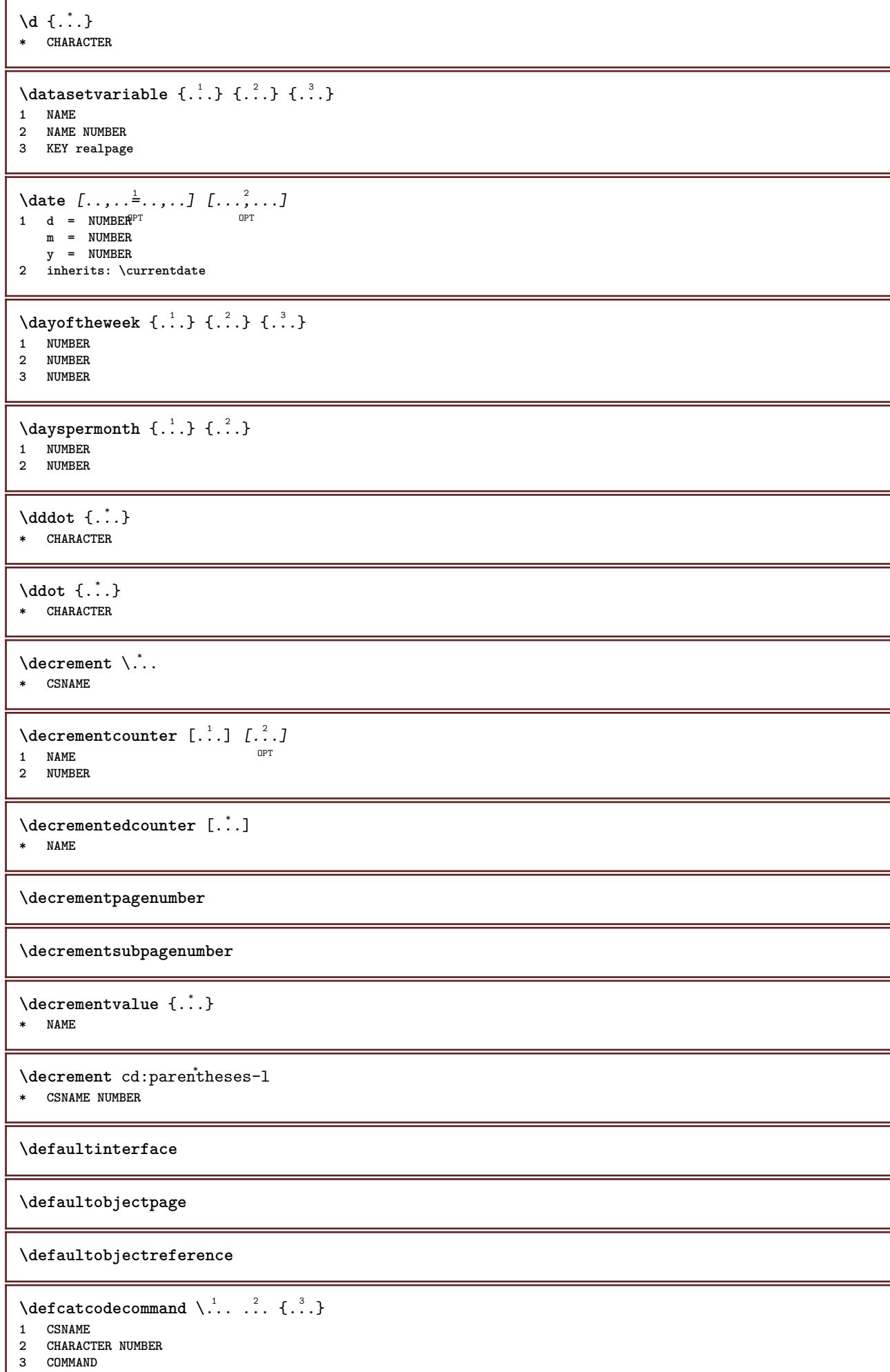

I

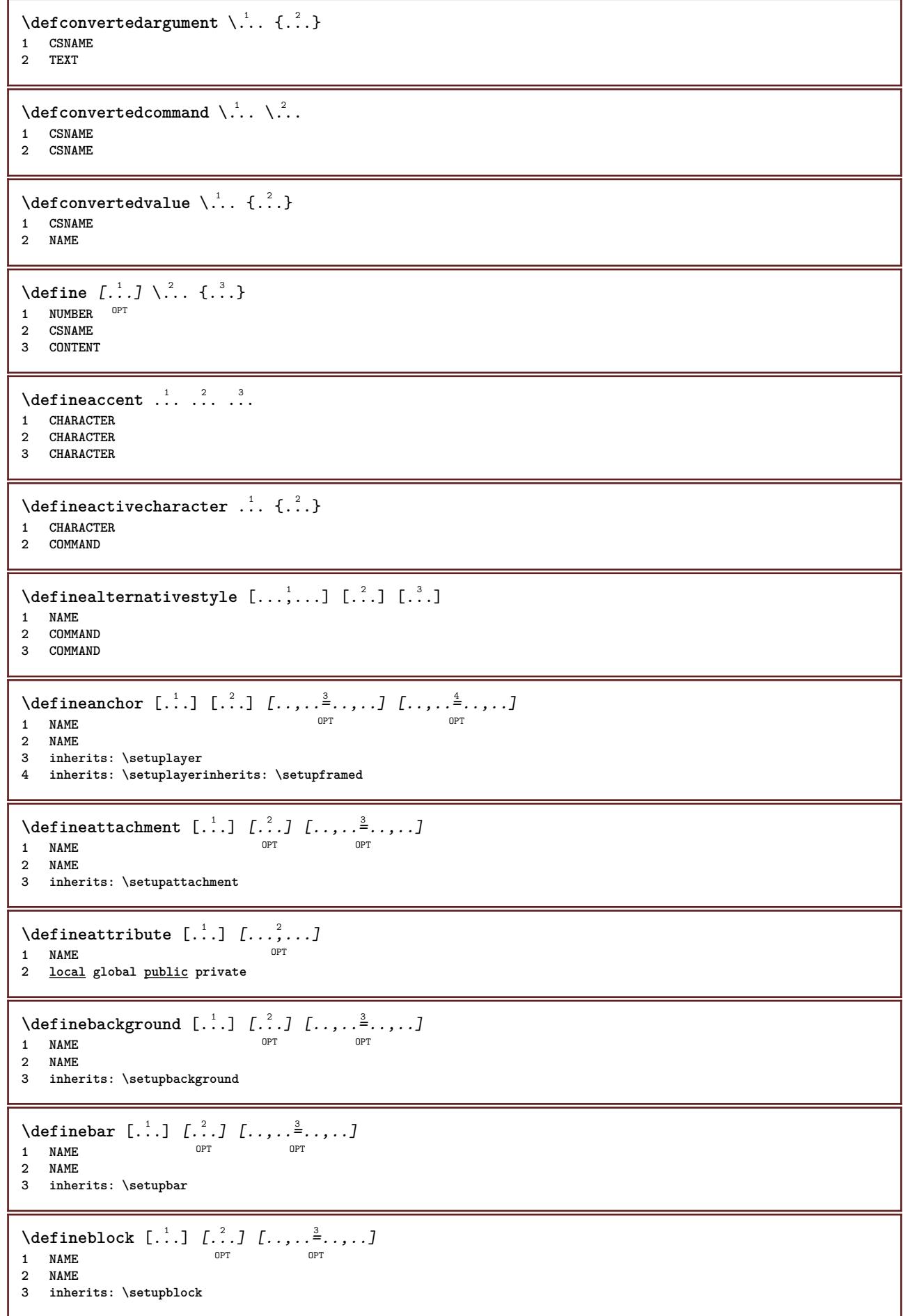

```
\definebodyfont [\dots, \dots, 1, \dots, 1, \dots1 NAME default
2 NAME DIMENSION
3 rm ss tt hw cg
4 tf = FILE
     bf = FILE
     it = FILE
     sl = FILE
     bi = FILE
     bs = FILE
    sc = FILE
         mr = FILE
    mrlr = FILE
    mrrl = FILE
    mb = FILE
    mblr = FILE
    mbrl = FILE
\setminusdefinebodyfontenvironment [.\cdot .] [.\cdot .] [.\cdot .], [.\cdot .]OPT
1 NAME OPT OPT OPT
2 default DIMENSION
3 big = DIMENSION NUMBER<br>
small = DIMENSION NUMBER
     small = DIMENSION NUMBER
     a = DIMENSION NUMBER
     b = DIMENSION NUMBER
    c = DIMENSION NUMBER
    d = DIMENSION NUMBER<br>text = DIMENSION NUMBER
                    = DIMENSION NUMBER
    x = DIMENSION NUMBER
    xx = DIMENSION NUMBER
    script = DIMENSION NUMBER
    scriptscript = DIMENSION NUMBER
    interlinespace = DIMENSION
    em = slanted italic STYLE COMMAND
    * = NUMBER
\setminus define body fontswitch [...] [...,<sup>2</sup>...]
1 NAME
2 inherits: \setupbodyfont
\definebodyfont [...,,...] [...,,...] [...,,...] [...]<br>1 NAME default o<sup>pt</sup>
1 NAME default
2 NAME DIMENSION
3 rm ss tt hw cg
4 NAME
\setminusdefinebreakpoint [ .^1 . ] [ .^2 . ] [ . . , . , ^3 . . , . ]1 NAME OPT
2 CHARACTER<br>3 type
    3 type = 1 2 3 4 5<br>
1 aleft = NUMBER
              = NUMBER
    nright = NUMBER
    left = COMMAND<br>middle = COMMAND
    middle = COMMAND<br>right = COMMAND
              right = COMMAND
    range = yes no
    language = LANGUAGE
\definebreakpoints [...]
* NAME
\left\{ \Delta \right\} \left[ .^{1}...\left[ .^{2}...\left[ ..0, .. \right]OPT
1 NAME<sup>OPT</sup> OPT OPT
2 NAME
3 inherits: \setupbtx
\setminusdefinebtxdataset [\cdot \cdot \cdot] [\cdot \cdot \cdot \cdot] [\cdot \cdot \cdot \cdot \cdot \cdot]OPT
1 NAME OPT OPT
2 NAME
3 inherits: \setupbtxdataset
```
**\definebtxregister** [.<sup>1</sup>..] *[.<sup>2</sup>..] [...,..*.<sup>3</sup>..*....]*<br>1 NAME **1 NAME** OPT OPT OPT **2 NAME 3 inherits: \setupbtxregister**  $\setminus$ definebtxrendering  $[ .^1 . ] [ .^2 . ] [ . . , . , ^3 . . , . ]$ OPT **1 NAME** OPT OPT **2 NAME 3 inherits: \setupbtxrendering**  $\setminus$ definebuffer  $[\cdot, \cdot]$   $[\cdot, \cdot, \cdot]$   $[\cdot, \cdot, \cdot, \frac{3}{2}, \cdot, \cdot, \cdot]$ OPT 1 **NAME** OPT OPT OPT **2 BUFFER 3 inherits: \setupbuffer**  $\setminus$ definebutton  $[ .^1 . ] [ .^2 .] [ . . , . , ^3 . . , . ]$ OPT THE CONTRACT OF THE CONTRACT OF THE CONTRACT OF THE CONTRACT OF THE CONTRACT OF THE CONTRACT OF THE CONTRACT OF THE CONTRACT OF THE CONTRACT OF THE CONTRACT OF THE CONTRACT OF THE CONTRACT OF THE CONTRACT OF THE CONTRACT O **2 NAME 3 inherits: \setupbutton**  $\texttt{\{definecapitals} \ [\![. \; . \; . \; . \; ] \; [\![. \; . \; . \; . \; . \; ] \; [\![. \; . \; . \; . \; . \; . \; ] \; \![. \; . \; . \; . \; . \; . \; ] \; }_{\texttt{\scriptsize{OPT}}} }$ **1 NAME** OPT OPT **2 NAME 3 inherits: \setupcapitals** \definecharacter .<sup>1</sup>. .<sup>2</sup>. **1 CHARACTER 2 NUMBER**  $\setminus$ definecharacterkerning  $[$ .<sup>1</sup>..]  $[$ .<sup>2</sup>..]  $[$ ..,..<sup>3</sup>...,..] OPT **1 NAME** OPT OPT OPT **2 NAME 3 inherits: \setupcharacterkerning** \definecharacterspacing [...] **\* NAME**  $\left\{ \text{definechemical }, \ldots \right\}$  { $\ldots$ } **1 NAME 2 CONTENT**  $\setminus$  define chemicals  $[ .^1 . ] [ .^2 .] [ . . , . , ^3 . . , . ]$ OPT **1 NAME** OPT OPT OPT **2 NAME 3 inherits: \setupchemical**  $\left\{ \text{definechemical symbol } [\ldots] , [\ldots] \right\}$ **1 NAME 2 TEXT \definecollector** [.<sup>1</sup>..] *[.<sup>2</sup>..] [...,..*.<sup>3</sup>..*,...]*<br>1 NAME **1 NAME** OPT OPT **2 NAME 3 inherits: \setupcollector**

```
\left\{ \text{definecolor} \left[ .^{1} . . . \right] \right. \left. \left[ . . . , . . ^{\frac{2}{n}}, . . . \right] \right\}1 NAME
2 r = NUMBER
   g = NUMBER
   b = NUMBER
   c = NUMBER
    m = NUMBER
   y = NUMBER
   k = NUMBER
   h = NUMBER
    s = NUMBER
    v = NUMBER
   x = NUMBER
    a = NUMBER none normal multiply screen overlay softlight hardlight colordodge colorburn darken lighten difference
           exclusion hue saturation color luminosity
    t = NUMBER
\setminusdefinecolorgroup [.\cdot^\frac{1}{2},.\cdot] [.\cdot^\frac{2}{2},\cdot.]OPT
1 NAME
2 gray rgb cmyk spot
3 TRIPLET
\left\{ \text{definecolor} \left[ .^{1} . \right] , \left[ .^{2} . \right] \right\}1 NAME
2 COLOR
\left\{ \text{definecolumnbreak } [\dots] \ \ldots \right\}1 NAME
2 yes no preference local force first last NUMBER
\setminus define combination [ .^1 . ] [ .^2 . ] [ . . , . , ^3 . . , . ]OPT
1 NAME OPT OPT OPT
2 NAME
3 inherits: \setupcombination
\setminusdefinecombinedlist [.\cdot .] [\cdot . . .], \cdot .] [\cdot . . , . .]1 NAME 1 1
2 LIST
3 inherits: \setuplist
\detinecommand \ldots ...
1 CHARACTER
2 COMMAND
\setminusdefinecomment [.<sup>1</sup>..] [.<sup>2</sup>..] [..,..<sup>2</sup>...,..]
                                OPT
1 NAME OPT OPT
2 NAME
3 inherits: \setupcomment
\definecomplexorsimple \.<sup>*</sup>..
* CSNAME
\definecomplexorsimpleempty \.<sup>*</sup>..
* CSNAME
\definecomplexorsimpleempty {...}
* TEXT CSNAME
\definecomplexorsimple {...}
* TEXT CSNAME
\left\{ \text{defineconversion} \left[ \begin{matrix} 1 & 1 \\ 1 & 2 \end{matrix} \right] \left[ \begin{matrix} 2 & 3 \\ 3 & 1 \end{matrix} \right] \right\}OPT
1 LANGUAGE
2 NAME
3 CSNAME
```
 $\setminus$  define conversionset  $[$ ...]  $[$ ..., $]$  $[$ ...]  $[$ ... $]$ 1 NAME SECTIONBLOCK: NAME **2 NAME PROCESSOR->NAME 3 NAME PROCESSOR->NAME**  $\setminus$  define conversion  $[.\cdot \cdot \cdot \cdot \cdot \cdot \cdot \cdot \cdot \cdot \cdot \cdot]$ **OPT 1 LANGUAGE 2 NAME 3 TEXT**  $\setminus$ definecounter  $[\cdot \cdot \cdot]$   $[\cdot \cdot \cdot]$   $[\cdot \cdot \cdot, \cdot \cdot]$ OPT **1 NAME OPT OPT OPT 2 NAME 3 inherits: \setupcounter**  $\setminus$ definedataset  $[.\cdot .]\,$   $[.\cdot .]\,$   $[.\cdot .\, ,\,.\,$  $\stackrel{3}{\sim}$ ...,..] OPT The **1 NAME** OPT OPT OPT **2 NAME 3 inherits: \setupdataset \definedelimitedtext** [.<sup>1</sup>..] *[.<sup>2</sup>..] [...,..*.<sup>3</sup>..*.,..]*<br>1 NAME **1 NAME** OPT OPT **2 NAME 3 inherits: \setupdelimitedtext**  $\texttt{\char'{134}deescription} \:\: [\dots] \:\: [\dots] \:\: [\dots] \:\: [\dots] \:\: [\dots] \:\: \dots] \:\: \texttt{\char'{134}de} \:\: [\dots] \:\: [\dots] \:\:$ **1 NAME** OPT OPT OPT 1 NAME<br>2 NAME **3 inherits: \setupdescription** \definedfont [...] OPT **\* FONT**  $\texttt{\{defineeffect} \ [\![ . \!] \ \ } \texttt{[. \] } \texttt{[. \] } \texttt{$ **1 NAME** OPT OPT **2 NAME 3 inherits: \setupeffect**  $\setminus$  define enumeration  $[ .^1 . ] [ .^2 . ] [ . . , . , ^3 . . , . ]$ OPT **1 NAME** OPT OPT OPT **2 NAME 3 inherits: \setupenumeration**  $\left\{ \Delta b \right\}$   $\left[ .^1. \right] \setminus .^2.$   $\left[ .^3. \right]$ -<br>OPT **1 NUMBER 2 CSNAME 3 CONTENT**  $\setminus$ defineexternalfigure  $[$ .<sup>1</sup>..]  $[$ .<sup>2</sup>..*]*,  $[$ ...,..<sup>3</sup>...,..*]* OPT **1 NAME** OPT OPT **2 NAME 3 inherits: \setupexternalfigure**

 $\setminus$ definefallbackfamily  $[.\cdot .]$   $[.\cdot .]$   $[.\cdot .]$   $[.\cdot .]$   $[.\cdot .,\cdot .]$ 1 NAME **2 rm ss tt mm hw cg roman serif regular sansserif sans support teletype type mono handwritten calligraphic math mathematics 3 FONT 4 rscale = NUMBER designsize = default auto goodies = FILE range = NUMBER NAME offset = NUMBER NAME check = yes no force = yes no features = NAME tf = TEXT bf** = TEXT<br>
it = TEXT **it** = TEXT<br> **s1** = TEXT **sl = TEXT bi = TEXT bs = TEXT sc = TEXT**  $\setminus$ definefallbackfamily  $[.\cdot . . ]$   $[.\cdot . . ]$   $[.\cdot . . ]$   $[.\cdot . . ,\cdot . . .]$ 1 NAME **2 rm ss tt mm hw cg roman serif regular sansserif sans support teletype type mono handwritten calligraphic math mathematics 3 FONT 4 NAME**  $\setminus$  definefield  $[ .^1 . ] [ .^2 . ] [ .^3 . ] [ . . .^4 . . . ] [ .^5 . ]$ **1 NAME 2 radio sub text line push check signature 3 NAME 4 NAME 5 NAME**  $\setminus$ definefieldbody  $[.\cdot .]$   $[.\cdot .]$   $[.\cdot .]$   $[.\cdot .]$   $[.\cdot .]$ OPT **1 NAME** OPT OPT OPT **2 NAME 3 inherits: \setupfieldbody**  $\left\{ \text{definefieldbodyset } [\dots], \dots, \dots \right\}$ **1 NAME 2 NAME**  $\setminus$ definefieldcategory  $[\cdot \cdot \cdot \cdot]$   $[\cdot \cdot \cdot \cdot]$   $[\cdot \cdot \cdot \cdot \cdot \cdot \cdot \cdot]$ OPT **1 NAME** OPT OPT OPT **2 NAME 3 inherits: \setupfieldcategory**  $\setminus$ definefieldstack  $[.\cdot .]$   $[.\cdot .\cdot ,\cdot .]$   $[.\cdot .\cdot ,\cdot .\frac{3}{2}.\cdot .\cdot ,\cdot .]$ OPT **1 NAME 2 NAME 3 inherits: \setupfieldcategory**  $\setminus$ definefiguresymbol  $[\cdot, \cdot, \cdot]$   $[\cdot, \cdot, \cdot]$   $[\cdot, \cdot, \cdot, \cdot]$ **1 NAME 0PT 2 FILE NAME 3 inherits: \externalfigure**  $\left\{ \text{definefileconstant } \{., . .\} \{., . .\} \right\}$ **1 NAME 2 NAME**  $\left\{ \text{definefilefallback } [\dots], \dots, \dots \right\}$ **1 NAME 2 FILE**

```
\definefilesynonym [.<sup>1</sup>.] [.<sup>2</sup>.]
1 NAME
2 FILE
\setminusdefinefiller [ .^1 . ] [ .^2 .] [ . . , . , ^3 . . , . ]OPT
1 NAME OPT OPT OPT
2 NAME
3 inherits: \setupfiller
\setminusdefinefirstline [.\cdot .] [.\cdot .] [.\cdot .] [.\cdot .] [.\cdot .]OPT
1 NAME OPT OPT OPT
2 NAME
3 inherits: \setupfirstline
\setminusdefinefittingpage [ .^1 . ] [ .^2 . ] [ . . , . , ^3 . . , . ]OPT
THE 1 NAME OPT OPT OPT
2 NAME
3 inherits: \setupfittingpage
\left\{ \text{definefloat} \right[ \begin{matrix} . & . \\ . & . \end{matrix} \right] \left[ \begin{matrix} . & . \\ . & . \end{matrix} \right] \left[ \begin{matrix} . & . & . \\ . & . & . \end{matrix} \right]OPT
1 SINGULAR OPT OPT
2 SINGULAR PLURAL
3 inherits: \setupfloat
instances: chemical figure table intermezzo graphic
\left\{ \text{definefloat} \right\} [...] \left[ .^{2}.] \left[ .^{3}.]
                              OPT
1 SINGULAR OPT OPT
2 PLURAL
3 SINGULAR
instances: chemical figure table intermezzo graphic
\left\{ \text{definition of } \begin{bmatrix} 1 & 1 \\ 1 & 1 \end{bmatrix}, \begin{bmatrix} 1 & 2 \\ 2 & 3 \end{bmatrix}, \begin{bmatrix} 1 & 1 \\ 2 & 1 \end{bmatrix}, \begin{bmatrix} 1 & 2 & 3 \\ 2 & 3 & 4 \end{bmatrix}, \begin{bmatrix} 1 & 3 & 3 \\ 2 & 3 & 4 \end{bmatrix} \right\}1 NAME
2 FONT
3 inherits: \setupinterlinespace
\definefontalternative \begin{bmatrix} .1 \end{bmatrix}* NAME
\setminusdefinefontfallback [.\cdot .] [.\cdot .] [.\cdot .] [.\cdot .],\cdot .] [.\cdot .,\cdot .\frac{4}{7}...,..]
1 NAME 0PT
2 FONT NAME
3 NAME NUMBER
4 rscale = NUMBER
   force = yes no
     check = yes no
     offset = NUMBER NAME
    features = NAME
    factor = NUMBER
\setminusdefinefontfamily [.\cdot^\frac{1}{2}.] [.\cdot^\frac{3}{2}] [.\cdot,\ldots^\frac{4}{2}...,..]
1 NAME 1 1
2 rm ss tt mm hw cg roman serif regular sansserif sans support teletype type mono handwritten calligraphic math
    mathematics
3 FONT
4 rscale = NUMBER
    designsize = default auto
    goodies = FILE
    features = NAME<br>tf = TEXT
    tf = TEXT
                 = TEXT
    it = TEXT
    sl = TEXT
    bi = TEXT<br>
bs = TEXT
    bs = TEXT<br>
bs = TEXT
                 sc = TEXT
```

```
\setminus definefontfamilypreset [ .^1 .  ] [ . . , . , ^2 . . , . . ]1 NAME
2 inherits: \definefontfamily
\left\{ \text{definefontfamily{} \begin{align} \text{definef} \right\} \end{align}1 NAME
2 NAME
\setminusdefinefontfamily [.\cdot^\frac{1}{2}.] [.\cdot^\frac{3}{2}] [.\cdot.\cdot], [.\cdot.\cdot]1 NAME OPT
2 rm ss tt mm hw cg roman serif regular sansserif sans support teletype type mono handwritten calligraphic math
    mathematics
3 FONT
4 NAME
\setminus definefontfeature [ .^1 . ] [ .^2 . J [ . . , . , ^3 . . , . ]OPT
1 NAME
2 NAME
3 language = NAME
   script = NAME auto
    mode = node base auto none
   liga = yes no
    kern = yes no<br>extrakerns = yes no
                        external external external external external external external external external external external external external external external external external external external external external external external external extern
   tlig = yes no
   trep = yes no
   missing = yes no
    dummies = yes no<br>analyze = yes no
   analyze = yes no<br>unicoding = yes no
                        = yes no<br>= NAME
    \overline{e} expansion
    protrusion = NAME
    nostackmath = yes no
    real dimensionsitlc = yes no
    textitalics = yes no
    mathitalicsmathitalics = yes no<br>slant = NUMBER<br>extend = NUMBER
    extend = NUMBER<br>dimensions = NUMBER
     dimensions = NUMBER
     boundingbox = yes no background frame empty COLOR
    compose = yes no
    char-ligatures = yes no
    compat-ligatures = yes no<br>goodies = FILE
    goodies = FILE
    extrafeatures = yes i<br>
featureset = NAME<br>
colorsheme = NAME
    \texttt{featureset}colorshemepostprocessor = NAME
    mathkeepligatures = yes no auto
    devanagari<br>features
                       features = yes no
    tcom = yes no<br>anum = yes no
                        anum = yes no
    mathsize = yes no
    decomposehangul = yes no
   mathalternatives = yes no
     mathgaps = yes no
     checkmarks = yes no
     NAME = yes no
    mathnolimitsmode = NUMBER<br>blockligatures = yes <u>no</u>
    blockligatures = yes no
\setminusdefinefontfile [\cdot \cdot \cdot] [\cdot \cdot \cdot \cdot] [\cdot \cdot \cdot \cdot \cdot \cdot]1 NAME OPT
2 FILE
3 features = NAME
    fallbacks = NAME
    goodiesdesignsize = auto default
\definefontsize [...]
* NAME
```
**\definefontsolution** [...] <sup>1</sup> [...] <sup>2</sup> OPT [..,..=..,..] <sup>3</sup> **1 NAME** OPT OPT OPT **2 NAME 3 inherits: \setupfontsolution**  $\left\{ \text{definefontstyle } \left[ \ldots, \ldots \right] \right. \left[ \ldots \right]$ **1 NAME 2 NAME**  $\setminus$ definefontsynonym  $[.\cdot^\frac{1}{2}.\cdot]$   $[.\cdot,\cdot,\cdot^\frac{3}{2}.\cdot,\cdot,\cdot]$ **1 NAME 0PT 2 FONT 3 features = NAME fallbacks = NAME goodies = NAME designsize = auto default**  $\det$ inefont  $[\cdot \cdot \cdot \cdot]$   $[\cdot \cdot \cdot \cdot]$   $[\cdot \cdot \cdot \cdot]$ 1 NAME **2 FONT 3 NAME**  $\setminus$ defineformula  $[.\cdot .]\,$   $[.\cdot .]\,$   $[.\cdot .\, ,\,.\,^{\frac{3}{2}}.\, .\, ,\, .\,]$ OPT **1 NAME** OPT OPT **2 NAME 3 inherits: \setupformula**  $\setminus$  define formulaalternative  $[ .^1 . ] [ .^2 . ] [ .^3 . ]$ **1 NAME 2 CSNAME 3 CSNAME**  $\setminus$ defineformulaframed  $[.\cdot^\frac{1}{2}.\cdot]$   $[.\cdot,\cdot,\cdot^\frac{3}{2}.\cdot,\cdot,\cdot]$ OPT **1 NAME** OPT OPT **2 NAME 3 inherits: \setupformulaframed**  $\setminus$ defineframed  $[.\cdot .]$   $[.\cdot .]$   $[.\cdot .]$   $[.\cdot .]$ OPT 1 NAME OPT OPT **2 NAME 3 inherits: \setupframed**  $\setminus$ defineframedcontent  $[\cdot \cdot \cdot]$   $[\cdot \cdot \cdot \cdot]$   $[\cdot \cdot \cdot \cdot \cdot \cdot \cdot \cdot]$ OPT **1 NAME** OPT OPT **2 NAME 3 inherits: \setupframedcontent**  $\left\{ \text{definerramedtable} \right. \left[ \begin{array}{c} 1 \ldots 1 \end{array} \right]$ **1 NAME** OPT **2 NAME**  $\setminus$ defineframedtext  $[ .^1 . ] [ .^2 .] [ . . , . , ^3 . . , . ]$ OPT **1 NAME** OPT OPT OPT **2 NAME 3 inherits: \setupframedtext**  $\left\{ \text{definefrozenfont} \;\; [\; .\; .\; ]\; [\; .\; .\; ]\; ]\;$ **1 NAME 2 FONT**  $\setminus$ defineglobalcolor  $[ .^1 . ] [ . . , . , ^2 . . , . . ]$ **1 NAME 2 inherits: \definecolor**

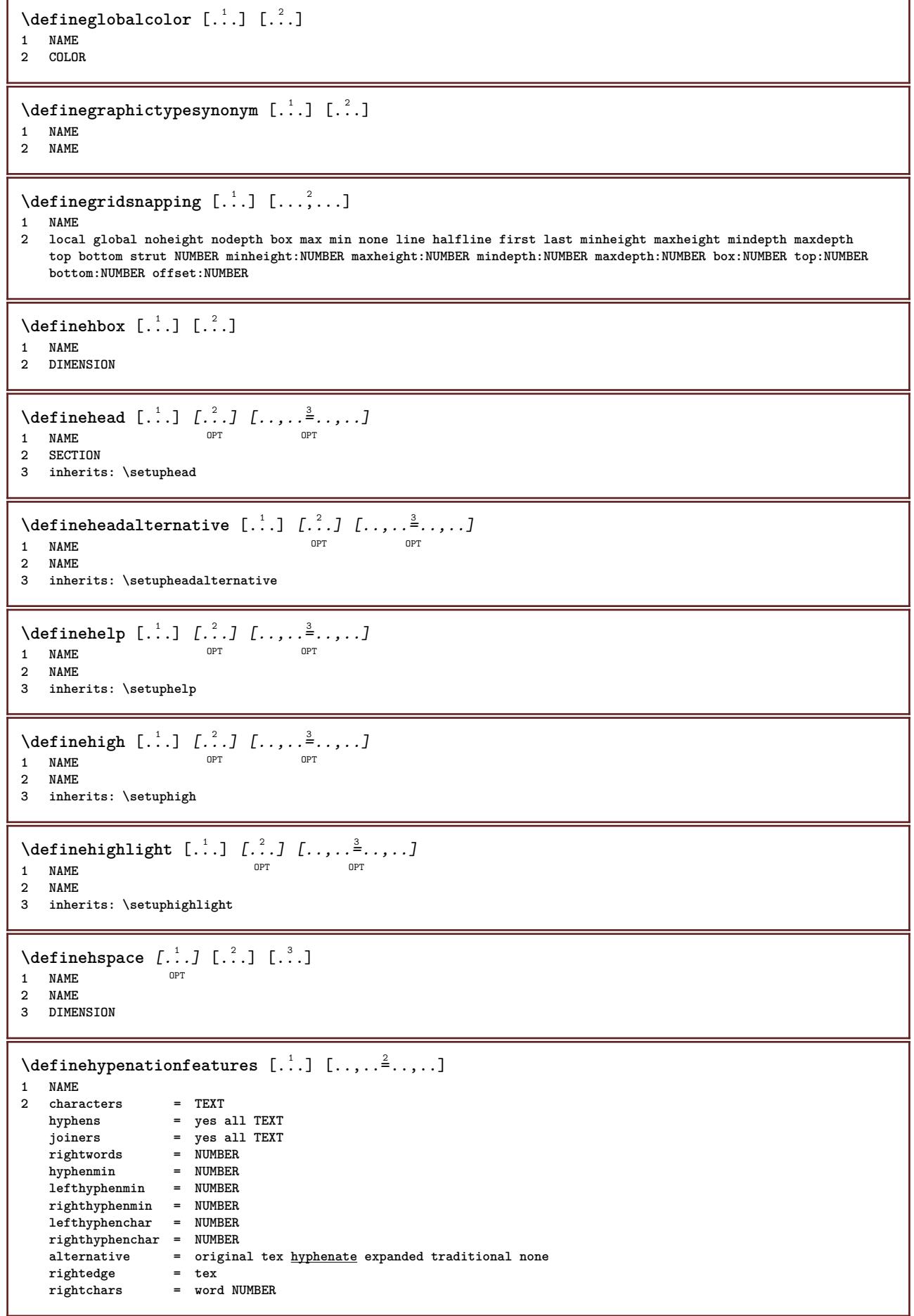

**\defineindentedtext** [.<sup>1</sup>..] *[.<sup>2</sup>..] [...,..*.<sup>3</sup>..*....]*<br>1 NAME **1 NAME** OPT OPT OPT **2 NAME 3 inherits: \setupindentedtext**  $\det$ ineindenting  $[\cdot, \cdot, \cdot, \cdot, \cdot]$ **1 NAME 2 [-+]small [-+]medium [-+]big none no not first next yes always never odd even normal reset toggle DIMENSION**  $\setminus$ defineinitial  $[\cdot \cdot \cdot]$   $[\cdot \cdot \cdot \cdot]$   $[\cdot \cdot \cdot \cdot \cdot \cdot]$ OPT **1 NAME** OPT OPT OPT **2 NAME 3 inherits: \setupinitial**  $\setminus$  defineinsertion  $[ .^1 . ] [ .^2 .] [ . . , . , ^3 . . , . ]$ OPT **1** NAME OPT OPT **2 NAME 3 inherits: \setupinsertion**  $\setminus$  define interaction  $[ .^1 . ] [ .^2 . ] [ . . , . , ^3 . . , . ]$ OPT **1 NAME** OPT OPT OPT **2 NAME 3 inherits: \setupinteraction**  $\setminus$  define interaction bar  $[$ .<sup>1</sup>...]  $[$ .<sup>2</sup>...]  $[$ ...,..<sup>3</sup>...,.. OPT **1 NAME** OPT OPT **2 NAME 3 inherits: \setupinteractionbar**  $\setminus$ defineinteractionmenu [.<sup>1</sup>..] [.<sup>2</sup>..] [..,..<sup>3</sup>...,..] OPT **1** NAME OPT OPT **2 NAME 3 inherits: \setupinteractionmenu**  $\left\{ \text{d} \in \mathbb{R}^n : \mathbb{R}^n : \math$ **1 NAME 2 NAME**  $\left\{ \text{defineinterface element } \{.\cdot\cdot\} \{.\cdot\cdot\} \right\}$ **1 NAME 2 NAME**  $\left\{ \text{defineinterfacencyariable } \{.\text{ }^{1}\right\}$ . **1 NAME 2 NAME**  $\setminus$ defineinterlinespace  $[$ ...]  $[$ ... $]$ ]  $[$ ...,.. $\stackrel{3}{=}$ ...,..] OPT **1 NAME** OPT OPT OPT **2 NAME 3 inherits: \setupinterlinespace**  $\setminus$ defineintermediatecolor  $[$ ..<sup>1</sup>.]  $[$ ...<sup>2</sup>...,..<sup>3</sup>...,..<sup>3</sup> **1 NAME 1 1 2 COLOR NUMBER 3 a = NUMBER t = NUMBER**  $\setminus$ defineitemgroup  $[.\cdot .]$   $[.\cdot .]$   $[.\cdot .]$   $[.\cdot .]$ OPT **1 NAME** OPT OPT OPT **2 NAME 3 inherits: \setupitemgroup**

 $\setminus$ defineitems  $[\ldots]$   $[\ldots]$   $[\ldots]$   $[\ldots]$   $[\ldots]$ <br>1 NAME 1 **NAME** OPT OPT OPT **2 NAME 3 inherits: \setupitems**  $\left\{ \text{definedable} \right\}$  [...]  $\left[ . . . , . . , . , . , . , . \right]$ OPT 1 NAME OPT OPT **2 NAME 3 inherits: \setuplabel**  $\delta$  \definelabelclass  $[ . . . ] [ . . . ]$ **1 NAME** OPT **2 NUMBER**  $\texttt{\texttt{definelayer}} \:\: [\dots] \:\: \textcolor{red}{\underset{\text{OPT}}{\textcolor{red}{\textbf{1}}\xspace}} \:\: [\dots] \:\: \textcolor{red}{\underset{\text{OPT}}{\textcolor{red}{\textbf{1}}\xspace}} \:\: [\dots] \:\: \textcolor{red}{\underset{\text{OPT}}{\textcolor{red}{\textbf{1}}\xspace}} \:\: [\dots] \:\: \textcolor{red}{\underset{\text{OPT}}{\textcolor{red}{\textbf{1}}\xspace}} \:\: [\dots] \:\: \textcolor{red}{\underset{\text{OPT}}{\textcolor{red}{\textbf{1}}\xspace}} \:\: [\dots] \:\: [\dots] \$ 1 NAME OPT OPT **2 NAME 3 inherits: \setuplayer**  $\setminus$ definelayerpreset  $[ .^1 . ] [ . . , . , .^2 . . , . . ]$ **1 NAME 2 inherits: \setuplayer**  $\left\{ \text{definelayerpreset } [\dots] , [\dots] \right\}$ **1 NAME 2 NAME \definelayout** [...] <sup>1</sup> [...] <sup>2</sup> OPT [..,..=..,..] <sup>3</sup> 1 **NAME** OPT OPT OPT **2 NAME 3 inherits: \setuplayout**  $\setminus$ definelinefiller  $[ .^1 . ] [ .^2 .] [ . . , . , ^3 . . , . ]$ OPT **1 NAME** OPT OPT OPT **2 NAME 3 inherits: \setuplinefiller**  $\setminus$ definelinenote  $[\cdot \cdot \cdot]$   $[\cdot \cdot \cdot \cdot]$   $[\cdot \cdot \cdot \cdot \cdot \cdot]$ OPT **1 NAME** OPT OPT **2 NAME 3 inherits: \setuplinenote \definelinenumbering** [...] <sup>1</sup> [...] <sup>2</sup> OPT [..,..=..,..] <sup>3</sup> **1 NAME** OPT OPT **2 NAME 3 inherits: \setuplinenumbering**  $\left\{ \text{definelines} \; {\begin{matrix} 1 & 1 \\ 1 & 2 \end{matrix}} \; {\begin{matrix} 2 & 1 \\ 2 & 3 \end{matrix}} \; {\begin{matrix} 1 & 1 \\ 2 & 3 \end{matrix}} \; {\begin{matrix} 3 & 1 \\ 2 & 3 \end{matrix}} \; {\begin{matrix} 2 & 1 \\ 2 & 3 \end{matrix}} \; {\begin{matrix} 3 & 1 \\ 2 & 3 \end{matrix}} \; {\begin{matrix} 2 & 1 \\ 2 & 3 \end{matrix}} \; {\begin{matrix} 2 & 1 \\ 2 & 3 \end{matrix}} \; {\begin{matrix} 2 & 1 \\ 2 & 3 \end{matrix}} \;$ OPT **1 NAME OPT OPT OPT 2 NAME 3 inherits: \setuplines**  $\left\{ \Delta \left( \begin{matrix} 1 & 1 \\ 1 & 1 \end{matrix} \right), \begin{matrix} 1 & 1 \\ 1 & 1 \end{matrix} \right\}, \begin{matrix} 1 & 1 \\ 1 & 1 \end{matrix} \right\}$ OPT **1 NAME** OPT OPT OPT **2 LIST 3 inherits: \setuplist**  $\setminus$ definelistalternative  $[$ .<sup>1</sup>..]  $[$ .<sup>2</sup>..*]*  $[$ ...,.<sup>3</sup>...,..*]* OPT **1 NAME** OPT OPT OPT **2 NAME 3 inherits: \setuplistalternative**

**\definelistextra** [.<sup>1</sup>..] *[.<sup>2</sup>..] [...,..*.<sup>3</sup>..*...]*<br>1 NAME **1 NAME** OPT OPT **2 NAME 3 inherits: \setuplistextra**  $\left\{ \Delta \in \mathbb{R}^d : \mathbb{R}^d : \mathbb{R$ OPT 1 NAME<sup>OPT</sup> OPT OPT **2 NAME 3 inherits: \setuplow**  $\setminus$ definelowhigh  $[.\cdot .]\,$   $[.\cdot .]\,$   $[.\cdot .\, ,\, .\, \frac{3}{2}.\, .\, ,\, .\, ]$ OPT 1 NAME **2 NAME 3 inherits: \setuplowhigh**  $\setminus$ definelowmidhigh  $[ .^1 . ] [ .^2 .] [ . . , . , ^3 . . , . ]$ OPT **1 NAME** OPT OPT OPT **2 NAME 3 inherits: \setuplowmidhigh \defineMPinstance** [.<sup>1</sup>..] *[.^2.] [...,..*<sup>3</sup>..*,..]*<br>1 NAME **1 NAME** OPT OPT **2 NAME 3 inherits: \setupMPinstance**  $\setminus$ definemakeup  $[\cdot \cdot \cdot]$   $[\cdot \cdot \cdot \cdot]$   $[\cdot \cdot \cdot \cdot \cdot \cdot \cdot]$ OPT 1 **NAME** OPT OPT OPT **2 NAME 3 inherits: \setupmakeup**  $\texttt{\definemarginblock}~[\ldots] ~\texttt{[.2]} ~\texttt{[.1,1,1]} ~\ldots, ~\ldots \texttt{[.3]}.~]~\ldots, ~\ldots \texttt{[.3]}.$ **1 NAME** OPT OPT OPT **2 NAME 3 inherits: \setupmarginblock \definemargindata** [.<sup>1</sup>..] *[.<sup>2</sup>..] [...,..*.<sup>3</sup>..*...]*<br>1 NAME **1 NAME** OPT OPT **2 NAME 3 inherits: \setupmargindata**  $\left\{ \text{definner} \: [\: . \: . \: ] \right\}$ **\* NAME**  $\setminus$ definemarking  $[$ .<sup>1</sup>..]  $[$ .<sup>2</sup>..*]*  $[$ ...,.<sup>3</sup>...,..] OPT The second and the second second second second second second second second second second second second second second second second second second second second second second second second second second second second second **2 MARK 3 inherits: \setupmarking \definemathaccent** ...... **1 NAME 2 CHARACTER**  $\setminus$ definemathalignment  $[$ ... $]$   $[$ ... $]$   $[$ ... $]$   $[$ ... $]$ ... $]$ OPT **1** NAME OPT OPT OPT **2 NAME 3 inherits: \setupmathalignment**  $\setminus$ definemathcases  $[.\cdot .]$   $[.\cdot .]$   $[.\cdot .]$   $[.\cdot .]$ OPT **1 NAME** OPT OPT OPT **2 NAME 3 inherits: \setupmathcases**

 $\setminus$  definemath command  $[$ ... $]$   $[$ ... $]$   $[$ ... $]$   $[$ ... $]$   $[$ ... $]$ OPT OPT **1 NAME** OPT OPT OPT **2 ord op bin rel open close punct alpha inner nothing limop nolop box 3 one two 4 COMMAND \...##1 \...##1##2**  $\left\{ \text{definemathdouble } [\cdot, \cdot] , [\cdot, \cdot] , [\cdot, \cdot] , [\cdot, \cdot] \right\}$ **1 both vfenced NAME 2 NAME 3 NUMBER 4 NUMBER**  $\setminus$  definemathdoubleextensible  $[.\cdot \cdot \cdot]$   $[.\cdot \cdot \cdot]$   $[.\cdot \cdot \cdot]$   $[.\cdot \cdot \cdot]$ OPT **1 both vfenced 2 NAME 3 NUMBER 4 NUMBER**  $\texttt{\{definematics} [\dots] [\dots] [\dots, \dots] \ \text{definematics} }$ **1 NAME** OPT OPT OPT **2 NAME 3 inherits: \setupmathematics**  $\left\{ \text{definemathextensible } [..].] [..].] [..].$ 1 reverse mathematics text chemistry **2 NAME 3 NUMBER**  $\texttt{\{definemathface} \[\dots\]}_{\texttt{OPT}} \[\dots, \dots \overset{3}{\underset{\texttt{OPT}}{\dots}}, \dots]$ **1 NAME** OPT OPT **2 NAME 3 inherits: \setupmathfence**  $\setminus$ definemathfraction  $[$ .<sup>1</sup>..]  $[$ .<sup>2</sup>..]  $[$ ...,.<sup>3</sup>...,..] OPT **1 NAME** OPT OPT **2 NAME 3 inherits: \setupmathfraction**  $\setminus$ definemathframed  $[ .^1 . ] [ .^2 .] [ . . , . , ^3 . . , . ]$ OPT **1 NAME** OPT OPT **2 NAME 3 inherits: \setupmathframed**  $\setminus$ definemathmatrix  $[$ .<sup>1</sup>..]  $[$ .<sup>2</sup>..]  $[$ ...,.<sup>3</sup>...,..] OPT **1 NAME** OPT OPT OPT **2 NAME 3 inherits: \setupmathmatrix**  $\setminus$ definemathornament  $[$ .<sup>1</sup>..]  $[$ .<sup>2</sup>..]  $[$ ...,.<sup>3</sup>...,..] OPT **1** NAME OPT OPT **2 NAME 3 inherits: \setupmathornament**  $\left\{ \text{definement} \right\}$   $\left[ \begin{array}{c} 1 \\ 1 \end{array} \right]$   $\left[ \begin{array}{c} 2 \\ 1 \end{array} \right]$   $\left[ \begin{array}{c} 3 \\ 1 \end{array} \right]$ **1 top vfenced NAME 2 NAME 3 NUMBER**  $\setminus$  definemathover extensible  $[ .^1 . J [ .^2 . ] [ .^3 . ]$ OPT **1 top vfenced 2 NAME 3 NUMBER**

 $\setminus$  definemathovertextextensible  $[.\cdot \cdot \cdot \cdot]$   $[.\cdot \cdot \cdot \cdot]$   $[.\cdot \cdot \cdot \cdot]$ OPT **1 bothtext 2 NAME 3 NUMBER**  $\setminus$ definemathradical  $[.\cdot .]$   $[.\cdot .]$   $[.\cdot .]$   $[.\cdot .]$ ,  $\cdot .]$ OPT **1 NAME** OPT OPT OPT **2 NAME 3 inherits: \setupmathradical**  $\setminus$ definemathstackers  $[.\cdot .]$   $[.\cdot .]$   $[.\cdot .]$   $[.\cdot .]$ OPT **1 NAME** OPT OPT **2 NAME 3 inherits: \setupmathstackers**  $\left\{ \text{definemathtyle } [\dots] \ \left[ \dots \right] , \dots \right\}$ **1 NAME 2 display text script scriptscript cramped uncramped normal packed small big**  $\setminus$  definemathtriplet  $[ .^1 . ] [ .^2 . ] [ .^3 . ]$ OPT **1 NAME** OPT OPT OPT **2 NAME 3 TEXT**  $\left\{ \text{definement} \right\}$   $\left[ .^{1}$  .  $\left[ .^{2}$  .  $\right]$   $\left[ .^{3}$  .  $\right]$ **1 bottom vfenced NAME 2 NAME 3 NUMBER**  $\setminus$  definemathunder extensible  $[., . . ] [., . . ] [., . . ]$ OPT **1 bottom vfenced 2 NAME 3 NUMBER**  $\setminus$  definemathundertextextensible  $[0, 0.01, 0.01, 0.01]$   $[0.001, 0.01]$ OPT **1 bothtext 2 NAME 3 NUMBER**  $\left\{ \text{definemathunstacked } [..]. \right] [..]. \right]$ O<sub>p</sub>T **1 wide 2 NAME 3 NUMBER**  $\left\{ \text{definemeasure } [\dots] [\dots] \right\}$ **1 NAME 2 DIMENSION** \definemessageconstant {...} **\* NAME**  $\setminus$ definemixedcolumns  $[$ ...]  $[$ ... $]$ ]  $[$ ...,.. $\frac{3}{2}$ ...,..] OPT **1 NAME** OPT OPT **2 NAME 3 inherits: \setupmixedcolumns**  $\det$ **inemode**  $[\ldots, \ldots]$   $[\ldots, \ldots]$ OPT **1 NAME 2 yes no keep**

\definemultitonecolor  $[\ldots]$   $[\ldots, \ldots]$   $[\ldots, \ldots]$   $[\ldots, \ldots]$   $[\ldots, \ldots]$   $[\ldots, \ldots]$ **1 NAME** OPT **2 COLOR = NUMBER 3 inherits: \definecolor 4 inherits: \definespotcolor**  $\setminus$  definenamedcolor  $[$ .<sup>1</sup>..]  $[$ ..,.. $^{\frac{2}{n}}$ ..,..] **1 NAME 2 inherits: \definecolor**  $\det$ inenamedcolor  $[$ ...]  $[$ ...<sup>2</sup>..] **1 NAME 2 COLOR**  $\setminus$  definenamespace  $[ .^1 . ] [ . . , . , ^2 . . , . ]$ **1 NAME 2 name = TEXT parent = TEXT style = yes no command = yes no list setup = yes no list set = yes no list frame = yes no**  $\setminus$ definenarrower  $[\cdot \cdot \cdot]$   $[\cdot \cdot \cdot \cdot]$   $[\cdot \cdot \cdot \cdot \cdot \cdot]$ OPT **1 NAME** OPT OPT **2 NAME 3 inherits: \setupnarrower**  $\setminus$ definenote  $[\cdot \cdot \cdot]$   $[\cdot \cdot \cdot \cdot]$   $[\cdot \cdot \cdot \cdot \cdot \cdot \cdot]$ OPT 1 **NAME** OPT OPT OPT **2 NAME 3 inherits: \setupnote**  $\setminus$ defineornament  $[\cdot^1\cdot]$   $[\ldots, \cdot, \frac{2}{7}, \ldots]$   $[\ldots, \ldots, \frac{3}{7}, \ldots]$ 1 NAME **2 alternative = a b inherits: \setupcollector 3 style = STYLE COMMAND color = COLOR inherits: \setupframed**  $\setminus$ defineornament  $[\cdot^1\cdot]$   $[\ldots, \cdot, \frac{2}{7}, \ldots]$   $[\ldots, \ldots, \frac{3}{7}, \ldots]$ **1** NAME OPT **2 alternative = a b inherits: \setuplayer 3 inherits: \setuplayeredtext**  $\setminus$  defineoutputroutine  $[.\cdot^\frac{1}{2}.\cdot]$   $[.\cdot,\cdot,\cdot^\frac{3}{2}.\cdot,\cdot,\cdot]$ OPT **1 NAME** OPT OPT OPT **2 NAME 3 inherits: \setupoutputroutine \defineoutputroutinecommand**  $[\dots,\dots]$ **\* KEY**  $\left\{ \text{defineoverlay } [\ldots, \ldots] [\ldots, \ldots] \right\}$  [....] OPT **1 NAME 2 NAME 3 COMMAND**  $\text{definepage}$   $[$ ...]  $[$ ...<sup>2</sup>..] **1 NAME 2 REFERENCE**

 $\left\{ \text{definepagebreak } [\dots], \dots, \dots \right\}$ **1 NAME 2 empty header footer dummy frame NUMBER +NUMBER default reset disable yes no makeup blank preference bigpreference left right even odd quadruple last lastpage start stop**  $\setminus$ definepagechecker  $[.\cdot .]$   $[.\cdot .]$   $[.\cdot .]$   $[.\cdot .]$ OPT **1 NAME** OPT OPT OPT **2 NAME 3 inherits: \setuppagechecker**  $\setminus$ definepagegrid  $[.\cdot^\frac{1}{2},.\cdot]$   $[.\cdot,\cdot,\cdot^\frac{3}{2},.\cdot,\cdot,\cdot]$ OPT **1 NAME** OPT OPT OPT **2 NAME 3 inherits: \setuppagegrid**  $\lambda$ definepagegridarea [.<sup>1</sup>..] [.<sup>2</sup>..] [..,..<sup>3</sup>...,..] OPT **1 NAME** OPT OPT **2 NAME 3 inherits: \setuppagegridarea**  $\setminus$ definepagegridspan [.<sup>1</sup>..] [.<sup>2</sup>..] [..,..<sup>3</sup>...,..] OPT **1 NAME** OPT OPT OPT **2 NAME 3 inherits: \setuppagegridspan**  $\setminus$ definepageinjection  $[.\cdot^\frac{1}{2}.\cdot]$   $[.\cdot,\cdot,\cdot^\frac{3}{2}.\cdot,\cdot,\cdot]$ OPT **1 NAME** OPT OPT OPT **2 NAME 3 inherits: \setuppageinjection**  $\setminus$ definepageinjectionalternative  $[ .^1 . ] [ .^2 . ] [ . . , . , ^3 . . , . ]$ OPT **1 NAME** OPT OPT **2 NAME 3 inherits: \setuppageinjectionalternative \definepageshift** [...] <sup>1</sup> [...] <sup>2</sup> [...,...] <sup>3</sup> **1 NAME 2 horizontal vertical 3 DIMENSION**  $\setminus$ definepagestate  $[.\cdot .]$   $[.\cdot .]$   $[.\cdot .]$   $[.\cdot .]$   $[.\cdot .]$ OPT 1 NAME **2 NAME 3 inherits: \setuppagestate**  $\setminus$ definepairedbox  $[.\cdot .]$   $[.\cdot .]$   $[.\cdot .]$   $[.\cdot .]$ OPT **1 NAME** OPT OPT **2 NAME 3 inherits: \setuppairedbox**  $\left\{ \text{definepalet } [...], [...], ... \right\}$ **1 NAME 2 NAME = COLOR**  $\left\{ \text{definepacket} \right| \left[ .^1 . 1 \right] \left[ .^2 . 1 \right]$ **1 NAME 2 NAME**

 $\setminus$ definepapersize  $[.\cdot .]\quad [.\,.\,,.\,.^2.\,.\,,.\,.]$ **1 NAME 2** width = DIMENSION<br>height = DIMENSION **height = DIMENSION**  $\begin{array}{rcl} \text{trag} & \text{trig} \\ \text{top} & = & \text{COMMAND} \end{array}$ **bottom = COMMAND left = COMMAND right = COMMAND distance = DIMENSION page = inherits: \setuppapersize paper = inherits: \setuppapersize**  $\setminus$ definepapersize  $[.\cdot .]$   $[.\cdot .\cdot ,\cdot .\cdot ]$   $[.\cdot .\cdot ,\cdot .\cdot ]$ **1 NAME 0PT 2 inherits: \setuppapersize 3 inherits: \setuppapersize**  $\setminus$ defineparagraph  $[.\cdot .]$   $[.\cdot .]$   $[.\cdot .]$   $[.\cdot .]$ OPT **1 NAME** OPT OPT **2 NAME 3 inherits: \setupparagraph**  $\setminus$ defineparagraphs  $[.\cdot . ] [.\cdot . ] [.\cdot . ,.\cdot . ^{\frac{3}{2}}.\cdot . ,.\cdot ]$ OPT **1 NAME** OPT OPT OPT **2 NAME 3 inherits: \setupparagraphs**  $\left\{ \text{defineparallel [} \ldots \right\}$  [...,  $\ldots$ ] **1 NAME 2 NAME** \defineparbuilder [...] **\* NAME**  $\setminus$ defineplacement  $[\cdot,\cdot,\cdot]$   $[\cdot,\cdot,\cdot,\cdot]$   $[\cdot,\cdot,\cdot,\cdot]$ OPT **1** NAME OPT OPT OPT **2 NAME 3 inherits: \setupplacement**  $\setminus$ definepositioning  $[ .^1 . ] [ .^2 . ] [ . . , . , ^3 . . , . ]$ OPT **1 NAME** OPT OPT OPT **2 NAME 3 inherits: \setuppositioning**  $\setminus$ defineprefixset  $[.\cdot^1.]$   $[.\cdot.^2,\cdot.]$   $[.\cdot^3.]$ 1 NAME SECTIONBLOCK: NAME **2 SECTION 3 SECTION**  $\setminus$ defineprocesscolor  $[ .^1 . ] [ .^2 . J [ . . , . , ^3 . . , . ]$ OPT **1 NAME 2 COLOR 3 inherits: \definecolor**  $\setminus$ defineprocessor  $[.\cdot .]$   $[.\cdot .]$   $[.\cdot .]$   $[.\cdot .]$   $[.\cdot .]$ OPT **1 NAME OPT OPT OPT 2 NAME 3 inherits: \setupprocessor**  $\setminus$ defineprofile  $[\cdot \cdot \cdot]$   $[\cdot \cdot \cdot]$   $[\cdot \cdot \cdot, \cdot \cdot]$   $\frac{3}{2}$ ....] OPT **1 NAME** OPT OPT **2 NAME 3 inherits: \setupprofile**

 $\setminus$ defineprogram  $[.\cdot . ] [.\cdot . ] [.\cdot . ]$ 1 NAME **2 TEXT 3 TEXT**  $\setminus$  define push button  $[$ .<sup>1</sup>..]  $[$ ..,..<sup>2</sup>..,..] **1 NAME** OPT **2 inherits: \setupfieldcontentframed** \definepushsymbol [.<sup>1</sup>..] [.<sup>2</sup>..] **1 NAME 2 n r d**  $\left\{ \text{definerference } [\dots], [\dots], \dots \right\}$ **1 NAME 2 REFERENCE**  $\setminus$ definereferenceformat  $[.\cdot^\frac{1}{2}.\cdot]$   $[.\cdot,\cdot,\cdot^\frac{3}{2}.\cdot,\cdot,\cdot]$ OPT **1 NAME** OPT OPT **2 NAME 3 inherits: \setupreferenceformat**  $\setminus$ defineregister  $[\cdot \cdot \cdot]$   $[\cdot \cdot \cdot \cdot]$   $[\cdot \cdot \cdot \cdot \cdot \cdot]$ OPT **1 NAME** OPT OPT **2 NAME 3 inherits: \setupregister \definerenderingwindow** [.<sup>1</sup>..] *[.<sup>2</sup>..] [...,..*.<sup>3</sup>..*...]*<br>1 NAME **1 NAME** OPT OPT **2 NAME 3 inherits: \setuprenderingwindow**  $\setminus$  defineresetset  $[ .^1 . ] [ . . .^2 . . . ] [ .^3 . ]$ **1** NAME SECTIONBLOCK: NAME **2 NUMBER 3 NUMBER**  $\setminus$ definescale  $[.\cdot .]$   $[.\cdot .]$   $[.\cdot .]$   $[.\cdot .]$ OPT 1 **NAME** OPT OPT OPT **2 NAME 3 inherits: \setupscale**  $\texttt{\{definescript} \; [\; . \; . \; ] \; [\; . \; . \; . \; , \; . \; . \; ] \; [\; . \; . \; . \; , \; . \; . \; ] \; \}}_{\texttt{OPT}}, \quad \texttt{OPT} \quad \texttt{OPT}$ **1 NAME** OPT OPT **2 NAME 3 inherits: \setupscript** \definesection [...] **\* NAME**  $\setminus$ definesectionblock  $[.\cdot .]$   $[.\cdot .]$   $[.\cdot .]$ ,  $[.\cdot .]$ **1 NAME OPT 2 NAME 3 inherits: \setupsectionblock**  $\left\{ \text{definesection} \right\}$  [...,  $\left[ \ldots, \ldots \right]$ **1 NAME 2 SECTION**  $\left\{ \text{defineselectron [} \ldots \right\}$  [..., ..<sup>2</sup>...,..] **1 NAME** OPT **2 inherits: \setupselector**

 $\setminus$  defineseparatorset  $[ .^1 . ] [ . . .^2 . . . ] [ .^3 . ]$ 1 NAME SECTIONBLOCK: NAME **2 COMMAND PROCESSOR->COMMAND 3 COMMAND PROCESSOR->COMMAND**  $\left\{ \text{defineshift } [\dots], [\dots], \dots, \dots \right\}$ OPT 1 NAME OPT OPT **2 NAME 3 inherits: \setupshift**  $\setminus$ definesidebar  $[.\cdot .]\,$   $[.\cdot .]\,$   $[.\cdot .\, ,\,.\,^{\frac{3}{2}}.\, .\, ,\, .\,]$ OPT **1 NAME OPT OPT OPT 2 NAME 3 inherits: \setupsidebar**  $\left\{ \text{definesort } [\dots] , [\dots] , [\dots] , [\dots] , [\dots] \right\}$ OPT **1 yes no 2 SINGULAR 3 NAME 4 CONTENT**  $\setminus$  defines orting  $[.\cdot .]$   $[.\cdot .]$   $[.\cdot .]$ 1 SINGULAR OPT **2 PLURAL 3 none CSNAME**  $\setminus$ definespotcolor  $[.\cdot .]$   $[.\cdot .]$   $[.\cdot .,\cdot .]$ <sup>2</sup>...,..] **1 NAME 2 COLOR 3 a = NUMBER none normal multiply screen overlay softlight hardlight colordodge colorburn darken lighten difference exclusion hue saturation color luminosity t = NUMBER e = TEXT p = NUMBER**  $\setminus$ definestartstop  $[.\cdot .]$   $[.\cdot .]$   $[.\cdot .]$   $[.\cdot .]$   $[.\cdot .]$ OPT **1 NAME** OPT OPT **2 NAME 3 inherits: \setupstartstop**  $\text{definestyle}$   $[ .^1 . ]$   $[ .^2 .]$   $[ . . , . , ^3 . . , . ]$ OPT **1 NAME** OPT OPT OPT **2 NAME 3 inherits: \setupstyle**  $\setminus$  definestyleinstance  $[ .^1 . ] [ .^2 . ] [ .^3 . ] [ .^4 . ]$ OPT **1 NAME OPT OPT OPT 2 rm ss tt mm hw cg 3 tf bf it sl bi bs sc 4 COMMAND \definesubfield** [...] <sup>1</sup> [...] <sup>2</sup> [...,...] <sup>3</sup> **1 NAME 2 NAME 3 NAME**  $\setminus$ definesubformula  $[.\cdot .]$   $[.\cdot .]$   $[.\cdot .]$   $[.\cdot .,\cdot .]$ OPT **1** NAME OPT OPT OPT **2 NAME 3 inherits: \setupsubformula**  $\det$ inesymbol  $[.\cdot .]$   $[.\cdot .]$   $[.\cdot .]$ OPT **1 NAME 2 NAME 3 COMMAND**

\definesynonym [.<sup>1</sup>.] [.<sup>2</sup>.] [.<sup>3</sup>.] {.<sup>4</sup>.} {.<sup>5</sup>.} OPT **1 yes no 2 SINGULAR 3 NAME 4 TEXT 5 CONTENT**  $\setminus$ definesynonyms  $[.\cdot^\frac{1}{2}$ .  $[.\cdot^\frac{2}{3}]$   $[.\cdot^\frac{3}{2}]$   $[.\cdot^\frac{4}{3}]$ OPT 1 SINGULAR OPT OPT **2 PLURAL 3 CSNAME 4 CSNAME**  $\setminus$  definesystemattribute  $[.\cdot^1.]$   $[.\cdot,\cdot^2,\cdot.]$ **1 NAME** OPT **2 local global public private** \definesystemconstant {...} **\* NAME** \definesystemvariable {...} **\* NAME**  $\left\{ \text{defineTABLE setup } [\dots], \dots \right\}$ **1 NAME 2 inherits: \setupTABLE**  $\setminus$ definetabletemplate  $[.\cdot^\frac{1}{2}.\cdot]$   $[.\cdot^\frac{2}{2}.\cdot]$   $[.\cdot^\frac{3}{2}.\cdot]$   $[.\cdot^\frac{4}{2}.\cdot]$ OPT **1 NAME** OPT OPT OPT **2 TEMPLATE 3 NAME 4 NAME**  $\left\{ \Delta \right\}$   $\left[ .^{1}$   $\left[ .^{2}$   $\left[ .^{3}$   $\left[ .^{1}$   $\right]$ OPT 1 NAME **2 NAME 3 TEMPLATE**  $\setminus$ definetabulation  $[ .^1 . ] [ .^2 .] [ . . , . , ^3 . . , . ]$ OPT **1 NAME** OPT OPT OPT **2 NAME 3 inherits: \setuptabulation \definetext** [.<sup>1</sup>..] [.<sup>2</sup>..] [.<sup>3</sup>..] [.<sup>4</sup>..] [.<sup>5</sup>..] [.<sup>6</sup>..] [.<sup>7</sup>..]  $_{\text{OPT}}$ **1 NAME** OPT OPT OPT OPT OPT **2 top header text footer bottom 3 text margin edge 4 date pagenumber MARK TEXT COMMAND 5 date pagenumber MARK TEXT COMMAND 6 date pagenumber MARK TEXT COMMAND 7 date pagenumber MARK TEXT COMMAND**  $\setminus$ definetextbackground  $[$ ...]  $[$ ... $]$ ]  $[$ ...,.. $\frac{3}{2}$ ...,..] OPT **1 NAME** OPT OPT OPT **2 NAME 3 inherits: \setuptextbackground**  $\setminus$  definetextflow  $[\cdot \cdot \cdot]$   $[\cdot \cdot \cdot \cdot]$   $[\cdot \cdot \cdot \cdot \cdot \cdot]$ OPT **1 NAME** OPT OPT OPT **2 NAME 3 inherits: \setuptextflow**

```
\texttt{\{definetooltip} [\dots] } \underset{\scriptscriptstyle{\text{OPT}}}{{\text{1. }}} {\dots} \underset{\scriptscriptstyle{\text{OPT}}}{{\dots}},\dots} \texttt{J}1 NAME OPT OPT
2 NAME
3 inherits: \setuptooltip
\left\{ \text{definetransparency } [\ldots] , [\ldots] \right\}1 NAME
2 NUMBER
\setminus definetransparency [ .^1 . ] [ . . , . , .^2 . . , . . ]1 NAME
2 a = NUMBER none normal multiply screen overlay softlight hardlight colordodge colorburn darken lighten difference
           exclusion hue saturation color luminosity
    t = NUMBER
\left\{ \text{definetransparency } [\ldots] , [\ldots] \right\}1 NAME
2 NAME
\definetwopasslist {...}
* NAME
\setminusdefinetype [\cdot^1 \cdot] [\cdot^2 \cdot] [\cdot \cdot, \cdot \cdot]<sup>\frac{3}{2} \cdot \cdot, \cdot \cdot]</sup>
                                   OPT
1 NAME OPT OPT OPT
2 NAME
3 inherits: \setuptype
\definetypeface [.<sup>1</sup>.] [.<sup>2</sup>.] [.<sup>3</sup>.] [.<sup>4</sup>.] [.<sup>5</sup>.] [..,..<sup>6</sup>..,..]
                                                                          OPT
1 NAME OPT OPT
2 rm ss tt mm hw cg
3 serif sans mono math handwriting calligraphy
4 NAME
5 default dtp
6 rscale = auto NUMBER
      features = NAME
      fallbacks = NAME
      goodies = NAME
      designsize = auto default
    direction = both
\definetypescriptprefix [.<sup>1</sup>.] [.<sup>2</sup>.]
1 NAME
2 TEXT
\definetypescriptsynonym [.<sup>1</sup>.] [.<sup>2</sup>.]
1 NAME
2 TEXT
\setminusdefinetypesetting [.\cdot .] [.\cdot .] [.\cdot .] [.\cdot .] [.\cdot .]OPT
THE SERVICE SERVICE SERVICE SERVICE SPINSIPLE SPINSIPLE SPINSIPLE SPINSIPLE SPINSIPLE SPINSIPLE SPINSIPLE SPINSIPLE SPINSIPLE SPINSIPLE SPINSIPLE SPINSIPLE SPINSIPLE SPINSIPLE SPINSIPLE SPINSIPLE SPINSIPLE SPINSIPLE SPINSI
2 TEXT
3 inherits: \setupexternalfigure
\setminusdefinetyping [\cdot, \cdot] [\cdot, \cdot, \cdot] [\cdot, \cdot, \cdot, \frac{3}{2}, \cdot, \cdot, \cdot]OPT
1 NAME OPT OPT OPT
2 NAME
3 inherits: \setuptyping
\left\{ \Delta \left( \begin{matrix} 1 & 1 \\ 1 & 1 \end{matrix} \right) \right\} \left[ \begin{matrix} 1 & 1 \\ 1 & 1 \end{matrix} \right] \left[ \begin{matrix} 1 & 1 \\ 1 & 1 \end{matrix} \right] \left[ \begin{matrix} 1 & 1 \\ 1 & 1 \end{matrix} \right]OPT
1 NAME OPT OPT OPT
2 NAME
3 inherits: \setupunit
```

```
\defineviewerlayer [.<sup>1</sup>..] [.<sup>2</sup>..] [...,...<sup>3</sup>...,..]<br>1 NAME
1 NAME OPT OPT OPT
2 NAME
3 inherits: \setupviewerlayer
\left\{ \text{definevspace } [..].] [..]. \right\}OPT
1 NAME
2 NAME
3 DIMENSION
\left\{ \text{definevsparing } [\cdot, \cdot] , [\cdot, \cdot] \right\}1 NAME
2 inherits: \vspacing
\setminus definevspacing a mount [...] [...] [...] [...]OPT
1 NAME OPT OPT OPT
2 DIMENSION
3 DIMENSION
\setminusdefinextable [ .^1 . ] [ .^2 .] [ . . , . , ^3 . . , . ]OPT
1 NAME OPT OPT OPT
2 NAME
3 inherits: \setupxtable
\delimited [.\cdot .] [.\cdot .] \{.\cdot .] \{.\cdot .\}OPT
1 NAME
2 LANGUAGE
3 CONTENT
\delta \delimitedtext [ . . . ] [ . . . ] [ . . . ]OPT
1 NAME
2 LANGUAGE
3 CONTENT
\DELIMITEDTEXT [...] 1
{...} 2
                       OPT
1 LANGUAGE
2 CONTENT
instances: quotation quote blockquote speech aside
\aside [\cdot \cdot \cdot \cdot] \{\cdot \cdot \cdot \cdot\}1 LANGUAGE<sup>PT</sup>
2 CONTENT
\blockquote [\cdot \cdot \cdot \cdot] \{ \cdot \cdot \cdot \cdot \}1 LANGUAGE OPT
2 CONTENT
\quotation [\cdot \cdot \cdot \cdot] {\cdot \cdot \cdot \cdot}
1 LANGUAGE OPT
2 CONTENT
\quote [\cdot \cdot \cdot] \{\cdot \cdot \cdot\}1 LANGUAGE<sup>PT</sup>
2 CONTENT
\speech [...] {.] {...}
1 LANGUAGE OPT
2 CONTENT
\depthofstring {...}
* TEXT
```

```
\depthonlybox {...}
* CONTENT
\text{depthspanningtext } \{.\dots, \} \{.\dots, \} \{.\dots\}1 TEXT
2 DIMENSION
3 FONT
\depthstrut
\DESCRIPTION [\ldots, \ldots] \{.\cdot, \cdot\} ... \par
1 REFERENCE OPT
                                 OPT
2 TEXT
3 CONTENT
\determineheadnumber [...]
* SECTION
\setminus determinelistcharacteristics [\ldots, \ldots] [\ldots, \ldots]<sup>2</sup>...,..]
1 LIST OPT
2 inherits: \setuplist
\determinenoflines {...}
* CONTENT
\determineregistercharacteristics [\cdot \overset{1}{\ldots}] [\ldots, \ldots \overset{2}{\ldots}]I NAME<br>2 language = default DIN<sub>L</sub>5007-1 DIN<sub>L</sub>5007-2 Duden de-DE
   2 language = default DIN␣5007-1 DIN␣5007-2 Duden de-DE de-CH de-AT ru-iso9 ocs-scn LANGUAGE
                method = default before after first last ch mm zm pm mc zc pc uc
    numberorder = numbers
    compress = yes no all
    criterium = local text current previous all SECTION
\devanagarinumerals {...}
* NUMBER
\digits {...} *
* NUMBER
\digits ...
*
* NUMBER
\dimension to count \{.\n<sup>1</sup>\n<sub>1</sub>\n<sub>2</sub>\n<sub>3</sub>\n<sub>4</sub>1 DIMENSION
2 CSNAME
\setminus directboxfromcache \{.\cdot.\cdot\} \{.\cdot.\cdot\}1 NAME
2 NUMBER TEXT
\directcolor [...]
* COLOR
\langledirectcolored [\ldots, \ldots \stackrel{*}{\ldots}, \ldots]* inherits: \definecolor
\directcolored [...]
* COLOR
```

```
\langle directconvertedcounter \{.\cdot.\cdot\} \{.\cdot.\cdot\}1 NAME
2 first previous next last number
\langledirectcopyboxfromcache {\cdot<sup>1</sup>\cdot } {\cdot<sup>2</sup>\cdot }
1 NAME
2 NUMBER TEXT
\directdummyparameter {...}
* KEY
\directgetboxllx .<sup>*</sup>.
* CSNAME NUMBER
\directgetboxlly .<sup>*</sup>.
* CSNAME NUMBER
\left\{ \text{differentight } \{.\cdot\cdot\} \right\}1 NAME
2 TEXT
\left\{ \text{directlocal framed} \right. [\,.\,].\,] \,\, \{.\,.\,.\}1 NAME
2 CONTENT
\langledirectluacode \{\ldots\}* COMMAND
\directselect \{.\cdot.\cdot\} \{.\cdot.\cdot\} \{.\cdot.\cdot\} \{.\cdot.\cdot\} \{.\cdot.\cdot\} \{.\cdot.\cdot\}1 NAME OPT OPT OPT OPT OPT
2 CONTENT
3 CONTENT
4 CONTENT
5 CONTENT
6 CONTENT
\directsetbar {...}
* NAME
\directsetup {...}
* NAME
\directsymbol {.<sup>1</sup>..} {.<sup>2</sup>..}
1 NAME
2 NAME
\langledirectvspacing \{ \ldots, \ldots \}* inherits: \vspacing
\dis {...} *
* CONTENT
\disabledirectives [\dots, \dots]* NAME
\disableexperiments [\ldots, \ldots]* NAME
```

```
\lambdadisablemode [\ldots, \ldots]* NAME
\disableoutputstream
\disableparpositions
\disableregime
\lambdadisabletrackers [\ldots, \ldots]* NAME
\displaymath {...}
* CONTENT
\displaymathematics {...}
* CONTENT
\displaymessage {...}
* TEXT
\text{distributedhsize} \{.\n^1.\n} \{.\n^2.\n} \{.\n^3.\n}1 DIMENSION
2 DIMENSION
3 NUMBER
\left\{ \text{dividedsize } \{.,^{1}_{1} \ldots \} \{.,^{3}_{1} \ldots \} \right\}1 DIMENSION
2 DIMENSION
3 NUMBER
\doadaptleftskip {...}
* yes no standard DIMENSION
\doadaptrightskip {...}
* yes no standard DIMENSION
\delta\doaddfeature \{...,...\}* NAME
\lambdadoassign [ .^1. ] [ . .^2. . ]1 TEXT
2 KEY = VALUE
\lambdadoassignempty [ .^1 . ] [ . .^2 . . ]1 TEXT
2 KEY = VALUE
\{doboundtext{ t.} : \} {\ldots} {\ldots}
1 TEXT
2 DIMENSION
3 COMMAND
\docheckassignment {...}
* TEXT
```

```
\docheckedpagestate {.<sup>1</sup>.} {.<sup>2</sup>.} {.<sup>3</sup>.} {.<sup>3</sup>.} {.<sup>4</sup>.} {.<sup>5</sup>.} {.<sup>6</sup>.} {.<sup>7</sup>.}
1 REFERENCE
2 COMMAND
3 COMMAND
4 COMMAND
5 COMMAND
6 COMMAND
7 COMMAND
\{dochecked pair \{...^\ast, ...\}* TEXT
\documentvariable {.<sup>*</sup>..}
* KEY
\delta \dodoubleargument \lambda... [....] [....]
1 CSNAME
2 TEXT
3 TEXT
\setminus dodoublear gumentwithset \setminus \ldots \ldots \ldots \ldots \ldots \ldots \ldots1 CSNAME
2 TEXT
3 TEXT
\delta \dodoubleempty \lambda... [...] [...]
                                     OPT
1 CSNAME OPT OPT
2 TEXT
3 TEXT
\lambdadodoubleemptywithset \lambda... [\ldots, \lambda, \ldots] [\ldots, \lambda, \lambda]<br>1 CSNAME
1 CSNAME OPT OPT
2 TEXT
3 TEXT
\delta \dodoublegroupempty \delta... \{.\niota^2, \iota^3, \iota^4, \iota^5, \iota^6, \iota^7, \iota^8, \iota^9, \iota^9, \iota^9, \iota^9, \iota^9, \iota^9, \iota^9, \iota^9, \iota^9, \iota^9, \iota^9, \iota^9, \iota^9, \iota^9, \iota^9, \iota^9, \iota^9, \iota^9, \iota^9, \iota^9, \iota^9, \iota^9, \iota^9, \iota^OPT
1 CSNAME OPT OPT
2 TEXT
3 TEXT
\lambdadoeassign [ .^1 . ] [ . .^2 . .]1 TEXT
2 KEY = VALUE
\setminus doexpandedrecurse \{.\stackrel{?}{.}..\} \{.\stackrel{?}{.}..\}1 NUMBER
2 COMMAND
\dot{A}ofastloopcs \{\cdot, \cdot\}.
1 NUMBER
2 CSNAME
\dogetattribute {...}
* NAME
\dogetattributeid {...}
* NAME
\texttt{\textbackslash} dogetcommacommandelement ... \from ... \to \...
1 NUMBER
2 TEXT
3 CSNAME
```

```
\text{logobbledoubleempty } [...] [...]
                                           OPT
1 TEXT OPT OPT OPT
2 TEXT
\dogobblesingleempty [...]
OPT * TEXT
\doif \{.\cdot.\cdot\} \{.\cdot.\cdot\} \{.\cdot.\cdot\}1 CONTENT
2 CONTENT
3 TRUE
\{ \text{doifallcommon } \{ \ldots, \ldots \} \{ \ldots, \ldots \} \{ \ldots \}1 TEXT
2 TEXT
3 TRUE
\setminus doifall commonelse \{ \ldots, \ldots \} \{ \ldots, \ldots \} \{ \ldots \} \{ \ldots \}1 TEXT
2 TEXT
3 TRUE
4 FALSE
\setminusdoifalldefinedelse \{ \ldots, \ldots \} \{ \ldots \} \{ \ldots \}1 NAME
2 TRUE
3 FALSE
\doifallmodes {...,...} 1
{...} 2
{...} 3
1 NAME
2 TRUE
3 FALSE
\delta \doifallmodeselse \{ \ldots, \ldots \} \{ \ldots, \ldots \} \{ \ldots, \ldots \}1 NAME
2 TRUE
3 FALSE
\setminus doifassignmentelse \{.\cdot.\cdot\} \{.\cdot.\cdot\} \{.\cdot.\cdot\}1 TEXT
2 TRUE
3 FALSE
\{ \phi \} \{ . . . \} \{ . . . \}1 COLOR
2 TRUE
3 FALSE
\{ \phi\} \{ \phi\} \{ \phi\} \{ \phi\} \{ \phi\} \{ \phi\} \{ \phi\} \{ \phi\} \{ \phi\} \{ \phi\} \{ \phi\} \{ \phi\} \{ \phi\} \{ \phi\} \{ \phi\} \{ \phi\} \{ \phi\} \{ \phi\} \{ \phi\} \{ \phi\} \{ \phi\} \{ \phi\} \{ \phi\} \{ \phi\} \{ \phi1 COMMAND
2 COMMAND
3 COMMAND
\doifbothsidesoverruled \{.\n,.\n\} \{.\n,.\n\} \{.\n,.\n\}1 COMMAND
2 COMMAND
3 COMMAND
\{ \phi\} \{ \phi\} \{ \phi\} \{ \phi\} \{ \phi\} \{ \phi\} \{ \phi\} \{ \phi\} \{ \phi\} \{ \phi\} \{ \phi\} \{ \phi\} \{ \phi\} \{ \phi\} \{ \phi\} \{ \phi\} \{ \phi\} \{ \phi\} \{ \phi\} \{ \phi\} \{ \phi\} \{ \phi\} \{ \phi\} \{ \phi\} \{ \phi1 NAME
2 NAME
3 TRUE
4 FALSE
```

```
\{ \phi\} \{ . . . \} \{ . . . \}1 BUFFER
2 TRUE
3 FALSE
\setminusdoifcolor \{\ldots\} \{\ldots\}1 COLOR
2 TRUE
\setminus doifcolorelse \{.\cdot.\cdot\} \{.\cdot.\cdot\} \{.\cdot.\cdot\}1 COLOR
2 TRUE
3 FALSE
\setminus doif command handler \setminus... \{.\n...} \{.\n...}
1 CSNAME
2 NAME
3 TRUE
\setminus doif command handlerelse \setminus... \{.\,.\,. \} \{.\,.\,. \} \{.\,.\,.1 CSNAME
2 NAME
3 TRUE
4 FALSE
\{ \text{doif common } \{ \dots, \dots \} \ \{ \dots, \dots \} \ \{ \dots \}1 TEXT
2 TEXT
3 TRUE
\doifcommonelse \{ \ldots, \ldots \} \{ \ldots, \ldots \} \{ \ldots, \ldots \} \{ \ldots \}1 TEXT
    2 TEXT
3 TRUE
4 FALSE
\doifcontent \{.\cdot.\} \{.\cdot.\} \{.\cdot.\} \{.\cdot.\} \{.\cdot.\} \{.\cdot.\}1 COMMAND
2 COMMAND
3 COMMAND
4 CSNAME
5 CONTENT
\setminusdoifconversiondefinedelse \{.\cdot\cdot\} \{.\cdot\cdot\} \{.\cdot\cdot\}1 NAME
2 TRUE
3 FALSE
\setminus doif conversion numberelse \{.\cdot\cdot\} \{.\cdot\cdot\} \{.\cdot\cdot\} \{.\cdot\cdot\} \{.\cdot\cdot\}1 NAME
2 NUMBER
3 TRUE
4 FALSE
\setminus doif counter \{.\cdot\cdot\} \{.\cdot\cdot\}1 NAME
2 TRUE
\setminus doif counterelse \{.\stackrel{1}{\ldots}\} \{.\stackrel{2}{\ldots}\}1 NAME
2 TRUE
3 FALSE
```
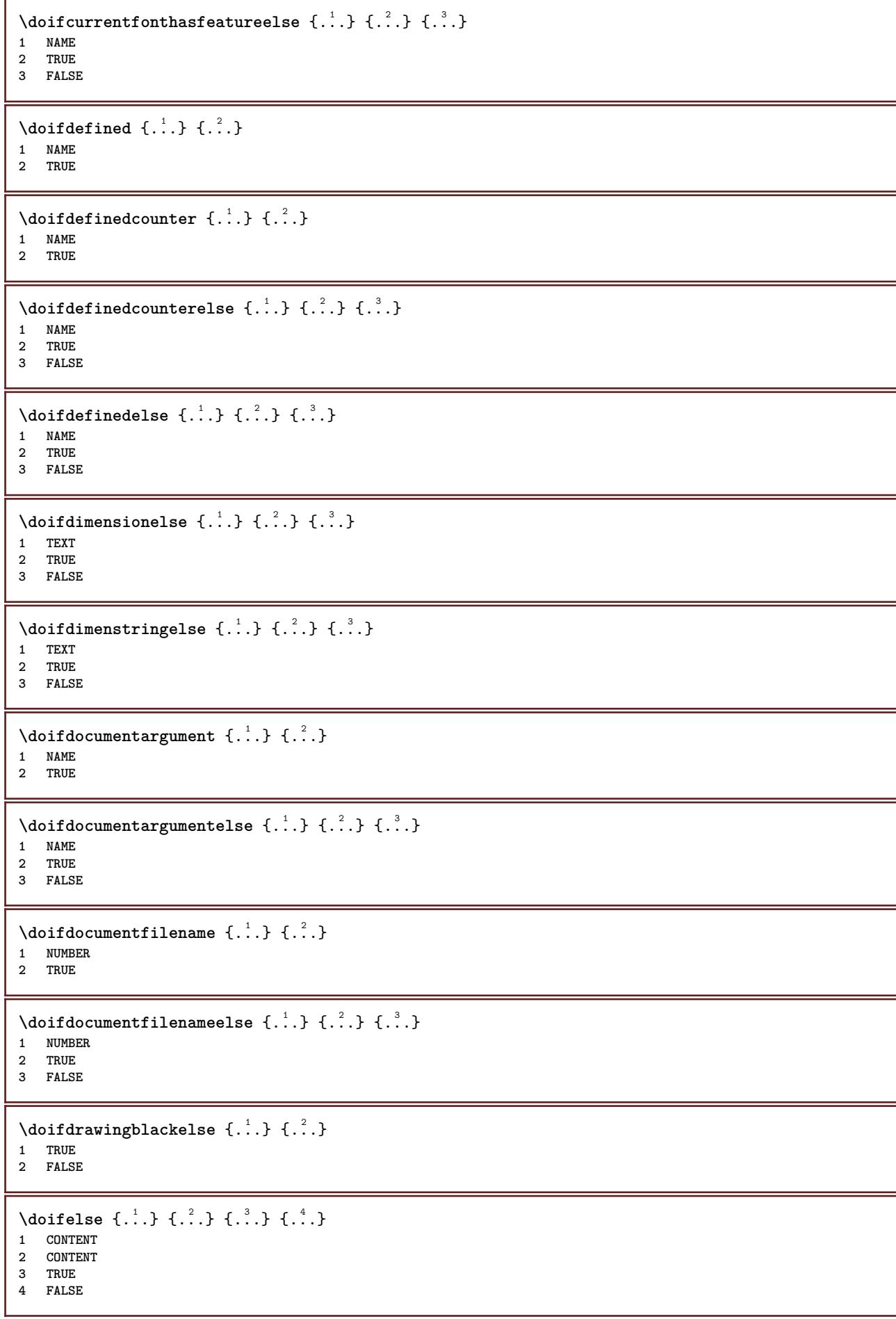

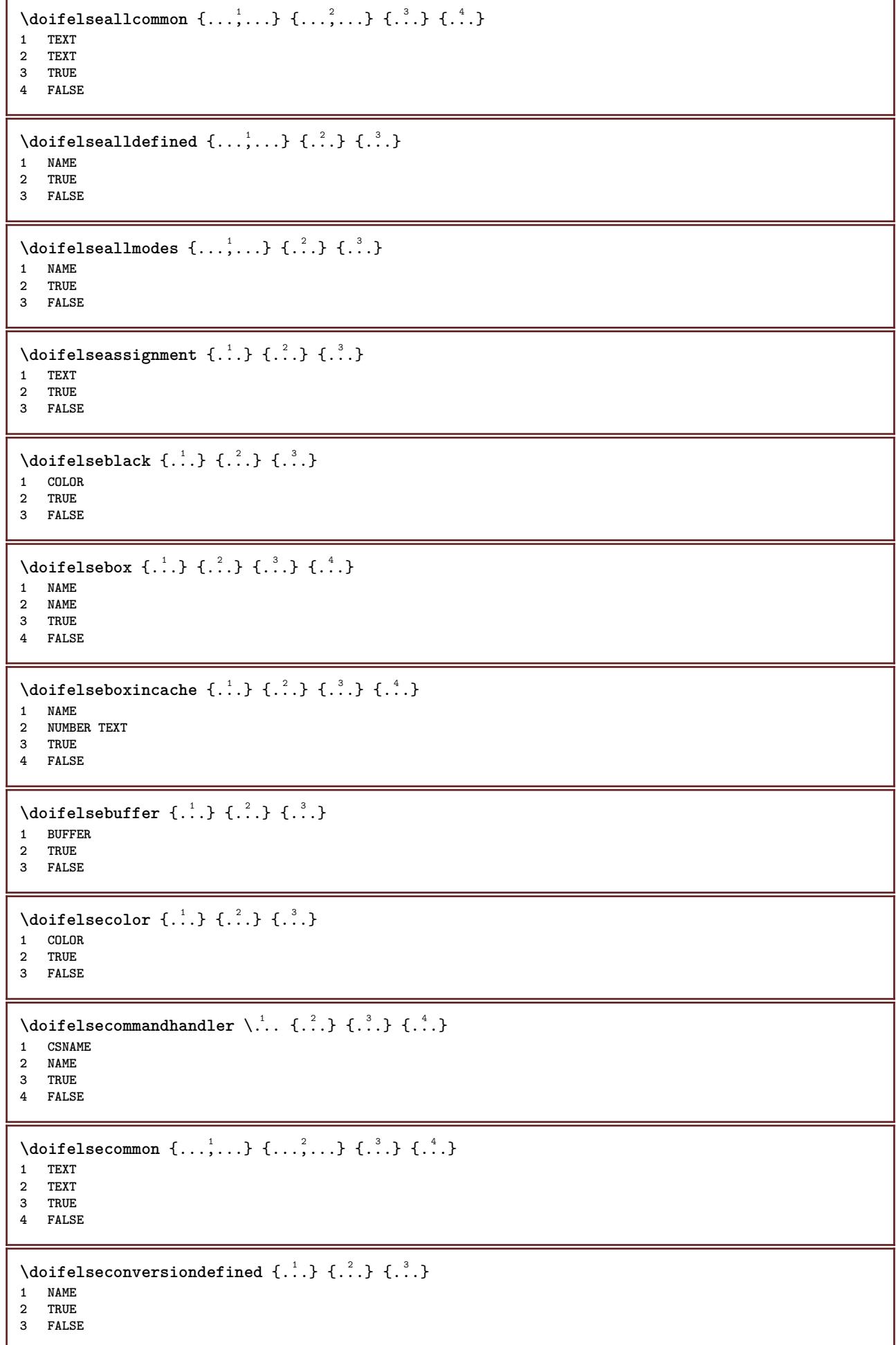

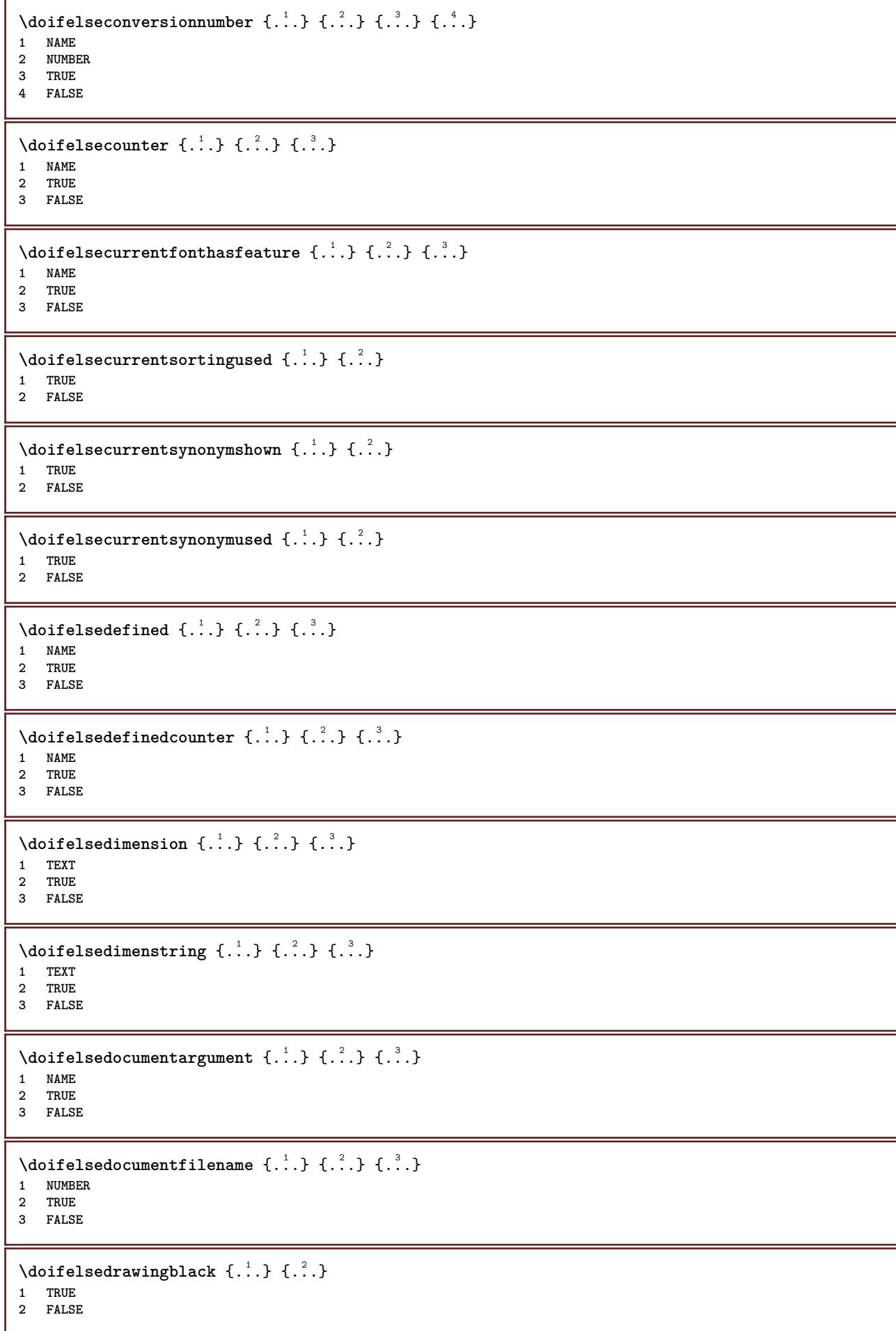

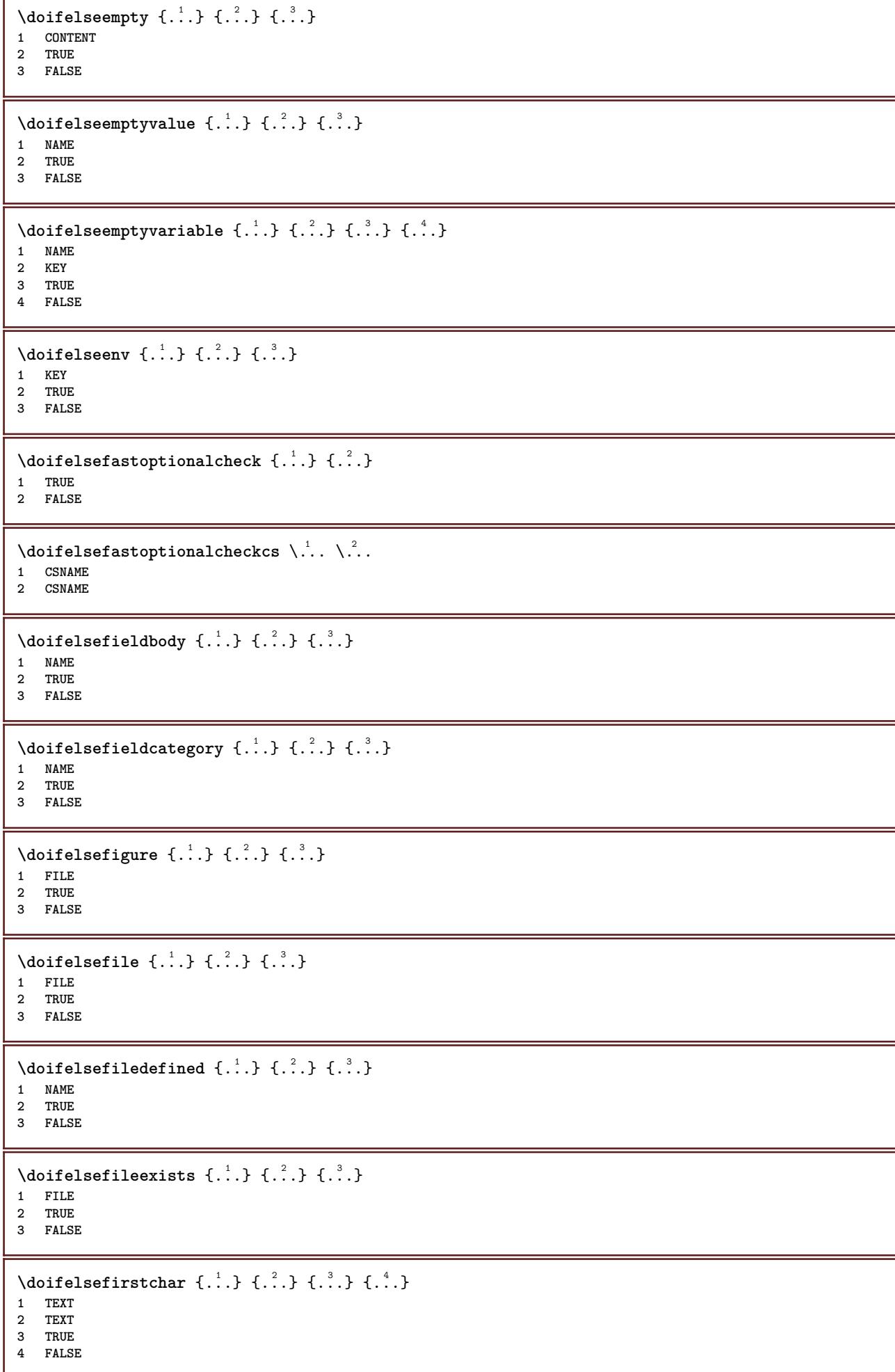

```
\setminus doifelseflagged \{.\cdot\cdot\} \{.\cdot\cdot\} \{.\cdot\cdot\}1 NAME
2 TRUE
3 FALSE
\setminus doifelsefontchar \{.\cdot\cdot\} \{.\cdot\cdot\} \{.\cdot\cdot\} \{.\cdot\cdot\}1 FONT
2 NUMBER
3 TRUE
4 FALSE
\setminus doifelsefontpresent \{.\cdot.\cdot\} \{.\cdot.\cdot\} \{.\cdot.\cdot\}1 FONT
2 TRUE
3 FALSE
\setminus doifels efontsynonym \{.\cdot.\cdot\} \{.\cdot.\cdot\} \{.\cdot.\cdot\}1 NAME
2 TRUE
3 FALSE
\setminus doifelsehasspace \{.\cdot\cdot\} \{.\cdot\cdot\} \{.\cdot\cdot\}1 TEXT
2 TRUE
3 FALSE
\setminusdoifelsehelp \{.\stackrel{1}{\ldots}\} \{.\stackrel{2}{\ldots}\}1 TRUE
2 FALSE
\setminus doifelseincsname \{.\,.\,.\} \{.\,.\,.\} \{.\,.\,.\} \{.\,.\,.\}1 TEXT
    2 CSNAME
3 TRUE
4 FALSE
\setminus doifelseinelement \{.\cdot.\cdot\} \{.\cdot.\cdot\} \{.\cdot.\cdot\}1 NAME
2 TRUE
3 FALSE
\setminus doifelseinputfile \{.\stackrel{1}{\ldots}\} \{.\stackrel{2}{\ldots}\}1 FILE
2 TRUE
3 FALSE
\setminus doifelseinsertion \{.\cdot\,,\} \{.\cdot\,,\} \{.\cdot\,,\}1 NAME
2 TRUE
3 FALSE
\setminus doifelseinset \{.\cdot\cdot\} \{.\cdot\cdot\}, \{.\cdot\cdot\} \{.\cdot\cdot\} \{.\cdot\cdot\}1 TEXT
2 TEXT
3 TRUE
4 FALSE
\setminus doifelseinstring \{.\cdot\cdot\} \{.\cdot\cdot\} \{.\cdot\cdot\} \{.\cdot\cdot\}1 TEXT
2 TEXT
3 TRUE
4 FALSE
```
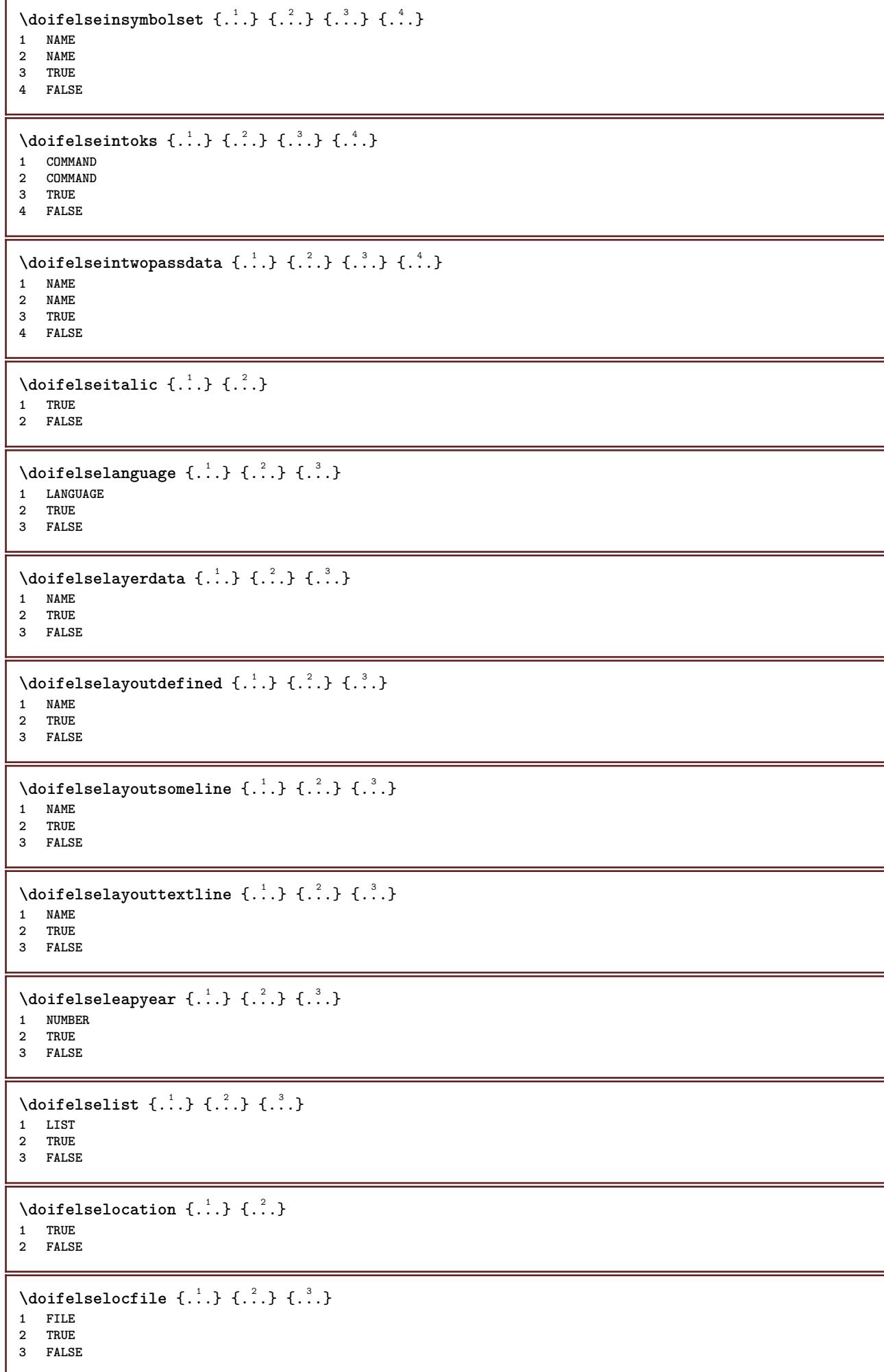

```
\setminus doifelseMPgraphic \{.\stackrel{1}{\ldots}\} \{.\stackrel{2}{\ldots}\}1 NAME
2 TRUE
3 FALSE
\setminus doifels emainfloat body \{.\cdot\cdot\} \{.\cdot\cdot\}1 TRUE
2 FALSE
\setminusdoifelsemarkedpage \{.\cdot\cdot\} \{.\cdot\cdot\} \{.\cdot\cdot\}1 NAME
2 TRUE
3 FALSE
\setminus doifels emarking \{.\cdot\cdot\} \{.\cdot\cdot\} \{.\cdot\cdot\}1 MARK
2 TRUE
3 FALSE
\setminus doifels emeaning \setminus \cdot^1.. \setminus \cdot^2.. \{.\cdot^3..\} \{.\cdot^4..\}1 CSNAME
2 CSNAME
3 TRUE
4 FALSE
\doifelsemessage {.<sup>1</sup>.} {.<sup>2</sup>.} {.<sup>3</sup>.} {.<sup>4</sup>.}
1 NAME
2 NAME NUMBER
3 TRUE
4 FALSE
\{ \phi\} \{ \ldots, \ldots \} \{ \ldots, \ldots \}1 NAME
2 TRUE
3 FALSE
\setminus doifelsenextbgroup \{.\cdot.\cdot\} \{.\cdot.\cdot\}1 TRUE
2 FALSE
\setminus doifelsenextbgroupcs \setminus \cdot^1. \setminus \cdot^2.
1 CSNAME
2 CSNAME
\setminus doifelsenextchar \{.\cdot\cdot\} \{.\cdot\cdot\} \{.\cdot\cdot\}1 CHARACTER
2 TRUE
3 FALSE
\setminus doifelsenextoptional \{.\cdot\cdot\} \{.\cdot\cdot\}1 TRUE
2 FALSE
\setminus doifels enext optional cs \setminus \cdot^1.. \setminus \cdot^2..
1 CSNAME
2 CSNAME
\setminus doifelsenextparenthesis \{.\stackrel{?}{.}. \}1 TRUE
2 FALSE
```

```
\setminusdoifelsenonzeropositive \{.\cdot\cdot\} \{.\cdot\cdot\} \{.\cdot\cdot\}1 NUMBER
2 TRUE
3 FALSE
\setminusdoifelsenoteonsamepage \{.\n,.\n,.\n,.\n,.\n,.\n,1 NAME
2 TRUE
3 FALSE
\setminus doifels enothing \{.\cdot\cdot\} \{.\cdot\cdot\} \{.\cdot\cdot\}1 TEXT
2 TRUE
3 FALSE
\{ \phi\} \{ . . . \} \{ . . . \}1 TEXT
2 TRUE
3 FALSE
\setminus doifelseobjectfound \{.\cdot\cdot\cdot\} \{.\cdot\cdot\cdot\} \{.\cdot\cdot\cdot\} \{.\cdot\cdot\cdot\}1 NAME
2 NAME
    3 TRUE
4 FALSE
\doifelseobjectreferencefound \{.\cdot.\cdot\} \{.\cdot.\cdot\} \{.\cdot.\cdot\} \{.\cdot.\cdot\}1 NAME
2 NAME
    3 TRUE
4 FALSE
\setminusdoifelseoddpage \{.\stackrel{?}{.}. \} \{.\stackrel{?}{.}. \}1 COMMAND
2 COMMAND
\setminus doifelseoddpagefloat \{.\cdot\cdot\} \{.\cdot\cdot\}1 TRUE
2 FALSE
\setminus doifelseoldercontext \{.\cdot.\cdot\} \{.\cdot.\cdot\} \{.\cdot.\cdot\}1 NUMBER
2 TRUE
3 FALSE
\setminus doifelseolderversion \{.\cdot\cdot\}, \{.\cdot\cdot\}, \{.\cdot\cdot\}, \{.\cdot\cdot\}, \{.\cdot\cdot\}1 NUMBER
2 NUMBER
3 TRUE
4 FALSE
\setminus doifelseoverlapping \{.\cdot\cdot\} \{.\cdot\cdot\} \{.\cdot\cdot\} \{.\cdot\cdot\}1 NAME
2 NAME
3 TRUE
4 FALSE
\setminus doifelseoverlay \{.\cdot\cdot\} \{.\cdot\cdot\} \{.\cdot\cdot\}1 NAME
2 TRUE
3 FALSE
```
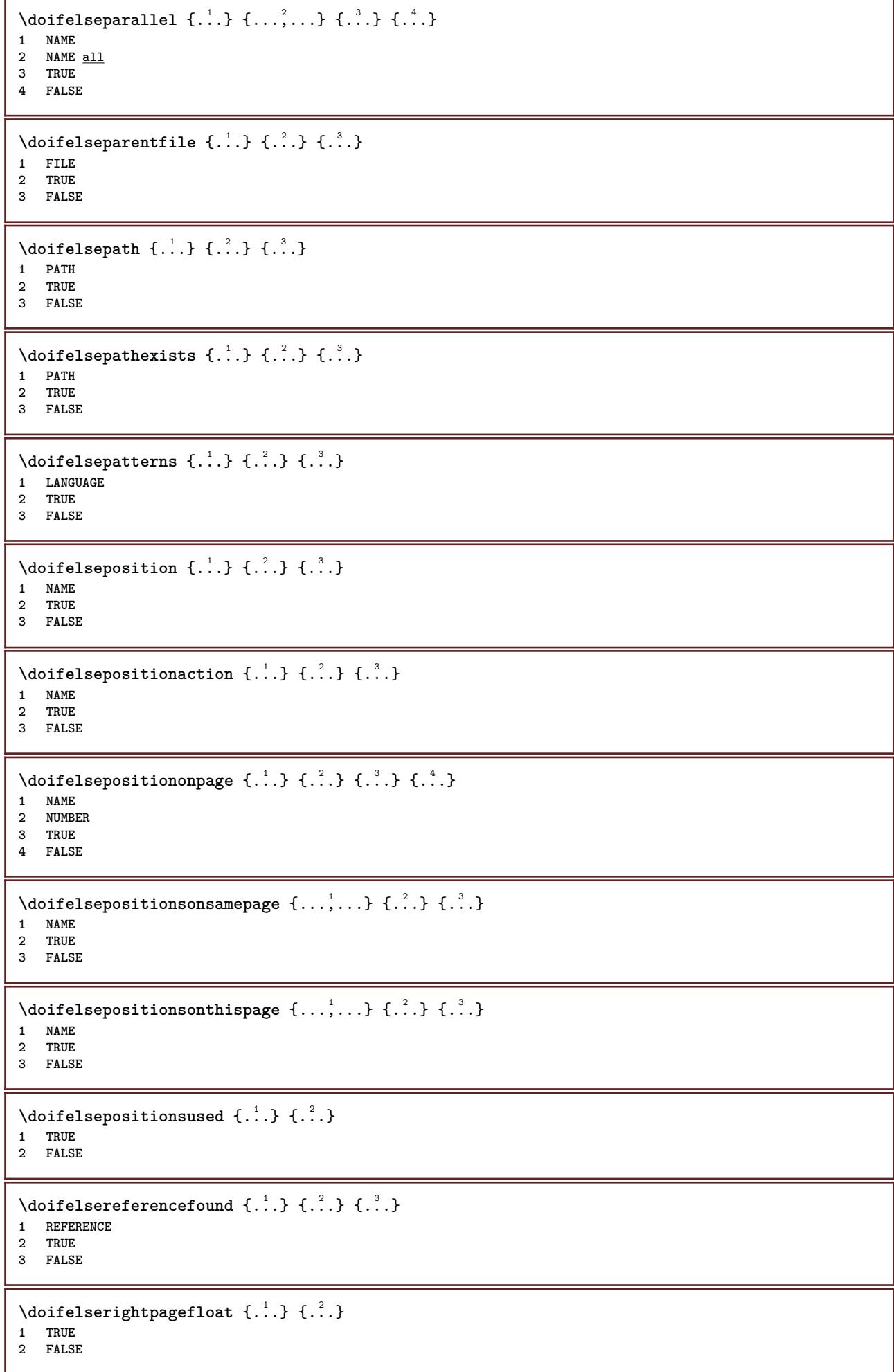
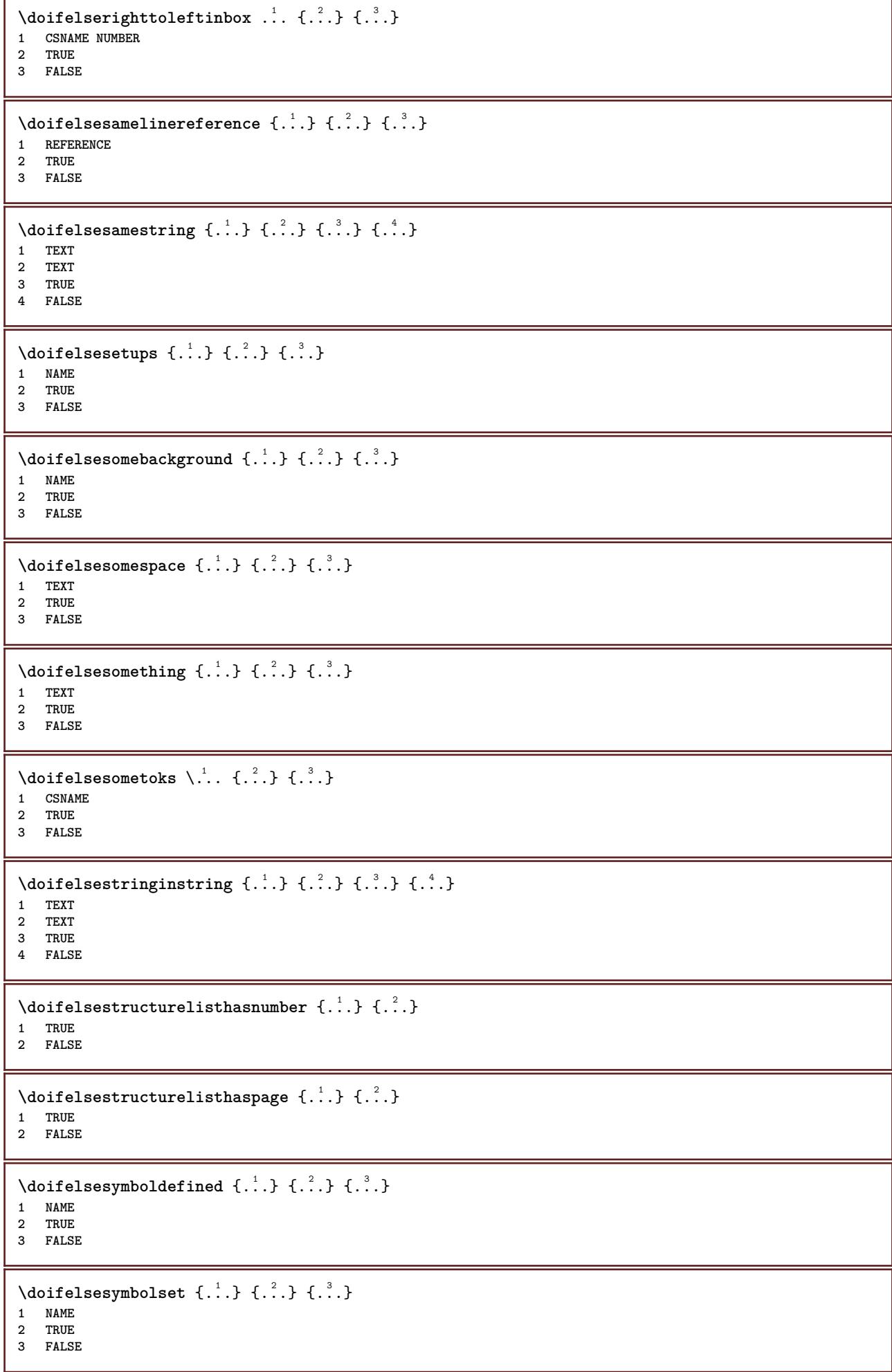

```
\setminus doifelsetext \{.\cdot.\cdot\} \{.\cdot.\cdot\} \{.\cdot.\cdot\}1 TEXT
2 TRUE
3 FALSE
\setminus doifelsetextflow \{.\cdot\cdot\} \{.\cdot\cdot\} \{.\cdot\cdot\}1 NAME
2 TRUE
3 FALSE
\setminusdoifelsetextflowcollector \{.\cdot\cdot\} \{.\cdot\cdot\} \{.\cdot\cdot\} \{.\cdot\cdot\}1 NAME
2 TRUE
3 FALSE
\setminus doifelsetopofpage \{.\cdot\cdot\cdot\} \{.\cdot\cdot\}1 TRUE
2 FALSE
\setminus doifelsetypingfile \{.\cdot.\cdot\} \{.\cdot.\cdot\} \{.\cdot.\cdot\}1 FILE
2 TRUE
3 FALSE
\setminus doifelseundefined \{.\cdot\cdot\} \{.\cdot\cdot\} \{.\cdot\cdot\}1 NAME
2 TRUE
3 FALSE
\setminus doifelseurldefined \{.\cdot.\cdot\} \{.\cdot.\cdot\} \{.\cdot.\cdot\}1 NAME
2 TRUE
3 FALSE
\setminus doifelsevalue \{.\,.\,.\, \{.\,.\,.\, \{.\,.\,.\, \{.\,.\,.\, \}1 NAME
2 TEXT
3 TRUE
4 FALSE
\setminus doifelsevaluenothing \{.\cdot.\cdot\} \{.\cdot.\cdot\} \{.\cdot.\cdot\}1 NAME
2 TRUE
3 FALSE
\setminusdoifelsevariable \{.\cdot\cdot\} \{.\cdot\cdot\} \{.\cdot\cdot\} \{.\cdot\cdot\}1 NAME
2 KEY
3 TRUE
4 FALSE
\setminus doifempty \{.\cdot.\cdot\} \{.\cdot.\cdot\}1 CONTENT
2 TRUE
\setminus doifemptyelse \{.\cdot.\cdot\} \{.\cdot.\cdot\} \{.\cdot.\cdot\}1 CONTENT
2 TRUE
3 FALSE
\setminusdoifemptytoks \setminus... \{.\n^{2}.\}1 CSNAME
2 TRUE
```

```
\setminus doifemptyvalue \{.\cdot\cdot\} \{.\cdot\cdot\}1 NAME
2 TRUE
\setminus doifemptyvalueelse \{.\cdot\cdot\} \{.\cdot\cdot\} \{.\cdot\cdot\}1 NAME
2 TRUE
3 FALSE
\setminus doifemptyvariable \{.\cdot\cdot\} \{.\cdot\cdot\} \{.\cdot\cdot\}1 NAME
2 KEY
3 TRUE
\setminusdoifemptyvariableelse \{.\cdot\cdot\} \{.\cdot\cdot\} \{.\cdot\cdot\} \{.\cdot\cdot\} \{.\cdot\cdot\}1 NAME
2 KEY
3 TRUE
4 FALSE
\doifenv \{\ldots\} \{\ldots\}1 KEY
2 TRUE
\{ \phi\} \{ . . . . \} \{ . . . . \}1 KEY
2 TRUE
3 FALSE
\setminusdoiffastoptionalcheckcselse \setminus \cdot^1... \setminus \cdot^2..
1 CSNAME
2 CSNAME
\setminusdoiffastoptionalcheckelse \{.\stackrel{?}{.}. \} \{.\stackrel{?}{.}. \}1 TRUE
2 FALSE
\setminusdoiffieldbodyelse \{.\stackrel{1}{\ldots}\} \{.\stackrel{2}{\ldots}\}1 NAME
2 TRUE
3 FALSE
\setminusdoiffieldcategoryelse \{.\cdot.\cdot\} \{.\cdot.\cdot\} \{.\cdot.\cdot\}1 NAME
2 TRUE
3 FALSE
\setminus doiffigureelse \{.\cdot.\cdot\} \{.\cdot.\cdot\} \{.\cdot.\cdot\}1 FILE
2 TRUE
3 FALSE
\{ \phi \} \{ . . . \} \{ . . . \}1 FILE
2 TRUE
\setminusdoiffiledefinedelse \{.\cdot.\cdot\} \{.\cdot.\cdot\} \{.\cdot.\cdot\}1 NAME
2 TRUE
3 FALSE
```
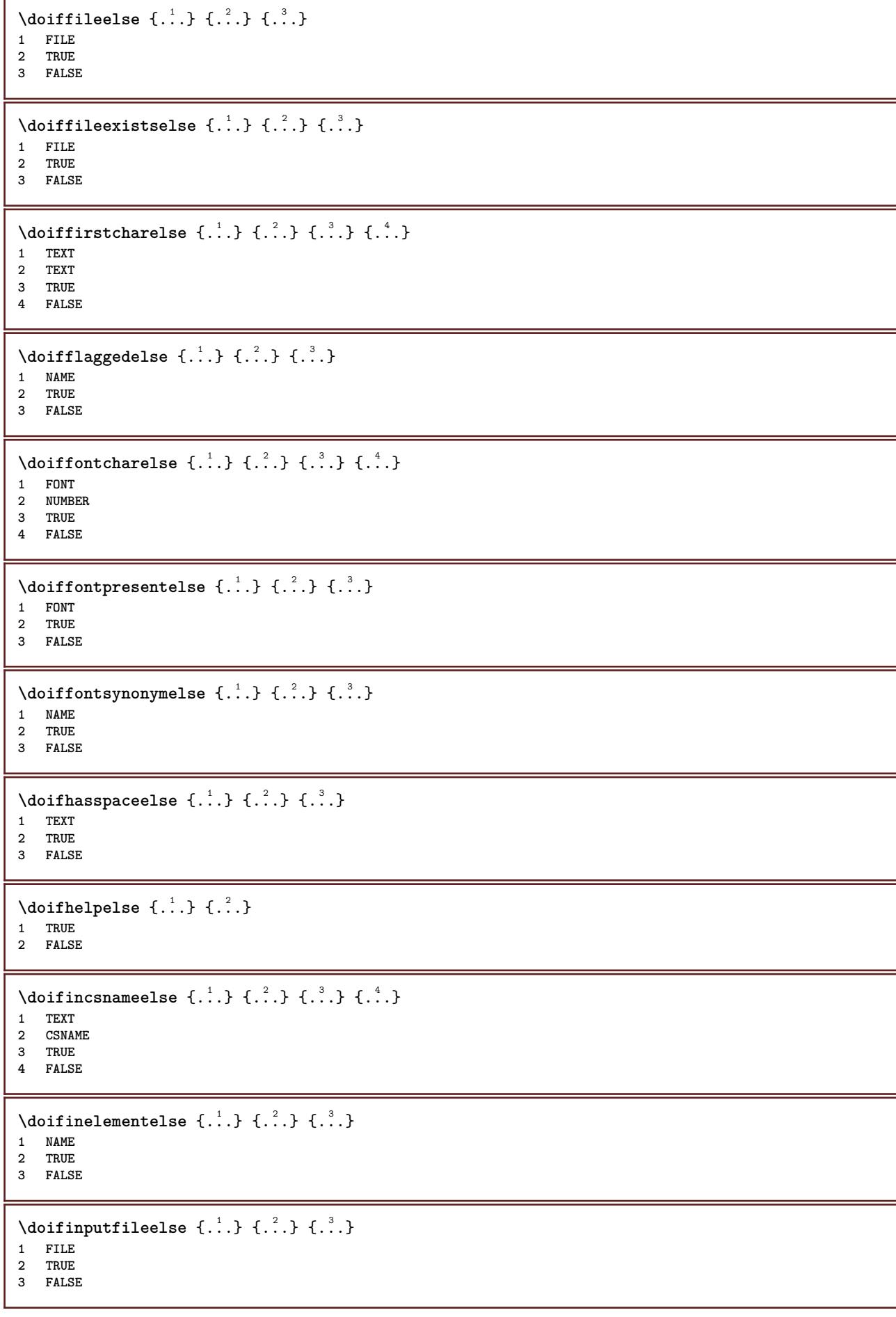

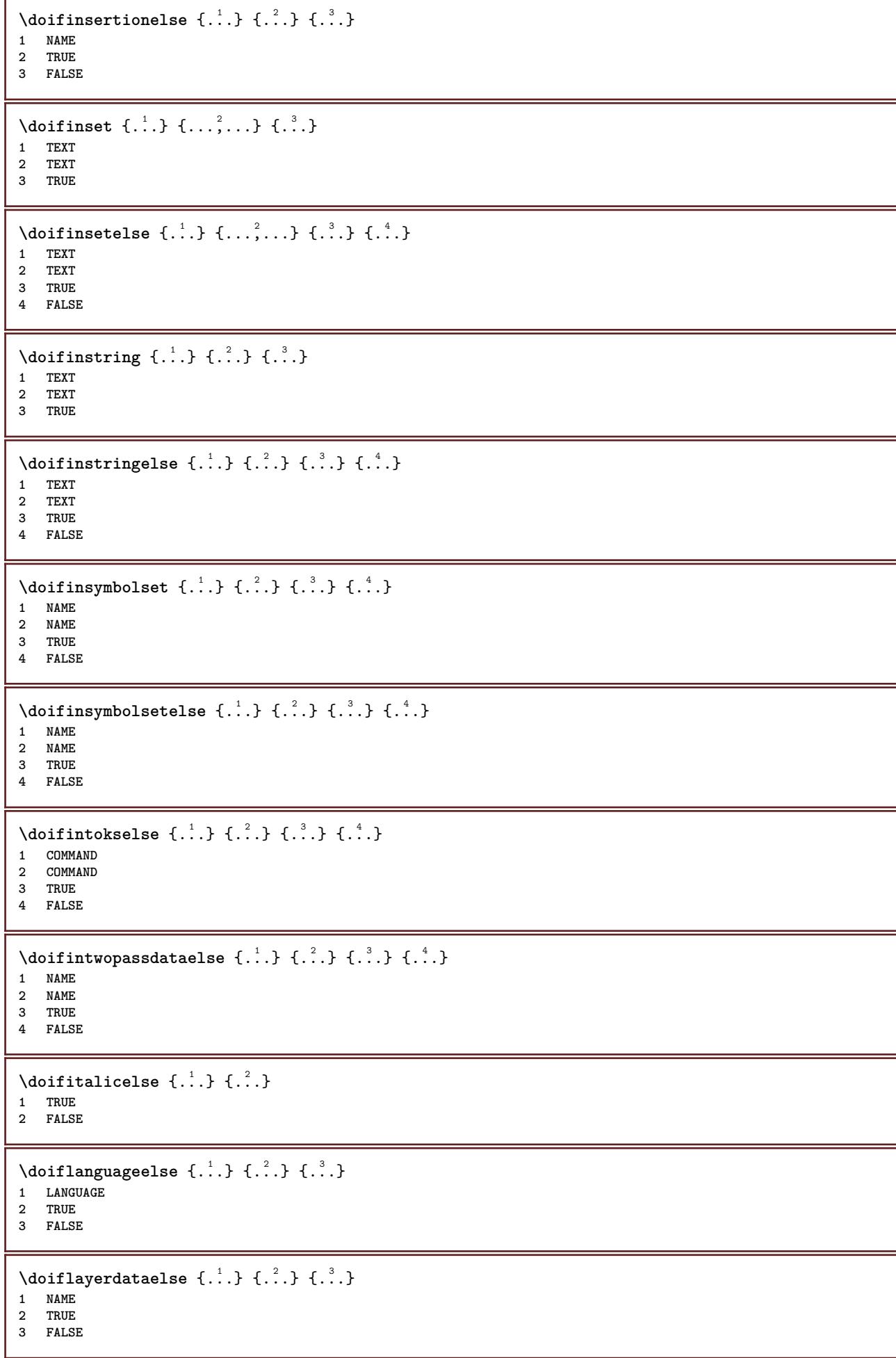

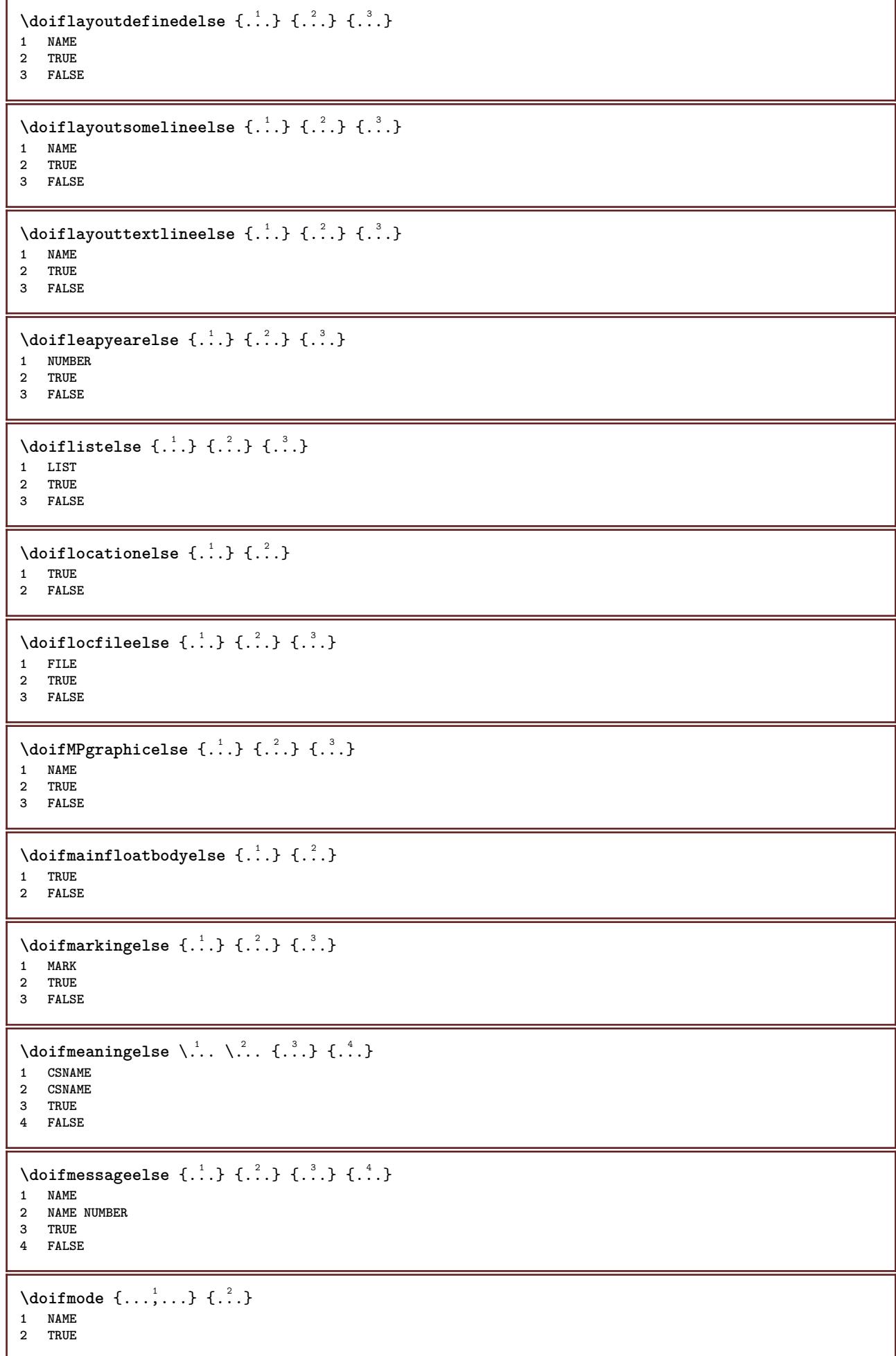

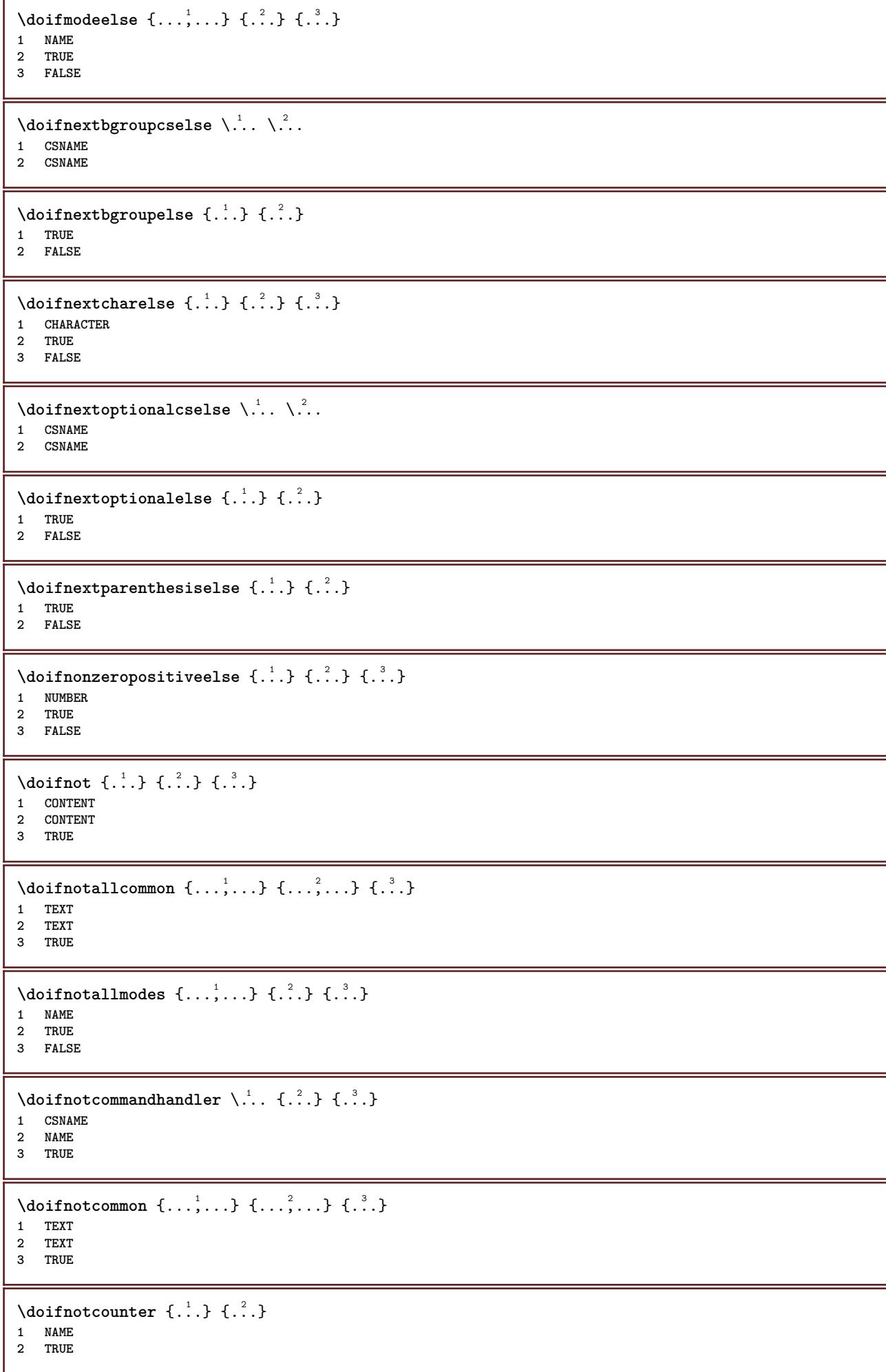

```
\setminus doif not documentar gument \{.\cdot\cdot\} \{.\cdot\cdot\}1 NAME
2 TRUE
\setminus doif not document filename \{.\cdot\cdot\cdot\} \{.\cdot\cdot\cdot\}1 NUMBER
2 TRUE
\setminus doifnotempty \{.\cdot\cdot\cdot\} \{.\cdot\cdot\cdot\}1 CONTENT
2 TRUE
\setminus doif notemptyvalue \{.\cdot.\cdot\} \{.\cdot.\cdot\}1 NAME
2 TRUE
\setminusdoifnotemptyvariable \{.\n,.\n,.\n,.\n,.\n,1 NAME
2 KEY
3 TRUE
\setminus doifnotenv \{\ldots\} \{\ldots\}1 KEY
2 TRUE
\setminusdoifnoteonsamepageelse \{.\n,.\n,.\n,.\n,.\n,1 NAME
2 TRUE
3 FALSE
\setminus doif notescollected \{.\cdot.\cdot\} \{.\cdot.\cdot\}1 NAME
2 TRUE
\setminusdoifnotfile \{.\cdot.\cdot\} \{.\cdot.\cdot\}1 FILE
2 TRUE
\setminus doifnotflagged \{.\cdot.\cdot\} \{.\cdot.\cdot\}1 NAME
2 TRUE
\{ \ldots \} {\ldots} \{ .\ldots \}1 TEXT
2 TRUE
\setminus doifnothingelse \{.\cdot\cdot\} \{.\cdot\cdot\} \{.\cdot\cdot\}1 TEXT
2 TRUE
3 FALSE
\setminus doifnotinset \{.\cdot.\cdot\} \{.\cdot.\cdot,\cdot.\cdot\} \{.\cdot.\cdot\}1 TEXT
2 TEXT
3 TRUE
\doifnotinsidesplitfloat {...}
* TRUE
```

```
\setminus doifnotinstring \{.\cdot.\cdot\} \{.\cdot.\cdot\} \{.\cdot.\cdot\}1 TEXT
2 TEXT
3 TRUE
\setminusdoifnotmode \{ \ldots, \ldots \} \{ \ldots \}1 NAME
2 TRUE
\setminus doif not number \{.\cdot\cdot\} \{.\cdot\cdot\}1 TEXT
2 TRUE
\setminus doifnotsamestring \{.\cdot.\cdot\} \{.\cdot.\cdot\} \{.\cdot.\cdot\}1 TEXT
2 TEXT
3 TRUE
\setminus doifnotsetups \{.\cdot.\cdot\} \{.\cdot.\cdot\}1 NAME
2 TRUE
\{ \phi doifnotvalue \{ . . . \} \{ . . . \}1 NAME
2 TEXT
3 TRUE
\{ \phi doifnotvariable \{ . . . \} \{ . . . \}1 NAME
2 KEY
3 TRUE
\setminus doif number \{.\cdot\cdot\} \{.\cdot\cdot\}1 TEXT
2 TRUE
\{ \phi doifnumberelse \{ . . . \} \{ . . . \}1 TEXT
2 TRUE
3 FALSE
\setminus doifobjectfoundelse \{.\cdot\cdot\cdot\} \{.\cdot\cdot\cdot\} \{.\cdot\cdot\cdot\} \{.\cdot\cdot\cdot\}1 NAME
2 NAME
3 TRUE
4 FALSE
\doifobjectreferencefoundelse \{.\stackrel{1}{\ldots}\} \{.\stackrel{2}{\ldots}\} \{.\stackrel{4}{\ldots}\}1 NAME
2 NAME
3 TRUE
4 FALSE
\setminusdoifoddpageelse \{.\stackrel{1}{\ldots}\} \{.\stackrel{2}{\ldots}\}1 COMMAND
2 COMMAND
\setminusdoifoddpagefloatelse \{.\cdot\cdot\} \{.\cdot\cdot\}1 TRUE
2 FALSE
```

```
\setminus doifoldercontextelse \{.\cdot.\cdot\} \{.\cdot.\cdot\} \{.\cdot.\cdot\}1 NUMBER
2 TRUE
3 FALSE
\setminus doifolderversionelse \{.\cdot\cdot\cdot\} \{.\cdot\cdot\cdot\} \{.\cdot\cdot\cdot\} \{.\cdot\cdot\cdot\}1 NUMBER
2 NUMBER
3 TRUE
4 FALSE
\setminus doifoverlappingelse \{.\cdot\cdot\} \{.\cdot\cdot\} \{.\cdot\cdot\} \{.\cdot\cdot\} \{.\cdot\cdot\}1 NAME
2 NAME
3 TRUE
4 FALSE
\setminus doifoverlayelse \{.\cdot\cdot\} \{.\cdot\cdot\} \{.\cdot\cdot\}1 NAME
2 TRUE
3 FALSE
\setminusdoifparallelelse \{.\cdot.\cdot\} \{.\cdot.\cdot,\cdot.\cdot\} \{.\cdot.\cdot\} \{.\cdot.\cdot\}1 NAME
2 NAME all
3 TRUE
4 FALSE
\setminusdoifparentfileelse \{.\cdot.\cdot\} \{.\cdot.\cdot\} \{.\cdot.\cdot\}1 FILE
2 TRUE
3 FALSE
\{ \phi\} \{ . . . \} \{ . . . \}1 PATH
2 TRUE
3 FALSE
\setminus doifpathexistselse \{.\cdot\cdot\} \{.\cdot\cdot\} \{.\cdot\cdot\}1 PATH
2 TRUE
3 FALSE
\setminus doifpatternselse \{.\cdot\cdot\} \{.\cdot\cdot\} \{.\cdot\cdot\}1 LANGUAGE
2 TRUE
3 FALSE
\setminus doif position \{.\cdot.\cdot\} \{.\cdot.\cdot\} \{.\cdot.\cdot\}1 NAME
2 TRUE
3 FALSE
\setminus doif position action \{.\cdot.\cdot\} \{.\cdot.\cdot\} \{.\cdot.\cdot\}1 NAME
2 TRUE
3 FALSE
\setminusdoifpositionactionelse \{.\cdot.\cdot\} \{.\cdot.\cdot\} \{.\cdot.\cdot\}1 NAME
2 TRUE
3 FALSE
```

```
\setminus doif positionelse \{.\cdot\cdot\} \{.\cdot\cdot\} \{.\cdot\cdot\}1 NAME
2 TRUE
3 FALSE
\setminus doifpositiononpageelse \{.\cdot\cdot\cdot\} \{.\cdot\cdot\cdot\} \{.\cdot\cdot\cdot\} \{.\cdot\cdot\cdot\}1 NAME
2 NUMBER
3 TRUE
4 FALSE
\setminusdoifpositionsonsamepageelse \{ \ldots, \ldots \} \{ \ldots^2, \ldots \}1 NAME
2 TRUE
3 FALSE
\setminusdoifpositionsonthispageelse \{\ldots,\ldots\} \{\ldots\} \{\ldots\}1 NAME
2 TRUE
3 FALSE
\setminusdoifpositionsusedelse \{.\,.\,.\} \{.\,.\,.1 TRUE
2 FALSE
\setminusdoifreferencefoundelse \{.\n,.\n,.\n,.\n,.\n,1 REFERENCE
2 TRUE
3 FALSE
\setminusdoifrightpagefloatelse \{.\cdot\cdot\} \{.\cdot\cdot\}1 TRUE
2 FALSE
\doifrighttoleftinboxelse ... {...} {...}
1 CSNAME NUMBER
2 TRUE
3 FALSE
\setminusdoifsamelinereferenceelse \{.\cdot\cdot\} \{.\cdot\cdot\} \{.\cdot\cdot\}1 REFERENCE
2 TRUE
3 FALSE
\setminus doifsamestring \{.\cdot.\cdot\} \{.\cdot.\cdot\} \{.\cdot.\cdot\}1 TEXT
2 TEXT
3 TRUE
\doifsamestringelse {.<sup>1</sup>..} {.<sup>2</sup>..} {.<sup>3</sup>..} {.<sup>4</sup>..}
1 TEXT
2 TEXT
3 TRUE
4 FALSE
\setminus doifsetups \{.\cdot\cdot\} \{.\cdot\cdot\}1 NAME
2 TRUE
\setminus doifsetupselse \{.\cdot\cdot\} \{.\cdot\cdot\} \{.\cdot\cdot\}1 NAME
2 TRUE
3 FALSE
```
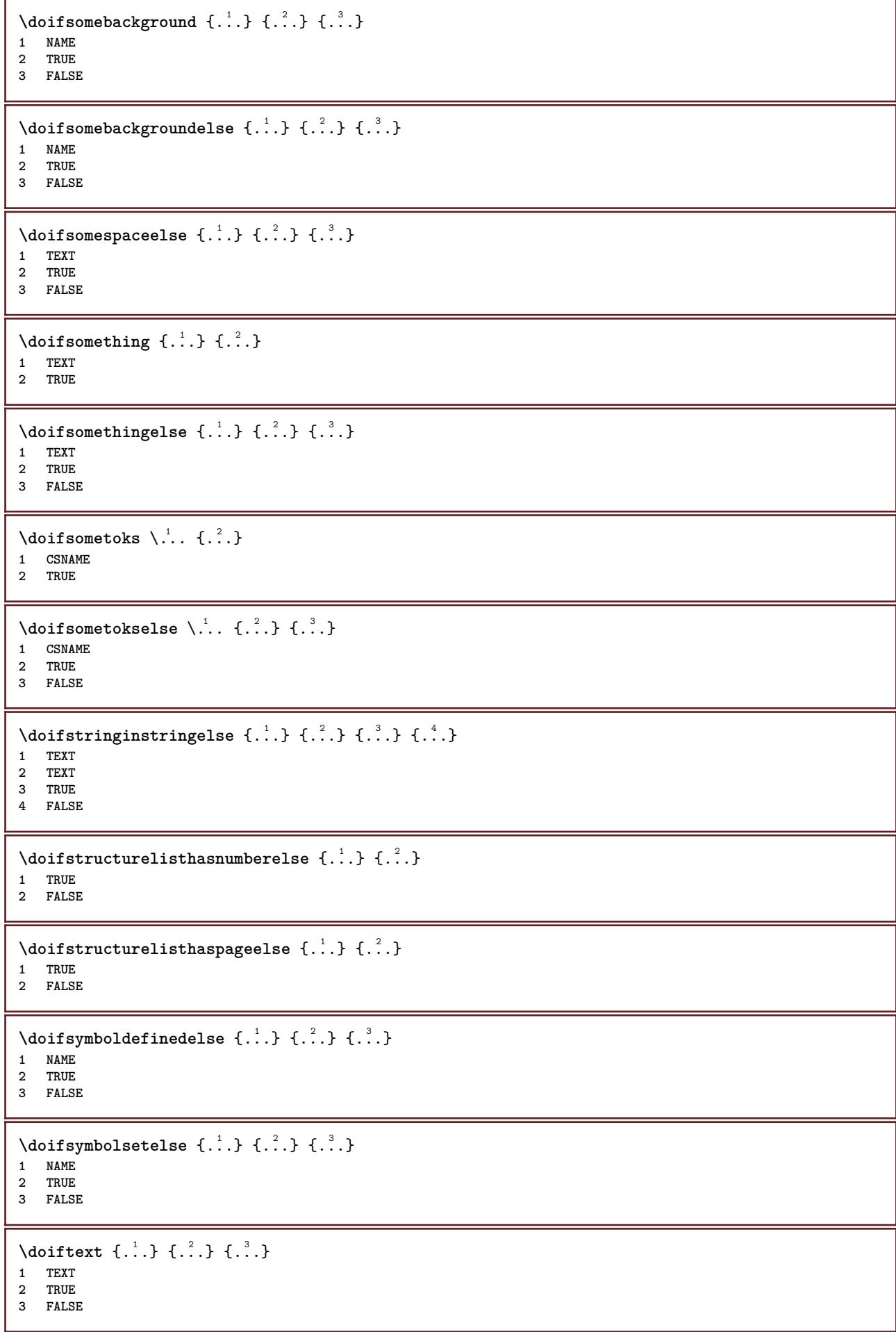

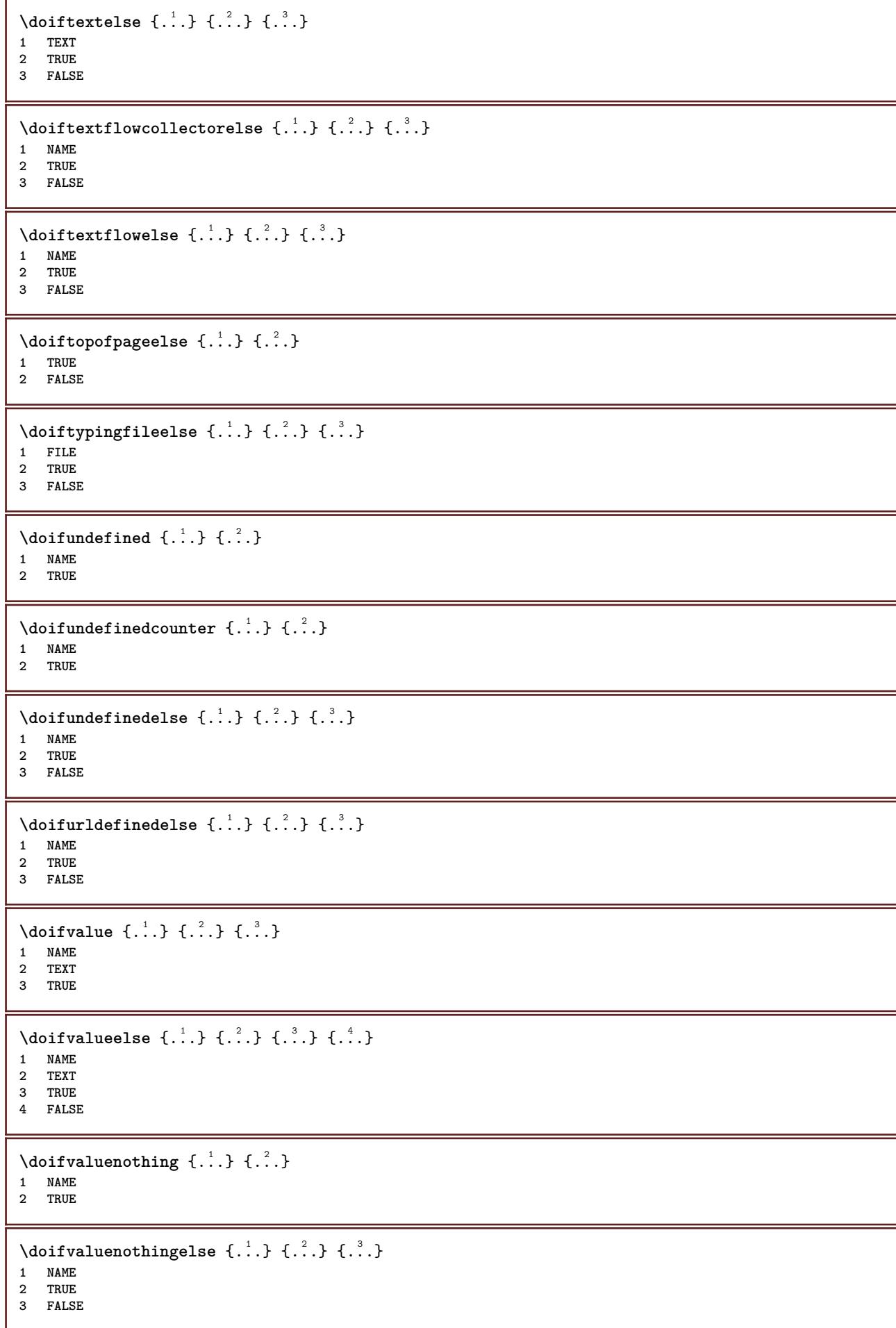

```
\setminus doifvalues omething \{.\cdot.\cdot\} \{.\cdot.\cdot\}1 NAME
2 TRUE
\{ \phi and \{ \ldots \} \{ \ldots \} \{ \ldots \}1 NAME
2 KEY
3 TRUE
\setminusdoifvariableelse \{.\,.\,.\} \{.\,.\,.\} \{.\,.\,.\} \{.\,.\,.\}1 NAME
2 KEY
3 TRUE
4 FALSE
\doindentation
\dollar
\doloop {...}
* COMMAND
\delta \doloopoverlist \{ \ldots, \ldots \} \{ \ldots \}}
1 TEXT
2 COMMAND
\donothing
\dontconvertfont
\dontleavehmode
\dontpermitspacesbetweengroups
\dopositionaction {...}
* NAME
\doprocesslocalsetups {...,*...}
* NAME
\lambdadoquadrupleargument \lambda... [...] [...] [...] [...]
1 CSNAME
2 TEXT
3 TEXT
4 TEXT
5 TEXT
\lambdadoquadrupleempty \lambda... [...] [...] [...] [...]
                             OPT
                                   OPT
                                           OPT
1 CSNAME OPT OPT OPT OPT OPT
2 TEXT
3 TEXT
4 TEXT
5 TEXT
\lambdadoquadruplegroupempty \lambda... \{.\n{}^{2}. } \{.\n{}^{3}. } \{.\n{}^{4}. } \{.\n{}^{5}. }
                                    OPT
                                          OPT
                                                 OPT
1 CSNAME OPT OPT OPT OPT OPT
2 TEXT
3 TEXT
   4 TEXT
5 TEXT
```
\doquintupleargument \.<sup>1</sup>.. [...]  $[$ ...3]  $[$ ...<sup>4</sup>..]  $[$ ...5. [.....5]  $[$ .....5. ] **1 CSNAME 2 TEXT 3 TEXT 4 TEXT 5 TEXT 6 TEXT**  $\lambda$ doquintupleempty  $\lambda$ ...  $[\cdot$ ...]  $[\cdot$ ...]  $[\cdot$ ...]  $[\cdot$ ...]  $[\cdot$ ...]  $[\cdot]$ ...]<br>1 CSNAME **1 CSNAME 1** OPT OPT OPT OPT OPT OPT **2 TEXT 3 TEXT 4 TEXT 5 TEXT 6 TEXT**  $\lambda$ doquintuplegroupempty  $\lambda^1$ .. { $.\ni.$  } { $.\ni.$  } { $.\ni.$  } { $.\ni.$  } { $.\ni.$  } **1 CSNAME OPT OPT OPT OPT OPT OPT OPT** 1 CSNAME<br>2 TEXT **3 TEXT 4 TEXT 5 TEXT 6 TEXT \dorechecknextindentation**  $\text{Moreover } \{.\n<sup>1</sup>\n<sup>2</sup>\n<sup>3</sup>\n<sup>4</sup>\n<sup>2</sup>\n<sup>3</sup>\n<sup>4</sup>\n<sup>5</sup>\n<sup>6</sup>\n<sup>7</sup>\n<sup>8</sup>\n<sup>9</sup>\n<sup>10</sup>\n<sup>11</sup>\n<sup>12</sup>\n<sup>13</sup>\n<sup>14</sup>\n<sup>15</sup>\n<sup>16</sup>\n<sup>17</sup>\n<sup>18</sup>\n<sup>19</sup>\n<sup>19</sup>\n<sup>10</sup>\n<sup>10</sup>$ **1 NUMBER 2 COMMAND**  $\setminus$  dore peatwith command  $[$ ...]  $\setminus$ ... **1 TEXT NUMBER\*TEXT 2 CSNAME**  $\langle$ doreplacefeature  $\{ \ldots, \ldots \}$ **\* NAME** \doresetandafffeature {...,<sup>\*</sup>...} **\* NAME** \doresetattribute {...} **\* NAME**  $\text{Corotatebox } \{.\,.\,.\, \}\ \setminus\ldots\ \{.\,.\,.\, \}$ **1 NUMBER 2 CSNAME 3 CONTENT**  $\text{dosetattribute} \{.\n<sup>1</sup>\n<sub>1</sub>\n<sub>2</sub>\n<sub>3</sub>\n<sub>4</sub>\n<sub>5</sub>$ **1 NAME 2 NUMBER** \dosetleftskipadaption {...} **\* yes no standard DIMENSION** \dosetrightskipadaption {...} **\* yes no standard DIMENSION \dosetupcheckedinterlinespace** {..,..=..,..} \* **\* inherits: \setupinterlinespace**

```
\dosetupcheckedinterlinespace {...,<sup>*</sup>...}
* on off reset auto small medium big NUMBER DIMENSION
\dosetupcheckedinterlinespace {...}
* NAME
\lambdadoseventupleargument \lambda... [...] [., .] [., .] [., .] [., .] [., .] [., .] [., .] [., .]1 CSNAME
2 TEXT
3 TEXT
4 TEXT
5 TEXT
   6 TEXT
7 TEXT
8 TEXT
\doseventupleempty \.<sup>1</sup>. . [...] [...] [...] [...] [...] [...] [...] [...]
                              OPT
                                     OPT
                                            OPT
                                                   OPT
                                                          OPT
                                                                  OPT
OPT 1 CSNAME
2 TEXT
3 TEXT
4 TEXT
   5 TEXT
6 TEXT
7 TEXT
8 TEXT
\lambdadosingleargument \lambda... [...]
1 CSNAME
2 TEXT
\lambdadosingleempty \lambda... [...]
1 CSNAME<sup>OPT</sup>
2 TEXT
\setminus dosinglegroupempty \setminus \stackrel{1}{\ldots} \{.\stackrel{2}{\ldots}\}1 CSNAME OPT
2 TEXT
\lambdadosixtupleargument \lambda... [...] [...] [...] [...] [...] [...] [...]
1 CSNAME
2 TEXT
3 TEXT
4 TEXT
   5 TEXT
6 TEXT
7 TEXT
\lambdadosixtupleempty \lambda... [...] [...] [...] [...] [...] [...] [...]
OPT
OPT
OPT
OPT
OPT
OPT 1 CSNAME
1 CSNAME<br>2 TEXT
3 TEXT
   4 TEXT
5 TEXT
6 TEXT
7 TEXT
\dostarttagged {.<sup>1</sup>.} {.<sup>2</sup>.} ... \dostoptagged
1 NAME
2 NAME
\setminus dostepwiserecurse \{.\n,.\n,.\n,.\n,.\n,.\n,.\n,.\n,1 NUMBER
2 NUMBER
3 [-+]NUMBER
4 COMMAND
```
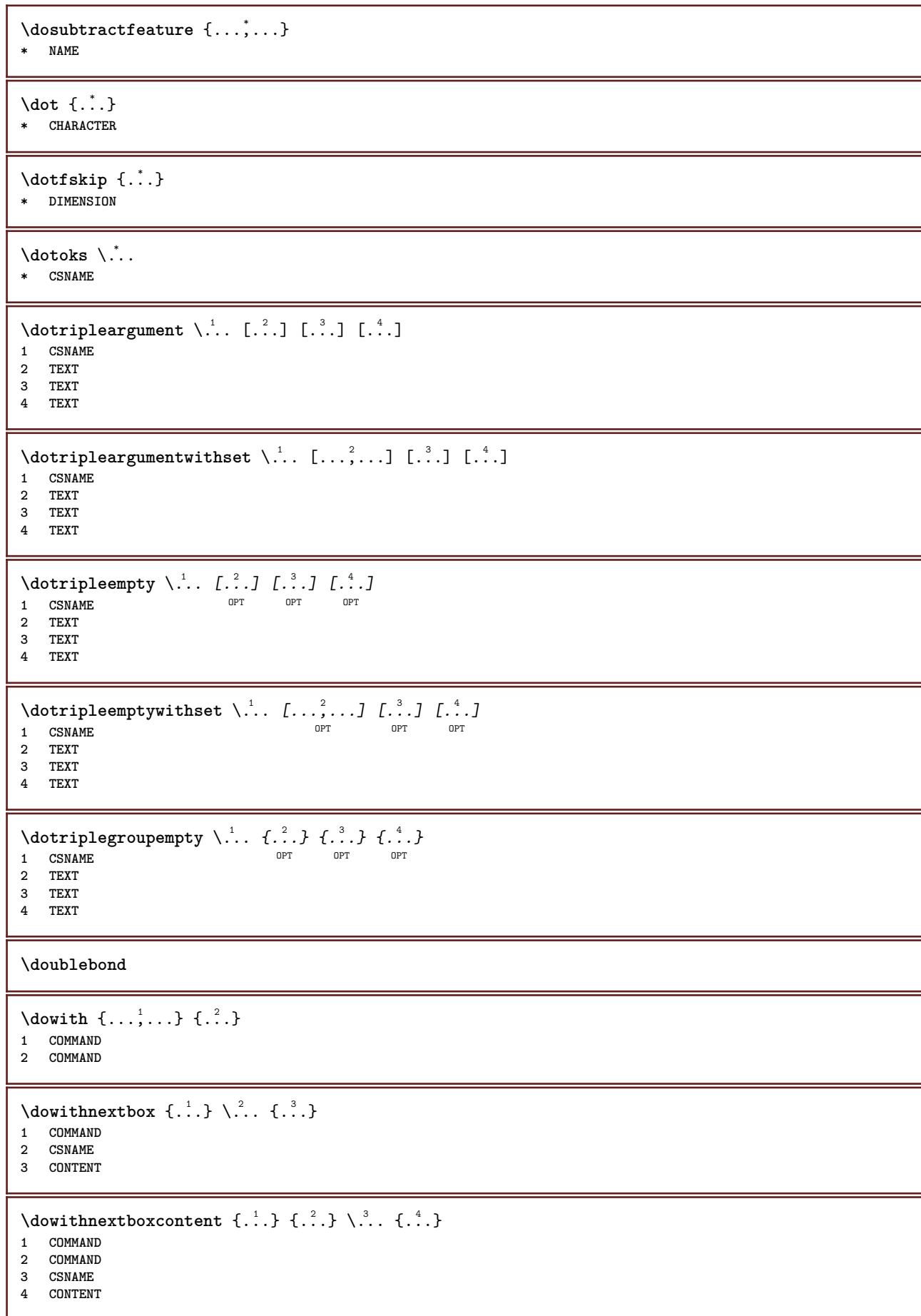

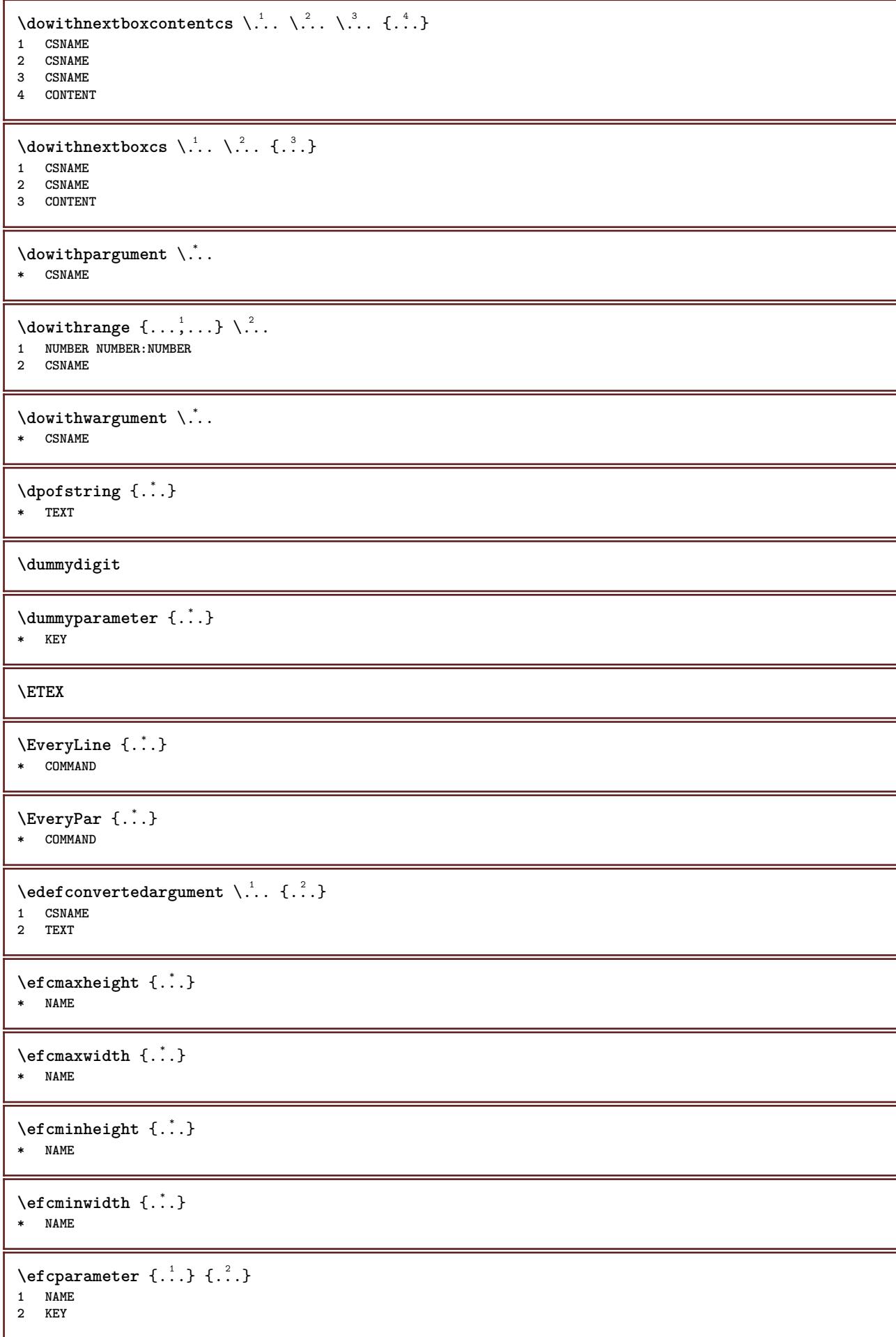

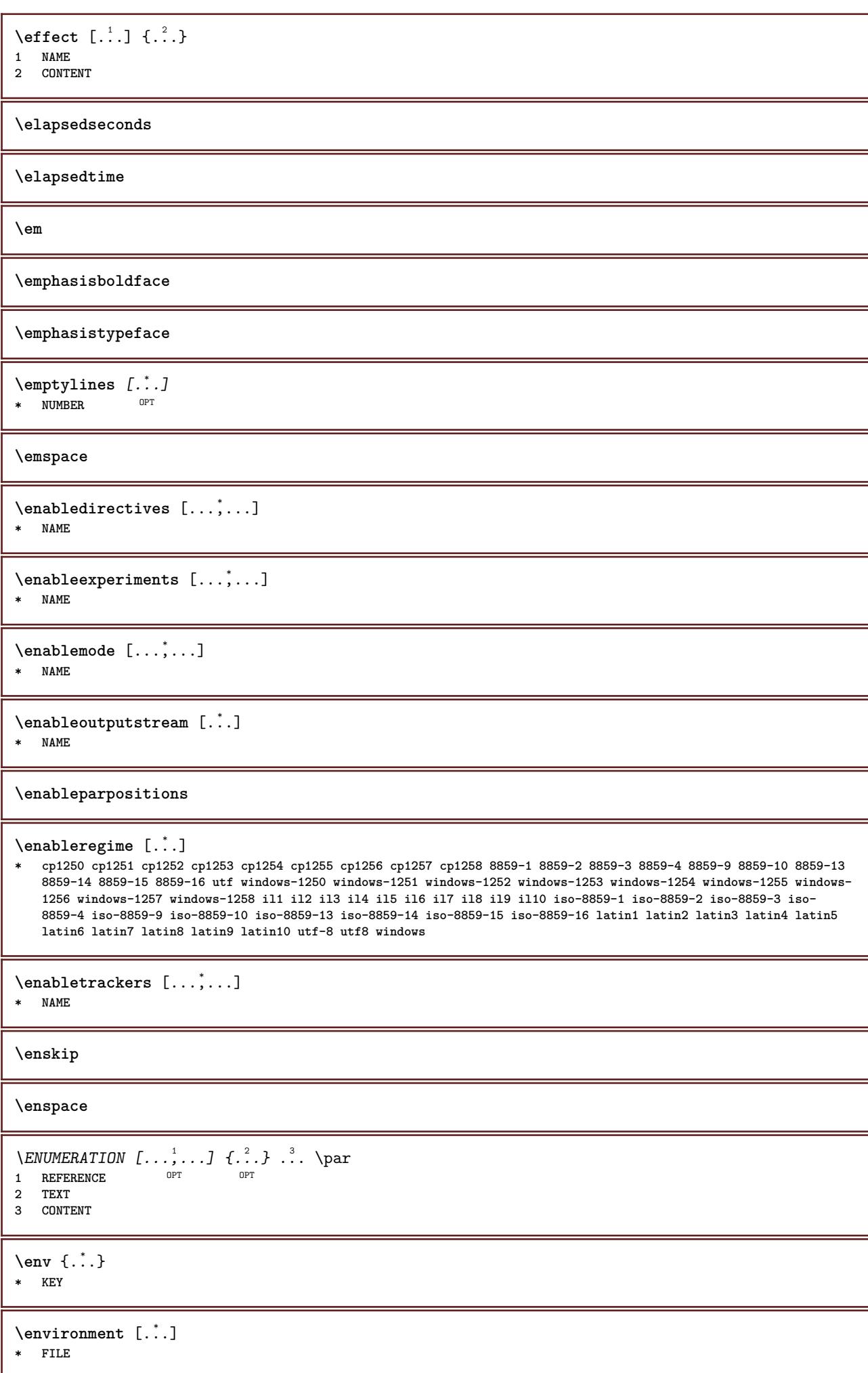

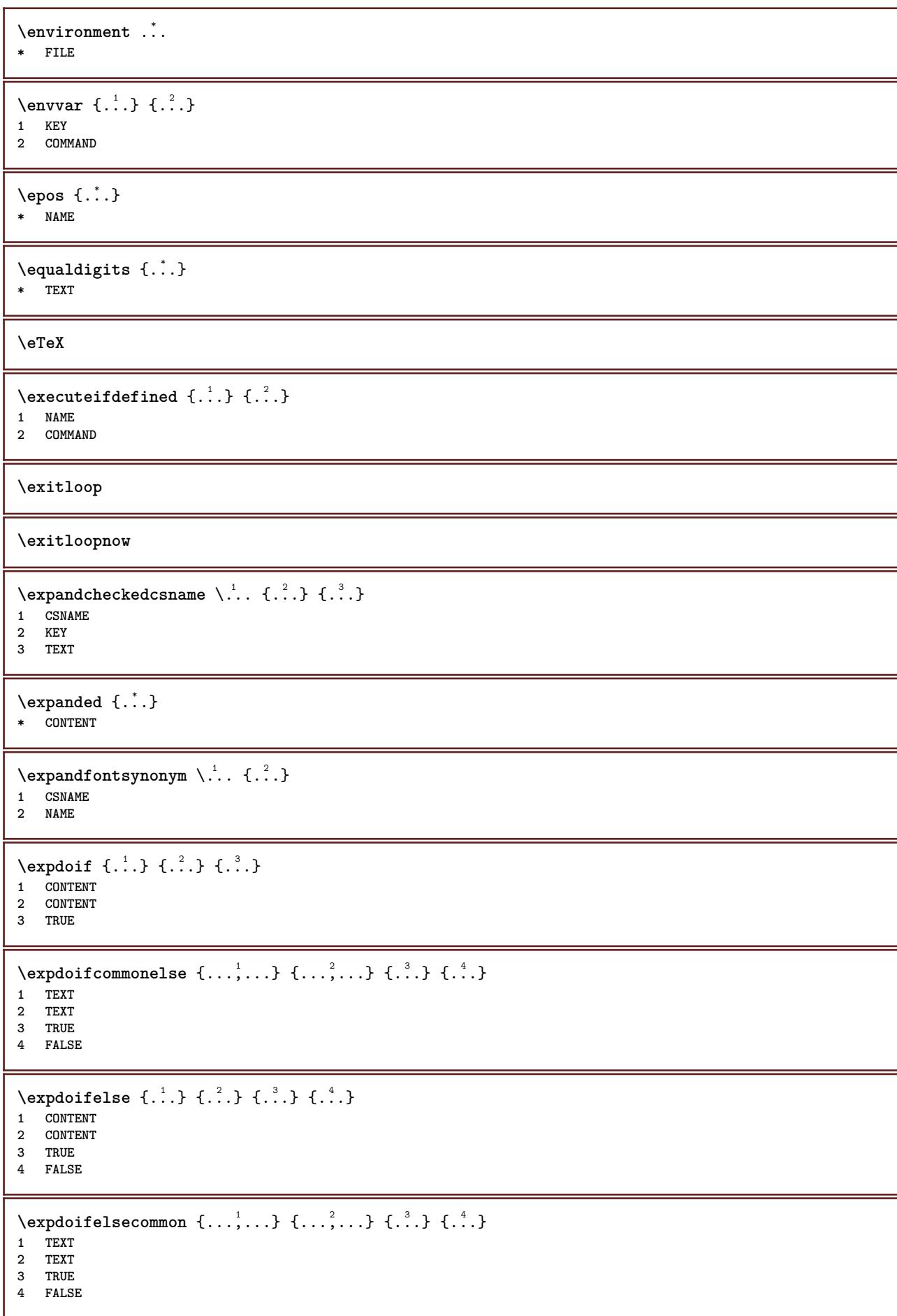

```
\text{Vexpdoifelseinset } \{.\,.\,.\} \{.\,.\,.\,.\} \{.\,.\,.\} \{.\,.\,.\}1 TEXT
2 TEXT
3 TRUE
4 FALSE
\text{Vexpolointinsetelse} \{.\,.\,.\} \{.\,.\,.\,.\} \{.\,.\,.\} \{.\,.\,.\}1 TEXT
2 TEXT
3 TRUE
4 FALSE
\text{Vexpdoifnot } \{.\,.\,.\, \} \{.\,.\,.\, \} \{.\,.\,.\, \}1 CONTENT
2 CONTENT
3 TRUE
\text{Xeternalfigure} [\ldots] [\ldots] [\ldots, \ldots \stackrel{3}{\equiv}..., ..]
                                 OPT
1 FILE OPT OPT
2 NAME
3 inherits: \setupexternalfigure
\externalfigurecollectionmaxheight {..<sup>*</sup>..}
* NAME
\externalfigurecollectionmaxwidth {..<sup>*</sup>..}
* NAME
\externalfigurecollectionminheight {..<sup>*</sup>..}
* NAME
\externalfigurecollectionminwidth {..<sup>*</sup>..}
* NAME
\text{Vexternalfigure}collectionparameter \{.\overset{1}{\ldots}\} \{.\overset{2}{\ldots}\}1 NAME
2 KEY
\fakebox .<sup>*</sup>.
* CSNAME NUMBER
\verb|\fastdecrement |\,.* CSNAME
\fastincrement \.<sup>*</sup>...
* CSNAME
\texttt{Xfastlocalframed} [..] [..,..]^2...,..] \{.^3..\}1 NAME
2 inherits: \setupframed
3 CONTENT
\fastloopfinal
\fastloopindex
\text{Ytastscale} \{.\cdot.\} \{.\cdot.\}1 NUMBER
2 CONTENT
```

```
\fastsetup {...}
* NAME
\{ \text{fastsetupwidth}1 NAME
2 CONTENT
\texttt{Xfasterupwithouthargumentswapped} \{.\n<sup>1</sup>.\n<sup>2</sup>.\n1 CONTENT
2 NAME
\fastswitchtobodyfont {...}
* x xx small big script scriptscript
\fastsxsy \{.\cdot.\cdot\} \{.\cdot.\cdot\} \{.\cdot.\cdot\}1 NUMBER
2 NUMBER
3 CONTENT
\setminusfeature [ \dots ] [ \dots ]1 + - = ! > < more less new reset default old local
2 NAME
\{feature \{.\cdot.\cdot\} \{.\cdot.\cdot,\cdot.\cdot\}1 + - = ! > < more less new reset default old local
2 NAME
\fence
\fenced [...<sup>1</sup> [...<sup>2</sup>...}
1 NAME
2 CONTENT
\{FENCE \{.\}^*\}* CONTENT
\fetchallmarkings [.<sup>1</sup>..] [.<sup>2</sup>..]
1 MARK
2 page NAME
\fetchallmarks [...]
* MARK
\setminusfetchmark [...] [...]1 MARK OPT
2 first last current previous next top bottom default both all first:nocheck last:nocheck previous:nocheck next:nocheck
   top:nocheck bottom:nocheck
\left\{ \text{fetchmarking } [\dots] [\dots] [\dots] \right\}1 MARK
2 page NAME
3 first last current previous next top bottom default both all first:nocheck last:nocheck previous:nocheck next:nocheck
   top:nocheck bottom:nocheck
\setminus fetchonemark [ .^1 . ] [ .^2 . ]1 MARK OPT
2 first last current previous next top bottom default both all first:nocheck last:nocheck previous:nocheck next:nocheck
   top:nocheck bottom:nocheck
```
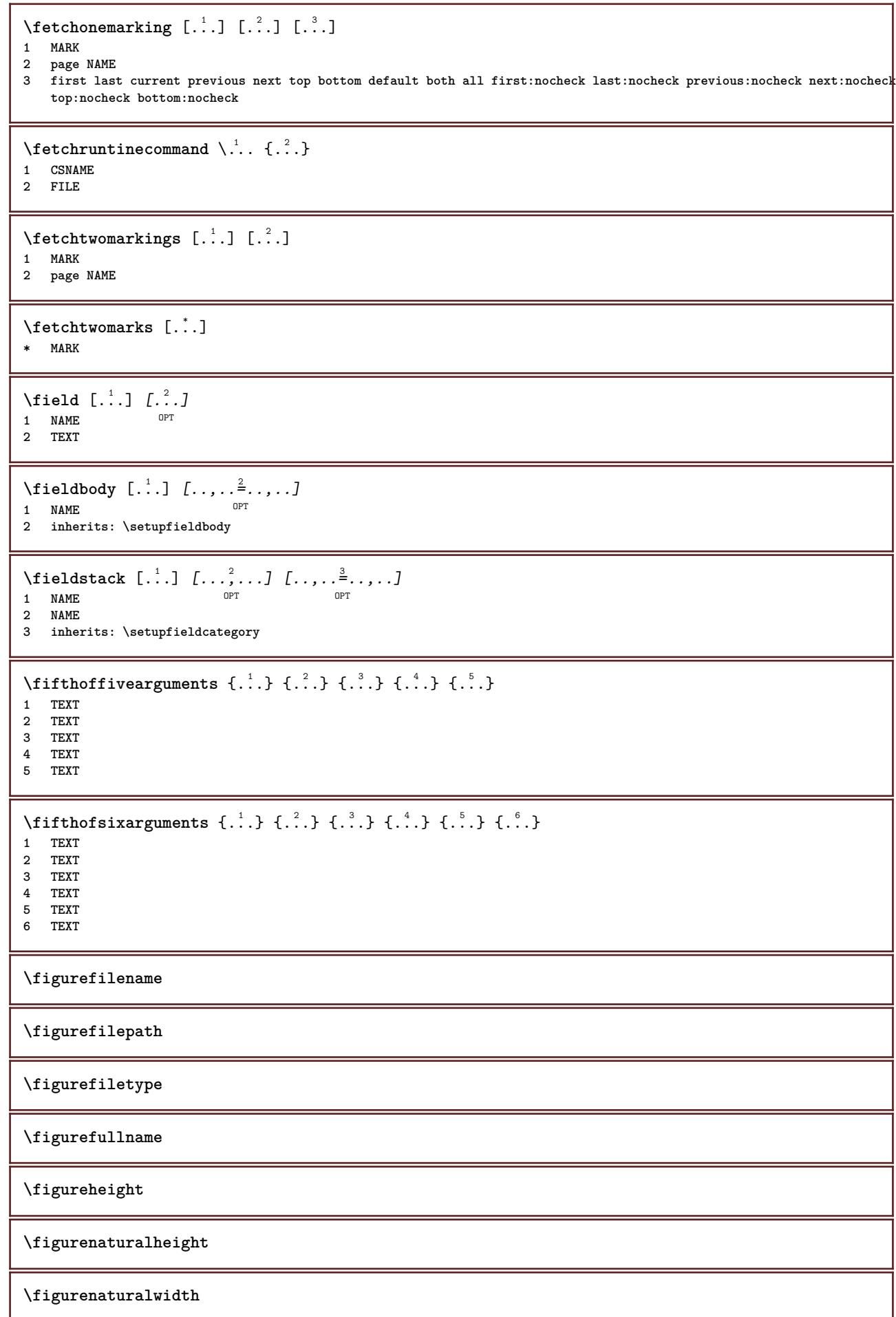

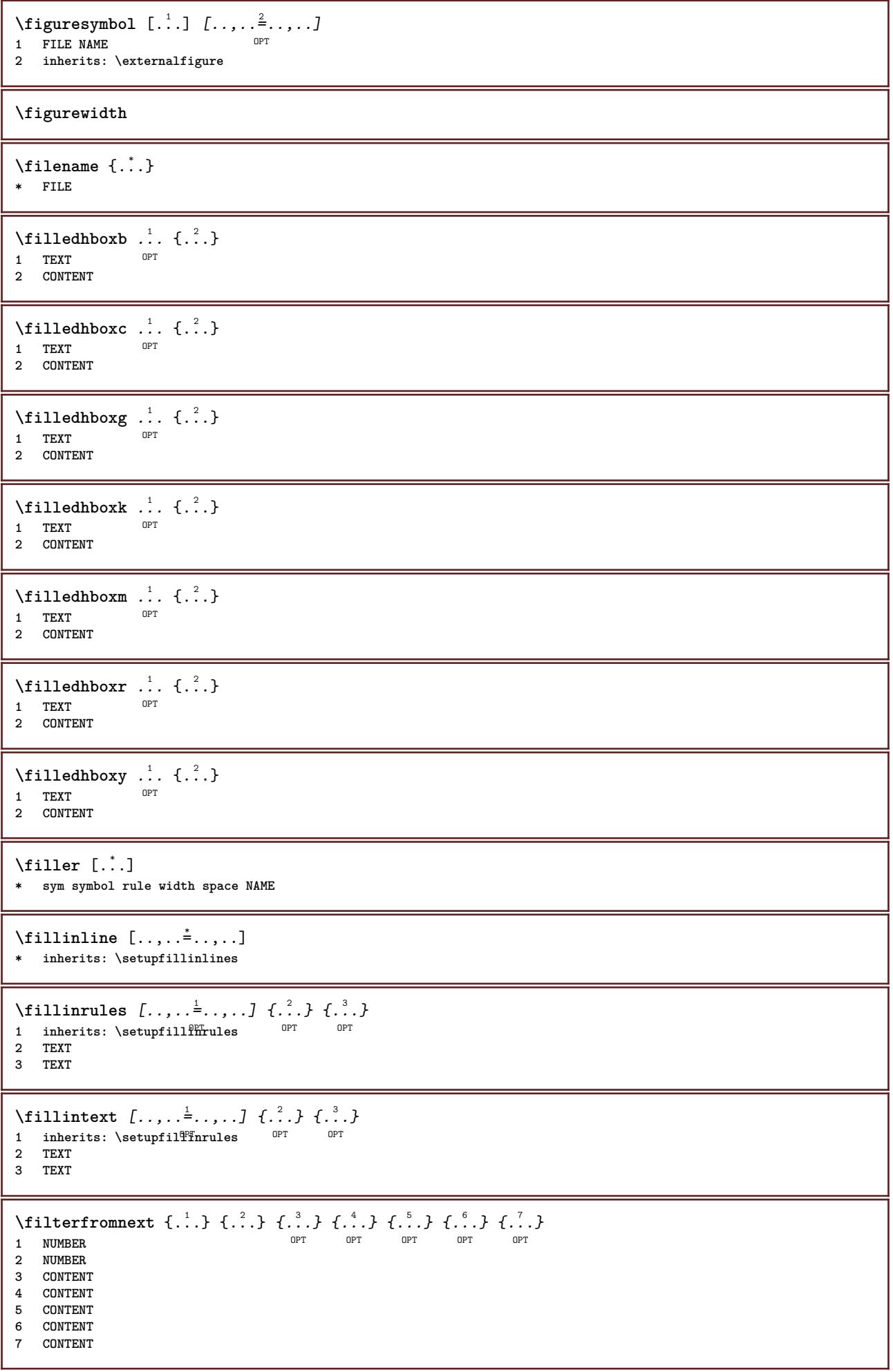

 $\left\{ \text{if different formula} \right\}$  { ...} { ...} { ...} **1 NAME 2 NUMBER 3 NUMBER** \filterpages [.<sup>1</sup>..] [...,<sup>2</sup>...] [..,..<sup>2</sup>...,..] **1** FILE OPT **2 even odd NUMBER NUMBER:NUMBER 3 width = DIMENSION n = NUMBER category = NAME** \filterreference {...} **\* default text title number page realpage**  $\left\{ \text{indtwo} \right\}$   $\left\{ \ldots \right\}$   $\left\{ \ldots \right\}$ **1 NAME 2 NAME** \finishregisterentry [.<sup>1</sup>..] [..,..<sup>2</sup>..,..] [..,..<sup>2</sup>..,..*]* **1 NAME 0PT 2 label = NAME keys = TEXT PROCESSOR->TEXT entries = TEXT PROCESSOR->TEXT alternative = TEXT 3 KEY = VALUE \firstcharacter**  $\left\{ \text{firstcounter } [\dots], [\dots] \right\}$ 1 **NAME** OPT **2 NUMBER** \firstcountervalue [...] **\* NAME** \firstoffivearguments  $\{.\cdot.\cdot\}$   $\{.\cdot.\cdot\}$   $\{.\cdot.\cdot\}$   $\{.\cdot.\cdot\}$   $\{.\cdot.\cdot\}$ **1 TEXT 2 TEXT 3 TEXT 4 TEXT 5 TEXT** \firstoffourarguments  $\{.\cdot.\cdot\}$   $\{.\cdot.\cdot\}$   $\{.\cdot.\cdot\}$   $\{.\cdot.\cdot\}$ **1 TEXT 2 TEXT 3 TEXT 4 TEXT** \firstofoneargument {...} **\* TEXT** \firstofoneunexpanded {...} **\* TEXT** \firstofsixarguments  $\{.\cdot.\cdot\}$   $\{.\cdot.\cdot\}$   $\{.\cdot.\cdot\}$   $\{.\cdot.\cdot\}$   $\{.\cdot.\cdot\}$   $\{.\cdot.\cdot\}$ **1 TEXT 2 TEXT 3 TEXT 4 TEXT 5 TEXT 6 TEXT**

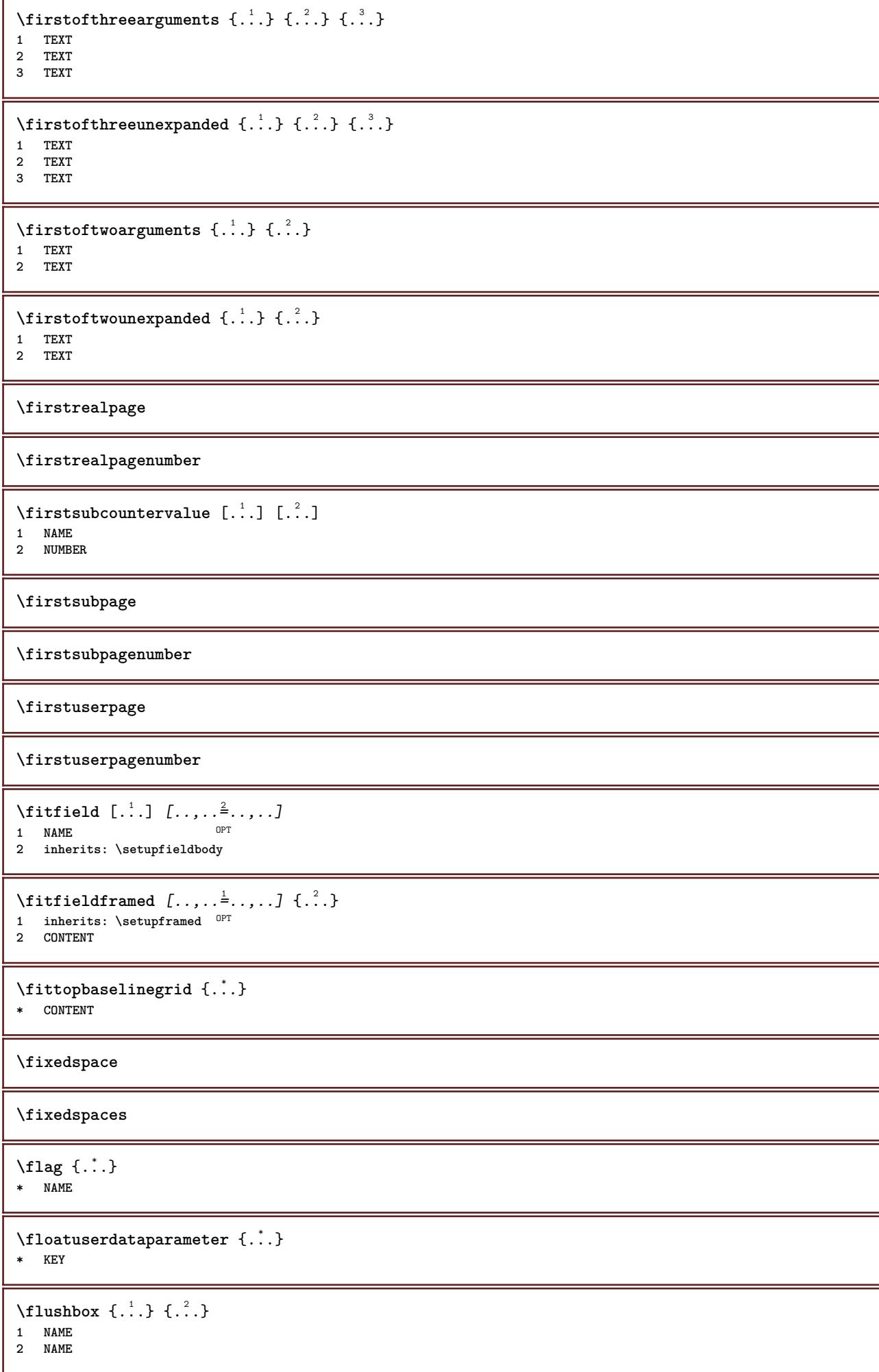

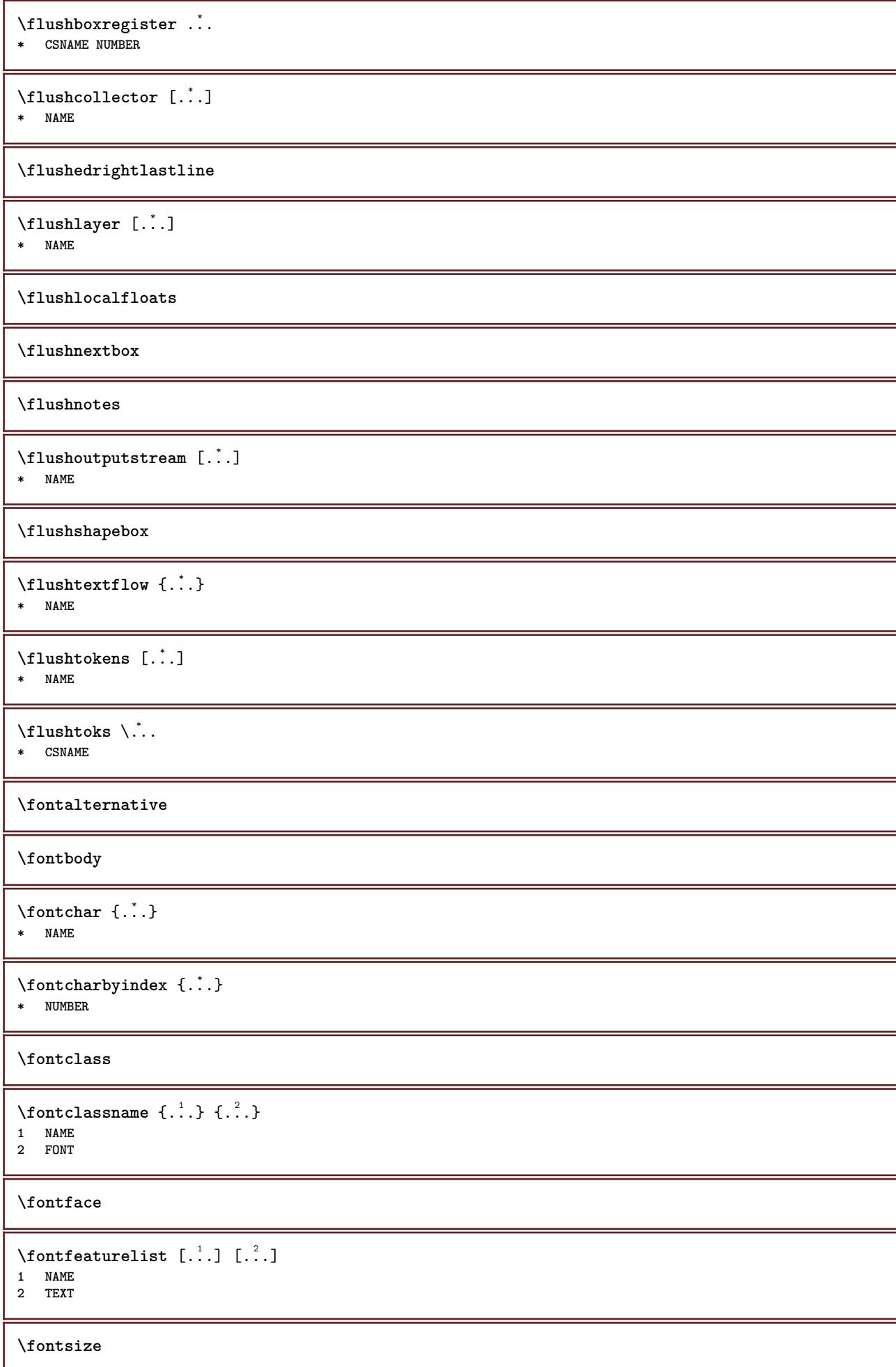

```
\fontstyle
\setminusfootnotetext [\ldots], \ldots] \in \ldots<br>1 BEFERENCE
1 REFERENCE
2 TEXT
\setminusfootnotetext [\ldots, \ldots^*], \ldots]* title = TEXT
     bookmark = TEXT
   list = TEXT
    reference = REFERENCE
\forcecharacterstripping
\forcelocalfloats
\forgeteverypar
\{\text{forgetparameters} \, [\, .^1 . \, ] \, [\, .\, .\, , \, . \, . \, . \, . \, . \, . \, . \, ]\}1 TEXT
2 KEY = VALUE
\forgetragged
\forall formula [\ldots, \ldots, \ldots] \{.\stackrel{?}{.}.1 packed tight Hiddle frame depth line halfline -line -halfline inherits: \setupbodyfont
2 CONTENT
\formulanumber [\ldots, \ldots]* REFERENCE
\{\text{1}, \text{2}, \text{3}\}1 NAME
2 NAME
\fourthoffivearguments \{.\cdot.\cdot\} \{.\cdot.\cdot\} \{.\cdot.\cdot\} \{.\cdot.\cdot\} \{.\cdot.\cdot\}1 TEXT
2 TEXT
3 TEXT
4 TEXT
5 TEXT
\setminus fourthoffourarguments \{.\n,.\n,.\n,.\n,.\n,.\n,.\n,.\n,.\n,.\n,1 TEXT
2 TEXT
3 TEXT
4 TEXT
\fourthofsixarguments \{.\cdot\cdot\} \{.\cdot\cdot\} \{.\cdot\cdot\} \{.\cdot\cdot\} \{.\cdot\cdot\} \{.\cdot\cdot\} \{.\cdot\cdot\}1 TEXT
   2 TEXT
3 TEXT
4 TEXT
5 TEXT
6 TEXT
\{FRACTION \{.\}} {.\.}
1 CONTENT
2 CONTENT
instances: xfrac xxfrac frac sfrac dfrac binom dbinom tbinom
```
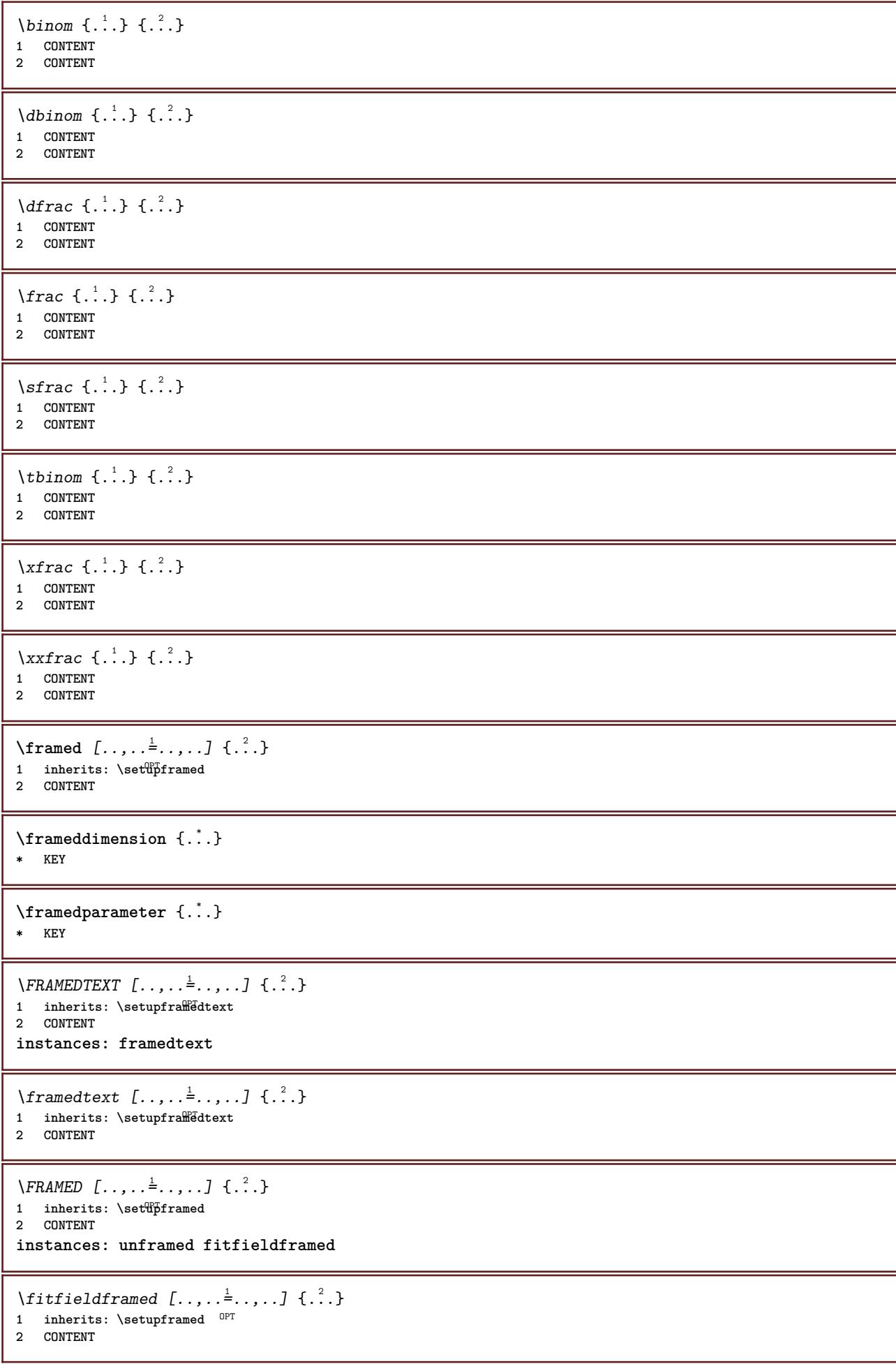

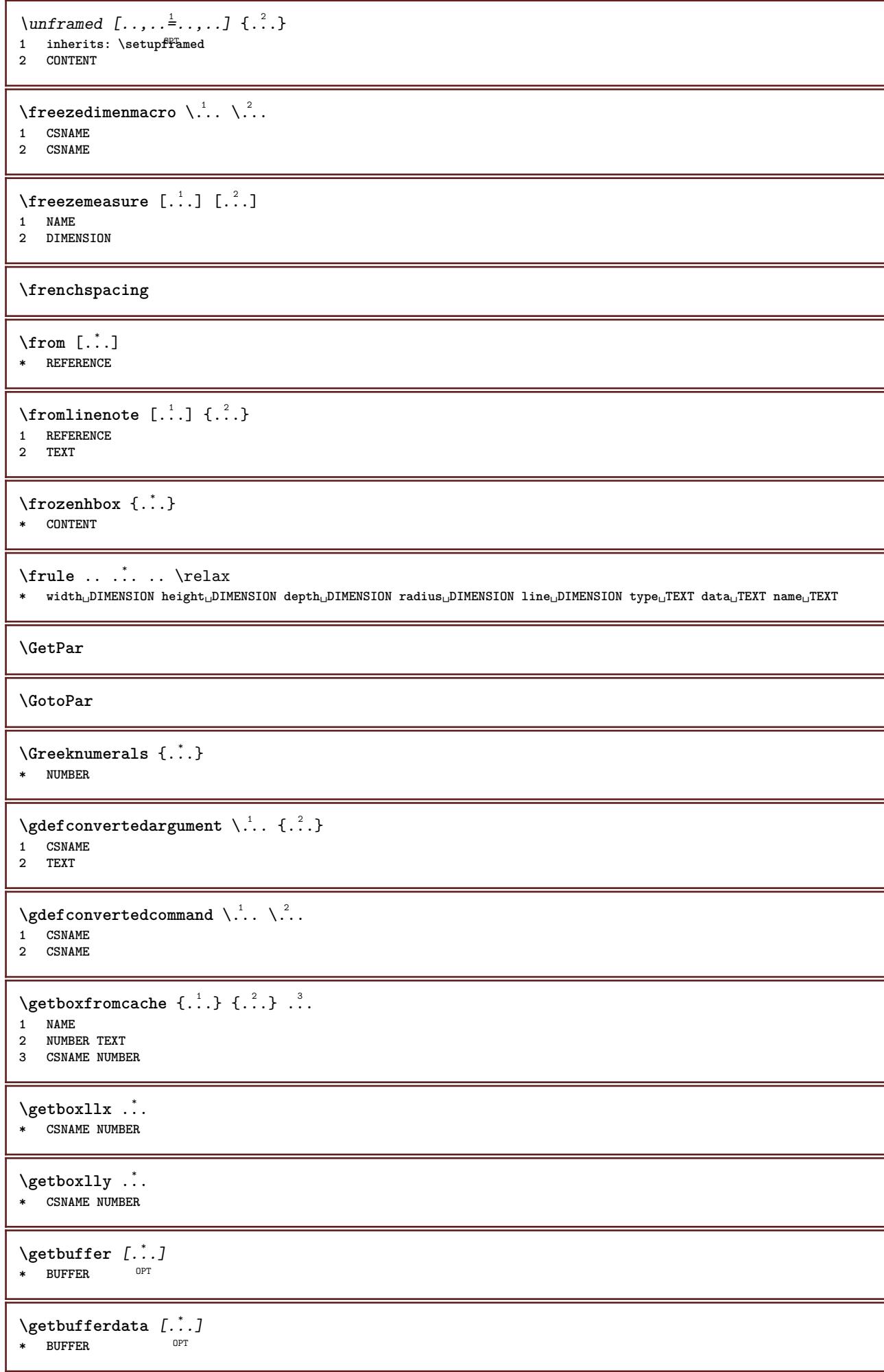

```
\getBUFFER
\getcommacommandsize [\dots,\dots]* COMMAND
\getcommalistsize [\ldots, \ldots]* COMMAND
\setminusgetdayoftheweek \{.\cdot\cdot\} \{.\cdot\cdot\} \{.\cdot\cdot\}1 NUMBER
2 NUMBER
3 NUMBER
\setminusgetdayspermonth \{.\cdot\cdot\} \{.\cdot\cdot\}1 NUMBER
2 NUMBER
\getdefinedbuffer [...]
* BUFFER
\getdocumentargument {...}
* NAME
\setminusgetdocumentargumentdefault \{.\n,.\n,.\n,.\n,1 NAME
2 TEXT
\getdocumentfilename {...}
* NUMBER
\getdummyparameters [\ldots,\ldots^*],* KEY = VALUE
\setminusgetemptyparameters [ .^1 . ] [ . . , . , .^2 . . , . . ]1 TEXT
2 KEY = VALUE
\setminusgeteparameters [.\cdot\cdot\cdot] [.\cdot\,,\cdot\cdot\cdot]1 TEXT
2 KEY = VALUE
\setminusgetexpandedparameters [.\cdot^\frac{1}{2}.\cdot,\cdot,\cdot^\frac{2}{2}.\cdot,\cdot,\cdot]1 TEXT
2 KEY = VALUE
\getfiguredimensions [.<sup>1</sup>.] [..,..<sup>2</sup>..,..]
1 FILE OPT
2 inherits: \setupexternalfigure
\getfirstcharacter {...}
* TEXT
\getfirsttwopassdata {...}
* NAME
\setminusgetfromcommacommand [\ldots, \ldots] [\ldots, \ldots]1 COMMAND
2 NUMBER
```

```
\setminusgetfromcommalist [\ldots, \ldots] [\ldots^2]1 COMMAND
2 NUMBER
\setminusgetfromtwopassdata \{.\cdot.\cdot\} \{.\cdot.\cdot\}1 NAME
2 NAME
\setminusgetglyphdirect \{.\cdot.\cdot\} \{.\cdot.\cdot\}1 FONT
2 NUMBER CHARACTER
\setminusgetglyphstyled \{.\cdot\cdot\} \{.\cdot\cdot\}1 FONT
2 NUMBER CHARACTER
\setminusgetgparameters [\cdot \cdot \cdot] [\cdot \cdot \cdot, \cdot \cdot \cdot]1 TEXT
2 KEY = VALUE
\getlasttwopassdata {...}
* NAME
\getlocalfloat {.<sup>*</sup>..}
* NUMBER
\getlocalfloats
\getMPdrawing
\getMPlayer [.<sup>1</sup>.] [..,..<sup>2</sup>..,..] {.<sup>3</sup>..}
                                     OPT
1 NAME
2 inherits: \setupframed
3 CONTENT
\setminusgetmarking [\cdot \cdot \cdot \cdot] [\cdot \cdot \cdot \cdot] [\cdot \cdot \cdot \cdot]OPT
1 MARK OPT OPT
2 page NAME
3 first last current previous next top bottom default both all first:nocheck last:nocheck previous:nocheck next:nocheck
    top:nocheck bottom:nocheck
\getmessage {.<sup>1</sup>..} {.<sup>2</sup>..}
1 NAME
2 NAME NUMBER
\setminusgetnamedglyphdirect \{.\cdot\cdot\cdot\} \{.\cdot\cdot\}1 FONT
2 NAME
\getnamedglyphstyled {.<sup>1</sup>..} {.<sup>2</sup>..}
1 FONT
2 NAME
\setminusgetnamedtwopassdatalist \setminus... \{.\n^2.\}1 CSNAME
2 NAME
\getnaturaldimensions .<sup>*</sup>.
* CSNAME NUMBER
```

```
\getnoflines {...}
* DIMENSION
\setminusgetobject \{\ldots\} \{\ldots\}1 NAME
2 NAME
\setminusgetobjectdimensions \{.\cdot\cdot\cdot\} \{.\cdot\cdot\}1 NAME
2 NAME
\getpaletsize [...]
* NAME
\setminusgetparameters [.\cdot..] [.\cdot, \cdot, \frac{2}{7} \ldots, \cdot, \cdot]1 TEXT
2 KEY = VALUE
\getprivatechar {...}
* NAME
\getprivateslot {...}
* NAME
\setminusgetrandomcount \setminus<sup>1</sup>... \{.\n^{2}.\} \{.\n^{3}.\}1 CSNAME
2 NUMBER
3 NUMBER
\setminusgetrandomdimen \setminus<sup>1</sup>... {\ldots<sup>2</sup>..} {\ldots<sup>3</sup>..}
1 CSNAME
2 DIMENSION
3 DIMENSION
\setminusgetrandomfloat \setminus<sup>1</sup>... \{.\n^{2}.\} \{.\n^{3}.\}1 CSNAME
2 NUMBER
3 NUMBER
\setminusgetrandomnumber \setminus<sup>1</sup>... \{.\n^{2}.\} \{.\n^{3}.\}1 CSNAME
2 NUMBER
3 NUMBER
\getrandomseed \.<sup>*</sup>..
* CSNAME
\setminusgetraweparameters [ .^1 . ] [ . . , . , .^2 . . , . . ]1 TEXT
2 KEY = VALUE
\setminusgetrawgparameters [ .^1 . ] [ . . , . , .^2 . . , . . ]1 TEXT
2 KEY = VALUE
\getrawnoflines {...}
* DIMENSION
```

```
\setminusgetrawparameters [.\cdot..] [.,.,.\cdot^2.....]
1 TEXT
2 KEY = VALUE
\setminusgetrawxparameters [ .^1 . ] [ . . , . , .^2 . . , . . ]1 TEXT
2 KEY = VALUE
\setminusgetreference [.\cdot^\cdot] [.\cdot^\cdot]1 default text title number page realpage
2 REFERENCE
\getreferenceentry {...}
* default text title number page realpage
\getroundednoflines {...}
* DIMENSION
\setminusgetsubstring \{.\cdot.\cdot\} \{.\cdot.\cdot\} \{.\cdot.\cdot\}1 NUMBER
2 NUMBER
3 TEXT
\gettwopassdata {...}
* NAME
\gettwopassdatalist {.<sup>*</sup>..}
* NAME
\setminusgetuvalue \{.\dot{.\}* NAME
\getvalue {...}
* NAME
\setminusgetvariable \{.\cdot\cdot\} \{.\cdot\cdot\}1 NAME
2 KEY
\setminusgetvariabledefault \{.\cdot\cdot\} \{.\cdot\cdot\} \{.\cdot\cdot\}1 NAME
2 KEY
3 COMMAND
\setminusgetxparameters [\cdot \cdot \cdot] [\cdot \cdot \cdot, \cdot \cdot \cdot]1 TEXT
2 KEY = VALUE
\globaldisablemode [\ldots,\ldots]* NAME
\globalenablemode [\ldots, \ldots]* NAME
\globalletempty \.<sup>*</sup>..
* CSNAME
\globalpopbox .<sup>*</sup>.
* CSNAME NUMBER
```

```
\globalpopmacro \.<sup>*</sup>..
* CSNAME
\verb+\globalpreventmode~~[...",...]* NAME
\lambdaglobalprocesscommalist [ .^1 . ] \lambda^2.
1 COMMAND
2 CSNAME
\globalpushbox .<sup>*</sup>.
* CSNAME NUMBER
\globalpushmacro \.<sup>*</sup>..
* CSNAME
\globalpushreferenceprefix {.<sup>*</sup>.} ... \globalpopreferenceprefix
* + - TEXT
\lambdaglobalswapcounts \lambda... \lambda..
1 CSNAME
2 CSNAME
\lambdaglobalswapdimens \lambda... \lambda..
1 CSNAME
2 CSNAME
\lambdaglobalswapmacros \lambda... \lambda..
1 CSNAME
2 CSNAME
\verb|\globalundefine {.\,.}* NAME
\glyphfontfile {...}
* FONT
\gobbledoubleempty [.<sup>1</sup>..] [.<sup>2</sup>..]
                              OPT
1 TEXT OPT OPT
2 TEXT
\gobbleeightarguments {.<sup>1</sup>..} {.<sup>2</sup>..} {.<sup>3</sup>..} {.<sup>4</sup>..} {.<sup>5</sup>..} {.<sup>6</sup>..} {.<sup>7</sup>..} {.<sup>8</sup>..}
1 CONTENT
2 CONTENT
3 CONTENT
4 CONTENT
5 CONTENT
6 CONTENT
7 CONTENT
8 CONTENT
\gobblefivearguments \{.\cdot\cdot\} \{.\cdot\cdot\} \{.\cdot\cdot\} \{.\cdot\cdot\} \{.\cdot\cdot\} \{.\cdot\cdot\}1 CONTENT
2 CONTENT
3 CONTENT
4 CONTENT
5 CONTENT
```

```
\setminusgobblefiveoptionals [.\cdot^\frac{1}{2}.] [.\cdot^\frac{2}{3}.] [.\cdot^\frac{4}{3}.] [.\cdot^\frac{5}{3}.]
1 TEXT
2 TEXT
    3 TEXT
4 TEXT
5 TEXT
\emptyset gobblefourarguments \{.\n\} \{.\n\} \{.\n\} \{.\n\} \{.\n\} \{.\n\}1 CONTENT
    2 CONTENT
3 CONTENT
4 CONTENT
\setminusgobblefouroptionals [...] [...] [...] [...] [...]1 TEXT
2 TEXT
3 TEXT
4 TEXT
\gobbleninearguments {.<sup>1</sup>.} {.<sup>2</sup>.} {.<sup>3</sup>.} {.<sup>4</sup>.} {.<sup>5</sup>.} {.<sup>5</sup>.} {.<sup>7</sup>.} {.<sup>8</sup>.} {.<sup>8</sup>.}
1 CONTENT
2 CONTENT
3 CONTENT
4 CONTENT
5 CONTENT
6 CONTENT
7 CONTENT
8 CONTENT
9 CONTENT
\gobbleoneargument {...}
* CONTENT
\gobbleoneoptional [...]
* TEXT
\gobblesevenarguments {.<sup>1</sup>.} {.<sup>2</sup>.} {.<sup>3</sup>.} {.<sup>3</sup>.} {.<sup>4</sup>.} {.<sup>5</sup>.} {.<sup>6</sup>.} {.<sup>7</sup>.}
1 CONTENT
2 CONTENT
3 CONTENT
4 CONTENT
5 CONTENT
6 CONTENT
7 CONTENT
\gobblesingleempty [\cdot,\cdot,\cdot]OPT * TEXT
\gobblesixarguments \{.\cdot\cdot\} \{.\cdot\cdot\} \{.\cdot\cdot\} \{.\cdot\cdot\} \{.\cdot\cdot\} \{.\cdot\cdot\} \{.\cdot\cdot\}1 CONTENT
2 CONTENT
    3 CONTENT
4 CONTENT
5 CONTENT
6 CONTENT
\gobblespacetokens
```
```
\gobbletenarguments {.<sup>1</sup>.} {.<sup>2</sup>.} {.<sup>3</sup>.} {.<sup>4</sup>.} {.<sup>5</sup>.} {.<sup>6</sup>.} {.<sup>7</sup>.} {.<sup>8</sup>.} {.<sup>8</sup>.} {.<sup>10</sup>.}
1 CONTENT
2 CONTENT
3 CONTENT
4 CONTENT
5 CONTENT
6 CONTENT
7 CONTENT
8 CONTENT
9 CONTENT
10 CONTENT
\emptyset gobblethreearguments \{.\n\ldots\} \{.\n\ldots\} \{.\n\ldots\}1 CONTENT
2 CONTENT
3 CONTENT
\gobblethreeoptionals [.<sup>1</sup>..] [.<sup>2</sup>..] [.<sup>3</sup>..]
1 TEXT
2 TEXT
3 TEXT
\setminusgobbletwoarguments \{.\cdot.\cdot\} \{.\cdot.\cdot\}1 CONTENT
2 CONTENT
\setminusgobbletwooptionals [.\cdot..] [.\cdot..]
1 TEXT
2 TEXT
\gobbleuntil \.<sup>*</sup>..
* CSNAME
\gobbleuntilrelax .<sup>*</sup>. \relax
* CONTENT
\godown [...<sup>*</sup>.]
* DIMENSION
\goto {.<sup>1</sup>..} [.<sup>2</sup>..]
1 CONTENT
2 REFERENCE
\setminusgotobox \{\ldots\} [\ldots]
1 CONTENT
2 REFERENCE
\setminusgotopage \{.\cdot\cdot\cdot\} [.\cdot\cdot\cdot]
1 TEXT
2 REFERENCE
\sqrt{\text{graph}} (iii) \left[\ldots\right] \left[\ldots\right] \left[\ldots\right] \left[\ldots\right] \left[\ldots\right]OPT
1 CATEGORY
2 NAME
3 NAME
4 NAME
\sqrt{grabbuffer data direct {\dots} {\dots} {\dots} {\dots}1 NAME
2 NAME
3 NAME
```

```
\sqrt{grabuntil} \{.\cdot.\cdot\} \{.\cdot.\cdot.\cdot\}1 NAME
2 CSNAME
\grave {...<sup>*</sup>..}
* CHARACTER
\graycolor [.<sup>1</sup>..] {.<sup>2</sup>.}
1 COLOR
2 CONTENT
\grayvalue {...}
* COLOR
\gamma... \and \... 3. 3 \displitstring ... 3. \at ... 3. \to \... 3. \and \... 3.
1 TEXT
2 TEXT
3 CSNAME
4 CSNAME
\greeknumerals {...}
* NUMBER
\grid [\ldots, \ldots \stackrel{*}{\dots}, \ldots]* inherits: \basegrid
\gamma \groupedcommand \{.\cdot\cdot\} \{.\cdot\cdot\}1 COMMAND
2 COMMAND
\gsetboxllx .<sup>1</sup>. {.<sup>2</sup>.}
1 CSNAME NUMBER
2 DIMENSION
\gsetboxlly .<sup>1</sup>. {.<sup>2</sup>.}
1 CSNAME NUMBER
2 DIMENSION
\gtrsim \{ . . . \}* NUMBER
\gurmurkhinumerals {...}
* NUMBER
\hairline
\hairspace
\halflinestrut
\halfstrut
\hbox{\texttt{halfwaybox} } \ldots \* CONTENT
\handletokens ...
1
\with \... 2
1 TEXT
2 CSNAME
```
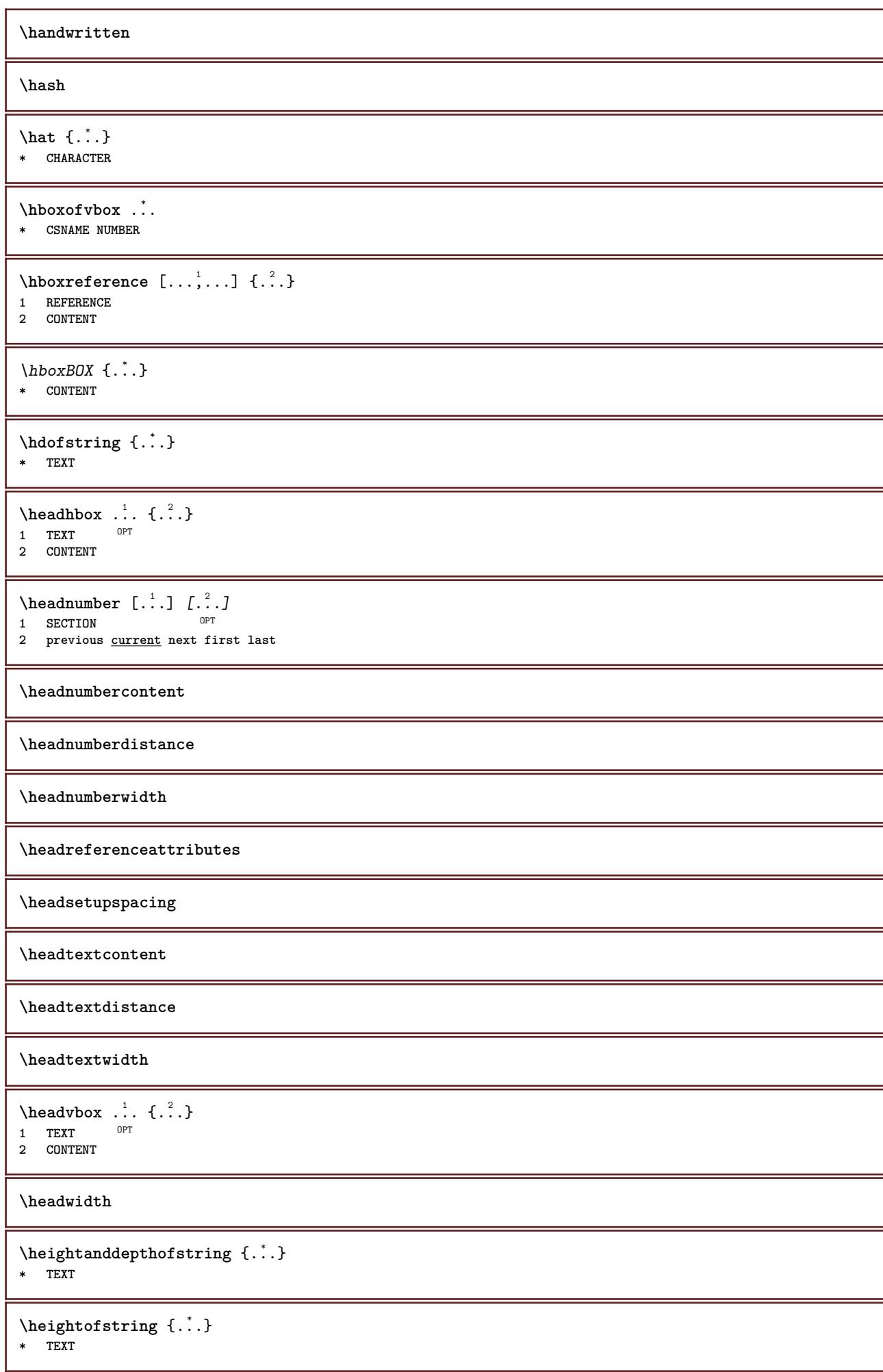

```
\begin{align} \text{the right spanning test } \{.\cdot.\cdot\} \{.\cdot.\cdot\} \end{align}1 TEXT
2 DIMENSION
3 FONT
\hbox{height} [...] {1, 2, 3, 4, 3, 5}1 REFERENCE <sup>OPT</sup>
2 TEXT
3 TEXT
\HELP [\, \ldots \,] \, {\ldots} \, {\ldots} \, {\ldots}1 REFERENCE
2 TEXT
3 TEXT
instances: helptext
\helptext [...] 1
{...} 2
{...} 3
1 REFERENCE <sup>OPT</sup>
2 TEXT
3 TEXT
\hglue .<sup>*</sup>.
* DIMENSION
\hiddencitation [...]
* REFERENCE
\hiddencite [...]
* REFERENCE
\hbox{\label{labelc} \label{labelc}1 NAME OPT
1 NAME<br>2 NAME
\high {...}
* CONTENT
\hbox{\it highlight} [\hbox{\it .}] \hbox{\it .}^2.}
1 NAME
2 TEXT
\H\CHLIGHT {...}
* TEXT
\highordinalstr {...}
* TEXT
\H\left\{\ldots\right\}* CONTENT
instances: unitshigh
\{unitship {\ldots}
* CONTENT
\hilo [ .^1 .] [ .^2 .] [ .^3 .]1 left right
2 CONTENT
3 CONTENT
```
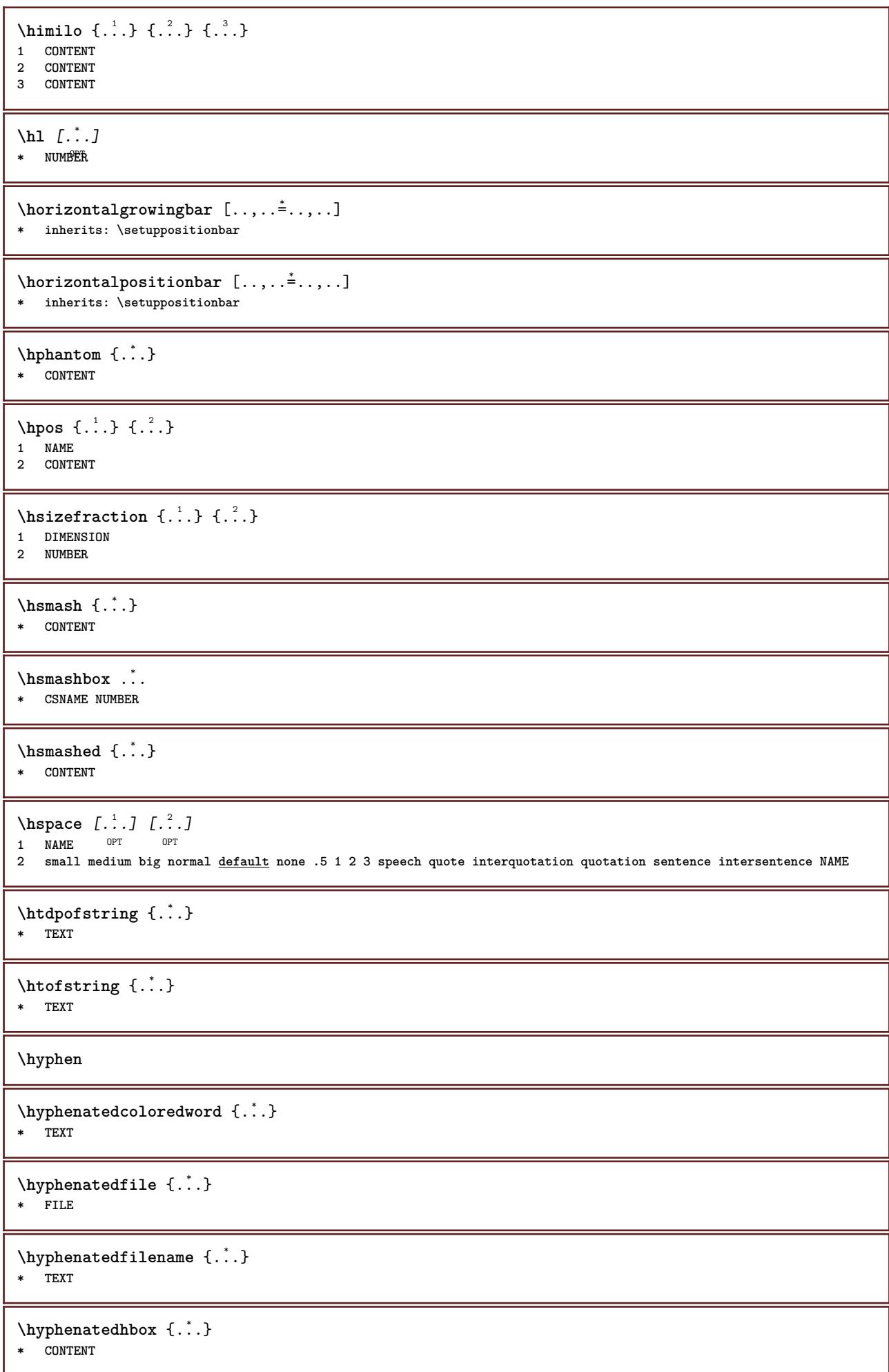

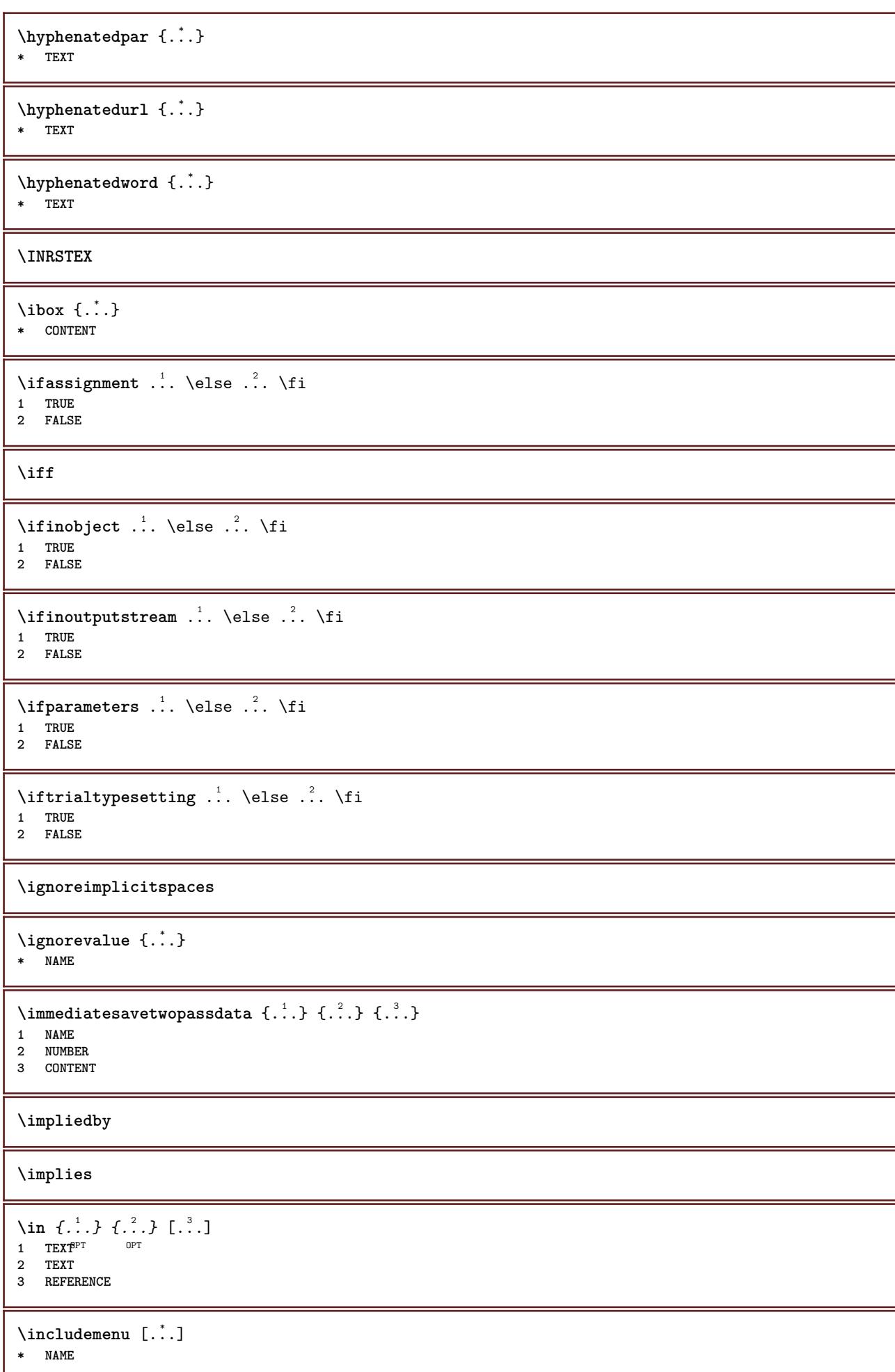

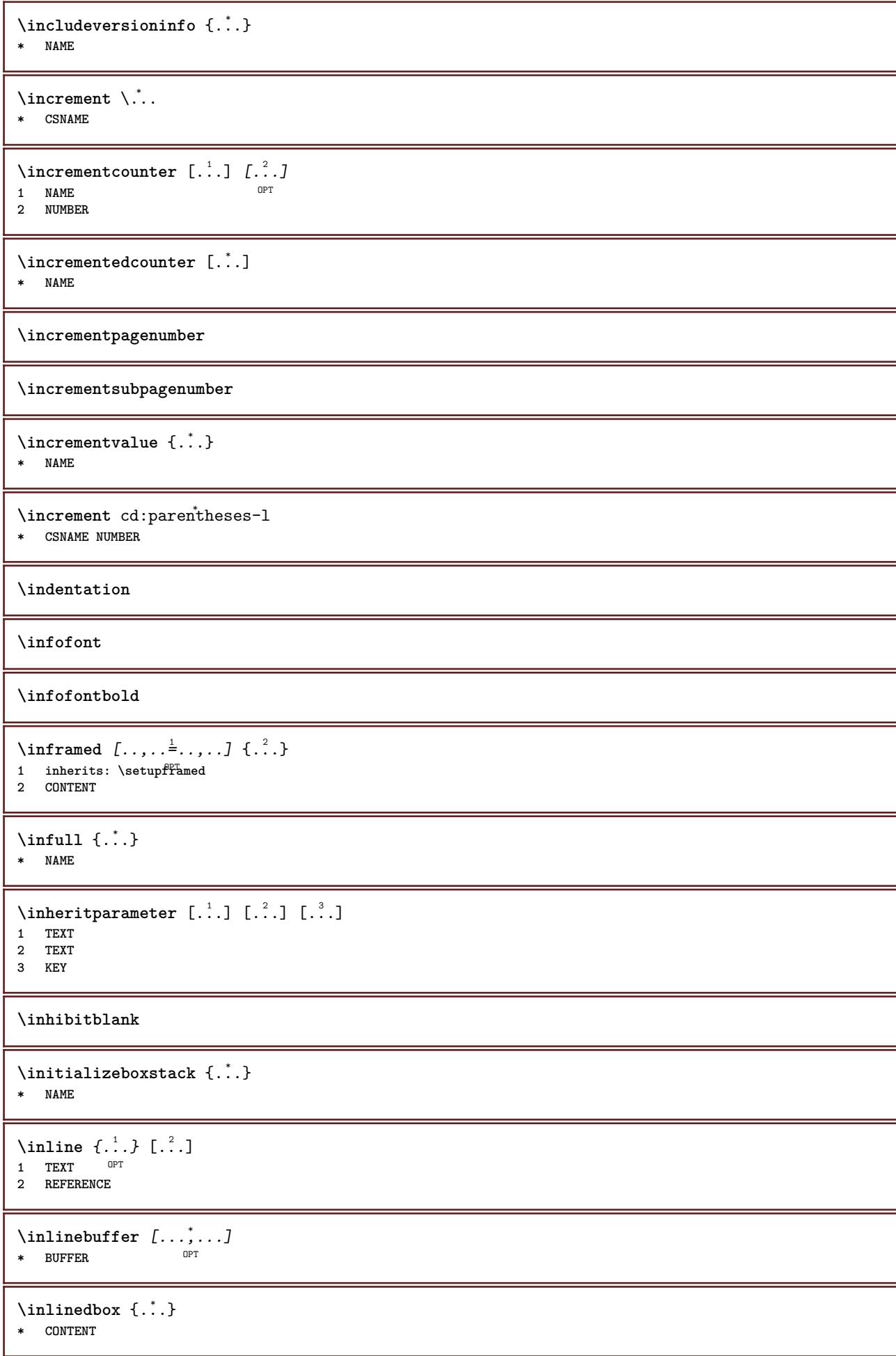

```
\in \{.\,.\,.\}* CONTENT
\in \{.\,.\,.\,\}* CONTENT
\inlinemessage {...}
* TEXT
\inlineordisplaymath {...} 1
{...} 2
1 CONTENT
2 CONTENT
\in \{1, \ldots, n\}1 BUFFER
2 mp lua xml parsed-xml nested tex context none NAME
\inlinerange [...]
* REFERENCE
\innerflushshapebox
\in {\ldots}
* FILE
\inputfilebarename
\inputfilename
\inputfilerealsuffix
\inputfilesuffix
\in \{.\,. \}* FILE
\input .<sup>*</sup>.
* FILE
\insertpages [.\cdot .]\quad [\ldots ,\cdot .]\quad [\ldots ,\cdot .\frac{3}{2}\ldots ]1 FILE OPT OPT OPT
1 FILE<br>2 NUMBER<br>3 width
           = DIMENSION
  n = NUMBER
  category = NAME
\in \{.\,. \}* NAME
\installactivecharacter .<sup>*</sup>..
* CHARACTER
\installanddefineactivecharacter .<sup>1</sup>. {.<sup>2</sup>.}
1 CHARACTER
2 COMMAND
```

```
\verb+\instatibility+ \verb+\text+ack+\text+ \verb+\+.\+ .* CSNAME
\installautocommandhandler \.<sup>1</sup>.. \{.\stackrel{?}{.}. \} \.<sup>3</sup>..
1 CSNAME
2 NAME
3 CSNAME
\infty \{ .^1, .^2, . \}1 CSNAME
2 NAME
\installbasicautosetuphandler \.<sup>1</sup>.. \{.\stackrel{?}{.}..\} \.<sup>3</sup>..
1 CSNAME
2 NAME
3 CSNAME
\infty \{ .^2, . \}1 CSNAME
2 NAME
\{ \text{instant} \ \{ . \cdot . \} \ \{ . \cdot . \}1 NAME
2 COMMAND
\installcommandhandler \.<sup>1</sup>.. {...} \.<sup>3</sup>...
1 CSNAME
2 NAME
3 CSNAME
\installcorenamespace {...}
* NAME
\installdefinehandler \.<sup>1</sup>.. \{.\cdot.\} \.<sup>3</sup>..
1 CSNAME
2 NAME
3 CSNAME
\in \{ .^2, . \}1 CSNAME
2 NAME
\installdefinitionsetmember \.<sup>1</sup>.. \{.\stackrel{?}{.}\} \.<sup>3</sup>.. \{.\stackrel{4}{.}\}1 CSNAME
2 NAME
3 CSNAME
4 NAME
\infty \{ . . . , \{ . . . \}1 CSNAME
2 NAME
\infty \{ . . , . , . , . \}1 CSNAME
2 NAME
\verb|\instantalldirectparameterseth andler |\,. . . . . . .|.1 CSNAME
2 NAME
```
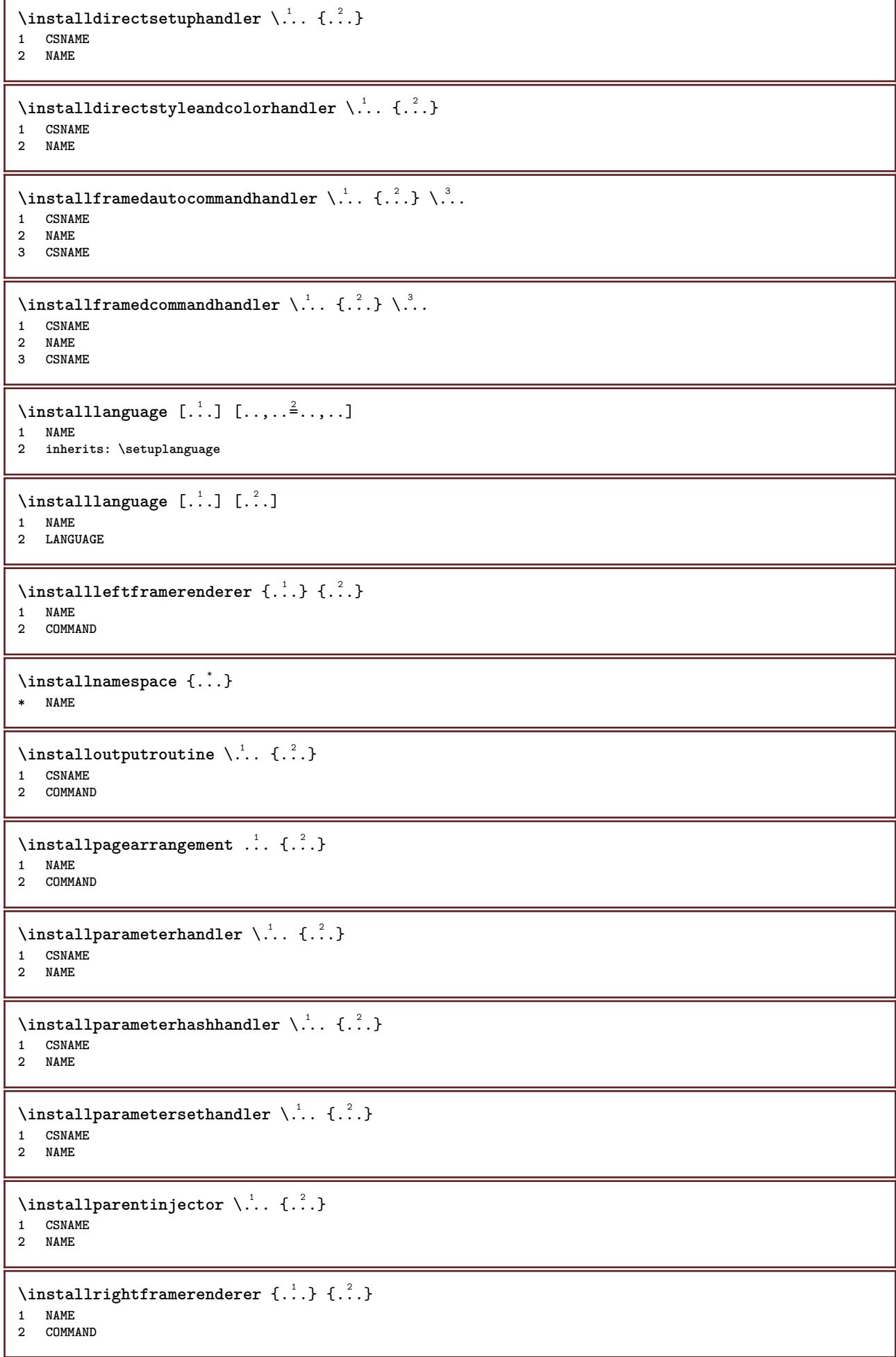

```
\infty \{ . . . , \{ . . . \}1 CSNAME
2 NAME
\installsetuphandler \... 1
{...} 2
1 CSNAME
2 NAME
\installsetuponlycommandhandler \.<sup>1</sup>. . {.<sup>2</sup>.}
1 CSNAME
2 NAME
\in \{ . . . , . \}1 NAME
2 COMMAND
\lambdainstallsimplecommandhandler \lambda... \{.\n,.\n,.\n,.\n,1 CSNAME
2 NAME
3 CSNAME
\installsimpleframedcommandhandler \... \{.\cdot.\} \... \{.\cdot.\}1 CSNAME
2 NAME
3 CSNAME
\infty \{ .^2, . \}1 CSNAME
2 NAME
\installswitchcommandhandler \.<sup>1</sup>.. \{.\stackrel{?}{.}. \} \.<sup>3</sup>..
1 CSNAME
2 NAME
3 CSNAME
\installswitchsetuphandler \... 1
{...} 2
1 CSNAME
2 NAME
\installtexdirective \{.\cdot.\cdot\} \{.\cdot.\cdot\} \{.\cdot.\cdot\}1 NAME
2 COMMAND
3 COMMAND
\installtextracker {...} 1
{...} 2
{...} 3
1 NAME
2 COMMAND
3 COMMAND
\infty \{ . . . . \}1 NAME
2 COMMAND
\in \{ . . . , . . \}1 NAME
2 COMMAND
\in \{1, \ldots, n\}1 NAME
2 COMMAND
```

```
\installversioninfo {...} 1
{...} 2
1 NAME
2 COMMAND
\integerrounding {...}
* NUMBER
\left\{ \begin{array}{ccc} 1 & 1 & 1 \\ 1 & 1 & 1 \\ 2 & 3 & 2 \\ 3 & 4 & 3 \\ 4 & 5 & 1 \\ 5 & 6 & 1 \\ 6 & 10 & 1 \\ 7 & 8 & 1 \\ 8 & 10 & 1 \\ 9 & 10 & 1 \\ 10 & 10 & 1 \\ 11 & 11 & 1 \\ 12 & 12 & 11 & 1 \\ 13 & 13 & 12 & 1 \\ 14 & 14 & 13 & 1 \\ 15 & 15 & 12 & 1 \\ 16 & 16 & 13 & 1 \\ 17 & 17 & 15 & 1 \\ 18 &1 NAME OPT OPT OPT
2 inherits: \setupinteractionbar
\setminusinteractionbuttons [\ldots, \ldots^{\frac{1}{2}}, \ldots] [\ldots, \ldots]1 inherits: \setupinteractionba<sup>pPT</sup>
2 page subpage REFERENCE
\int \text{interaction menu} [\ldots, \ldots]1 NAME OPT
2 inherits: \setupinteractionmenu
\int \int f(x) dx* TEXT
\{ invokepageheandler \{.\cdot.\cdot\} \{.\cdot.\cdot\}1 normal none NAME
2 CONTENT
\istltdir .<sup>*</sup>.
* TLT TRT
\istrtdir .<sup>*</sup>.
* TLT TRT
\italic
\italicbold
\italiccorrection
\italicface
\item [\ldots,\ldots]* REFERENCE<sup>PT</sup>
\items [\ldots, \ldots \frac{1}{2}, \ldots, \ldots] {...}
1 inherits: \setupitems
2 TEXT
\left\{ \ldots, \ldots \right\}REFERENCE OPT
\jobfilename
\jobfilesuffix
\kap {...}
* TEXT
```
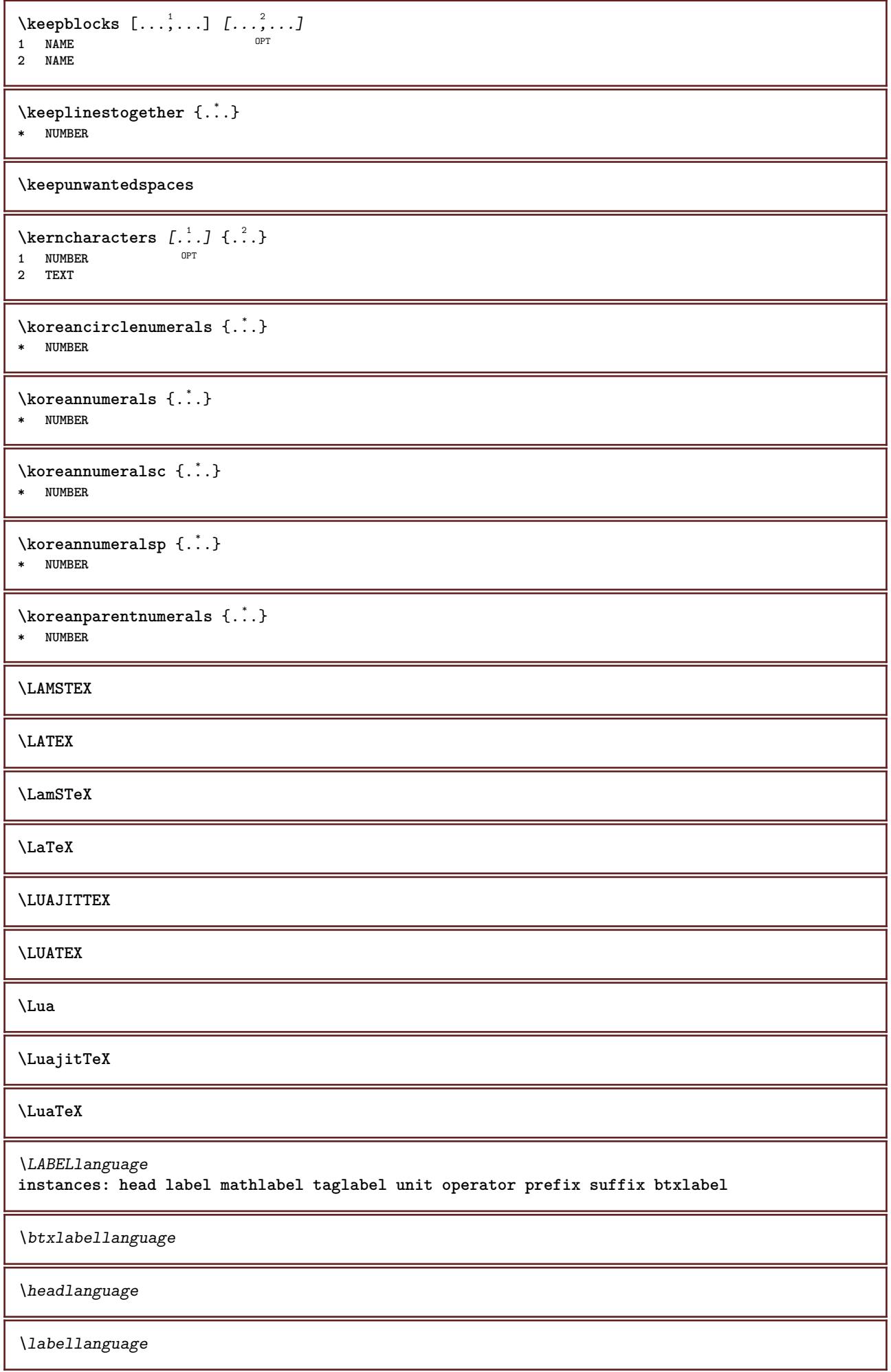

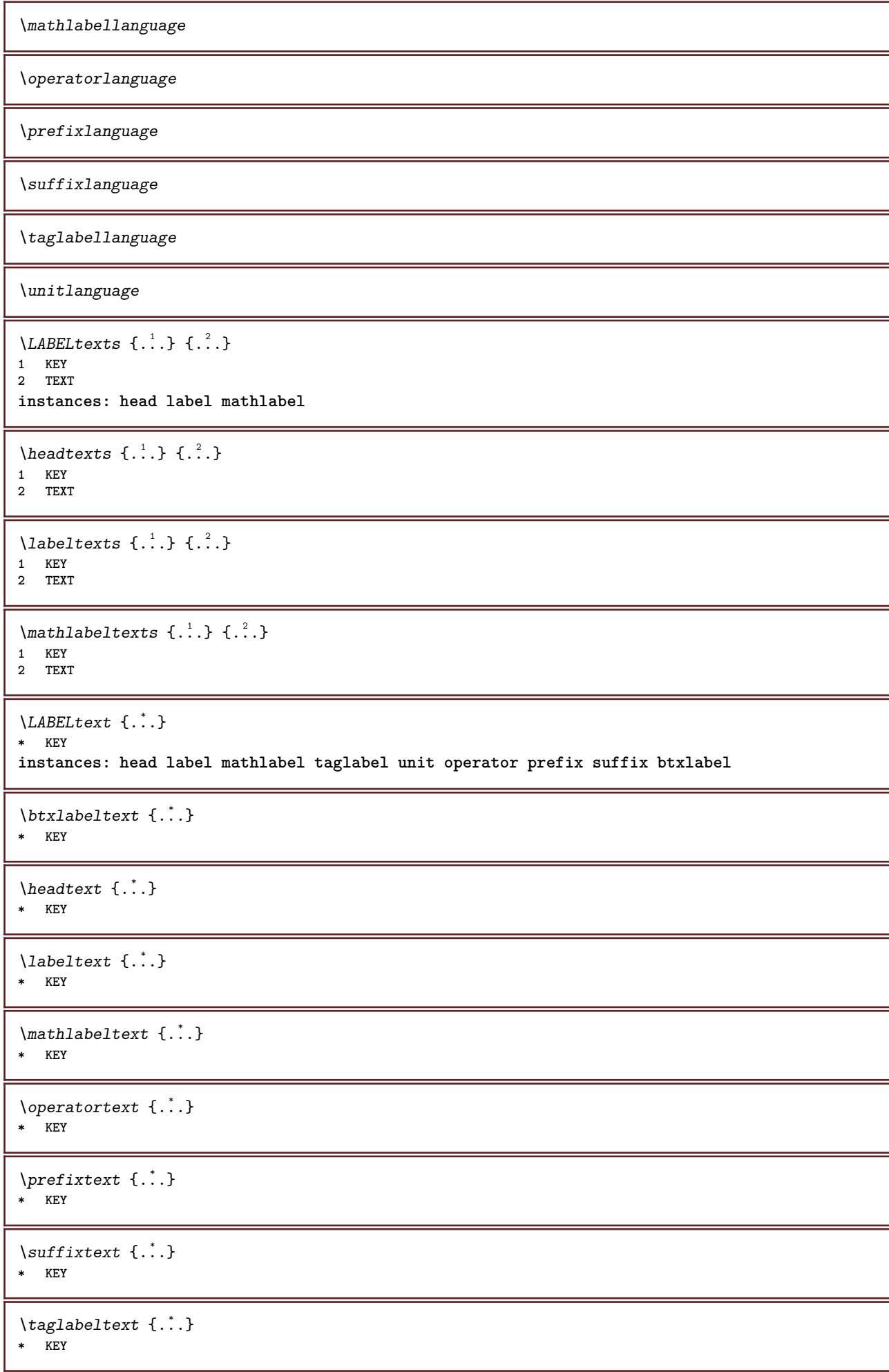

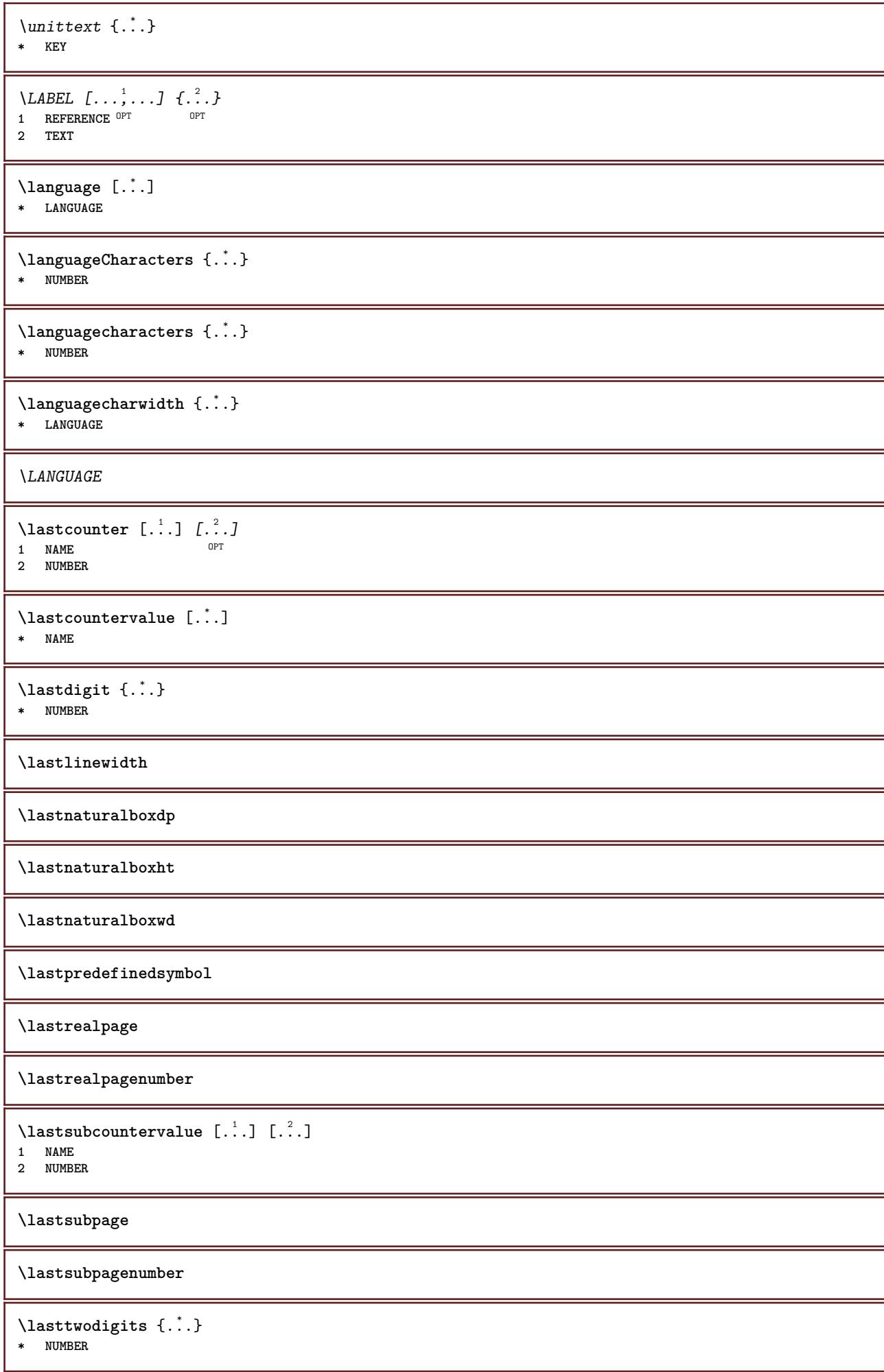

**\lastuserpage \lastuserpagenumber** \lateluacode {...} **\* COMMAND** \layeredtext  $[\ldots, \ldots \frac{1}{2}, \ldots]$   $[\ldots, \ldots \frac{2}{3}, \ldots]$   $\{.\cdot\cdot\}$   $\{.\cdot\cdot\}$ <br>1 inherits: \setunlaye<sup>ppt</sup> opt **1 inherits: \setuplayer 2 inherits: \setuplayeredtext 3 TEXT 4 CONTENT \layerheight \layerwidth**  $\lambda$ lazysavetaggedtwopassdata  $\{.\cdot\cdot\}$   $\{.\cdot\cdot\}$   $\{.\cdot\cdot\}$   $\{.\cdot\cdot\}$   $\{.\cdot\cdot\}$ **1 NAME 2 NUMBER 3 NAME 4 CONTENT**  $\lambda$ lazysavetwopassdata  $\{.\cdot\cdot\}$   $\{.\cdot\cdot\}$   $\{.\cdot\cdot\}$ **1 NAME 2 NUMBER 3 CONTENT** \lbox  $\ldots$  { $\ldots$ } 1 TEXT<sup>OPT</sup> **2 CONTENT**  $\left\{ \right. \right.$   $\left. \right.$   $\left. \right.$   $\left. \right.$ **\* CHARACTER** \leftaligned {...} **\* CONTENT** \leftbottombox {...} **\* CONTENT**  $\left\{ \cdot \right\}$ **\* CONTENT**  $\left\{ \ldots \right\}$ **\* CONTENT**  $\left\{ \right.\right.$   $\left\{ \right.\right.$   $\left\{ \right.\right.}$ **\* KEY instances: head label mathlabel**  $\left\{ \right.\right.$   $\left\{ .... \right\}$ **\* KEY**  $\left\{ \right.\right.$   $\left\{ .... \right\}$ 

```
* KEY
```

```
\left\{ \right.\right\}* KEY
\leftline {...}
* CONTENT
\leftorrighthbox .<sup>1</sup>. {.<sup>2</sup>.}
                         OPT
1 TEXT
2 CONTENT
\leftorrightvbox .<sup>1</sup>. {.<sup>2</sup>.}
                         OPT
1 TEXT
2 CONTENT
\leftorrightvtop .<sup>1</sup>. {.<sup>2</sup>.}
                        OPT
1 TEXT
2 CONTENT
\leftskipadaption
\leftsubguillemot
\lefttopbox {...}
* CONTENT
\lefttoright
\lefttorighthbox .<sup>1</sup>. {.<sup>2</sup>.}
                         O<sub>p</sub>T
1 TEXT
2 CONTENT
\lefttorightvbox .<sup>1</sup>. {.<sup>2</sup>.}
                        OPT
1 TEXT
2 CONTENT
\lefttorightvtop .<sup>1</sup>. {.<sup>2</sup>.}
                         OPT
1 TEXT
2 CONTENT
\left\{ \right.\right\}* NAME
\lambdaletcatcodecommand \lambda...<sup>2</sup>. \lambda...
1 CSNAME
2 CHARACTER NUMBER
3 CSNAME
\letcscsname \.<sup>1</sup>... \csname .<sup>2</sup>. \endcsname
1 CSNAME
2 NAME
\lvert \text{ } \cdot \cdot \cdot \rvert. \endcsname \...<sup>2</sup>.
1 NAME
2 CSNAME
\letcsnamecsname \csname .<sup>1</sup>. \endcsname \csname .<sup>2</sup>. \endcsname
1 NAME
2 NAME
```
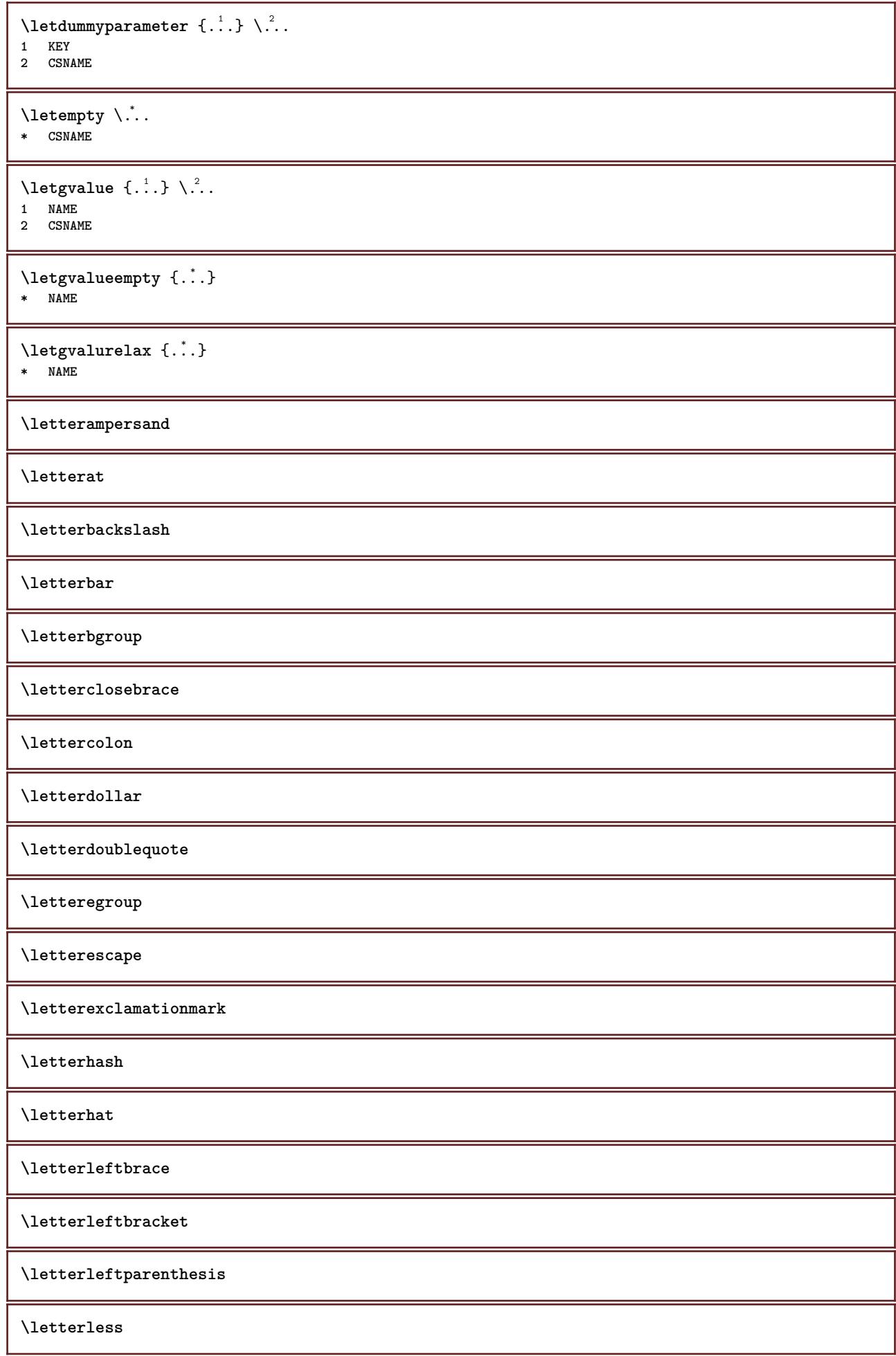

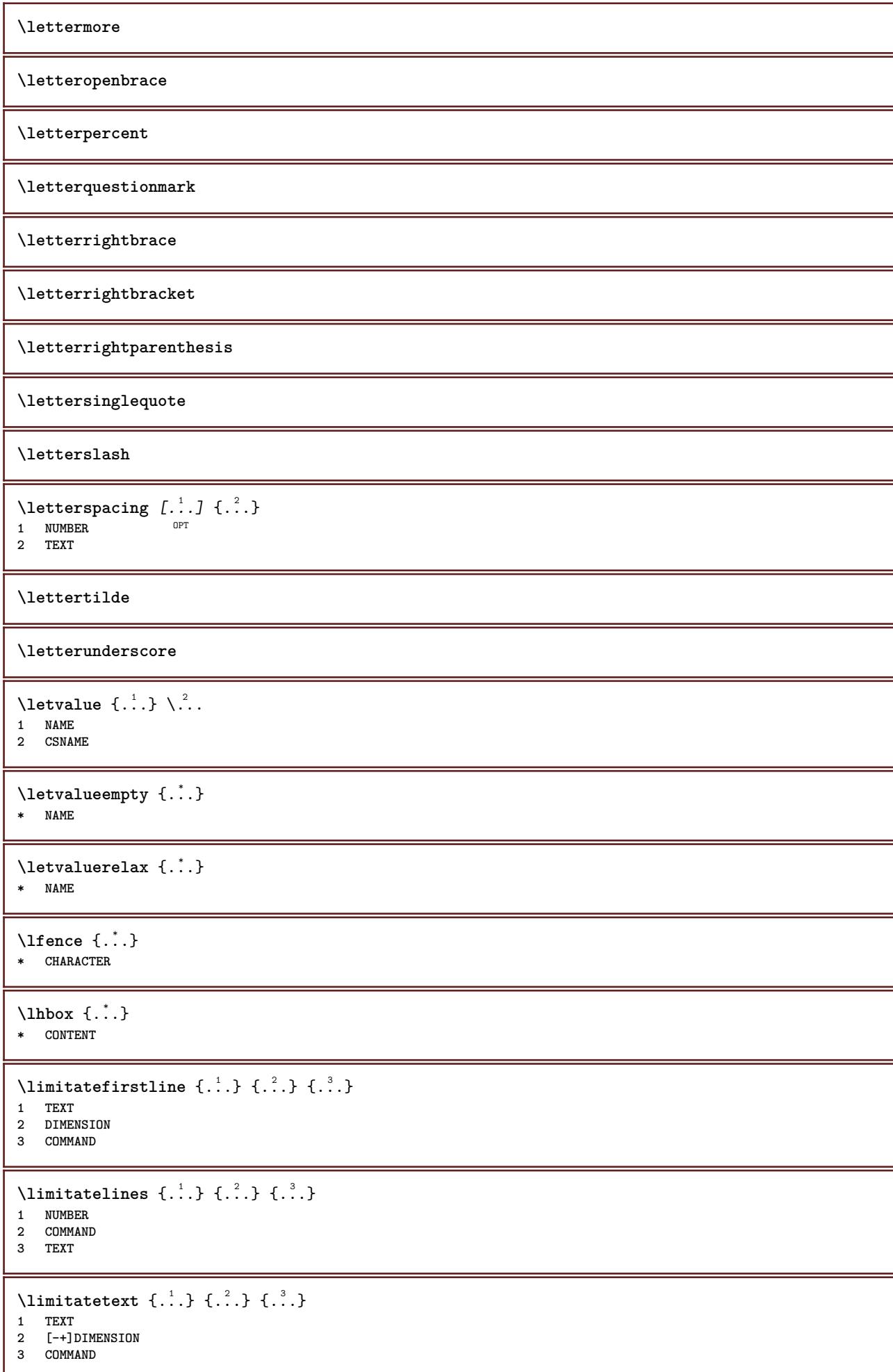

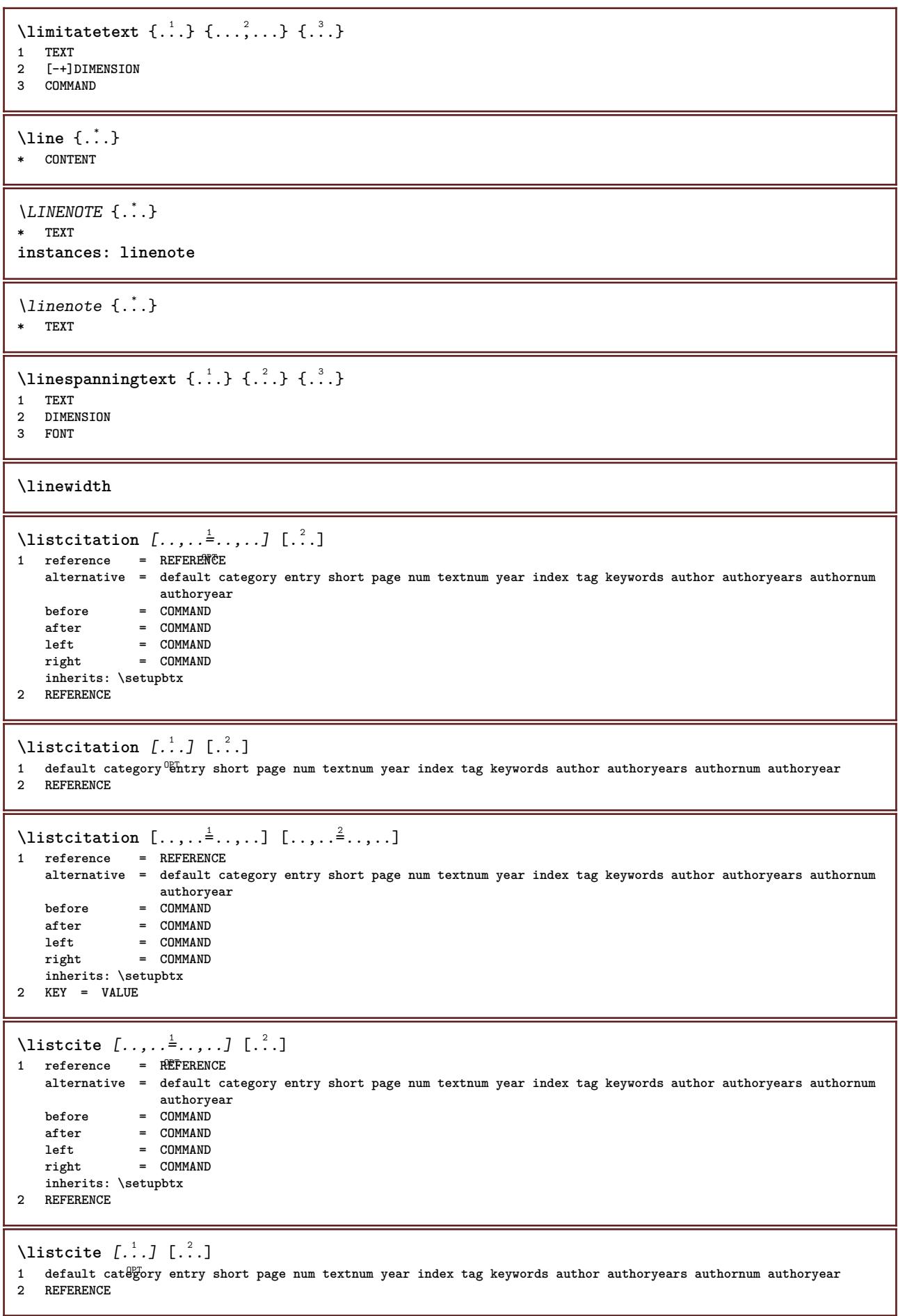

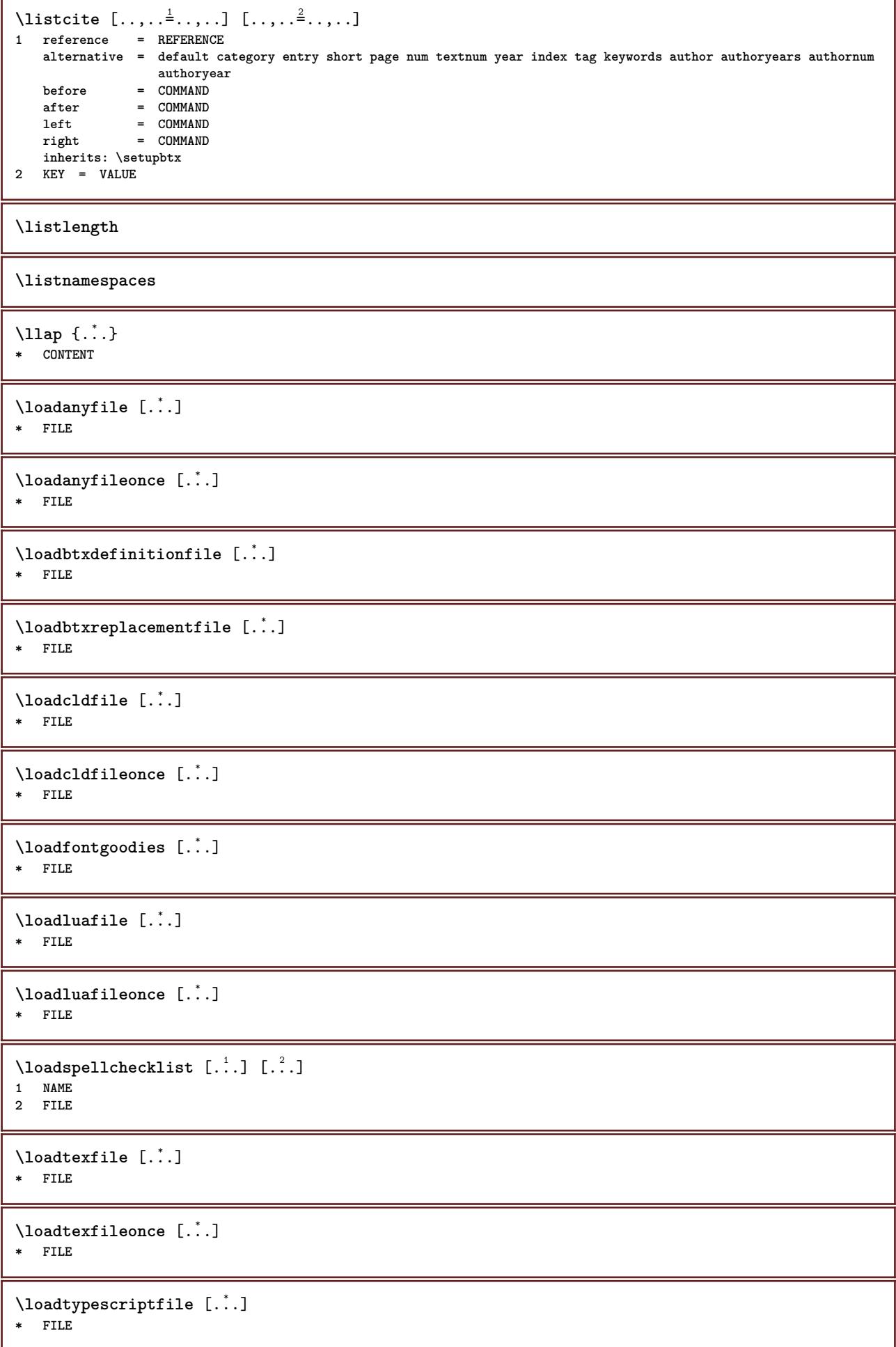

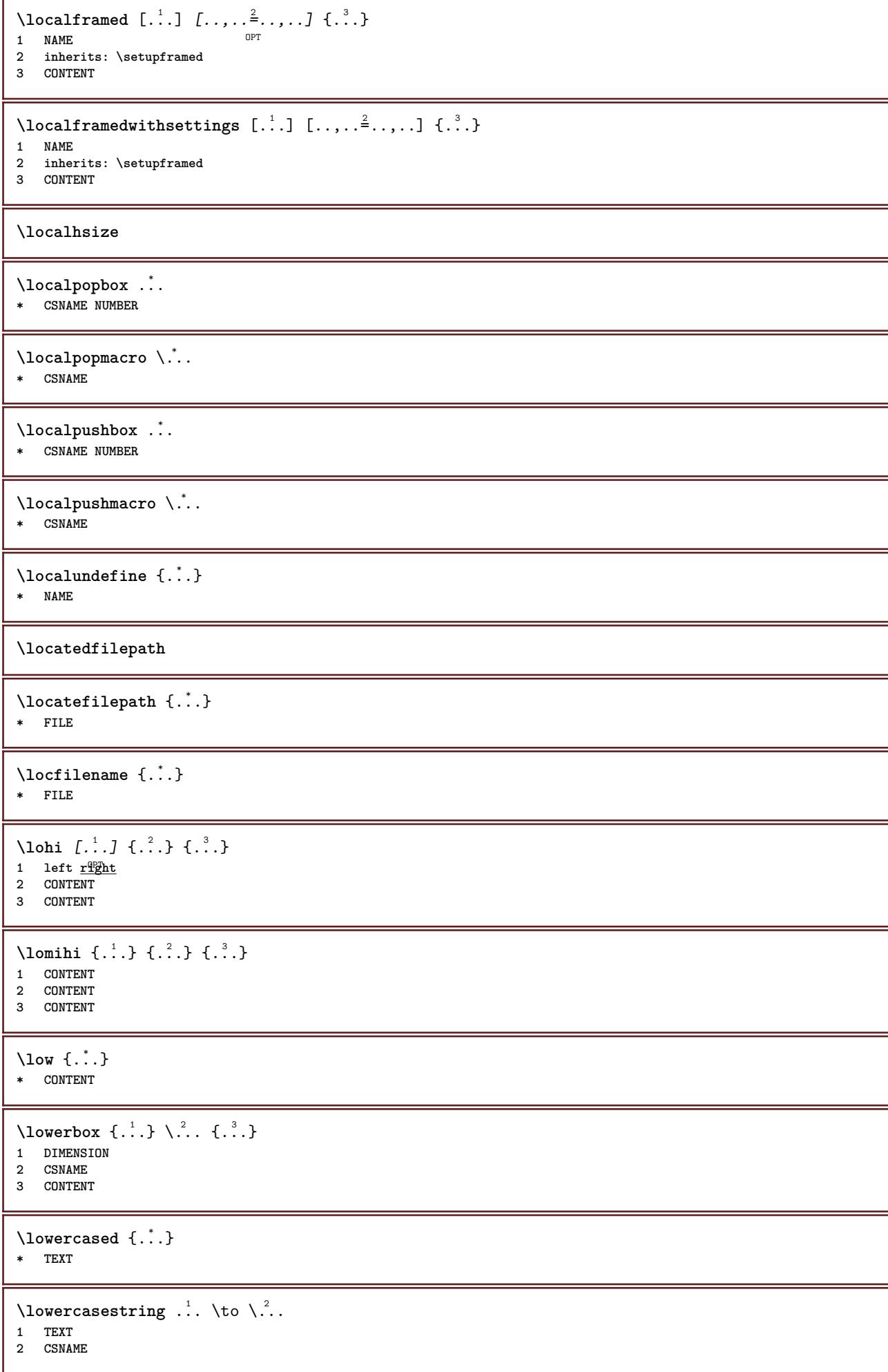

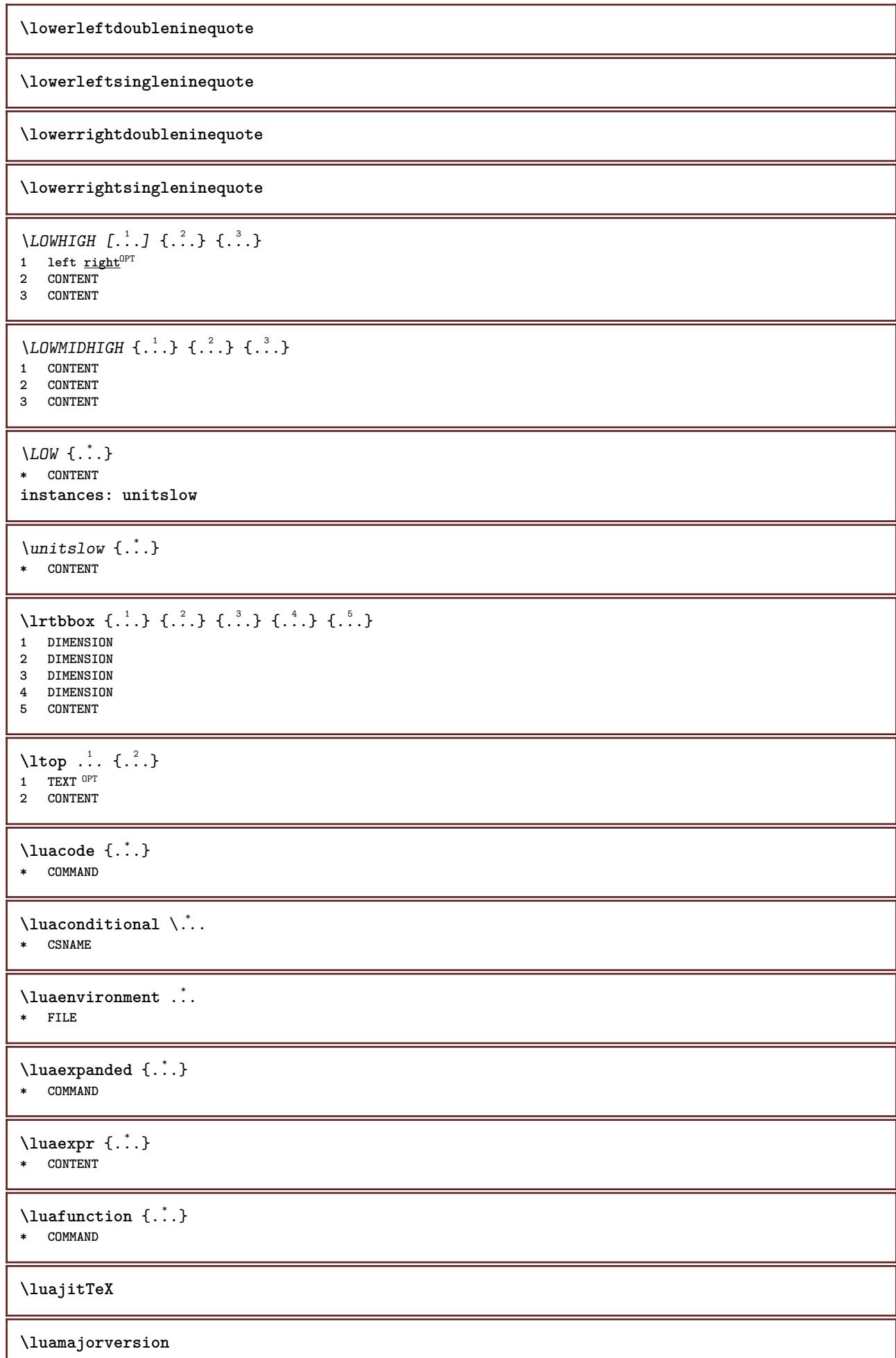

ı

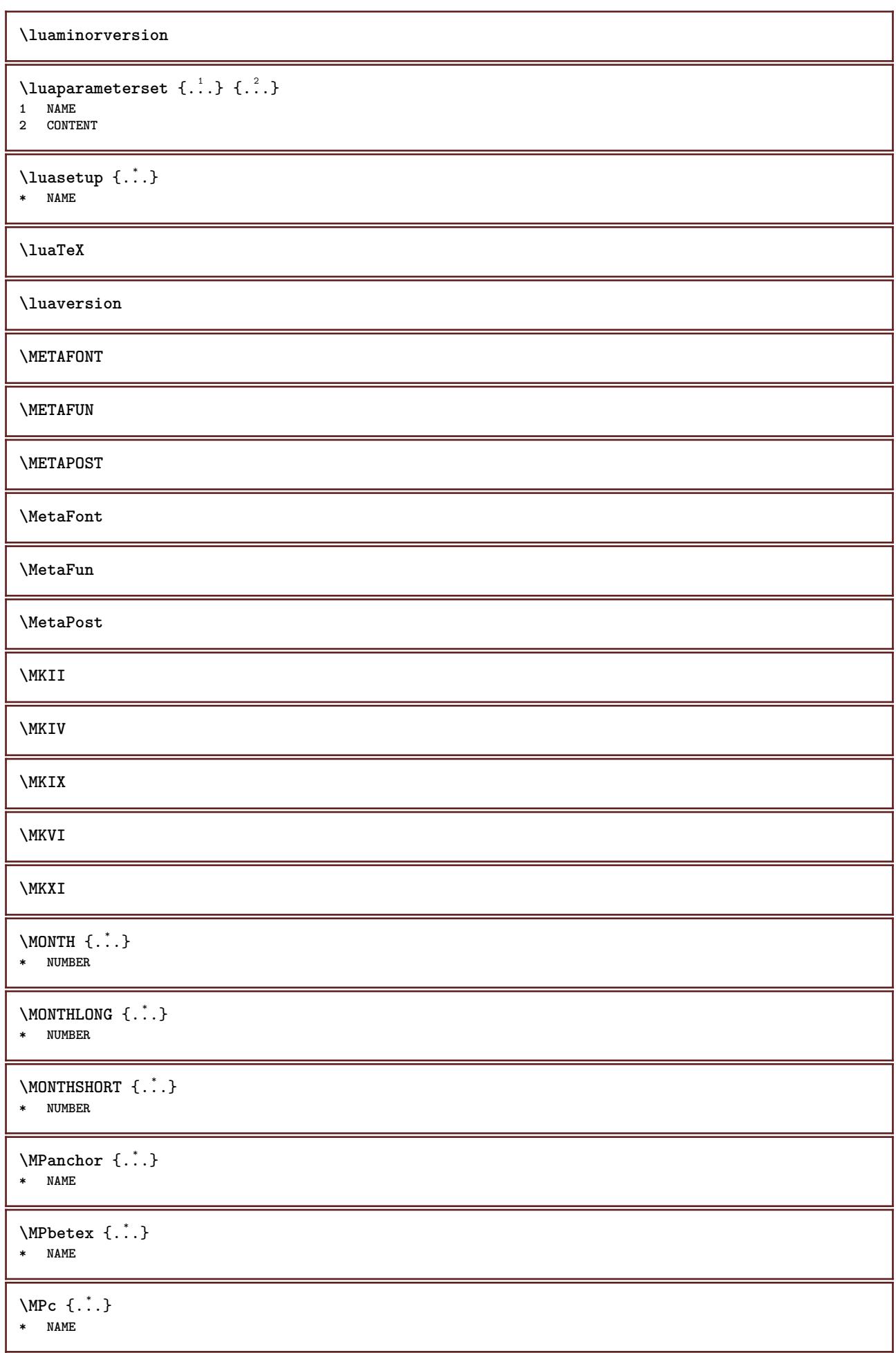

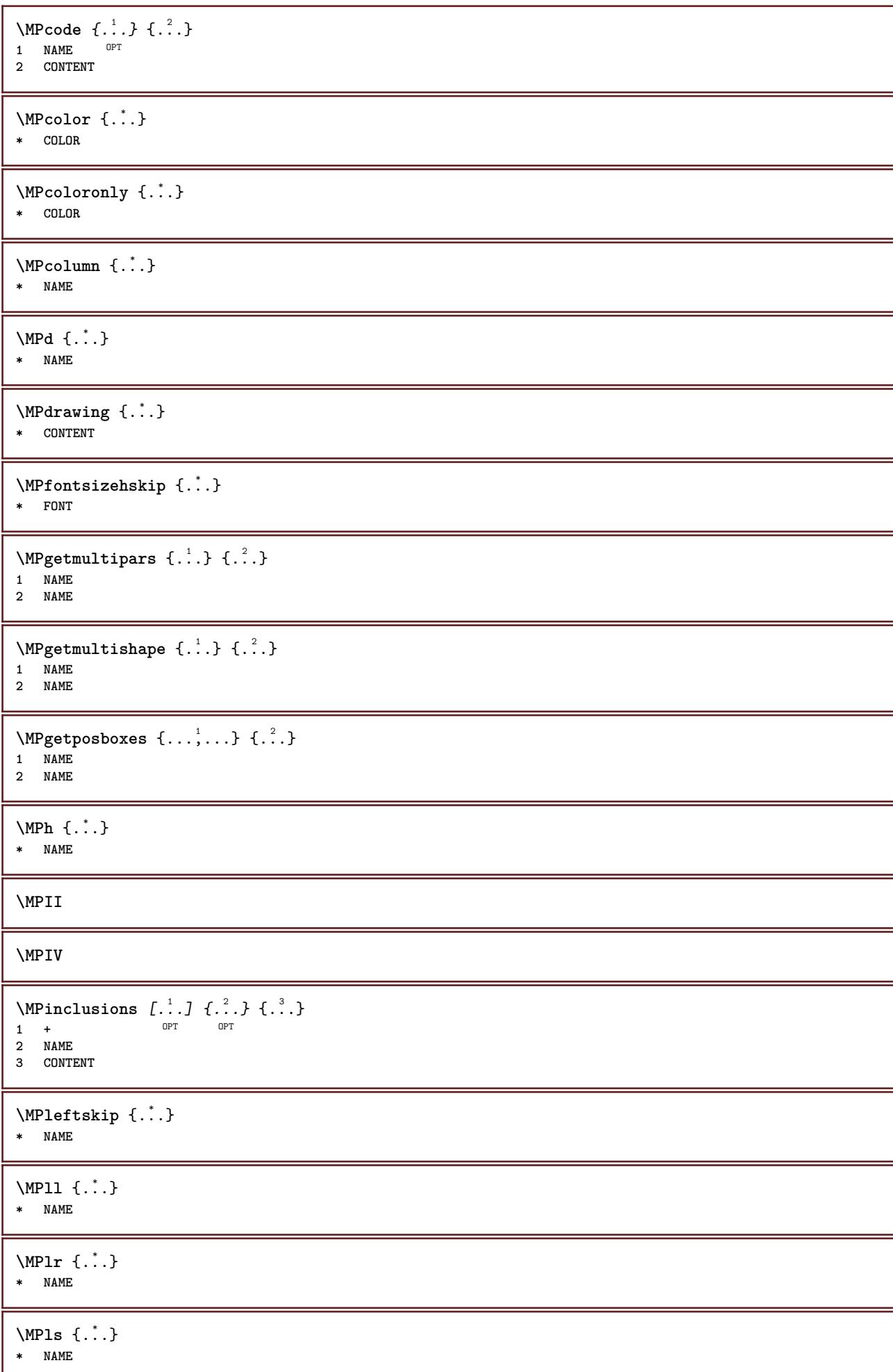

ı

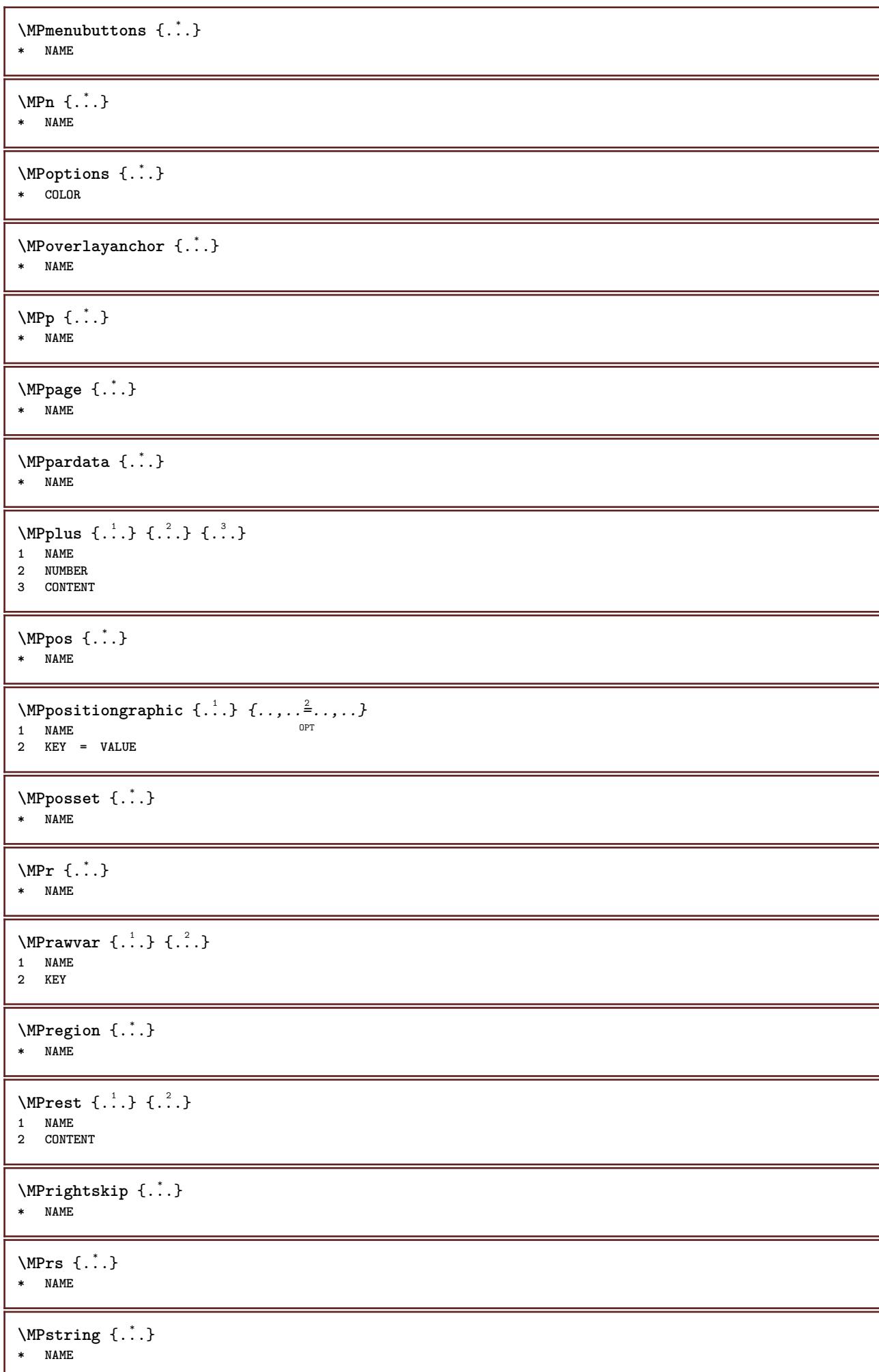

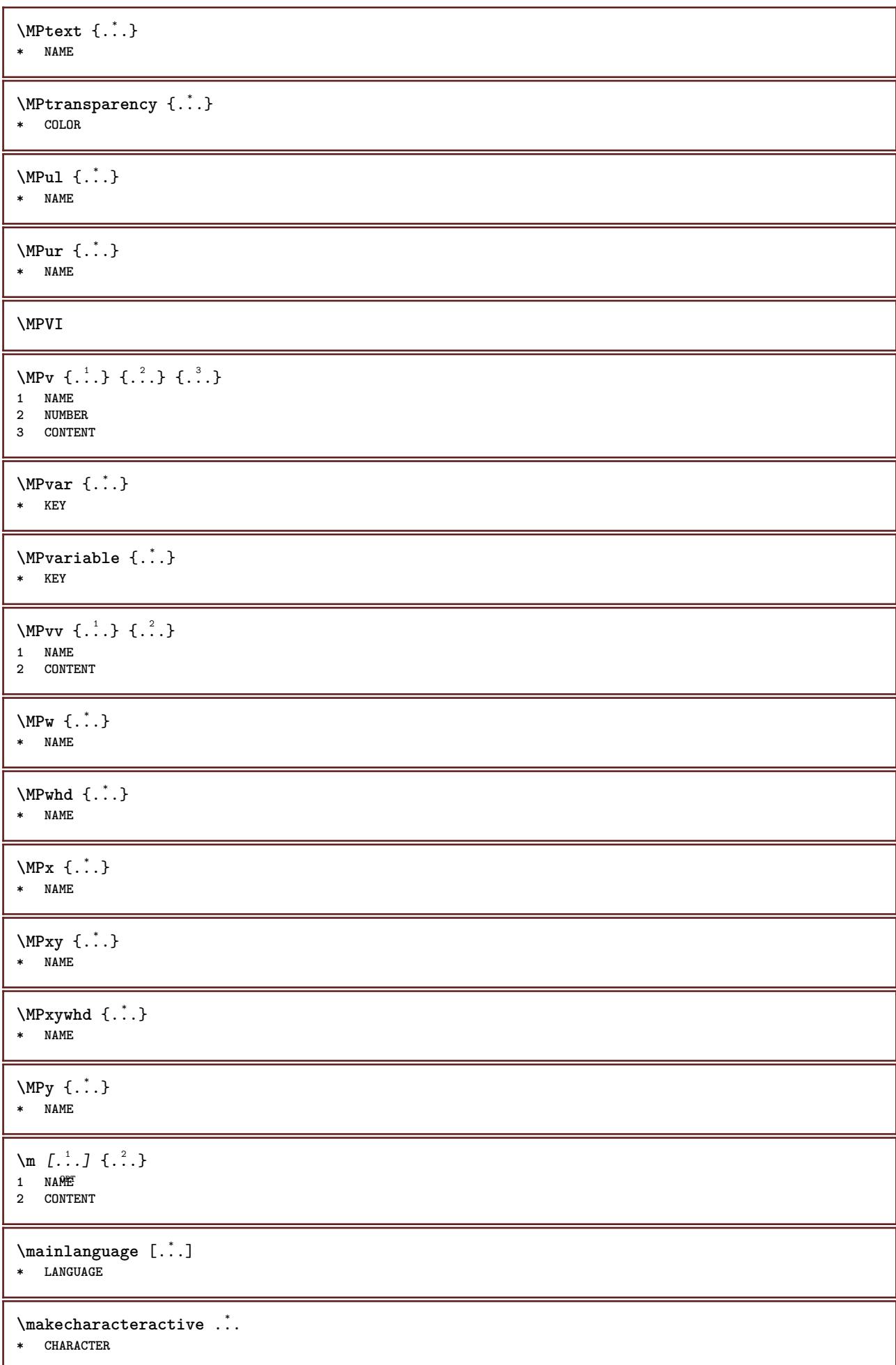

```
\mathcal{N} \mathcal{N} \ldots \ldots \mathcal{N}1 COMMAND
2 CSNAME
\makestrutofbox .<sup>*</sup>.
* CSNAME NUMBER
\text{mapfontsize} [.\cdot...] [.\cdot...]
1 DIMENSION
2 DIMENSION
\margindata [.<sup>1</sup>..] [..,..<sup>2</sup>..,..] [..,..<sup>2</sup>..,..] {.<sup>4</sup>..}
                                    OPT
                                                          OPT
1 NAME
2 reference = REFERENCE
     inherits: \setupmargindata
3 inherits: \setupmarginframed
4 CONTENT
\MARGINDATA [\dots, \dots \frac{1}{2}, \dots, \dots] [\dots, \dots \frac{2}{7}, \dots, \dots] \{\dots\}1 reference = REFERENCE
                                                OPT
   inherits: \setupmargindata
2 inherits: \setupmarginframed
3 CONTENT
instances: inleftmargin inrightmargin inoutermargin ininnermargin inleftedge inrightedge
inouteredge ininneredge atleftmargin atrightmargin inleft inright inouter ininner inmargin
inother margintext
\lambdaatleftmargin [...,...^{\frac{1}{2}}...] [...,...^{\frac{2}{2}}...] \{...^{3}\}1 reference = REFERENCE<sup>T</sup>
                                                     OPT
    inherits: \setupmargindata
2 inherits: \setupmarginframed
3 CONTENT
\atrightmargin [\ldots, \ldots] [\ldots, \ldots] \{.\ldots\}<br>1 reference = REFERENCE<sup>QPT</sup>
1 reference = REFERENCE<sup>OPT</sup>
    inherits: \setupmargindata
2 inherits: \setupmarginframed
3 CONTENT
\ininner [\ldots, \ldots \frac{1}{2}, \ldots, \ldots] [\ldots, \ldots \frac{2}{3}, \ldots, \ldots] \{\ldots \}1 reference = REFERENCE
                                            OPT
    inherits: \setupmargindata
2 inherits: \setupmarginframed
3 CONTENT
\ininneredge [\dots, \dots \frac{1}{2}, \dots, \dots] [\dots, \dots \frac{2}{7}, \dots, \dots] \{\dots\}1 reference = REFERENCE
                                                  OPT
    inherits: \setupmargindata
2 inherits: \setupmarginframed
3 CONTENT
\ininnermargin [\ldots, \ldots \frac{1}{2}, \ldots] [\ldots, \ldots \frac{2}{7}, \ldots] \{.\overset{3}{\ldots}\}1 reference = REFERENCE<sup>OPT</sup>
                                                      OPT
   inherits: \setupmargindata
2 inherits: \setupmarginframed
3 CONTENT
\inleft [\ldots, \ldots \stackrel{1}{\vdots} \ldots, \ldots] [\ldots, \ldots \stackrel{2}{\vdots} \ldots, \ldots] \{ \ldots \stackrel{3}{\vdots} \}1 reference = REFERENCE
                                          O<sub>p</sub>
   inherits: \setupmargindata
2 inherits: \setupmarginframed
3 CONTENT
```
\inleftedge  $[\ldots, \ldots \frac{1}{2}, \ldots, \ldots]$   $[\ldots, \ldots \frac{2}{7}, \ldots, \ldots]$   $\{\ldots\}$ 1 reference = REFERENCE OPT **inherits: \setupmargindata 2 inherits: \setupmarginframed 3 CONTENT**  $\infty$  \inleftmargin  $[\ldots, \ldots \stackrel{1}{\vdots} \ldots, \ldots]$   $[\ldots, \ldots \stackrel{2}{\vdots} \ldots, \ldots]$   $\{.\stackrel{3}{\ldots}\}$ 1 reference = REFERENCE<sup>T</sup> OPT **inherits: \setupmargindata 2 inherits: \setupmarginframed 3 CONTENT** \inmargin  $[\ldots, \ldots \frac{1}{2}, \ldots, \ldots]$   $[\ldots, \ldots \frac{2}{3}, \ldots, \ldots]$   $\{\ldots^3, \ldots\}$ 1 reference = REFERENCE OPT **inherits: \setupmargindata 2 inherits: \setupmarginframed 3 CONTENT** \inother  $[\ldots, \ldots \frac{1}{2}, \ldots]$   $[\ldots, \ldots \frac{2}{2}, \ldots]$   $\{\ldots \}$ 1 reference = REFERENCE O<sub>pt</sub> **inherits: \setupmargindata** 2 inherits: \setupmarginframed **3 CONTENT** \inouter  $[\ldots, \ldots \frac{1}{2}, \ldots]$   $[\ldots, \ldots \frac{2}{3}, \ldots]$   $\{\ldots \}$ 1 reference = REFERENCE O<sub>p</sub> **inherits: \setupmargindata 2 inherits: \setupmarginframed 3 CONTENT** \inouteredge  $[\dots, \dots \frac{1}{2}, \dots, \dots]$   $[\dots, \dots \frac{2}{7}, \dots, \dots]$   $\{\dots\}$ 1 reference = REFERENCE OPT **inherits: \setupmargindata 2 inherits: \setupmarginframed 3 CONTENT**  $\{in \text{outermargin } [...,...^{\frac{1}{n}},...]$   $[...,...^{\frac{2}{n}},...]$   $\{.\overset{3}{\ldots}\}$ 1 reference = REFERENCE<sup>OPT</sup> O<sub>PT</sub> **inherits: \setupmargindata 2 inherits: \setupmarginframed 3 CONTENT** \inright  $[\ldots, \ldots \frac{1}{2}, \ldots]$   $[\ldots, \ldots \frac{2}{3}, \ldots]$   $\{.\overset{3}{\ldots}\}$ 1 reference = REFERENCE OPT **inherits: \setupmargindata 2 inherits: \setupmarginframed 3 CONTENT** \inrightedge  $[\ldots, \ldots \frac{1}{2}, \ldots]$   $[\ldots, \ldots \frac{2}{7}, \ldots]$   $\{.\cdot\}$ . 1 reference = REFERENCE O<sub>p</sub>T **inherits: \setupmargindata 2 inherits: \setupmarginframed 3 CONTENT**  $\infty$  \inrightmargin  $[...,-\frac{1}{2},...,1]$   $[...,-\frac{2}{2},...,1]$   $\{...^{3},...$ } 1 reference = REFERENCE<sup>OPT</sup> OPT **inherits: \setupmargindata 2 inherits: \setupmarginframed 3 CONTENT**  $\text{Nargintext } [...,...^{\frac{1}{2}}...,...]$   $[...,...^{\frac{2}{2}}...,...]$   $\{...^3...\}$ 1 reference = REFERENCE OPT **inherits: \setupmargindata 2 inherits: \setupmarginframed 3 CONTENT**

```
\markcontent [...] 1
{...} 2
1 reset all NAME OPT
2 CONTENT
\text{Varking } (\ldots, \ldots) (\ldots, \ldots) [\ldots]1 POSITION
2 POSITION
3 REFERENCE
\markinjector [...]
* NAME
\{\text{maxpage}[.^\{].}]1 NAME OPT
2 [-+]NUMBER
\mathtt{f.':}* CONTENT
\math \left[ .^1 \cdot . \right] \left\{ .^2 \cdot . \right\}1 NAME <sup>OPT</sup>
2 CONTENT
\mathbf
\mathbi
\mathblackboard
\mathbs
\text{MATHCOMMAND} \{.\cdot\} \{.\cdot\} \{.\cdot\}OPT
1 TEXT OPT OPT
2 TEXT
\mathdefault
\mathcal{L} \{ .^{1} \}, \{ .^{2} \}, \{ .^{3} \}, \{ .^{4} \}1 both vfenced <sup>OPT</sup>
2 NUMBER
3 TEXT
4 TEXT
\text{MATHDOUBLEEXTENSIBLE } \{.\cdot\cdot\cdot\} \{.\cdot\cdot\}.1 TEXT
2 TEXT
instances: doublebar doublebrace doubleparent doublebracket overbarunderbar overbraceunderbrace
overparentunderparent overbracketunderbracket
\delta \doublebar \{.\cdot\cdot\} \{.\cdot\cdot\}}
1 TEXT
2 TEXT
\doublebrace \{\ldots\} \{\ldots\}1 TEXT
2 TEXT
```

```
\{doublebracket \{.\cdot.\cdot.\} \{.\cdot.\cdot.\}1 TEXT
2 TEXT
\doubleparent \{\ldots\} \{\ldots\}1 TEXT
2 TEXT
\overline{\text{overbarrunderbar} \{.\cdot.\cdot\} \} {.\cdot.\cdot}
1 TEXT
2 TEXT
\overbraceunderbrace \{.\cdot\cdot\cdot\} \{.\cdot\cdot\cdot\}1 TEXT
2 TEXT
\overbracketunderbracket \{.\n,.\n, \{.\n,.\n, \}1 TEXT
2 TEXT
\overparentunderparent \{\ldots\} \{\ldots\}1 TEXT
2 TEXT
\mathcal{L}: \mathcal{L}: \mathcal{OPT
1 NAME
2 CONTENT
\text{MATHEXTENSIBLE } \{.\,.\,.\, \} \{.\,.\,.\, \}OPT
1 TEXT OPT OPT
2 TEXT
instances: xrel xequal xleftarrow xrightarrow xleftrightarrow xLeftarrow xRightarrow
xLeftrightarrow xtwoheadleftarrow xtwoheadrightarrow xmapsto xhookleftarrow xhookrightarrow
xleftharpoondown xleftharpoonup xrightharpoondown xrightharpoonup xrightoverleftarrow
xleftrightharpoons xrightleftharpoons xtriplerel mrel mequal mleftarrow mrightarrow mleftrightarrow
mLeftarrow mRightarrow mLeftrightarrow mtwoheadleftarrow mtwoheadrightarrow mmapsto mhookleftarrow
mhookrightarrow mleftharpoondown mleftharpoonup mrightharpoondown mrightharpoonup mrightoverleftarrow
mleftrightharpoons mrightleftharpoons mtriplerel eleftarrowfill erightarrowfill eleftrightarrowfill
etwoheadrightarrowfill eleftharpoondownfill eleftharpoonupfill erightharpoondownfill
erightharpoonupfill eoverbarfill eunderbarfill eoverbracefill eunderbracefill eoverparentfill
eunderparentfill eoverbracketfill eunderbracketfill trel tequal tmapsto tleftarrow trightarrow
tleftrightarrow tLeftarrow tRightarrow tLeftrightarrow ttwoheadleftarrow ttwoheadrightarrow
thookleftarrow thookrightarrow tleftharpoondown tleftharpoonup trightharpoondown trightharpoonup
trightoverleftarrow tleftrightharpoons trightleftharpoons ttriplerel cleftarrow crightarrow
crightoverleftarrow
\cleftarrow \{\ldots\} \{\ldots\}OPT
1 TEXT OPT OPT
2 TEXT
\crightarrow \{\ldots\} \{\ldots\}OPT
1 TEXT OPT OPT
2 TEXT
\crightoverleftarrow \{\ldots\} \{\ldots\}OPT
1 TEXT OPT OPT
2 TEXT
\eleftarrowfill \{\ldots\} \{\ldots\}OPT
1 TEXT OPT OPT
2 TEXT
```

```
\eleftharpoondownfill \{\ldots\} \{\ldots\}OPT
1 TEXT OPT OPT OPT
2 TEXT
\eleftharpoonupfill \{\ldots\} \{\ldots\}OPT
1 TEXT OPT OPT
2 TEXT
\eleftrightarrowfill \{\ldots\} \{\ldots\}OPT
1 TEXT OPT OPT OPT
2 TEXT
\eoverbarfill \{\ldots\} \{\ldots\}1 TEXT OPT OPT
2 TEXT
\eoverbracefill \{\ldots\} \{\ldots\}OPT
1 TEXT OPT OPT
2 TEXT
\eoverbracketfill \{\ldots\} \{\ldots\}OPT
1 TEXT OPT OPT
2 TEXT
\eoverparentfill \{\ldots\} \{\ldots\}OPT
1 TEXT OPT OPT
2 TEXT
\text{Perightarrowfill} \{.\n<sup>1</sup>.} \{.\n<sup>2</sup>.}OPT OPT
1 TEXT OPT OPT
2 TEXT
\erightharpoondownfill \{\ldots\} \{\ldots\}1 TEXT OPT OPT
1 TEXT<br>2 TEXT
\erightharpoonupfill \{\ldots\} \{\ldots\}OPT
1 TEXT OPT OPT OPT
2 TEXT
\etwoheadrightarrowfill \{\ldots\} \{\ldots\}OPT
1 TEXT OPT OPT
2 TEXT
\eunderbarfill \{\ldots\} \{\ldots\}OPT
1 TEXT OPT OPT
2 TEXT
\eunderbracefill \{\ldots\} \{\ldots\}1 TEXT OPT OPT
2 TEXT
\eunderbracketfill \{\ldots\} \{\ldots\}1 TEXT OPT OPT
1 TEXT<br>2 TEXT
\eunderparentfill \{\ldots\} \{\ldots\}1 TEXT OPT OPT
2 TEXT
```

```
\text{Imequal } \{.\,.\,.\,.\} \{.\,.\,.\}OPT OPT
1 TEXT OPT OPT
2 TEXT
\mbox{\scriptsize\rm\,mhookleftarrow} {...} {...}
1 TEXT OPT OPT
2 TEXT
\mbox{\scriptsize\rm\,M} and \mbox{\scriptsize\rm\,M} and \mbox{\scriptsize\,M}. \mbox{\scriptsize\,M}1 TEXT OPT OPT
1 TEXT<br>2 TEXT
\{\text{mLeftarrow } \{.\cdot.\cdot\} \{.\cdot.\cdot\}1 TEXT OPT OPT
2 TEXT
\{\text{Leftrightarrow } \{.\cdot.\} \{.\cdot.\}OPT
1 TEXT OPT OPT
2 TEXT
\{\text{interior } \{\dots\} \ \{\dots\}1 TEXT OPT OPT
2 TEXT
\mleftharpoondown {...} 1
{...} 2
                         OPT
1 TEXT OPT OPT
2 TEXT
\{\text{Interbaryo} \in \{1, 2, 3, 4, 5, 6, 7, 8\}1 TEXT OPT OPT
2 TEXT
\left\{\text{interright} \ \left\{\dots, \dots, \left\{\dots, \dots, \dots\right\}\right\}1 TEXT OPT OPT
2 TEXT
\{\text{Interright}1 TEXT OPT OPT
2 TEXT
\mmapsto \{.\cdot\} \{.\cdot\}1 TEXT OPT OPT
2 TEXT
\mathcal{L} \mRightarrow {.<sup>1</sup>..} {.<sup>2</sup>..}
1 TEXT OPT OPT
1 TEXT<br>2 TEXT
\text{Im} z = \{ .^1 ., . \} \{ .^2 ., . \}1 TEXT <sup>OPT</sup> OPT
2 TEXT
\{ \text{array } \{.\text{ }.\text{ }.\text{ }.\text{ }.\text{ }.\text{ }.\text{ }.\}1 TEXT OPT OPT
2 TEXT
\{m \in \mathbb{Z} \mid \{1, 2, \dots, n\} \}1 TEXT OPT OPT
2 TEXT
```
 $\{m \in \mathbb{Z} \mid \{1,2,3,4,5\}$ OPT 1 TEXT OPT OPT **2 TEXT**  $\{mrightleftharpoons \{.\cdot.\cdot\} \{.\cdot.\cdot\}$ 1 TEXT OPT OPT 1 TEXT<br>2 TEXT \mrightoverleftarrow  $\{\ldots\}$   $\{\ldots\}$ OPT 1 TEXT OPT OPT OPT **2 TEXT** \mtriplerel {...} <sup>1</sup> {...} <sup>2</sup> 1 TEXT OPT OPT **2 TEXT**  $\{\text{mtwoheadleftarrow } \{.\cdot.\cdot\} \{.\cdot.\cdot\}$ OPT 1 TEXT OPT OPT **2 TEXT**  $\{\text{mtwoheadrightarrow } \{.\cdot.\} \{.\cdot.\}$ OPT 1 TEXT OPT OPT **2 TEXT** \tequal  $\{.\,.\,.\}$   $\{.\,.\,.$ } 1 TEXT OPT OPT **2 TEXT** \thookleftarrow  $\{\ldots\}$   $\{\ldots\}$ 1 TEXT OPT OPT 1 TEXT<br>2 TEXT \thookrightarrow  $\{\ldots\}$   $\{\ldots\}$ 1 TEXT OPT OPT **2 TEXT** \tLeftarrow  $\{\ldots\}$   $\{\ldots\}$ 1 **TEXT** OPT OPT **2 TEXT** \tLeftrightarrow  $\{\ldots\}$   $\{\ldots\}$ OPT 1 TEXT OPT OPT **2 TEXT** \tleftarrow  $\{\ldots\}$   $\{\ldots\}$ 1 **TEXT** OPT OPT 1 TEXT<br>2 TEXT \tleftharpoondown  $\{\ldots\}$   $\{\ldots\}$ 1 TEXT OPT OPT **2 TEXT** \tleftharpoonup  $\{\ldots\}$   $\{\ldots\}$ 1 TEXT OPT OPT 1 TEXT<br>2 TEXT \tleftrightarrow  $\{\ldots\}$   $\{\ldots\}$ 1 TEXT OPT OPT 1 TEXT<br>2 TEXT

```
\tleftrightharpoons \{\ldots\} \{\ldots\}_{\text{OPT}}1 TEXT OPT OPT
2 TEXT
\tmapsto \{\ldots\} \{\ldots\}<br>1 TEXT OPT OPT
1 TEXT OPT OPT
1 TEXT<br>2 TEXT
\tRightarrow \{\ldots\} \{\ldots\}1 TEXT OPT OPT
1 TEXT<br>2 TEXT
\trel \{.\,.\,.\} \{.\,.\,.}
1 TEXT <sup>OPT</sup> OPT
2 TEXT
\trightarrow \{\ldots\} \{\ldots\}1 TEXT OPT OPT
2 TEXT
\trightharpoondown \{\ldots\} \{\ldots\}OPT
1 TEXT OPT OPT
2 TEXT
\trightharpoonup \{\ldots\} \{\ldots\}OPT
1 TEXT OPT OPT
2 TEXT
\trightleftharpoons \{\ldots\} \{\ldots\}1 TEXT OPT OPT
1 TEXT<br>2 TEXT
\trightoverleftarrow \{\ldots\} \{\ldots\}OPT
1 TEXT OPT OPT
2 TEXT
\ttriplerel \{\ldots\} \{\ldots\}1 TEXT OPT OPT
2 TEXT
\ttwoheadleftarrow \{\ldots\} \{\ldots\}OPT
1 TEXT OPT OPT
2 TEXT
\ttwoheadrightarrow \{\ldots\} \{\ldots\}OPT OPT
1 TEXT OPT OPT
2 TEXT
\xequal \{.\,.\,.\} \{.\,.\,.}
1 TEXT OPT OPT
2 TEXT
\kappahookleftarrow \{.\cdot.\cdot\} \{.\cdot.\cdot\}1 TEXT OPT OPT
1 TEXT<br>2 TEXT
\kappahookrightarrow \{\ldots\} \{\ldots\}1 TEXT OPT OPT
1 TEXT<br>2 TEXT
```

```
\{x \in \text{tarrow } \{.\cdot.\} \{.\cdot.\}1 TEXT OPT OPT
2 TEXT
\kappa = \frac{1}{2}1 TEXT OPT OPT
2 TEXT
\setminusxleftarrow \{\ldots\} \{\ldots\}1 TEXT OPT OPT
1 TEXT<br>2 TEXT
\xleftharpoondown \{\ldots\} \{\ldots\}1 TEXT OPT OPT
2 TEXT
\setminusxleftharpoonup \{\cdot, \cdot\} \{\cdot, \cdot\}OPT
1 TEXT OPT OPT
2 TEXT
\setminusxleftrightarrow \{\ldots\} \{\ldots\}OPT
1 TEXT OPT OPT
2 TEXT
\xleftrightharpoons \{\ldots\} \{\ldots\}OPT
1 TEXT OPT OPT
2 TEXT
\langle x \rangle and \{.\cdot\} \{.\cdot\} \{.\cdot\}1 TEXT OPT OPT
2 TEXT
\{xRightarrow \{.\cdot.\cdot\} \{.\cdot.\cdot\}1 TEXT OPT OPT
2 TEXT
\xrel \{.\,.\,.\} \{.\,.\,.}
1 TEXT OPT OPT
2 TEXT
\{xrightarrow \{.\cdot.\cdot\} \{.\cdot.\cdot.\}1 TEXT OPT OPT
2 TEXT
\xrightharpoondown \{\cdot, \cdot\} \{\cdot, \cdot\}OPT OPT
1 TEXT OPT OPT
2 TEXT
\{xrightharpoonup \{.\cdot.\cdot\} \{.\cdot.\cdot\}1 TEXT OPT OPT
1 TEXT<br>2 TEXT
\{xrightleftharpoons \{.\cdot.\cdot\} \{.\cdot.\cdot\}1 TEXT OPT OPT
1 TEXT<br>2 TEXT
\xrightoverleftarrow \{\ldots\} \{\ldots\}1 TEXT OPT OPT
1 TEXT<br>2 TEXT
```
```
\xtriplerel \{\ldots\} \{\ldots\}OPT
1 TEXT OPT OPT
2 TEXT
\xtwoheadleftarrow \{\ldots\} \{\ldots\}OPT
1 TEXT OPT OPT
2 TEXT
\xtwoheadrightarrow \{\ldots\} \{\ldots\}OPT
1 TEXT OPT OPT
2 TEXT
\mathfraktur
\text{MATHFRAMED} [\ldots, \ldots \stackrel{1}{=} \ldots, \ldots] \{ \ldots \}1 inherits: \setupmat<sup>pr</sup>framed
2 CONTENT
instances: mframed inmframed mcframed
\inmframed [\ldots, \ldots \stackrel{1}{\vdots} \ldots] {...}
1 inherits: \setupmathframed
2 CONTENT
\mcframed [\ldots, \ldots^{\frac{1}{n}} \ldots] {\ldots}
1 inherits: \setupmathframed
2 CONTENT
\mframed [\ldots, \ldots] \{.\,.\,.\}1 inherits: \setupmathframed
2 CONTENT
\mathcal{L}_{\text{math}}* CONTENT
\mathit
\mathitalic
\mathop {...}
* CONTENT
\MATHORNAMENT {...}
* CONTENT
\{\text{mathover } [...], {1,2,3,4,3,5}\}1 top vfenced<sup>OPT</sup>
2 NUMBER
3 TEXT
\MATHOVEREXTENSIBLE \{\cdot,\cdot\}* TEXT
\text{MATHOVERTEXTEXTENSIBLE } \{.\,<sup>1</sup>..} \{.\,<sup>2</sup>..}
1 TEXT
2 TEXT
instances:
```
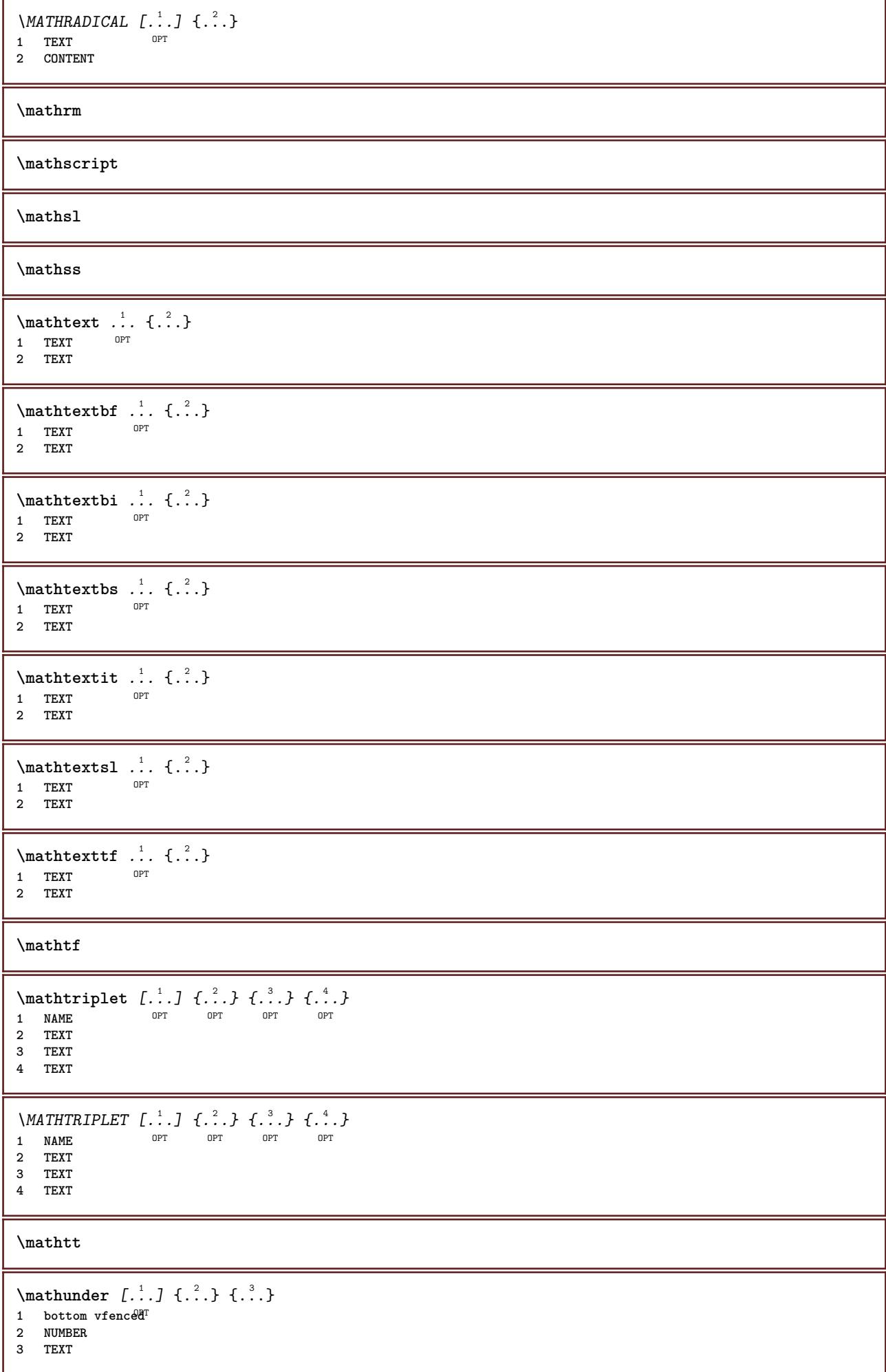

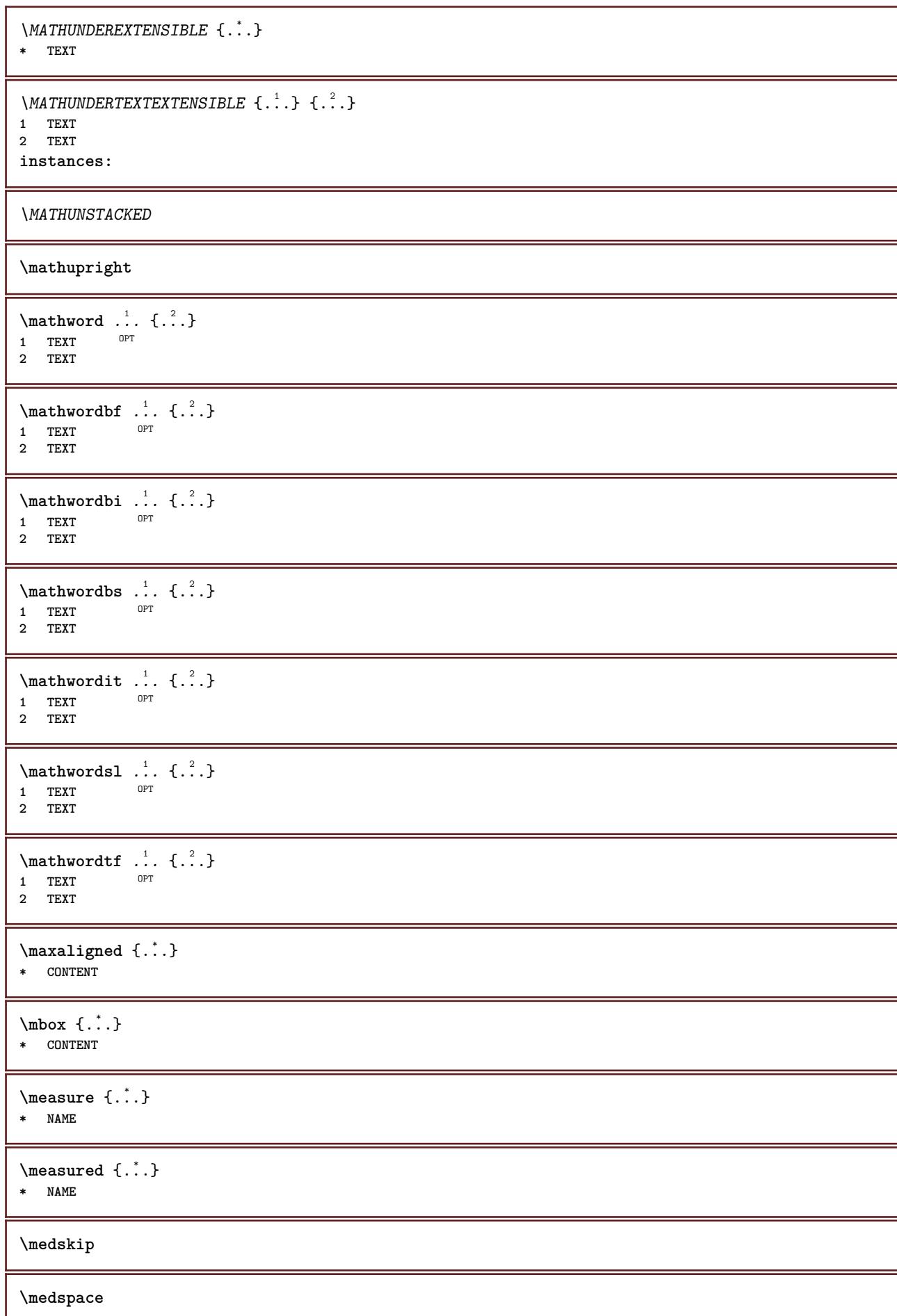

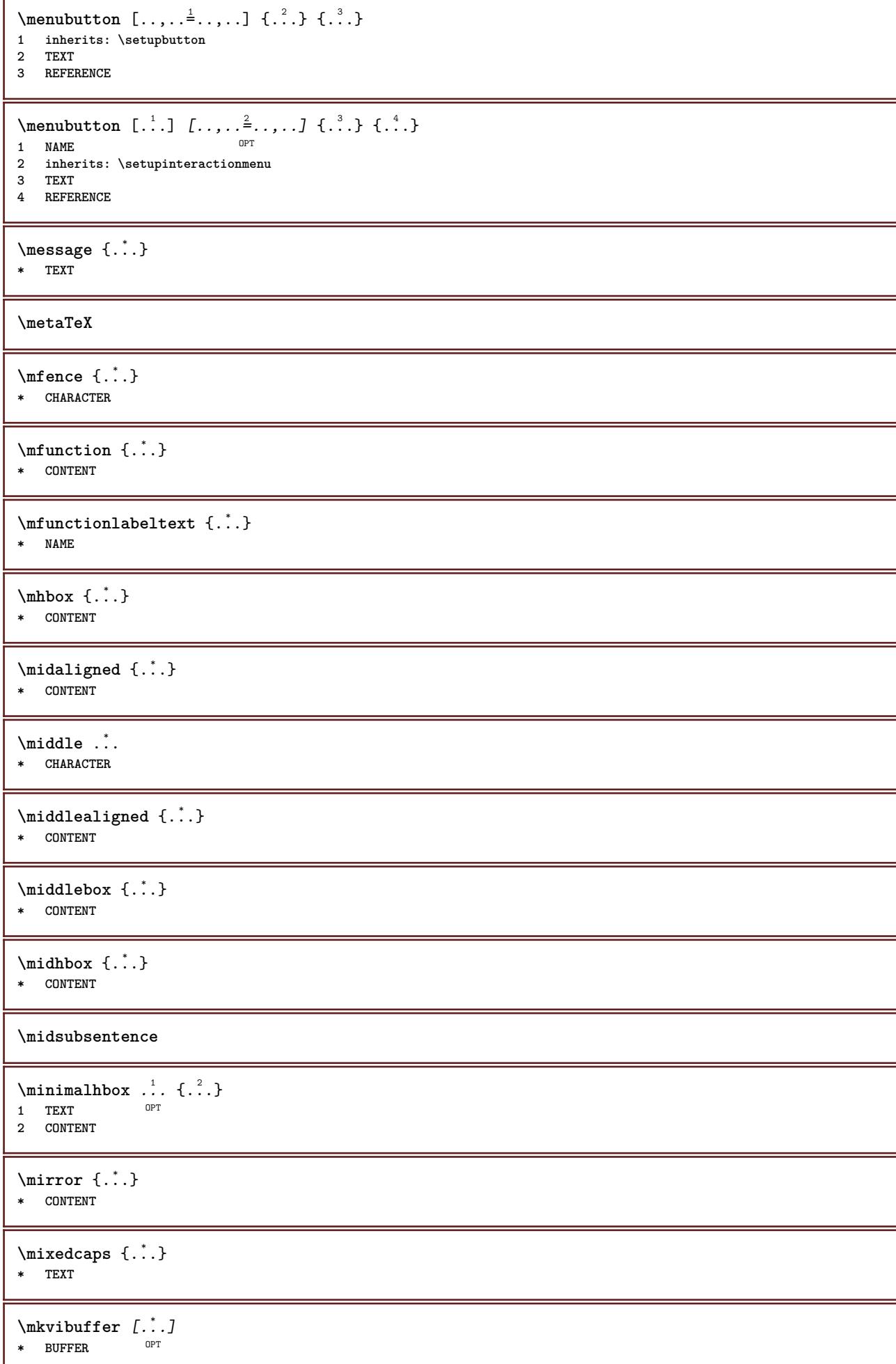

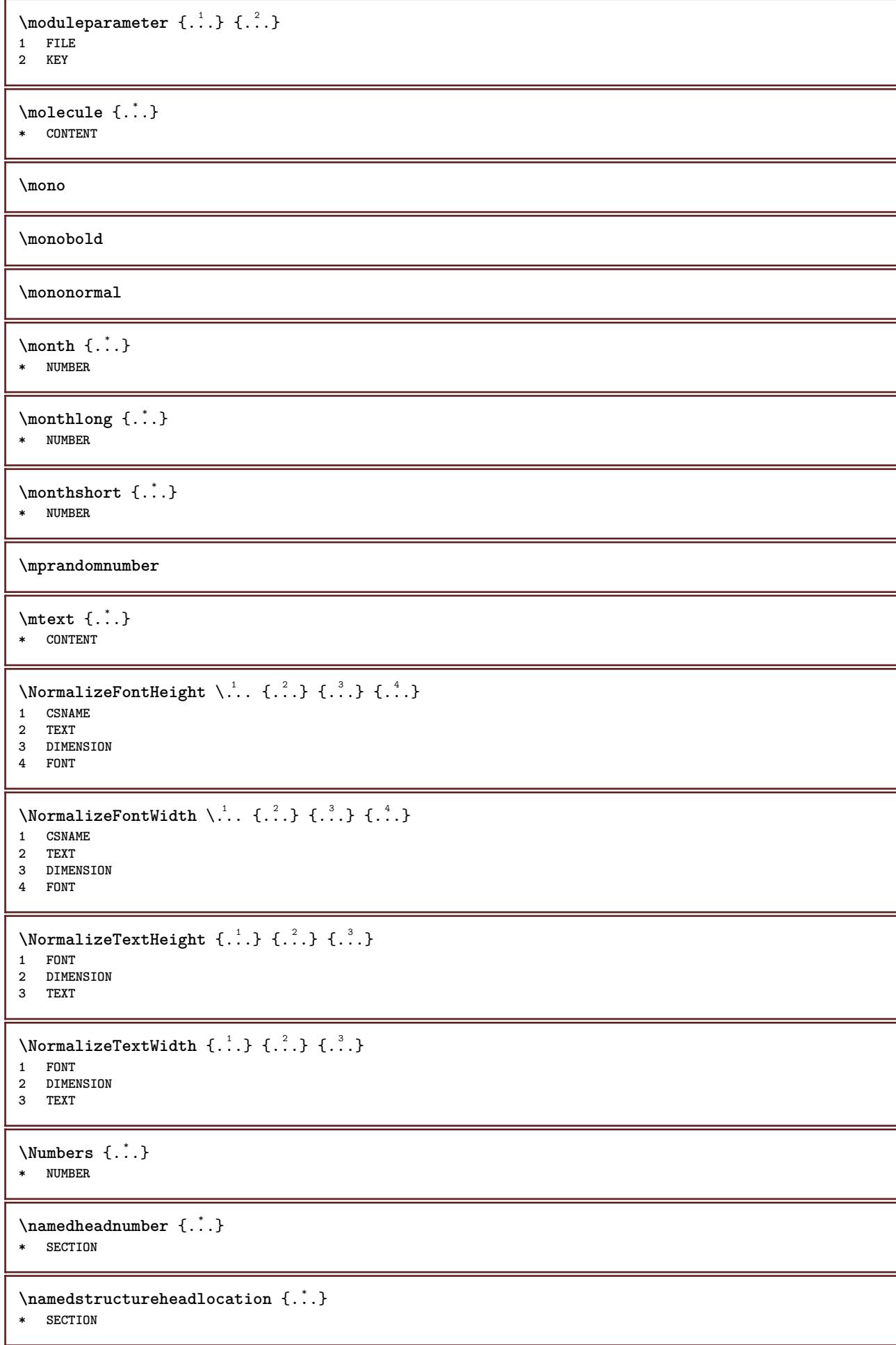

```
\namedstructureuservariable {...} 1
{...} 2
1 SECTION
2 KEY
\lambda \lambda \{.\n,.\n\}1 SECTION
2 KEY
\namedtaggedlabeltexts {.<sup>1</sup>.} {.<sup>2</sup>.} {.<sup>3</sup>.} {.<sup>4</sup>.} {.<sup>5</sup>.}
1 NAME
2 NAME
3 NAME
4 NAME
5 CONTENT
\hat{...} \{.\n}OPT
1 TEXT
2 CONTENT
\hat{...} \{.\n}OPT
1 TEXT
2 CONTENT
\naturalvbox ...
1
{...} 2
               OPT
1 TEXT
2 CONTENT
\lambda) \naturalvcenter \ldots {\ldots}
                  OPT
1 TEXT
2 CONTENT
\hat{...} \{.\n}OPT
1 TEXT
2 CONTENT
\lambda : \{.\n . \ldots }
              OPT
1 TEXT
2 CONTENT
\naturalwd .<sup>*</sup>.
* CSNAME NUMBER
\negatecolorbox .<sup>*</sup>.
* CSNAME NUMBER
\neq {...}
* TEXT
\negthinspace
\neq \cdot..
* CSNAME
\neq \cdot...
* CSNAME
\neq \dots* CSNAME
```
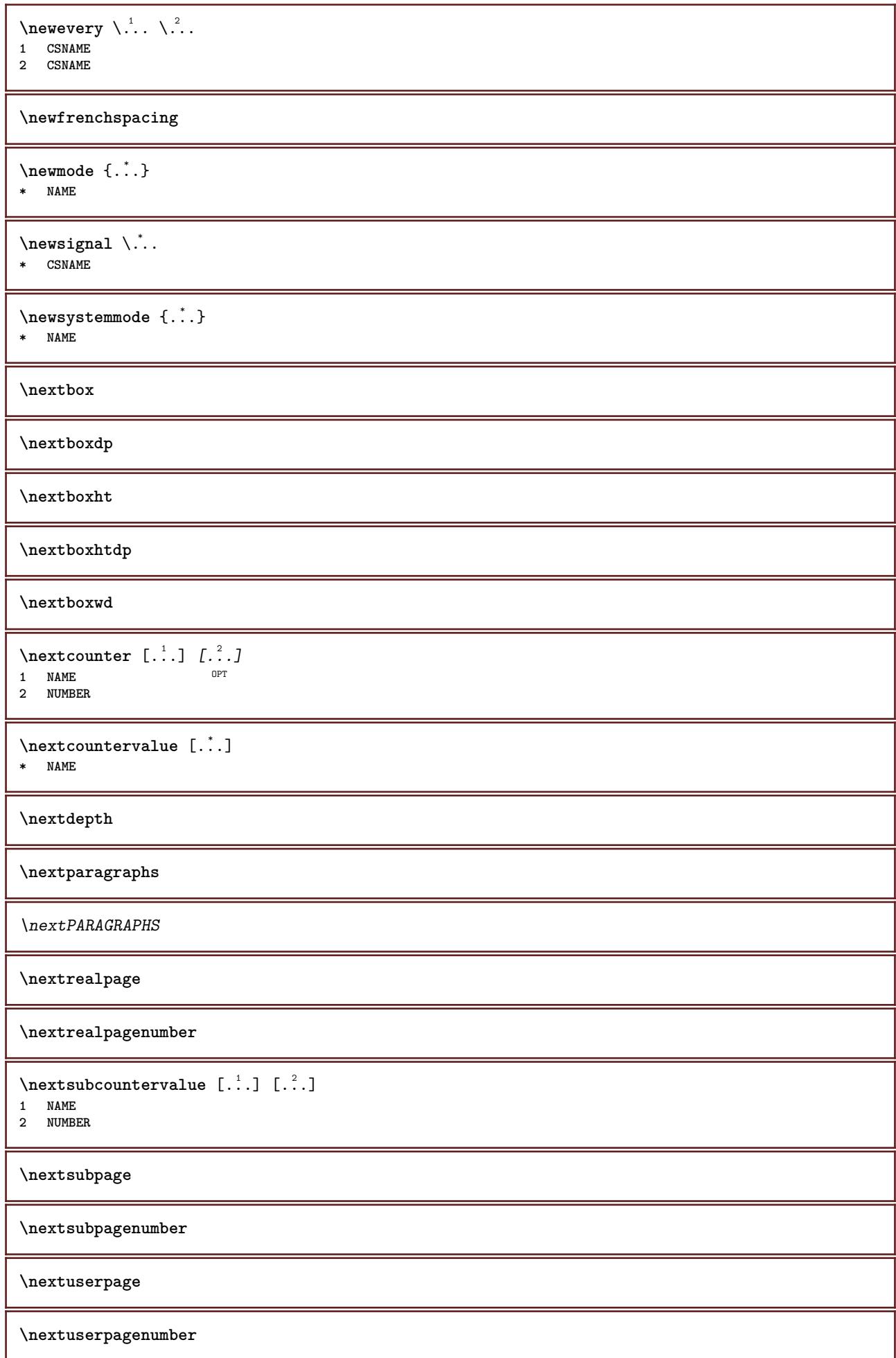

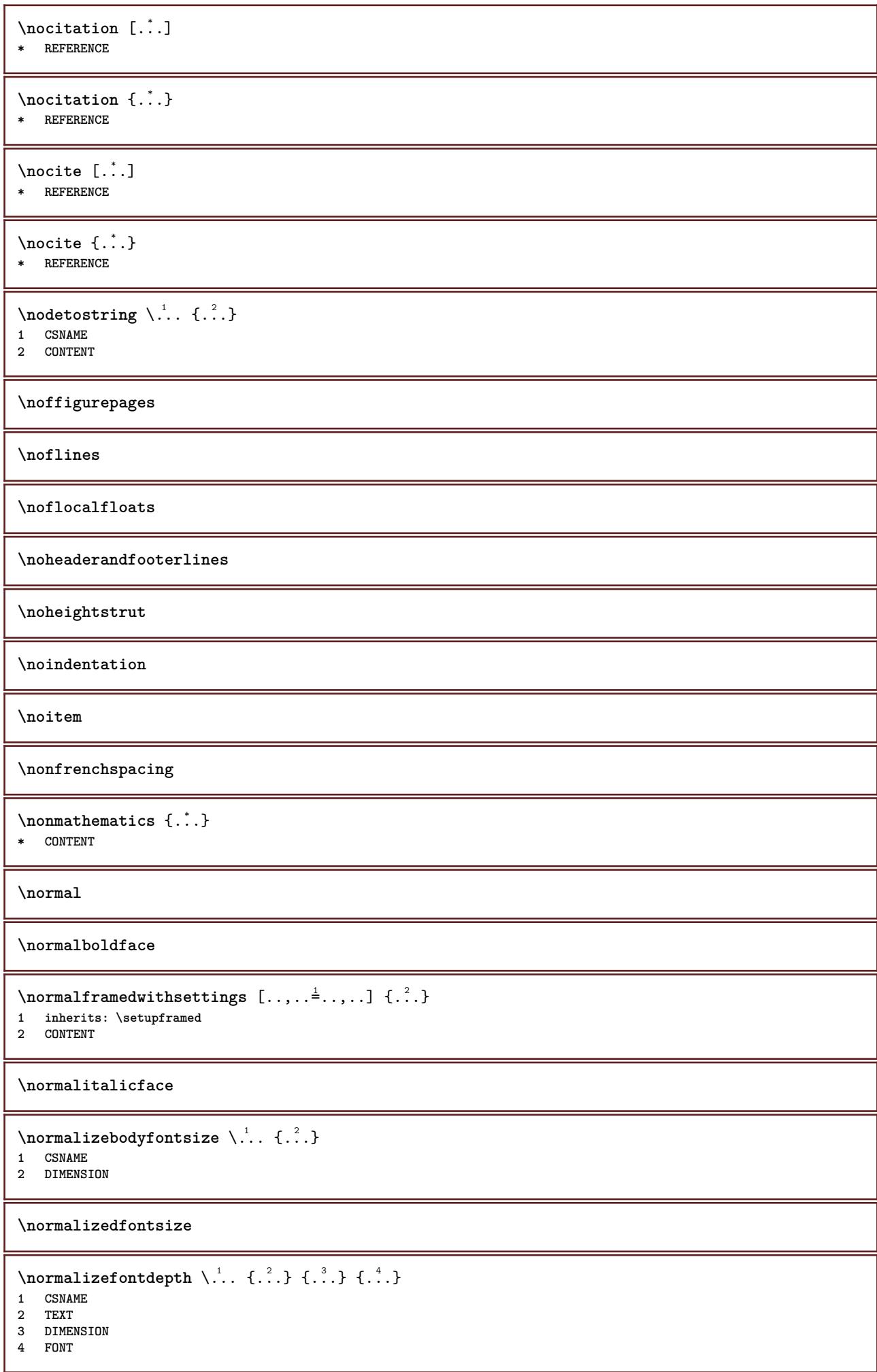

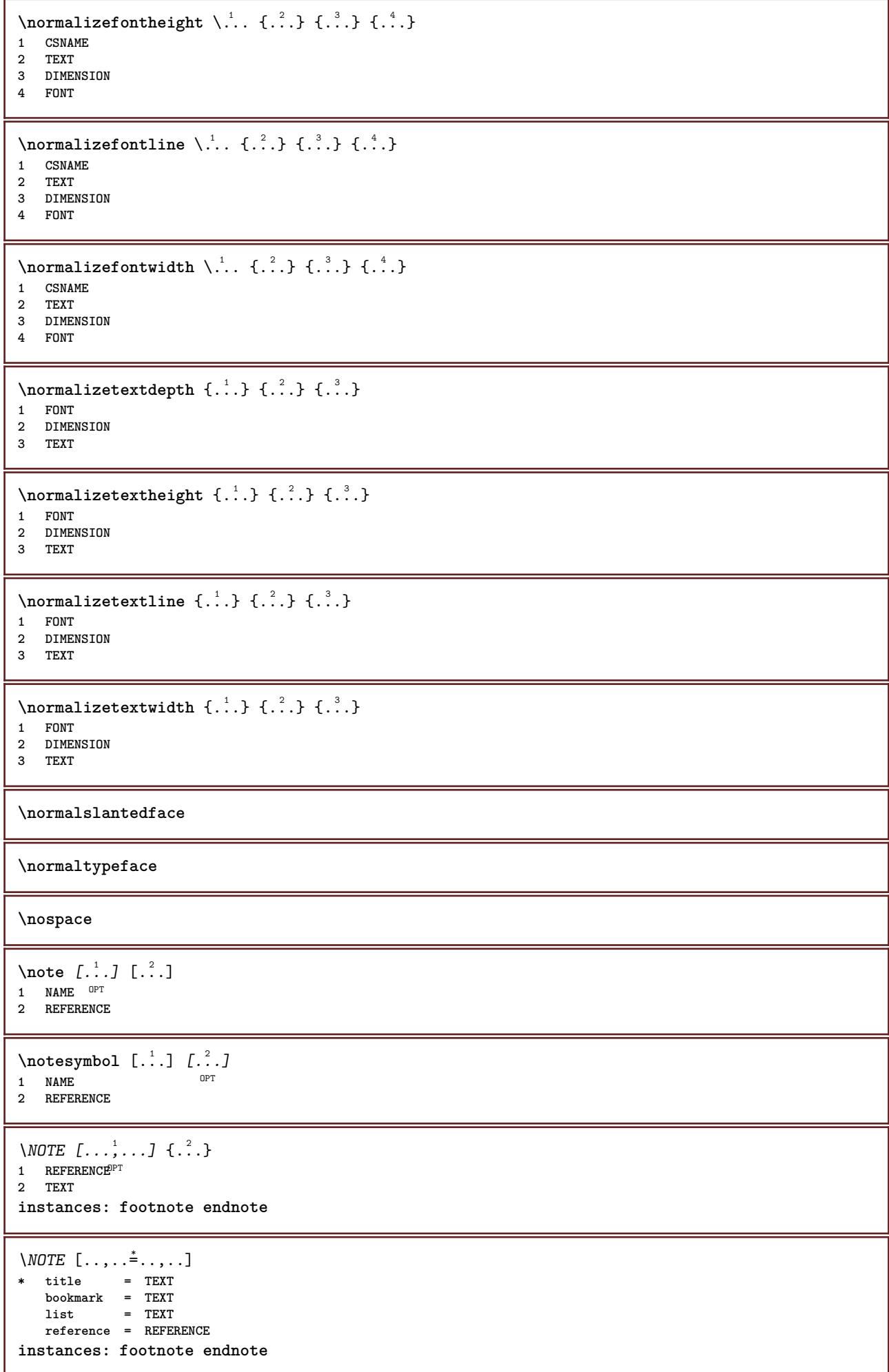

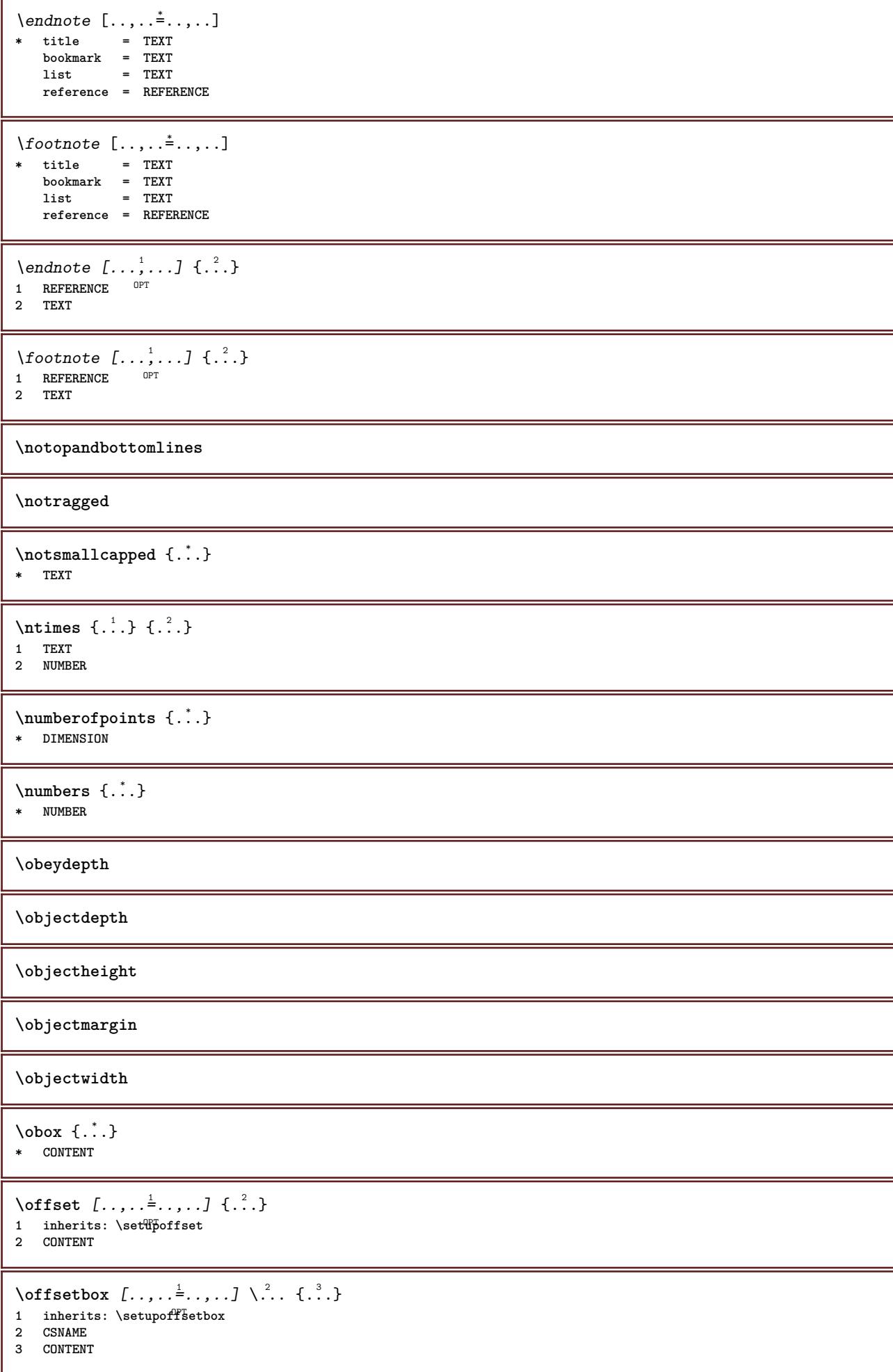

```
\onedigitrounding {...}
* NUMBER
\ordinaldaynumber {...}
* NUMBER
\forallordinalstr \{.\n\}* TEXT
\ornamenttext [\ldots, \ldots \stackrel{1}{\vdots} \ldots, \ldots] [\ldots, \ldots \stackrel{2}{\vdots} \ldots, \ldots] \{ \ldots \stackrel{3}{\vdots} \} \{ \ldots \stackrel{4}{\vdots} \}OPT
1 alternative = a b
   inherits: \setupcollector
2 style = STYLE COMMAND
     color = COLOR
    inherits: \setupframed
3 TEXT
4 CONTENT
\gamma \ornamenttext [\ldots] {\ldots} {\ldots}
1 NAME
2 TEXT
3 CONTENT
\ornamenttext [\ldots, \ldots \stackrel{1}{\vdots} \ldots] [\ldots, \ldots \stackrel{2}{\vdots} \ldots, \ldots] \{ \ldots \stackrel{3}{\vdots} \} \{ \ldots \stackrel{4}{\vdots}O<sub>p</sub>T
1 alternative = a b
     inherits: \setuplayer
2 inherits: \setuplayeredtext
3 TEXT
4 CONTENT
\OmegaRNAMENT \{.\,.\,.\} \{.\,.\,.\}1 TEXT
2 CONTENT
\outputfilename
\lceil . . . . \rceil* NAME
\outputstreamcopy [.\dot,.]* NAME
\outputstreamunvbox [\cdot \cdot \cdot]* NAME
\outputstreamunvcopy [...]
* NAME
\overline{\overline{\}C}* REFERENCE
\overlaybutton [...]
* REFERENCE
\overlaybutton {...}
* REFERENCE
\overlaycolor
\overlaydepth
```
 $\overline{\overline{\text{average}}}$  {...} **\* FILE \overlayheight \overlaylinecolor \overlaylinewidth \overlayoffset**  $\forall$  overlay roll button  $[$ ... $]$   $[$ ... $]$ **1 REFERENCE 2 REFERENCE \overlaywidth \overloaderror** \overset  $\{.\cdot.\cdot\}$   $\{.\cdot.\cdot\}$ **1 TEXT 2 TEXT \PDFcolor** {...} \* **\* NAME \PDFETEX \PDFTEX \PICTEX \PiCTeX**  $\Delta$ PointsToBigPoints  $\{.\cdot.\cdot\}$ **1 DIMENSION 2 CSNAME**  $\Delta$ PointsToReal  $\{.\cdot\}$ ,  $\lambda\$ .. **1 DIMENSION 2 CSNAME**  $\Delta$ PointsToWholeBigPoints  $\{.\cdot\cdot\}$ **1 DIMENSION 2 CSNAME \PPCHTEX \PPCHTeX \PRAGMA \PtToCm** {...} \* **\* DIMENSION**

\page  $[\dots, \dots]$ OPT **\* inherits: \pagebreak \pagearea** [...] <sup>1</sup> [...] <sup>2</sup> [...] <sup>3</sup> 1 top header text footer bottom **2 text margin edge 3 left right lefttext middletext righttext**  $\text{pagebreak}$   $[...,...]$ \* empty header fo<sup>pt</sup>er dummy frame NUMBER +NUMBER default reset disable yes no makeup blank preference bigpreference **left right even odd quadruple last lastpage start stop NAME** \pagefigure [.<sup>1</sup>.] [..,..<sup>2</sup>..,..] 1 FILE OPT **2 offset = default overlay none DIMENSION** \pagegridspanwidth {...} **\* NUMBER**  $\text{Npagenjection}$   $[..]$   $[..,..]$   $\ldots$ 1 **NAME** OPT OPT OPT **2 KEY = VALUE** \pageinjection [..,..<sup>1</sup>=..,..] [..,..<sup>2</sup>=..,..] 1 inherits: \setuppageinj<sup>@</sup>ction <sup>OPT</sup> **2 KEY = VALUE \pagenumber**  $\text{pagerference}$   $[\dots, \dots]$ **\* REFERENCE**  $\Omega$  \pagestaterealpage  $\{.\n\cdot\cdot\}$   $\{.\n\cdot\cdot\}$ **1 NAME 2 NAME NUMBER \paletsize** \PARAGRAPHS  $\forall$ pdfactualtext  $\{.\cdot.\cdot\}$   $\{.\cdot.\cdot\}$ **1 CONTENT 2 TEXT**  $\left\{ \rho \right\}$  { $\left\{ \ldots \right\}$ }  $\left\{ \ldots \right\}$ **1 CONTENT 2 TEXT \pdfbackendcurrentresources**  $\left\{ \phi \right\}$   $\left\{ \ldots \right\}$ **1 NAME 2 TEXT**  $\Phi$   $\{ . . . . \}$ **1 NAME 2 TEXT**

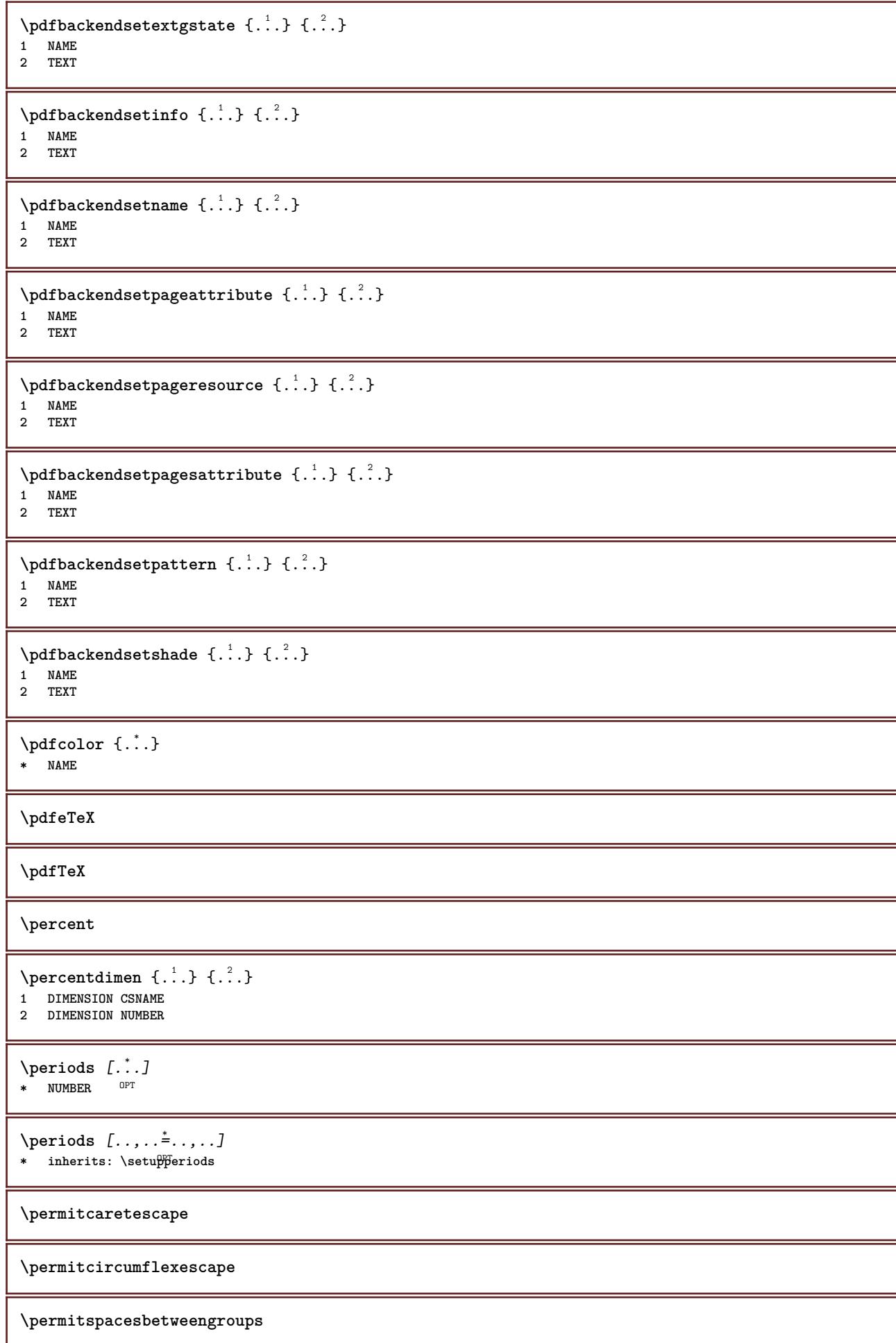

```
\text{Persiandecimals } \{.\,. \}* NUMBER
\persiannumerals {...}
* NUMBER
\phi_{\cdot}.}
* CONTENT
\phi(x), \ldots, \ldots, \ldots* width = DIMENSION
   height = DIMENSION
   depth = DIMENSION
\pi \pickupgroupedcommand {.<sup>1</sup>..} {.<sup>2</sup>..} {.<sup>3</sup>..}
1 COMMAND
2 COMMAND
3 COMMAND
\placeattachments
\Deltaplacebookmarks [...],...] [...],...] [...],...]1 SECTION LIST OPT OPT OPT
                                       OPT
2 SECTION LIST
3 inherits: \setupbookmark
\Deltaplacebtxrendering [\cdot, \cdot, \cdot, \cdot] [\cdot, \cdot, \cdot, \cdot]1 NAME
<sup>OPT</sup>
<sup>OPT</sup>
OPT
<sup>OPT</sup>
<sup>OPT</sup>
OPT
1
2 inherits: \setupbtxrendering
\placecitation [...]
* REFERENCE
\Deltaplacecombinedlist [ .^1 . ] [ . . , . , .^2 . . , . .]1 LIST OPT
2 inherits: \setuplist
\Delta \text{placeCOMBINEDLIST} [...,...^*...,...]* inherits: \setuplist
instances: content
\Deltaplacecontent [\ldots,\ldots^*],\ldots]* inherits: \setuplist <sup>OPT</sup>
\placecomments
\placecurrentformulanumber
\Delta\placedbox {\ldots}
* CONTENT
\placefloat [.<sup>1</sup>..] [...,<sup>2</sup>,...] [...,<sup>3</sup>,...] {.<sup>4</sup>..} {.<sup>5</sup>..}<br>1 SINGUT AR
1 SINGULAR
2 split always left right inner outer backspace cutspace inleft inright inmargin leftmargin rightmargin leftedge
   rightedge innermargin outermargin inneredge outeredge text opposite reset height depth [-+]line halfline grid high
   low fit 90 180 270 nonumber none local here force margin [-+]hang hanging tall both middle offset top bottom auto
   page leftpage rightpage somewhere effective header footer
3 REFERENCE
4 TEXT
5 CONTENT
```
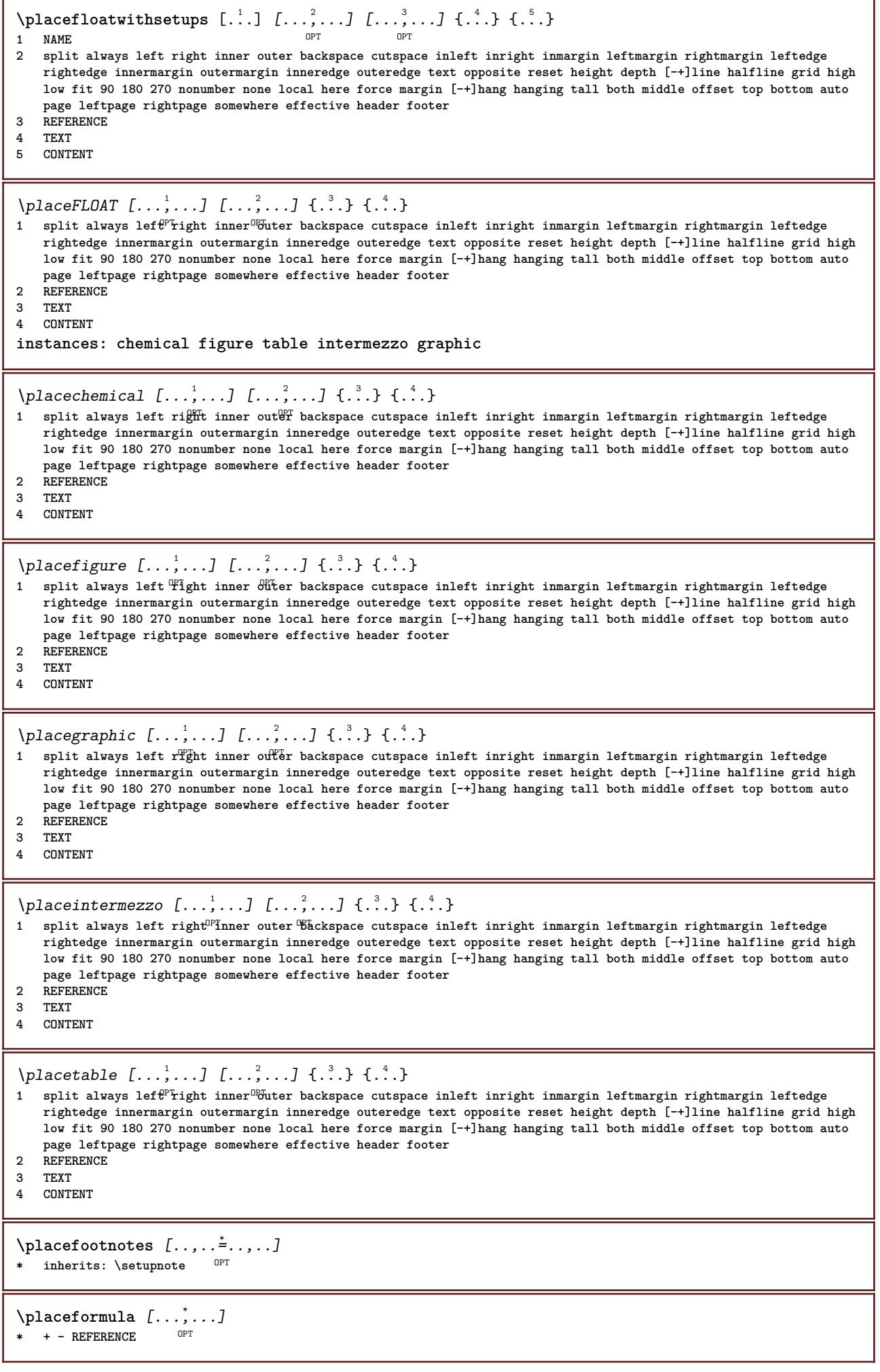

 $\Delta$ **placeframed** [.<sup>1</sup>..] [..,..<sup>2</sup>..,..] {.<sup>3</sup>..} OPT **1 NAME 2 inherits: \setupframed 3 CONTENT** \placeheadnumber [...] **\* SECTION \placeheadtext**  $\lceil . . . . \rceil$ **\* SECTION \placehelp \placeinitial**  $[\cdot, \cdot]$ \* NAME \placelayer [...] **\* NAME** \placelayeredtext [.<sup>1</sup>..] [..,..<sup>2</sup>..,..*]* [..,..<sup>3</sup>..,..*]* {.<sup>4</sup>..} {.<sup>5</sup>..}<br>1 NAME **1 NAME 2 inherits: \setuplayer 3 inherits: \setuplayeredtext 4 TEXT 5 CONTENT** \placelist  $[\ldots, \ldots]$   $[\ldots, \ldots]$ <sup>2</sup>...,..] 1 LIST OPT **2 inherits: \setuplist** \placelistofFLOATS [..,..=\.......] OPT **\* inherits: \setuplist instances: chemicals figures tables intermezzi graphics**  $\Delta s$ [..,...=[..,...]<br> $\Delta t$  interior  $\Delta t$ \* inherits: \setuplist \placelistoffigures  $[\ldots, \ldots \stackrel{*}{\dots}, \ldots]$ OPT **\* inherits: \setuplist**  $\Delta$  \placelistofgraphics  $[\ldots, \ldots]$ \* inherits: \setuplist \placelistofintermezzi [..,..=..,..] \* \* inherits: \setuplist \placelistoftables  $[\dots, \dots \stackrel{*}{\dots}, \dots]$ \* inherits: \setuplist  $\Delta$ **)**  $\Delta$ [...,...] OPT **1 NAME** OPT OPT OPT **2 inherits: \setupbtxrendering**  $\Delta$ **placelistofsorts**  $[\cdot \cdot \cdot \cdot]$   $[\cdot \cdot \cdot \cdot \cdot \cdot \cdot]$ 1 SINGULAR OPT **2 inherits: \setupsorting**

\placelistofSORTS [..,..= ..,..] \* inherits: \setupsorting  $0PT$ **instances: logos** \placelistoflogos [..,..=\.......] \* inherits: \setupsorting <sup>OPT</sup> \placelistofsynonyms [.<sup>1</sup>.] [..,..<sup>2</sup>..,..] 1 SINGULAR **2 inherits: \setupsynonyms**  $\Delta$  \placelistofSYNONYMS  $[\dots, \dots, \dots]$ \* inherits: \setupsynonyms **instances: abbreviations**  $\Delta$ )  $\Delta$ OPT **\* inherits: \setupsynonyms \placelocalfootnotes**  $[\ldots, \ldots]^*$  $*$  inherits: \setupnote  $\Delta$ **placelocalnotes**  $[\cdot, \cdot, \cdot, \cdot]$   $[\cdot, \cdot, \cdot, \cdot]$ **1 NAME** OPT **2 inherits: \setupnote**  $\Delta$ **placement** [.<sup>1</sup>..] [..,..<sup>2</sup>..,..] {.<sup>3</sup>..} OPT **1 NAME 2 inherits: \setupplacement 3 CONTENT**  $\text{VPLACEMENT } [\dots, \dots \stackrel{1}{\dots}, \dots] \in \dots$ 1 inherits: \setupplacement **2 CONTENT**  $\Delta$ **placenamedfloat**  $[ .^1 . ] [ .^2 . ]$ **1 NAME 2 REFERENCE**  $\Delta$ **placenamedformula**  $[\dots, \dots, \dots]$   $\{.\dots\}$ <br>1 + - REFERENCE **1 + - REFERENCE 2 TEXT**  $\Delta$ **Placenotes**  $[\ldots, \ldots]$   $[\ldots, \ldots]^2$ **1 NAME** OPT **2 inherits: \setupnote**  $\Delta$ [...]  $\{.\cdot\}$ 1 normal standard<sup>0F</sup>yes strict tolerant top bottom both broad fit first last high one low none line strut box min max **middle math math:line math:halfline math:-line math:-halfline NAME 2 CONTENT**  $\Delta$ [...,  $\ldots$ ] { $\ldots$ } 1 inherits: \definegridsnapping **2 CONTENT**  $\Delta$ **)**  $\{.\n$ ..}  $\{.\n$ ..} **1 CONTENT 2 CONTENT \placepagenumber**

```
\Deltaplacepairedbox [ . . . ] [ . . , . . ^{2} . . , . . ] {. } . ^{3} . }OPT
1 NAME
2 inherits: \setuppairedbox
3 CONTENT
4 TEXT
\placePAIREDBOX [\ldots, \ldots] \in \{.\} \{.\} \{.\}1 inherits: \setuppairedbo<sup>\PT</sup>
2 CONTENT
3 TEXT
instances: legend
\placelegend [\ldots, \ldots^{\frac{1}{2}}, \ldots] {...} {...}
1 inherits: \setuppairedbox
2 CONTENT
3 TEXT
\placeparallel [.<sup>1</sup>.] [...,<sup>2</sup>...] [..,..<sup>2</sup>...,..]
1 NAME 0PT
2 NAME
3 inherits: \setupparallel
\DeltaPlacerawlist [ . . . ] [ . . . , . . ^{2} . . , . . ]1 LIST <sup>OPT</sup>
2 inherits: \setuplist
\DeltaPlaceregister [\cdot, \cdot, \cdot] [\cdot, \cdot, \cdot, \cdot]1 NAME OPT
2 inherits: \setupregister
\DeltaPlaceREGISTER [\ldots, \ldots^*], \ldots]* inherits: \setupregiste<sup>pr</sup>
instances: index
\Delta \placeindex [\ldots, \ldots^*], \ldots]* inherits: \setupreg<sup>op</sup>ster
\Deltaplacerenderingwindow [\cdot \cdot \cdot] [\cdot \cdot \cdot \cdot]1 NAME OPT
2 NAME
\Delta) \{.\cdot\} \{.\cdot\} \{.\cdot\}1 CONTENT
2 CONTENT
\placesubformula [\dots, \dots]* + - REFERENCE
\operatorname{popattribute} \backslash \ldots* CSNAME
\popmacro \.<sup>*</sup>..
* CSNAME
\pmb{\text{popmode} [..]* NAME
\popsystemmode {...}
* NAME
```

```
\position [\ldots, \ldots \frac{1}{2}, \ldots, \ldots] (...,...) \{.\overset{3}{\ldots}\}1 inherits: \setupp<sup>85</sup>sitioning
2 POSITION
3 CONTENT
\positionoverlay {...}
* NAME
\text{V} positionregionoverlay \{.\cdot\cdot\} \{.\cdot\cdot\}1 NAME
2 NAME
\postponenotes
\predefinedfont [...]
* FONT
\left\{ \text{predefinition} \left[ \ldots \right] \right] \in \mathbb{R}^2.1 NAME
2 FONT
\predefinesymbol [...]
* NAME
\prefixedpagenumber
\preceqPrependetoks ... \to \text{loc}..
1 COMMAND
2 CSNAME
\preceq \{ . . . . \}1 NAME
2 COMMAND
\text{Prependtocommandist } \{.\cdot.\} \setminus \dots1 TEXT
2 CSNAME
\preceqPrependtoks ... \to \...
1 COMMAND
2 CSNAME
\preceqPrependtoksonce ... \to \...
1 COMMAND
2 CSNAME
\preceq \{ . . . . \}1 NAME
2 COMMAND
\presetdocument [\ldots,\ldots^*],* inherits: \setupdocument
\presetfieldsymbols [\ldots, \ldots]* NAME
```
 $\text{N}\text{present}$  [...]  $[.,.,.^\frac{2}{3},.,.]$ OPT **1 LANGUAGE 2 KEY = VALUE instances: head label mathlabel taglabel unit operator prefix suffix btxlabel** \presetbtxlabeltext [...] <sup>1</sup> [..,..=..,..] <sup>2</sup> OPT **1 LANGUAGE 2 KEY = VALUE** \presetheadtext  $[\cdot \cdot \cdot \cdot]$   $[\cdot \cdot \cdot \cdot \cdot \cdot \cdot \cdot \cdot]$ OPT **1 LANGUAGE 2 KEY = VALUE** \presetlabeltext  $[\cdot \cdot \cdot \cdot \cdot \cdot \cdot \cdot \cdot \cdot \cdot \cdot \cdot \cdot]$ OPT **1 LANGUAGE 2 KEY = VALUE** \presetmathlabeltext  $[\cdot, \cdot, \cdot, \cdot]$  [..., ...<sup>2</sup>...,..] OPT **1 LANGUAGE 2 KEY = VALUE** \presetoperatortext  $[\cdot \cdot \cdot \cdot]$   $[\cdot \cdot \cdot \cdot \cdot \cdot \cdot$  ....] OPT **1 LANGUAGE 2 KEY = VALUE** \presetprefixtext [...] <sup>1</sup> [..,..=..,..] <sup>2</sup> OPT **1 LANGUAGE 2 KEY = VALUE** \presetsuffixtext [...] <sup>1</sup> [..,..=..,..] <sup>2</sup> OPT **1 LANGUAGE 2 KEY = VALUE**  $\text{N}\text{presentaglabeltext} [\dots] [\dots, \dots]$ OPT **1 LANGUAGE 2 KEY = VALUE** \presetunittext  $[\cdot \cdot \cdot \cdot]$   $[\cdot \cdot \cdot \cdot \cdot \cdot \cdot \cdot \cdot]$ OPT **1 LANGUAGE 2 KEY = VALUE**  $\text{pretocommandist } \{.\cdot.\cdot\} \setminus \dots$ **1 TEXT 2 CSNAME** \prettyprintbuffer {.<sup>1</sup>..} {.<sup>2</sup>..} **1 BUFFER 2 mp lua xml parsed-xml nested tex context none NAME**  $\text{Prevcounter}$  [ $\ldots$ ] [ $\ldots$ ] 1 **NAME** OPT **2 NUMBER** \prevcountervalue [...] **\* NAME**  $\preceq$  [...,  $\ldots$ ] **\* NAME \prevrealpage**

```
\prevrealpagenumber
\prevsubcountervalue [.<sup>1</sup>.] [.<sup>2</sup>.]
1 NAME
2 NUMBER
\prevsubpage
\prevsubpagenumber
\prevuserpage
\prevuserpagenumber
\procent
\preccurlyeq \processaction [\cdot \cdot \cdot] [\cdot \cdot \cdot \cdot \cdot \cdot \cdot \cdot]1 COMMAND
2 APPLY
\preccurlyeq \processallactionsinset [ \dots, \dots]1 COMMAND
2 APPLY
\preccurlyeq \preccurlyeq \preccurlyeq1 TEXT
2 CSNAME
\preccurlyeq \preccurlyeq \preccurlyeq . \preccurlyeq1 KEY = VALUE
2 CSNAME
\preccurlyeq \preccurlyeq \preccurlyeq . \preccurlyeq1 KEY = VALUE
2 CSNAME
\preceq \preceq \{.\cdot\} \preceq \{.\cdot\}1 NAME
2 CSNAME
\processblocks [...<sup>1</sup>,...] [...<sup>2</sup>,...] [...,..<sup>3</sup>.....]<br>1 NAME
1 NAME OPT OPT
1 NAME<br>2 NAME
3 criterium = text SECTION
\processbodyfontenvironmentlist \.<sup>*</sup>..
* CSNAME
\processcolorcomponents {...}
* COLOR
\preccurlyeq \preccurlyeq \preccurlyeq1 COMMAND
2 CSNAME
\preccurlyeq \preccurlyeq \preccurlyeq \preccurlyeq1 COMMAND
2 CSNAME
```

```
\text{Nprocesscommandistwith}Processcommalistwithparameters [\ldots, \ldots] \setminus \ldots1 COMMAND
2 CSNAME
\text{1} \{.\cdot\} \setminus\cdot\cdot .
1 NAME
2 CSNAME
\preccurlyeq \{.\n\}* FILE
\processfilemany {...}
* FILE
\processfilenone {...}
* FILE
\processfileonce {...}
* FILE
\text{oprocessfirstactioninset} [ \dots, \dots \xrightarrow{2} \dots, \dots ]1 COMMAND
2 APPLY
\text{oprocess}isolatedchars \{\ldots\} \ldots1 TEXT
2 CSNAME
\text{opocess}isolatedwords \{\ldots\} \ldots1 TEXT
2 CSNAME
\processlinetablebuffer [...]
* BUFFER
\processlinetablefile {...}
* FILE
\text{processlist } \{.\,. \} \{.\,. \} \{.\,. \} \ \text{...}1 CHARACTER
2 CHARACTER
3 TEXT
4 CSNAME
\processMPbuffer [\dots, \dots]* NAME
\processMPfigurefile {.<sup>*</sup>.}
* FILE
\preccurlyeq \preccurlyeq \{1, 2, 3, 4, 3, 5\}1 NUMBER
2 NUMBER
3 COMMAND
\preccurlyeq \preccurlyeq \preccurlyeq1 NUMBER NUMBER:NUMBER
2 CSNAME
```

```
\preccurlyeq \preccurlyeq \preccur1 TEXT
2 TEXT
3 CSNAME COMMAND
\processTEXbuffer [...]
OPT * BUFFER
\text{Nprocess} \{.\n\} \{.\n\} \{.\n\} \{.\n\} \{.\n\} \{.\n\} \{.\n\} \{.\n\}1 COMMAND
2 COMMAND
3 COMMAND
4 COMMAND
5 TEXT
\preccurlyeq* CSNAME
\processxtablebuffer [...]
* NAME
\processyear {.<sup>1</sup>..} {.<sup>2</sup>..} {.<sup>3</sup>..} {.<sup>4</sup>..}
1 NUMBER
2 COMMAND
3 COMMAND
4 COMMAND
\omega: \ldots \ldots* FILE
\product .<sup>*</sup>.
* FILE
\pifiledbox [.<sup>1</sup>..] [..,..<sup>2</sup>..,..] {.<sup>3</sup>..}
1 none fixed strict halffixed quarterfixed eightsfixed NAME
2 inherits: \setupprofile
3 CONTENT
\sqrt{p}rofilegivenbox \{\cdot, \cdot\}.
1 none fixed strict hallffixed quarterfixed eightsfixed NAME
2 CSNAME NUMBER
\program [...]
* NAME
\text{project} [\dots]* FILE
\project .<sup>*</sup>.
* FILE
\pseudoMixedCapped {...}
* TEXT
\pseudoSmallCapped {...}
* TEXT
\pseudoSmallcapped {...}
* TEXT
```
\pseudosmallcapped {...} **\* TEXT**

```
\purenumber {...}
* NUMBER
```
**\pusharrangedpages ... \poparrangedpages**

 $\in$   $\lambda$ ... **\* CSNAME**

\pushbackground [...] ... \popbackground **\* NAME**

\pushbar [.<sup>\*</sup>..] ... \popbar **\* NAME**

 $\psi$   $\begin{bmatrix} 1 & 1 \\ 1 & 2 \end{bmatrix}$ **1 NAME 2 REFERENCE**

**\pushcatcodetable ... \popcatcodetable**

\pushcolor [.<sup>\*</sup>..] ... \popcolor **\* COLOR**

**\pushendofline ... \popendofline**

**\pushindentation ... \popindentation**

**\pushMPdrawing ... \popMPdrawing**

\pushmacro \.<sup>\*</sup>.. **\* CSNAME**

**\pushmathstyle ... \popmathstyle**

 $\text{pushmode}$   $[..]$ **\* NAME**

```
\pushoutputstream [...]
OPT * NAME
```
\pushpath [...] ... \poppath **\* PATH**

**\pushpunctuation ... \poppunctuation**

**\pushrandomseed ... \poprandomseed**

**\pushreferenceprefix** {...} \* **... \popreferenceprefix \* + - TEXT**

\pushsystemmode {...}

**\* NAME**

```
\putboxincache {...} 1
{...} 2
...
3
1 NAME
2 NUMBER TEXT
3 CSNAME NUMBER
\{\text{putnextbox} incache \{.\cdot.\} \{.\cdot.\} \{.\cdot.\cdot\} \{.\cdot.\cdot\}1 NAME
2 NUMBER TEXT
3 CSNAME
4 CONTENT
\qquad
\quad
\qquad \qquad* NUMBER OPT
\quarterstrut
\quitcommalist
\quitprevcommalist
\quittypescriptscanning
\ReadFile {...}
* FILE
\Romannumerals {...}
* NUMBER
\raggedbottom
\raggedcenter
\raggedleft
\raggedright
\raggedwidecenter
\text{Yraisebox } \{.\,. \} \setminus \{.\,. \}1 DIMENSION
2 CSNAME
3 CONTENT
\mathcal{S} \randomizetext {...}
* TEXT
\mathcal{S} \{ \ldots \}1 NUMBER
2 NUMBER
\text{Vrawcounter} [\ldots] [\ldots]
1 NAME OPT
2 NUMBER
```

```
\text{Yrawcountervalue} [...]
* NAME
\text{wdate} [\ldots, \ldots]* inherits: \currentdate
\text{Yrawdoifelseinset} \{.\,..\} \{.\,..\} \{.\,..\} \{.\,..\}1 TEXT
2 TEXT
3 TRUE
4 FALSE
\text{Vrawdoifinset } \{.\,.\,.\} \{.\,.\,.\,.\} \{.\,.\,.\}1 TEXT
2 TEXT
3 TRUE
\texttt{\{rawdoifinsetelse} {. . . } {. . . }, \{. . . \} {. . . } }1 TEXT
2 TEXT
3 TRUE
4 FALSE
\text{Yrawgetparameters} [..] [..,..]^2....]
1 TEXT
2 KEY = VALUE
\text{Yrawprocessaction} [...] [\ldots, \ldots]1 COMMAND
2 APPLY
\text{Yrawprocesscommand} [..., ...] \lambda^2..
1 COMMAND
2 CSNAME
\text{Vrawprocesscommandist } [\dots, \dots] \setminus \overset{?}{\ldots}1 COMMAND
2 CSNAME
\rawstructurelistuservariable {...}
* KEY
\text{Yrawsubcountervalue} [...] [...]
1 NAME
2 NUMBER
\text{box} ... \{.\,.\,.\}1 TEXT <sup>OPT</sup>
2 CONTENT
\text{readfile} \{.\n<sup>1</sup> \ldots \} \{.\n<sup>2</sup> \ldots \}1 FILE
2 TRUE
3 FALSE
\text{readfixfile} \{.\n{}^{1}.\}\n{}_{1}\n{}_{2}\n{}_{2}\n{}_{3}\n{}_{4}\n}.1 PATH
2 FILE
3 TRUE
4 FALSE
```
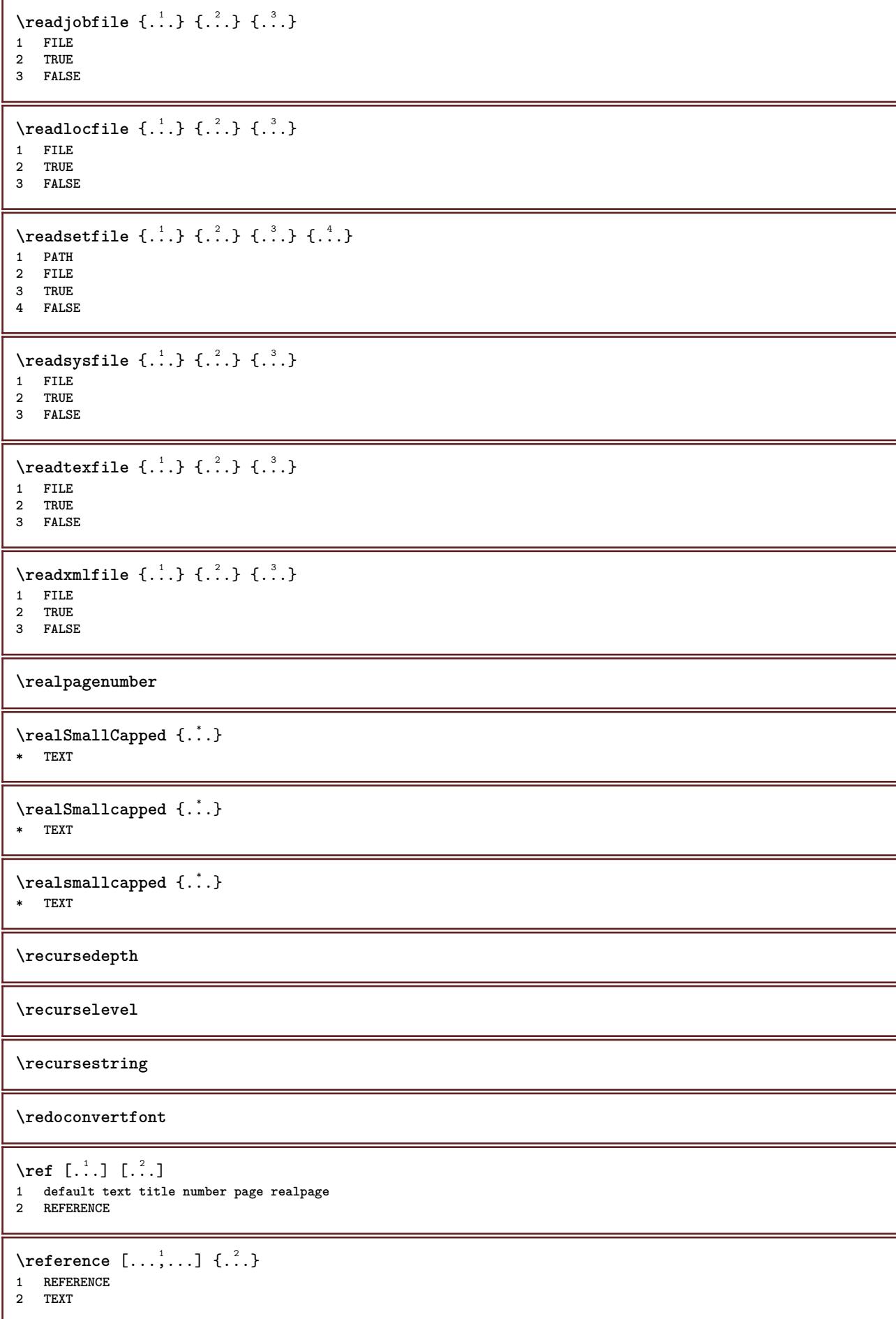

 $\{REFERENCEFORMAT \{.\}$ ,  $\{.\}.$   $\{.\}.$   $\}$ OPT .<br>חסח **1 TEXT 2 TEXT 3 REFERENCE \referenceprefix** \referring  $(...,...),(...,...,...)$  [.<sup>3</sup>..] **1 POSITION 2 POSITION 3 REFERENCE**  $\text{Vregister}$  [...,  $\frac{2}{3}$  ..., ...] **1 NAME 2 inherits: \setupattachment**  $\text{registerctxluafile } \{.\cdot.\} \{.\cdot.\}$ **1 FILE 2 NUMBER** \registerexternalfigure [.<sup>1</sup>..] [.<sup>2</sup>..] [...,..<sup>3</sup>...,..] OPT **1 FILE** OPT OPT **2 NAME 3 inherits: \setupexternalfigure** \registerfontclass {...} **\* NAME** \registerhyphenationexception [.<sup>1</sup>..] [.<sup>2</sup>..] OPT **1 LANGUAGE 2 TEXT** \registerhyphenationpattern [.<sup>1</sup>..] [.<sup>2</sup>..] OPT **1 LANGUAGE 2 TEXT**  $\text{registermenubuttons } [..^1..] [..^2..]$ **1 NAME 2 TEXT**  $\text{registersort}$   $[ .^1 . ] [ .^2 . ]$ **1 SINGULAR 2 NAME** \registersynonym [.<sup>1</sup>.] [.<sup>2</sup>.] **1 SINGULAR 2 NAME**  $\text{registerunit}$   $[..]$   $[..,..\overset{2}{\dots}...]$ 1 prefix unit operator suffixe symbol packaged **2 KEY = VALUE**  $\kappa$ [...] [.........] 1 TEXT PROCESSOR->TEXT **2 INDEX instances: index**  $\{index [0, 1, 1, 1, 1, ..., 2, +...]$ 1 TEXT PROCESSOR->TEXT **2 INDEX**

```
\REGISTER [...] \cup \{ .^2 . \} [... + .^3 . + . ]1 TEXT PROCESSOR->TEXT
2 TEXT
3 INDEX
instances: index
\index [...] 1
{...} 2
[..+...+..] 3
1 TEXT PROCESSOR->TEXT
2 TEXT
3 INDEX
\regular
\lceil \text{relaternarking } [..]. ] [..]. ]1 MARK
2 MARK
\{ \text{relateparameterhandlers } \{.\cdot.\cdot\} \{.\cdot.\cdot\} \{.\cdot.\cdot\} \{.\cdot.\cdot\}1 NAME
2 NAME
3 NAME
4 NAME
\relaxvalueifundefined {...}
* NAME
\remainingcharacters
\remark (...<sup>1</sup>,...) (...<sup>2</sup>,...) [..,..<sup>3</sup>..,..] {.<sup>4</sup>.}<br>1   PISITION
1 POSITION
2 POSITION
3 inherits: \setupframed
4 TEXT
\removebottomthings
\removedepth
\text{remove from commandist } \ldots \} \ \ldots1 TEXT
2 CSNAME
\removelastskip
\removelastspace
\removemarkedcontent [...]
* NAME
\removepunctuation
\text{Xremovesubstring} \therefore \text{ from } \therefore \to \...
1 TEXT
2 TEXT
3 CSNAME
\text{removes} \dots \text{from } \dots1 COMMAND
2 CSNAME
```
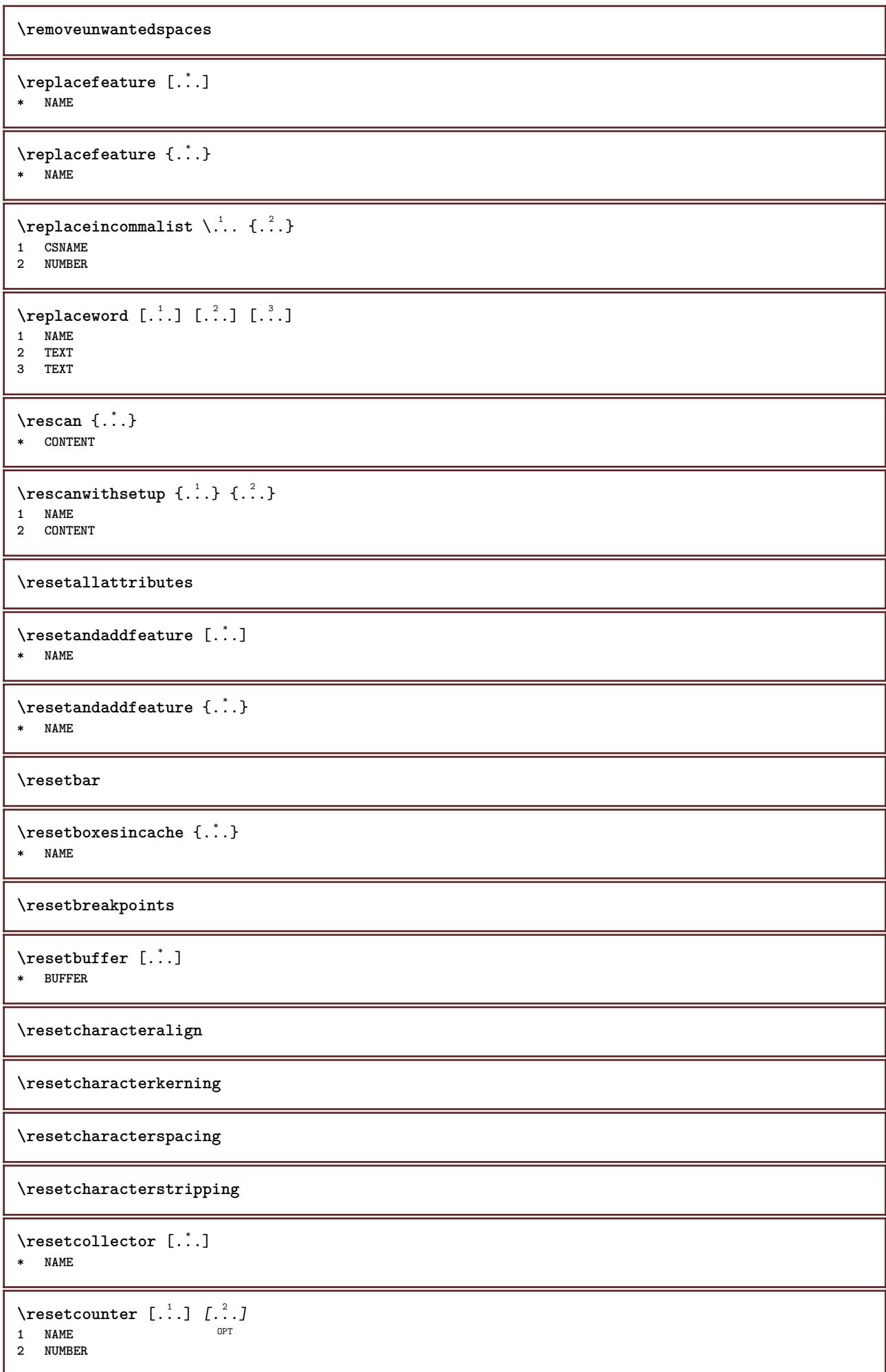

**\resetdigitsmanipulation \resetdirection \resetfeature**  $\text{Testflag} \{.\n$  . } **\* NAME \resetfontcolorsheme**  $\text{Testfontfallback } [\dots] [\dots]$ **1 NAME** OPT 1 NAME<br>2 FONT **\resetfontsolution \resethyphenationfeatures** \resetinjector [...] **\* NAME** \resetinteractionmenu [...] **\* NAME \resetitaliccorrection** \resetlayer [...] **\* NAME \resetlocalfloats \resetMPdrawing \resetMPenvironment** \resetMPinstance [...] **\* NAME** \resetmarker [...] **\* NAME**  $\texttt{\textbf{[}} \ldots \texttt{\textbf{[}}$ **\* MARK**  $\text{V}{\text{resetmode }\{.\cdot.\cdot\}}$ **\* NAME \resetpagenumber**  $\text{V}{\texttt{resetparallel}}$  [...]  $[...]^2$ **1 NAME** OPT 1 NAME<br>2 NAME <u>all</u>

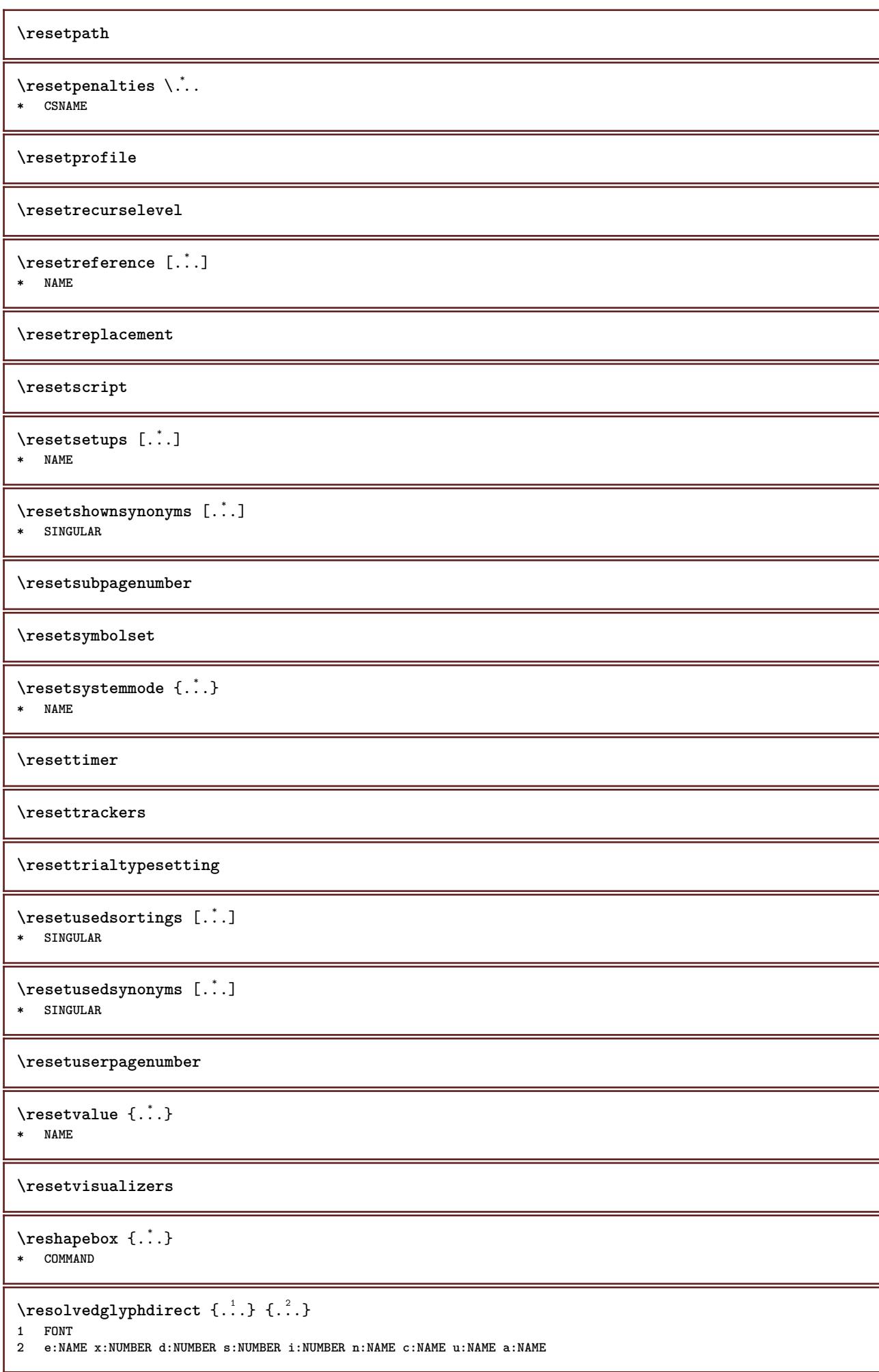

```
\text{Vresolved} [\ldots \{.\,.\,. \}1 FONT
2 e:NAME x:NUMBER d:NUMBER s:NUMBER i:NUMBER n:NAME c:NAME u:NAME a:NAME
\text{Testartcounter} [.\cdot...] [.\cdot...<sup>3</sup>...]
                             OPT
1 NAME
2 NUMBER
3 NUMBER
\text{testorebox } \{.\dots\} \{.\dots\}1 NAME
2 NAME
\restorecatcodes
\text{`restorecounter} [...]
* NAME
\restorecurrentattributes {...}
* NAME
\restoreendofline
\restoreglobalbodyfont
\text{reusableMPgraphic } \{.\cdot\,,\} \ \{.\cdot\,,\cdot\}^{\frac{2}{\pi}},\cdot\,,\cdot\}1 NAME OPT
2 KEY = VALUE
\text{YreuseMPgraphic } \{.\cdot\,,\} \{.\cdot\,,\cdot\text{...}\}1 NAME OPT
2 KEY = VALUE
\reuserandomseed
\revivefeature
\rfence {...} *
* CHARACTER
\n\hbox{\bf \text{rhbox}} \{...\}* CONTENT
\right .<sup>*</sup>.
* CHARACTER
\rightarrow {...}
* CONTENT
\rightbottombox {...}
* CONTENT
\rightarrow \{.\n.}
* CONTENT
\rightarrow {...}
* CONTENT
```
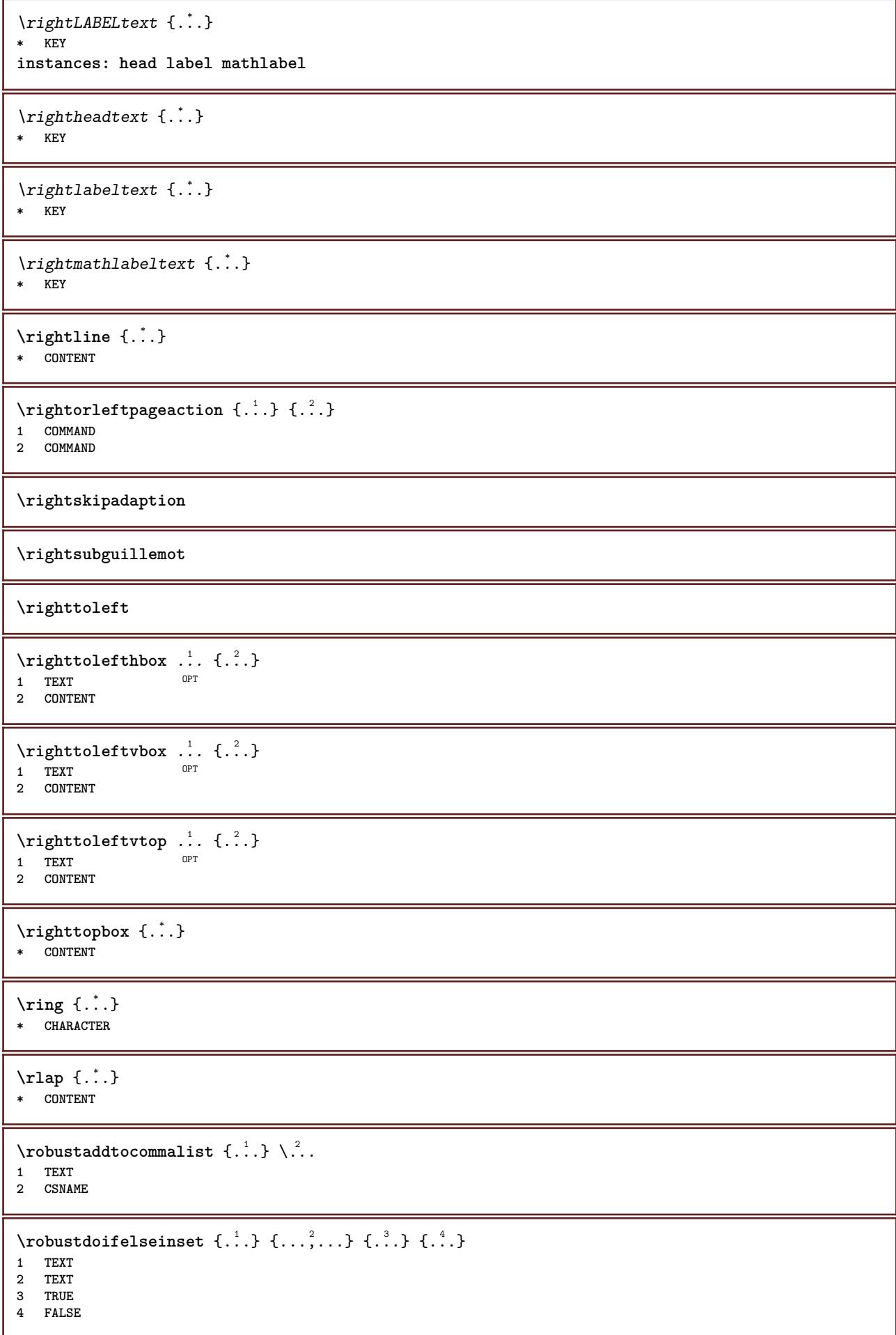

```
\{\text{robustdoifinsetelse} \{.\,..\} \{.\,..\} \{.\,..\} \{.\,..\}1 TEXT
2 TEXT
3 TRUE
4 FALSE
\backslashrobustpretocommalist \{.\cdot.\cdot\} \backslash.\cdot.
1 TEXT
2 CSNAME
\rollbutton [..,..=..,..] 1
...
2
[...] 3
1 inherits: \setupbutton
2 TEXT
3 REFERENCE
\Delta \rollbutton [ .^1 . ] [ . . , . , . ^2 . . , . ] . ^3 . [ . ^4 . ]1 NAME OPT
                                OPT
2 inherits: \setupinteractionmenu
3 TEXT
4 REFERENCE
\roman
\romannumerals {...}
* NUMBER
\rotate [\ldots, \ldots \stackrel{1}{\dots}, \ldots] {.<sup>2</sup>.}
1 inherits: \set<sup>Q</sup>protate
2 CONTENT
\rtop .<sup>1</sup>. {.<sup>2</sup>.}
1 TEXT<sup>OPT</sup>
2 CONTENT
\text{ruledhbox} \ldots {\ldots}
               OPT
1 TEXT
2 CONTENT
\text{hpack} ... {..}OPT
1 TEXT
2 CONTENT
\lnot* CONTENT
\ruledtopv .<sup>1</sup>. {.<sup>2</sup>.}
1 TEXT OPT
2 CONTENT
\ruledtpack .<sup>1</sup>. {.<sup>2</sup>.}
1 TEXT OPT
2 CONTENT
\text{ruledvbox} \ldots {\ldots}
               OPT
1 TEXT
2 CONTENT
\text{1}... \{.\n,.\n,.\n}OPT
1 TEXT
2 CONTENT
```
```
\ruledvtop .<sup>1</sup>. {.<sup>2</sup>.}
               OPT
1 TEXT
2 CONTENT
\mathbf{Per} [\ldots, \ldots]OPT * NAME
\runninghbox {...}
* CONTENT
\Set{ScaledPointsToBigPoints \{.\cdot.\cdot\} \setminus \cdot.\cdot1 DIMENSION
2 CSNAME
\text{ScaledPoints} ToWholeBigPoints \{.\cdot\,,\} \setminus\cdot\,.1 DIMENSION
2 CSNAME
\mathrm{SmalICapped} \{.\,. \}* TEXT
\Smallcapped {...} *
* TEXT
\setminussafechar \{.\cdot\}* NUMBER
\samplefile {.<sup>*</sup>.}
* FILE
\sans
\sansbold
\sansnormal
\sansserif
\savebox \{.\,.\,.\} \{.\,.\,.\} \{.\,.\,.\}1 NAME
2 NAME
3 CONTENT
\simeq \text{Savebtxdataset} \left[ \ldots, \ldots \right] \left[ \ldots, \ldots \right]OPT
                             OPT
1 NAME OPT OPT OPT OPT
2 FILE
3 dataset = NAME
    type = bib lua xml
    file = FILE
   criterium = all text intro reference current here previous local component SECTIONBLOCK:all SECTIONBLOCK:reference
                 SECTIONBLOCK:current SECTIONBLOCK:previous
\verb|\savebuffer [..., ...^*..., ...]* list = NAME
    file = FILE
   prefix = yes no
\setminussavebuffer [\ldots, \ldots] [\ldots, \ldots]1 BUFFER
2 FILE
```
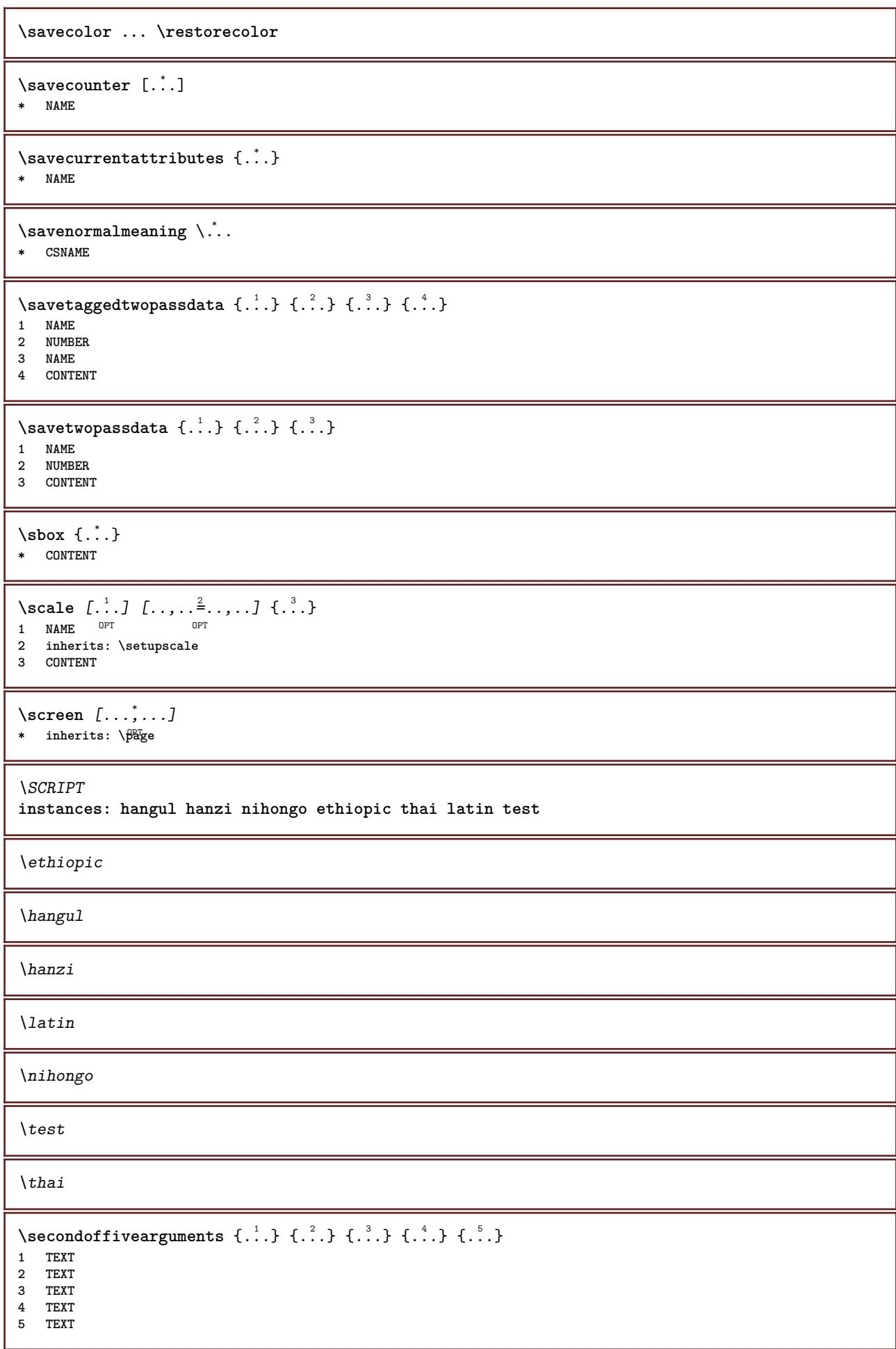

```
\secondoffourarguments \{.\n,.\n\} \{.\n,.\n\} \{.\n,.\n\} \{.\n,.\n\}1 TEXT
2 TEXT
   3 TEXT
4 TEXT
\secondofsixarguments \{.\cdot\cdot\} \{.\cdot\cdot\} \{.\cdot\cdot\} \{.\cdot\cdot\} \{.\cdot\cdot\} \{.\cdot\cdot\} \{.\cdot\cdot\}1 TEXT
2 TEXT
   3 TEXT
4 TEXT
5 TEXT
6 TEXT
\setminus secondof three arguments \{.\cdot\cdot\cdot\} \{.\cdot\cdot\cdot\} \{.\cdot\cdot\cdot\}1 TEXT
2 TEXT
3 TEXT
\setminus secondof threeunexpanded \{.\cdot\cdot\}, \{.\cdot\cdot\}, \{.\cdot\cdot\}, \{.\cdot\cdot\}1 TEXT
2 TEXT
3 TEXT
\setminussecondoftwoarguments \{.\cdot\cdot\} \{.\cdot\cdot\}1 TEXT
2 TEXT
\setminussecondoftwounexpanded \{.\cdot\cdot\} \{.\cdot\cdot\}1 TEXT
2 TEXT
\SECTION [\ldots, \ldots, \ldots] {\ldots}
1 REFERENCE OPT
2 TEXT
instances: part chapter section subsection subsubsection subsubsubsection subsubsubsubsection
title subject subsubject subsubsubject subsubsubsubject subsubsubsubsubject
\SigmaECTION [\ldots, \ldots \stackrel{*}{\dots}, \ldots]* title = TEXT
   bookmark = TEXT
   markinglist = TEXT
   reference = REFERENCE
   ownnumber = TEXT
instances: part chapter section subsection subsubsection subsubsubsection subsubsubsubsection
title subject subsubject subsubsubject subsubsubsubject subsubsubsubsubject
\lambdachapter [\ldots, \ldots \stackrel{*}{\dots}, \ldots]* title = TEXT
   bookmark = TEXT
   markinglist = TEXT
   reference = REFERENCE
   ownnumber = TEXT
\partial* title = TEXT
   bookmark = TEXT
   marking = TEXT
   list = TEXT
   reference = REFERENCE
   ownnumber = TEXT
```
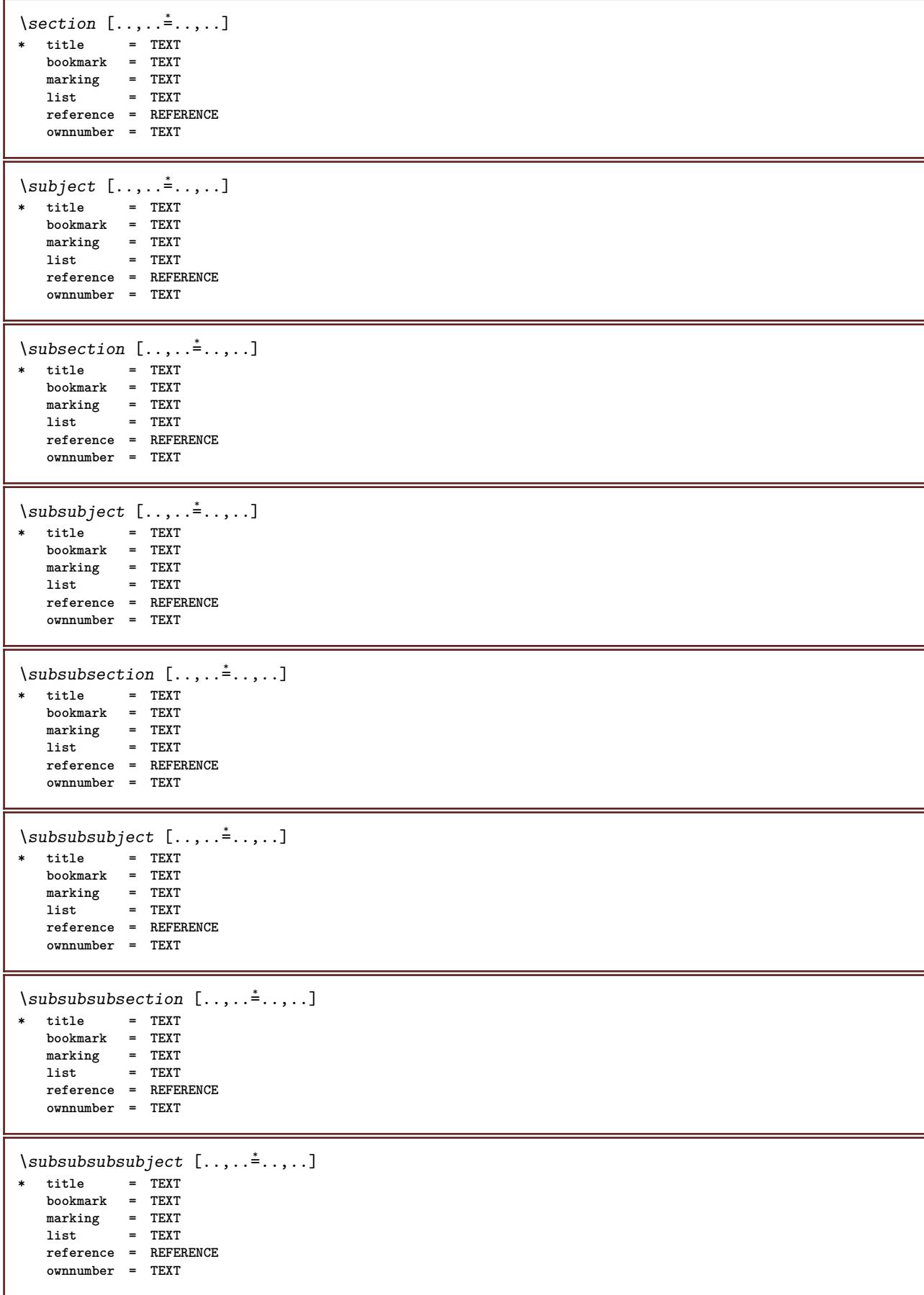

 $\verb+\subsubsubsubsubstack of \; c. , . , . , . , . ]$ **\* title = TEXT bookmark = TEXT marking = TEXT list = TEXT reference = REFERENCE ownnumber = TEXT**  $\simeq$  \subsubsubsubject  $[\ldots,\ldots^*],$ **\* title = TEXT bookmark = TEXT marking = TEXT**  $\frac{1}{1}$  = TEXT **reference = REFERENCE ownnumber = TEXT**  $\setminus$ title  $[\ldots, \ldots \stackrel{*}{\dots}, \ldots]$ **\* title = TEXT bookmark = TEXT marking = TEXT list = TEXT reference = REFERENCE ownnumber = TEXT**  $\text{Chapter } [\dots, \dots, \dots] \ \{.\n^2.\n$ 1 REFERENCE OPT **2 TEXT** \SECTION  $[...,...]$   $\{...]$   $\{...]$   $\{...$   $\}$ 1 REFERENCE OPT **2 NUMBER 3 TEXT instances: part chapter section subsection subsubsection subsubsubsection subsubsubsubsection title subject subsubject subsubsubject subsubsubsubject subsubsubsubsubject** \chapter  $[\ldots, \ldots, \ldots]$   $\{.\,.\,.\}$   $\{.\,.\,.\}$ 1 REFERENCE OPT **2 NUMBER 3 TEXT** \part  $[\ldots, \ldots]$   $\{.\stackrel{?}{\ldots}\}$   $\{.\stackrel{?}{\ldots}\}$ 1 REFERENCE<sup>PT</sup> **2 NUMBER 3 TEXT** \section  $[\ldots, \ldots, \ldots]$   $\{.\,.\,.\}$   $\{.\,.\,.\}$ 1 REFERENCE OPT **2 NUMBER 3 TEXT** \subject  $[\ldots, \ldots, \ldots]$   $\{.\,^2.\}$   $\{.\,^3.\}$ 1 REFERENCE OPT **2 NUMBER 3 TEXT** \subsection  $[\ldots, \ldots]$   $\{.\overset{?}{\ldots}\}$   $\{.\overset{3}{\ldots}\}$ OPT **1 REFERENCE 2 NUMBER 3 TEXT** \subsubject  $[\ldots, \ldots]$   $\{.\overset{?}{\ldots}\}$   $\{.\overset{3}{\ldots}\}$ OPT **1 REFERENCE 2 NUMBER 3 TEXT**

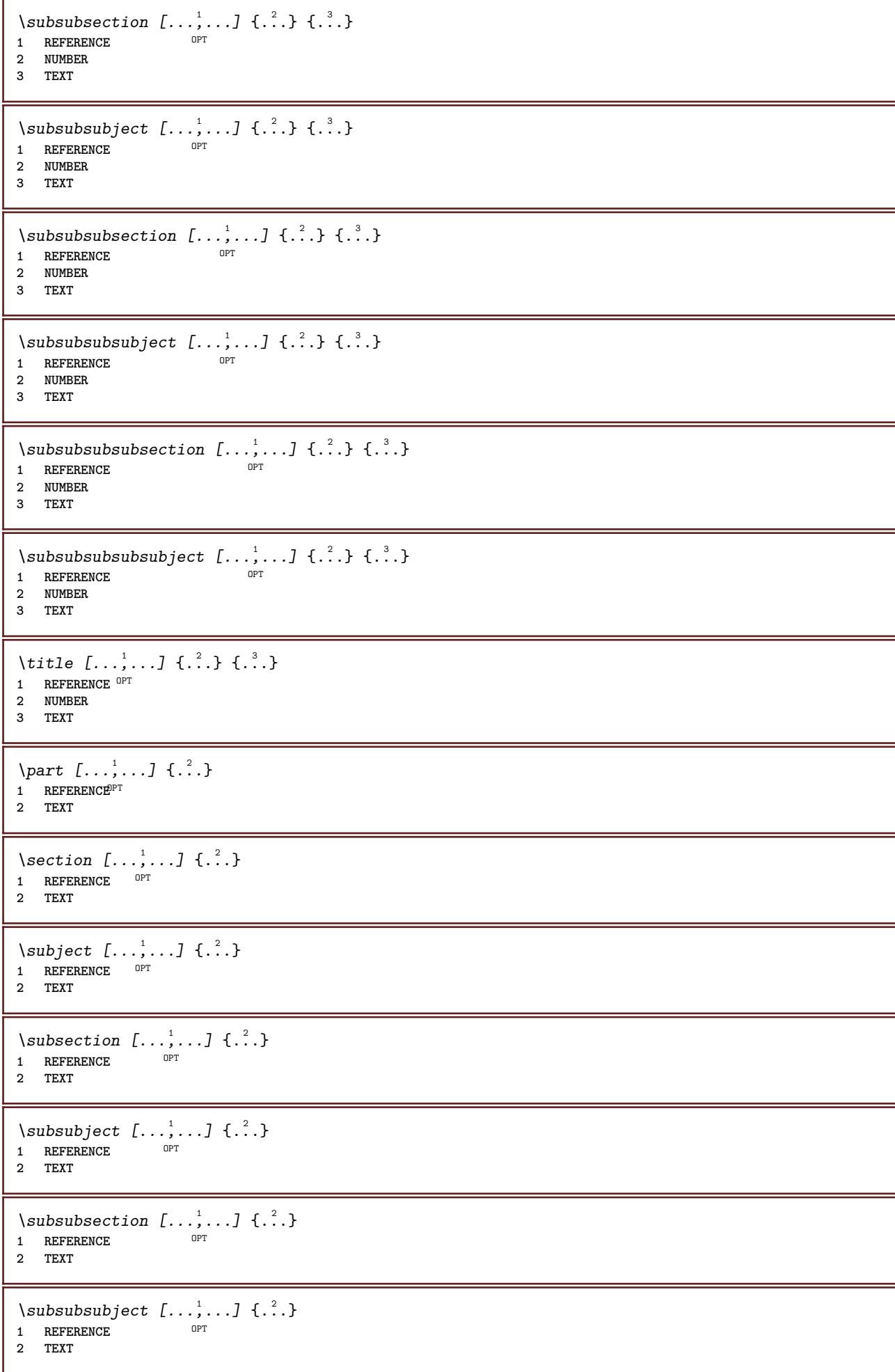

\subsubsubsection  $[\dots, \dots]$   $\{.\n}$ <br>1 REFERENCE **1 REFERENCE 2 TEXT** \subsubsubsubject  $[\dots, \dots]$   $\{.\n}$ .} **1 REFERENCE 2 TEXT** \subsubsubsection  $[\ldots, \ldots]$   $\{.\cdot, \cdot\}$ O<sub>p</sub>T **1 REFERENCE 2 TEXT**  $\simeq$  \subsubsubsubject  $[\ldots, \ldots]$   $\{.\cdot, \cdot\}$ } OPT **1 REFERENCE 2 TEXT** \title  $[\ldots, \ldots, \ldots]$  {...} 1 REFERENCE OPT **2 TEXT** \seeREGISTER  $[...]$   $[... + ...<sup>2</sup> + ...]$   $\{...<sup>3</sup>$ .} 1 TEXT PROCESSOR-<sup>9</sup>FEXT **2 INDEX 3 TEXT PROCESSOR->TEXT instances: index** \seeindex  $[\cdot \cdot \cdot]$   $[\cdot \cdot + \cdot \cdot \cdot + \cdot \cdot]$   $\{\cdot \cdot \cdot \}$ 1 TEXT PROCESSOR->TEXT **2 INDEX 3 TEXT PROCESSOR->TEXT** \select {...}  $\{.\,.\,.\,.\}$  {...}  $\{.\,.\,.\,.\}$  {...}  $\{.\,.\,.\,.\}$  {...}  $\{.\,.\,.\,.\,.\}$ 1 NAME OPT OPT OPT OPT OPT **2 CONTENT 3 CONTENT 4 CONTENT 5 CONTENT 6 CONTENT** \selectblocks  $[\ldots,\ldots]$   $[\ldots,\ldots]$   $[\ldots,\ldots]$  ...,... O<sub>PT</sub> **1 NAME** OPT OPT **2 NAME 3 criterium = text SECTION** \serializecommalist  $[\ldots,\ldots]$ **\* COMMAND \serializedcommalist \serif \serifbold \serifnormal**  $\setminus$ setbar  $\lceil . . . . \rceil$ **\* NAME \setbigbodyfont**

```
\setminussetboxllx \ldots {\ldots}
1 CSNAME NUMBER
2 DIMENSION
\setboxlly .<sup>1</sup>. {.<sup>2</sup>.}
1 CSNAME NUMBER
2 DIMENSION
\setbreakpoints [...]
* reset NAME
\setbuffer [.<sup>*</sup>.] ... \endbuffer
* NAME
\setcapstrut
\setcatcodetable \.<sup>*</sup>..
* CSNAME
\setminussetcharacteralign \{.\cdot.\cdot\} \{.\cdot.\cdot\}1 NUMBER
2 TEXT number->TEXT text->TEXT
\setcharactercasing \lceil . . . . \rceil* reset WORD word Word Words capital Capital none random mixed camel cap Cap
\setcharactercleaning [...]
* reset 1
\setminussetcharacterkerning [.\,. \,. \,]* reset NAME
\setcharacterspacing [...]
* reset NAME
\setcharacterstripping [...<sup>*</sup>..]
* reset 1
\setcharstrut {...}
* TEXT
\setminussetcollector [ .^1 . ] [ . . , . , .^2 . . , . . ] \{ .^3 . \}<sub>በ</sub><br>መ
1 NAME
2 inherits: \setupcollector
3 CONTENT
\setcolormodell [...]
* black bw gray rgb cmyk all none
\setcounter [\cdot \cdot \cdot \cdot] [\cdot \cdot \cdot \cdot] [\cdot \cdot \cdot \cdot]OPT
1 NAME
2 NUMBER
3 NUMBER
\setminussetcounterown [...] [...] [...]OPT
1 NAME
2 NUMBER
3 TEXT
```

```
\setminus setcurrentfontclass \{\ldots\}* NAME
\setminussetdataset [ .^1 . ] [ .^2 .] [ . . , . , ^3 . . , . ]OPT
1 NAME
2 NAME
3 KEY = VALUE
\setdefaultpenalties
\setdigitsmanipulation [...]
* reset NUMBER
\setdirection [...<sup>*</sup>...]
* NUMBER
\setminussetdocumentargument \{.\cdot\cdot\cdot\} \{.\cdot\cdot\}1 NAME
2 TEXT
\setdocumentargumentdefault {.<sup>1</sup>..} {.<sup>2</sup>..}
1 NAME
2 TEXT
\setminussetdocumentfilename \{.\cdot\cdot\cdot\} \{.\cdot\cdot\}1 NUMBER
2 TEXT
\setdummyparameter {.<sup>1</sup>..} {.<sup>2</sup>..}
1 KEY
2 COMMAND
\setminussetelementexporttag [.\cdot..] [.\cdot..<sup>2</sup>...] [.\cdot.<sup>3</sup>...]
                                           OPT
1 NAME
2 export nature pdf
3 inline display mixed
\setminussetemeasure \{.\cdot.\cdot\} \{.\cdot.\cdot\}1 NAME
2 DIMENSION
\setminussetevalue \{.\cdot.\cdot\} \{.\cdot.\cdot\}1 NAME
2 CONTENT
\setevariable \{.\n,.\n\} \{.\n,.\n\} \{.\n,.\n\}1 NAME
2 KEY
3 VALUE
\setminussetevariables [.\cdot] [.\cdot, \cdot.\frac{2}{7} \ldots]1 NAME
           = COMMAND
     reset = COMMAND
     KEY = VALUE
\setminussetfirstline [\ldots]
OPT * NAME
\setflag {...}
* NAME
```

```
\setfont .<sup>*</sup>.
* FONT
\setminus \texttt{setfontcolorsheme} [...]
* NAME
\setminus setfontfeature \{\ldots\}* NAME
\setfontsolution [...]
* NAME
\setfontstrut
\setminussetgmeasure \{.\cdot\cdot\} \{.\cdot\cdot\}1 NAME
2 DIMENSION
\setminussetgvalue \{.\cdot.\cdot\} \{.\cdot.\cdot\}1 NAME
2 CONTENT
\setminussetgvariable \{.\cdot.\cdot\} \{.\cdot.\cdot\} \{.\cdot.\cdot\}1 NAME
2 KEY
3 VALUE
\setminussetgvariables [.\cdot .] [.\cdot ,.\cdot .^{\frac{2}{n}} \cdot .\cdot ,.\cdot ]1 NAME
            = COMMAND
     reset = COMMAND
     KEY = VALUE
\sethboxregister .<sup>1</sup>. {.<sup>2</sup>.}
1 CSNAME NUMBER
2 CONTENT
\sethyphenatedurlafter {...}
* TEXT
\sethyphenatedurlbefore {...}
* TEXT
\setminus \texttt{sethyphendual} {...}
* TEXT
\sethyphenationfeatures [\dots, \dots]<br>* NAME reset
* NAME reset
\setminussetinitial [\cdot \cdot \cdot \cdot] [\cdot \cdot \cdot \cdot \cdot \cdot \cdot \cdot]1 NAME<sup>OPT</sup> OPT
2 inherits: \setupinitial
\setminussetinjector [\cdot \cdot \cdot] [\cdot \cdot \cdot \cdot, \cdot] [\cdot \cdot \cdot \cdot]1 NAME
2 NUMBER
3 COMMAND
```

```
\setminus setinteraction [...<sup>*</sup>..]
* hidden NAME
\setminus setinterface command \{.\cdot\cdot\cdot\} \{.\cdot\cdot\}1 NAME
2 NAME
\setminussetinterfaceconstant \{.\cdot\cdot\} \{.\cdot\cdot\}1 NAME
2 NAME
\setminussetinterfaceelement \{.\cdot.\cdot\} \{.\cdot.\cdot\}1 NAME
2 NAME
\setminussetinterfacemessage \{.\cdot.\cdot\} \{.\cdot.\cdot\} \{.\cdot.\cdot\}1 NAME
2 title NAME NUMBER
3 TEXT
\setminussetinterfacevariable \{.\cdot\cdot\} \{.\cdot\cdot\}1 NAME
2 NAME
\setminussetinternalrendering [...] [...] [...] [...]1 NAME
2 auto embed
3 CONTENT
\setitaliccorrection [...]
* reset 1 2
\setminussetJSpreamble \{.\cdot.\cdot\} \{.\cdot.\cdot\}1 NAME
2 CONTENT
\setlayer [\, . \, . \, . \, ] \, [ \, . \, . \, . \, ] \, [ \, . \, . \, , \, . \, . \, . \, . \, . \, . \, . \, ] \, \{ . \, . \, . \}OPT
                                             OPT
1 NAME
2 left right even odd
3 inherits: \setuplayer
4 CONTENT
\setlayerframed [ .^1 . ] [ . . , . , . ^{2} . . , . . ] [ . . , . , ^{3} . . , . ] \{ .^{4} . \}OPT
                                                                     OPT
1 NAME
2 inherits: \setuplayer
3 inherits: \setupframed
4 CONTENT
\setlayerframed [\cdot \cdot \cdot] [\cdot \cdot \cdot \cdot \cdot \cdot] \{ \cdot \cdot \cdot \cdot \}1 NAME OPT
2 inherits: \setuplayerinherits: \setupframed
3 CONTENT
\setlayertext [\cdot, \cdot] [\cdot, \cdot, \cdot, \frac{2}{7}, \cdot, \cdot, \cdot] [\cdot, \cdot, \cdot, \frac{3}{7}, \cdot, \cdot, \cdot] \{\cdot, \cdot, \cdot\}OPT
                                                                 OPT
1 NAME
2 inherits: \setuplayer
3 align = inherits: \setupalign
     width = DIMENSION
    style = STYLE COMMAND
    color = COLOR
4 TEXT
```

```
\setminussetlinefiller [...<sup>*</sup>...]
* filler NAME
\setlocalhsize [...<sup>*</sup>...]<br>* [-+]DIMENSION OPT
OPT * [-+]DIMENSION
\setMPlayer [.<sup>1</sup>.] [.<sup>2</sup>.] [..,..<sup>3</sup>...,..] {.<sup>4</sup>.}
                                               OPT
1 NAME
2 NAME
3 inherits: \setuplayer
4 CONTENT
\setminussetMPpositiongraphic \{.\cdot\cdot\} \{.\cdot\,,\cdot\} \{.\cdot\,,\cdot\cdot\} ...,...}
1 NAME
2 NAME
3 KEY = VALUE
\setMPpositiongraphicrange {.<sup>1</sup>..} {.<sup>2</sup>..} {.<sup>3</sup>..} {...,..<sup>4</sup>...,..}
1 NAME 0PT
2 NAME
3 NAME
4 KEY = VALUE
\setMPtext {.<sup>1</sup>..} {.<sup>2</sup>..}
1 NAME
2 TEXT
\setminussetMPvariable [.\cdot^\frac{1}{2}] [.\cdot^{\frac{2}{2}}]1 NAME
2 KEY = VALUE
\setminussetMPvariables [\cdot, \cdot, \cdot] [\cdot, \cdot, \cdot, \frac{2}{3}, \cdot, \cdot, \cdot]OPT
1 NAME
2 KEY = VALUE
\setmainbodyfont
\setmainparbuilder [\cdot,\cdot]* default oneline basic NAME
\setminussetmarker [...] [...<sup>2</sup>..]
1 NAME
2 NUMBER
\setminussetmarking [.\cdot . ] \{.\cdot .\}1 MARK
2 TEXT
\setminussetmathstyle \{ \ldots, \ldots \}* display text script scriptscript cramped uncramped normal packed small big NAME
\setminussetmeasure \{.\cdot\cdot\} \{.\cdot\cdot\}1 NAME
2 DIMENSION
\setmessagetext {.<sup>1</sup>..} {.<sup>2</sup>..}
1 NAME
2 NAME NUMBER
\setmode {...}
* NAME
```

```
\setnostrut
\setnote \begin{bmatrix} .^1 \ .1 \end{bmatrix} \begin{bmatrix} . \ . \ . \ . \ . \ \cdot \end{bmatrix} \{ .^3 \ . \}.1 NAME
2 REFERENCE
3 TEXT
\setnotetext [.<sup>1</sup>..] [...<sup>2</sup>....] {.<sup>3</sup>..}<br><sup>1 NAME</sup>
1 NAME
2 REFERENCE
3 TEXT
\setminussetnotetext [\cdot \cdot \cdot] [\cdot \cdot \cdot \cdot \cdot \cdot \cdot \cdot \cdot \cdot]1 NAME
2 title = TEXT
    bookmark = TEXT
    list = TEXT
    reference = REFERENCE
\setminussetnote [\cdot \cdot \cdot] [\cdot \cdot \cdot, \cdot \cdot \cdot \cdot]1 NAME
2 title = TEXT
    bookmark = TEXT
    list = TEXT
   reference = REFERENCE
\setobject \{.\,.\,.\} \{.\,.\,.\} \.<sup>3</sup>.. \{.\,.\,.\}1 NAME
2 NAME
3 CSNAME
4 CONTENT
\setoldstyle
\setminussetpagegrid [\ldots, \ldots \stackrel{1}{\vdots} \ldots, \ldots] \{.\stackrel{2}{\ldots}\}1 c = NUMBER <sup>OPT</sup>
     r = NUMBER
     option = none
2 CONTENT
\setminussetpagereference \{.\cdot.\cdot\} \{.\cdot.\cdot,\cdot.\cdot\}1 NAME
2 REFERENCE
\setminussetpagestate [.\cdot .]\, [.\cdot .]\,1 NAME<sup>OPT</sup>
2 NAME NUMBER
\setminussetpagestaterealpageno\{.\cdot\cdot\} \{.\cdot\cdot\}1 NAME
2 NAME NUMBER
\setminus setpenalties \setminus... \{.\n..} \{.\n..}
1 CSNAME
2 NUMBER
3 NUMBER
\setminussetpercentdimen \{.\stackrel{1}{\ldots}\} \{.\stackrel{2}{\ldots}\}1 DIMENSION CSNAME
2 DIMENSION NUMBER
\setposition {...}
* NAME
```

```
\setminussetpositionbox \{.\cdot.\cdot\} \setminus\cdot.\cdot \{.\cdot.\cdot\}1 NAME
2 CSNAME
3 CONTENT
\setminussetpositiondata \{.\cdot.\cdot\} \{.\cdot.\cdot\} \{.\cdot.\cdot\} \{.\cdot.\cdot\}1 NAME
2 DIMENSION
3 DIMENSION
4 DIMENSION
\setpositiondataplus {.<sup>1</sup>..} {.<sup>2</sup>.} {.<sup>3</sup>.} {.<sup>4</sup>..} {...,<sup>5</sup>....}
1 NAME
2 DIMENSION
3 DIMENSION
4 DIMENSION
5 TEXT
\setpositiononly {...}
* NAME
\setminussetpositionplus \{.\cdot.\cdot\} \{.\cdot.\cdot,\cdot.\cdot\} \setminus\cdot.\cdot \{.\cdot.\cdot\}1 NAME
    2 TEXT
3 CSNAME
4 CONTENT
\setpositionstrut {...}
* NAME
\setprofile [...]
* none fixed strict halffixed quarterfixed eightsfixed NAME
\setminussetrandomseed \{.\dot{.\}* NUMBER
\setminussetreference [\ldots, \ldots] [\ldots, \ldots^{\frac{2}{n}}, \ldots]1 REFERENCE
2 KEY = VALUE
\setminussetreferencedobject \{.\cdot.\cdot\} \{.\cdot.\cdot\} \setminus\cdot.\cdot \{.\cdot.\cdot\}1 NAME
2 NAME
3 CSNAME
4 CONTENT
\setregisterentry [.<sup>1</sup>..] [..,..<sup>2</sup>..,..] [..,..<sup>2</sup>..,..]
\begin{array}{cccc}\n1 & \text{NAME} \\
2 & \text{label} \end{array} \hspace{2cm} \begin{array}{cccc}\n\text{OPT} \\
\text{OPT}\n\end{array}2 label
    keys = TEXT PROCESSOR->TEXT
    entries = TEXT PROCESSOR->TEXT<br>keys:1 = TEXT
    keys:1 = TEXT<br>keys:2 = TEXT
    keys:2 = TEXT<br>keys:3 = TEXT
                    keys:3 = TEXT
    entries:1 = TEXT
    entries:2 = TEXT
    entries:3alternative = TEXT
3 KEY = VALUE
\setreplacement [...]
* reset NAME
\setrigidcolumnbalance .<sup>*</sup>.
* CSNAME NUMBER
```

```
\setminussetrigidcolumnhsize \{.\cdot.\cdot\} \{.\cdot.\cdot\} \{.\cdot.\cdot\}1 DIMENSION
2 DIMENSION
3 NUMBER
\setscript [...]
* hangul hanzi nihongo ethiopic thai test NAME
\setminussetsectionblock [\cdot, \cdot, \cdot] [\cdot, \cdot, \cdot, \cdot]1 NAME OPT
2 bookmark = TEXT
\setsimplecolumnhsize [..,..=..,..] *
* n = NUMBER
    width = DIMENSION
    distance = DIMENSION
   lines = NUMBER
\setsmallbodyfont
\setsmallcaps
\setminussetstackbox \{.\cdot\,,\} \{.\cdot\,,\} \{.\cdot\,,\}1 NAME
2 NAME
3 CONTENT
\setstructurepageregister [\cdot \overset{1}{\ldots}] [\ldots, \ldots \overset{2}{\ldots} \ldots] [\ldots, \ldots \overset{3}{\ldots} \ldots]1 NAME 0PT
2 label = NAME
  keys = TEXT PROCESSOR->TEXT<br>entries = TEXT PROCESSOR->TEXT
   entries = TEXT PROCESSOR->TEXT<br>keys:1 = TEXT
               keys:1 = TEXT
    keys:2 = TEXT
    keys:3 = TEXT
    entries:1 = TEXT
    entries:2 = TEXT
   entries:3 = TEXT
   alternative = TEXT
3 KEY = VALUE
\setstrut
\setsuperiors
\setsystemmode {...}
* NAME
\settabular
\settaggedmetadata [\ldots, \ldots \stackrel{*}{\dots}, \ldots]* KEY = VALUE
\settextcontent [\cdot \cdot \cdot] [\cdot \cdot \cdot \cdot] [\cdot \cdot \cdot \cdot] [\cdot \cdot \cdot \cdot] [\cdot \cdot \cdot \cdot]OPT
1 top header text footer bottom <sup>OPT</sup> OPT
2 text margin edge
3 left middle right
4 date pagenumber MARK TEXT COMMAND
5 date pagenumber MARK TEXT COMMAND
```
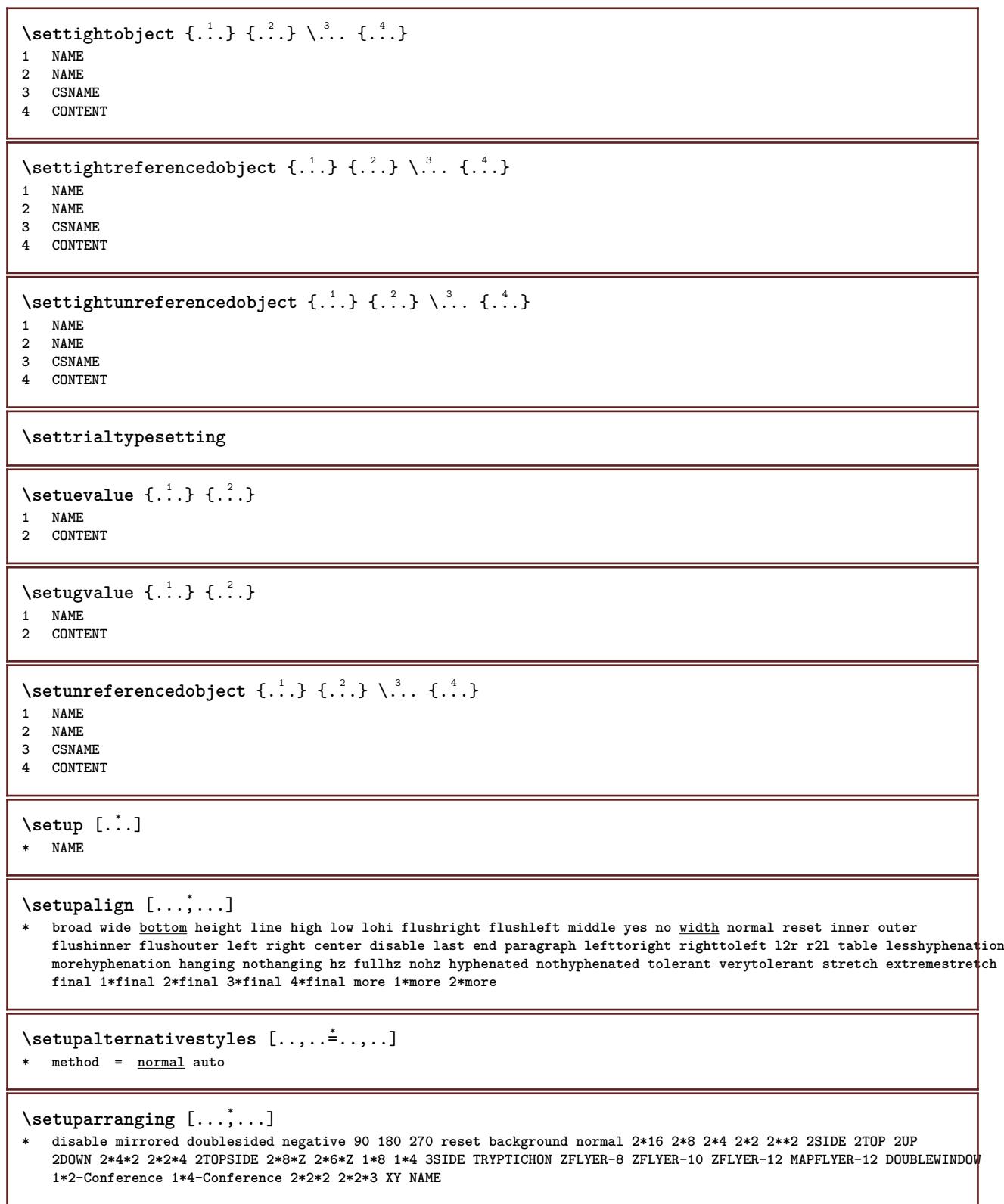

 $\setminus$ setupattachment  $[\ldots, \ldots]$   $[\ldots, \ldots]$ <sup>2</sup>...,..] OPT **1 NAME 2 title = TEXT subtitle = TEXT author = TEXT**<br>file = FILE **file = FILE** name = NAME<br>buffer = BUFFI **buffer = BUFFER state = start stop method = normal hidden symbol = Graph Paperclip Pushpin Default**  $=$  fit DIMENSION **height = fit DIMENSION depth = fit DIMENSION color = COLOR textlayer = NAME location = leftedge rightedge inmargin leftmargin rightmargin text high none distance = DIMENSION**  $\setminus$ setupattachments  $[\ldots, \ldots]$   $[\ldots, \ldots]$ <sup>2</sup>...,..] OPT **1 NAME 2 inherits: \setupattachment**  $\setminus$ setupbackend  $[\ldots, \ldots^{\pm}, \ldots]$ **\* export = yes FILE xhtml = FILE file = FILE intent = Coated FOGRA39 (ISO 12647-2:2004) GRACoL2006\_Coated1v2.icc ISO Coated v2 300 ISO Coated v2 (ECI) ISOnewspaper26v4 ISOnewspaper26v4\_gr ISO Uncoated ISO Uncoated Yellowish ISO Web Coated Japan Color 2001 Coated Japan Color 2002 Newspaper Japan Web Coated (Ad) SNAP 2007 SWOP2006\_Coated3v2.icc SWOP2006\_Coated5v2.icc Uncoated FOGRA29 (ISO 12647-2:2004) Web Coated FOGRA28 (ISO 12647-2:2004) PSR\_LWC\_PLUS\_V2\_PT PSR\_LWC\_STD\_V2\_PT PSR\_SC\_PLUS\_V2\_PT PSR\_SC\_STD\_V2\_PT PSRgravureMF space = yes no xmpfile = FILE format = version default PDF/X-1a:2001 PDF/X-1a:2003 PDF/X-3:2002 PDF/X-3:2003 PDF/X-4 PDF/X-4p PDF/X-5g PDF/X-5pg PDF/X-5n PDF/A-1a:2005 PDF/A-1b:2005 PDF/A-2a PDF/A-3a PDF/UA-1 level = NUMBER option = always never profile = FILE**  $\setminus$ setupbackground  $[\ldots, \ldots]$   $[\ldots, \ldots]$ <sup>2</sup>.....] OPT **1 NAME 2 state = start stop leftoffset = DIMENSION rightoffset = DIMENSION topoffset = DIMENSION bottomoffset = DIMENSION**<br>before = COMMAND  $before$ **after = COMMAND inherits: \setupframed**  $\setminus$ setupbackgrounds  $[\ldots, \ldots]$   $[\ldots, \ldots]$   $[\ldots, \ldots]$   $[\ldots, \ldots]$ OPT **1 top header text footer bottom 2 leftedge leftmargin text rightmargin rightedge 3 inherits: \setupframed**  $\setminus$ setupbackgrounds  $[\ldots, \ldots]$   $[\ldots, \ldots]$ <sup>2</sup>...,..] 1 paper page leftpage rightpage text hidden **2 state = start stop inherits: \setupframed**

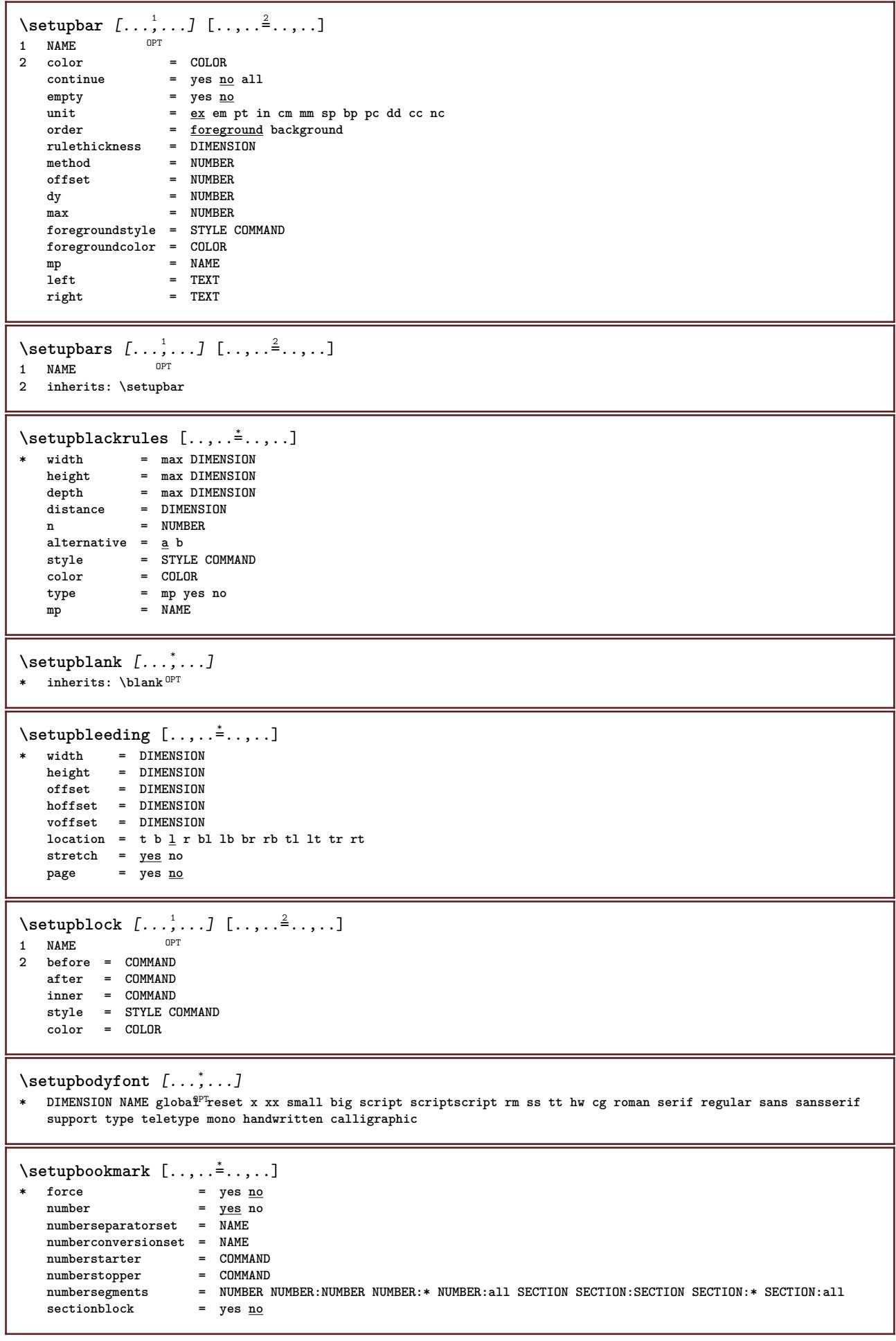

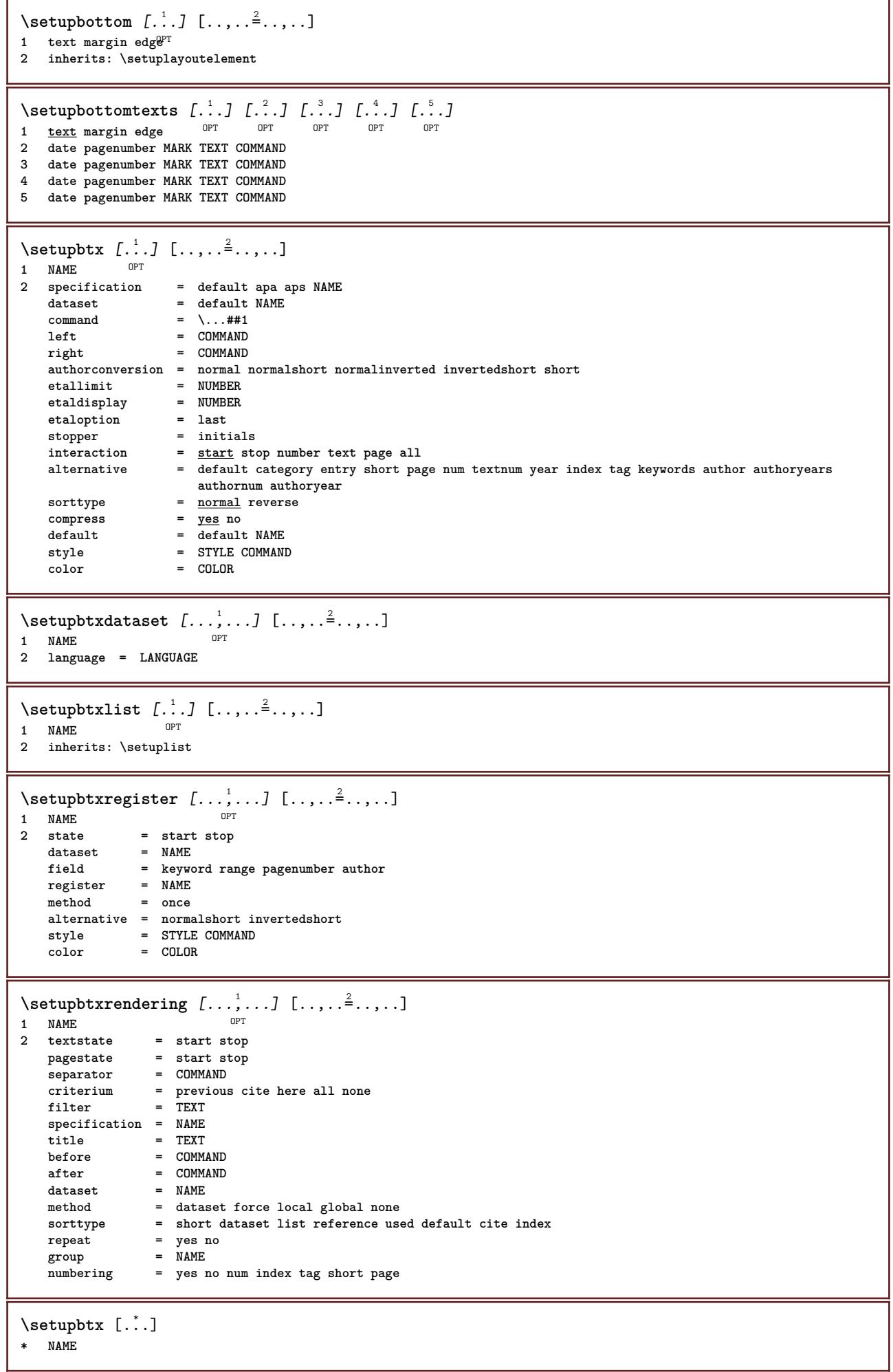

```
\setminussetupbuffer [\ldots, \ldots] [\ldots, \ldots]OPT
1 BUFFER
2 before = COMMAND
   after = COMMAND
\setminussetupbutton [\ldots, \ldots] [\ldots, \ldots]OPT
1 NAME<br>2 state
                    2 2 start stop
   samepage = yes no empty none normal default
                    style = STYLE COMMAND
   color = COLOR
   contrastcolor = COLOR
   alternative = hidden
   inherits: \setupframed
\setupcapitals [...<sup>1</sup>,...] [..,..<sup>2</sup>..,..]<br><sup>1 NAME</sup>
1 NAME
2 title = yes no
    sc = yes no
    style = STYLE COMMAND
\setminussetupcaption [\dots, \dots, \dots] [\dots, \dots]<br>1 NAME
1 NAME
2 inherits: \setupfloatcaption
\setminussetupcaptions [\ldots, \ldots] [\ldots, \ldots]<sup>2</sup>...,..]
1 NAME<sup>OPT</sup>
2 inherits: \setupfloatcaption
\setminussetupcharacterkerning [\ldots, \ldots] [\ldots, \ldots]<sup>2</sup>...,..]
                                       OPT
1 NAME<br>2 factor
              2 factor = max NUMBER
    width = DIMENSION
   features = NAME
   style = STYLE COMMAND
   color = COLOR
\setminussetupcharacterspacing [...] [...] [...]...]1 NAME
2 NUMBER
3 left = NUMBER
   right = NUMBER
   alternative = 0 1
\setminussetupchemical [\ldots, \ldots] [\ldots, \ldots]<sup>2</sup>...,..]
                          OPT
1 NAME<br>2 strut
                    2 strut = yes no auto cap fit line default CHARACTER
   width = f i fit none NUMBER<br>height = f fit none NUMBER
   height = \frac{fit}{fit} none NUMBER<br>left = fit none NUMBER
                    = \frac{1}{\text{fit}} none NUMBER
   right = fit none NUMBER
    top = fit none NUMBER
    bottom = <u>fit</u> none NUMBER
    scale = small medium big normal NUMBER
   \begin{tabular}{lllll} \multicolumn{2}{l}{{\small\texttt{rotation}}} & = & $\texttt{NUMBB}$ \\ \multicolumn{2}{l}{\small\texttt{symalign}} & = & $\underline{\texttt{auto}}$ \end{tabular}symalignaxis = on off
    framecolor = COLOR
    rulethickness = DIMENSION
    offset = DIMENSION
    unit = DIMENSION<br>factor = NUMBER
    factor = NUMBER<br>frame = on off
                    = on off
    rulecolor = COLOR
                    bodyfont = inherits: \setupbodyfont
    size = small medium big
    style = STYLE COMMAND
    color = COLOR
```

```
\setupchemicalframed [...,...] 1
OPT
[..,..=..,..] 2
1 NAME
2 inherits: \setupframed
\verb+\setupclipping-[\dots,\dots^{\pm}\dots,\dots]* state = start stop
   width = DIMENSION
   height = DIMENSION
   hoffset = DIMENSION
   voffset = DIMENSION
   x = NUMBER
   y = NUMBER
   nx = NUMBER
   ny = NUMBER
   sx = NUMBER
   sv = NUMBERleftoffset = DIMENSION
   rightoffset = DIMENSION
   topoffset = DIMENSION
   bottomoffset = DIMENSION
   \mathbb{E} = \mathbb{N} AME
   n = NUMBER<br>offset = DIMENSI
               = DIMENSION
\setminussetupcollector [\ldots, \ldots] [\ldots, \ldots]OPT
1 NAME
2 rotation = left right inner outer NUMBER
   corner = left middle right top bottom
   x = \frac{\frac{1}{2}x}{DIMENSTON}<br>y = DIMENSTONy = DIMENSION
   hoffset = DIMENSION
   voffset = DIMENSION
   location = left middle right top bottom line l c r m t b g
   state = start stop
\setupcolor [...]
* FILE
\setminussetupcolors [\ldots, \ldots^*], \ldots]* state = start stop
                = \frac{1}{\text{yes}} no
   expansion = yes no
   factor = yes no
   rgb = yes no
   cmyk = yes no
   conversion = yes no always
   pagecolormodel = auto none NAME
   textcolor = COLOR
   intent = overprint knockout none
\setminussetupcolumns [\ldots, \ldots^*], \ldots]* n = NUMBER
   distance = DIMENSION
   option = background
   \text{offset} = DIMENSION<br>
\text{command} = \...##1
           command = \...##1
   height = DIMENSION
   direction = left right
   balance = yes no
   align = setupalign
   tolerance = setuptolerance
   blank = inherits: \blank
   ntop = NUMBER
   rule = on off COMMAND
\setupcolumnspan [..,..=..,..] *
* n = NUMBER
   inherits: \setupframed
```
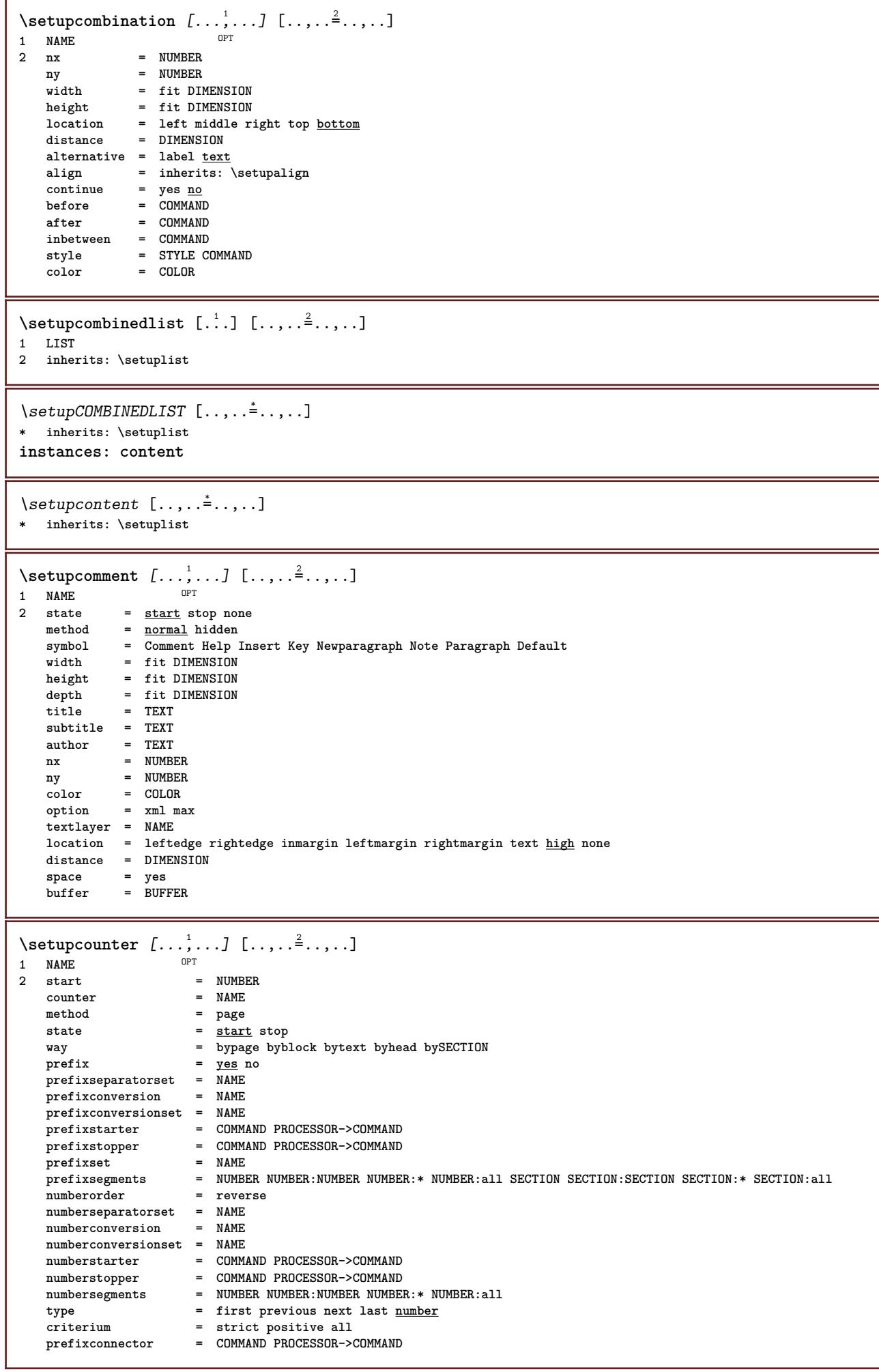

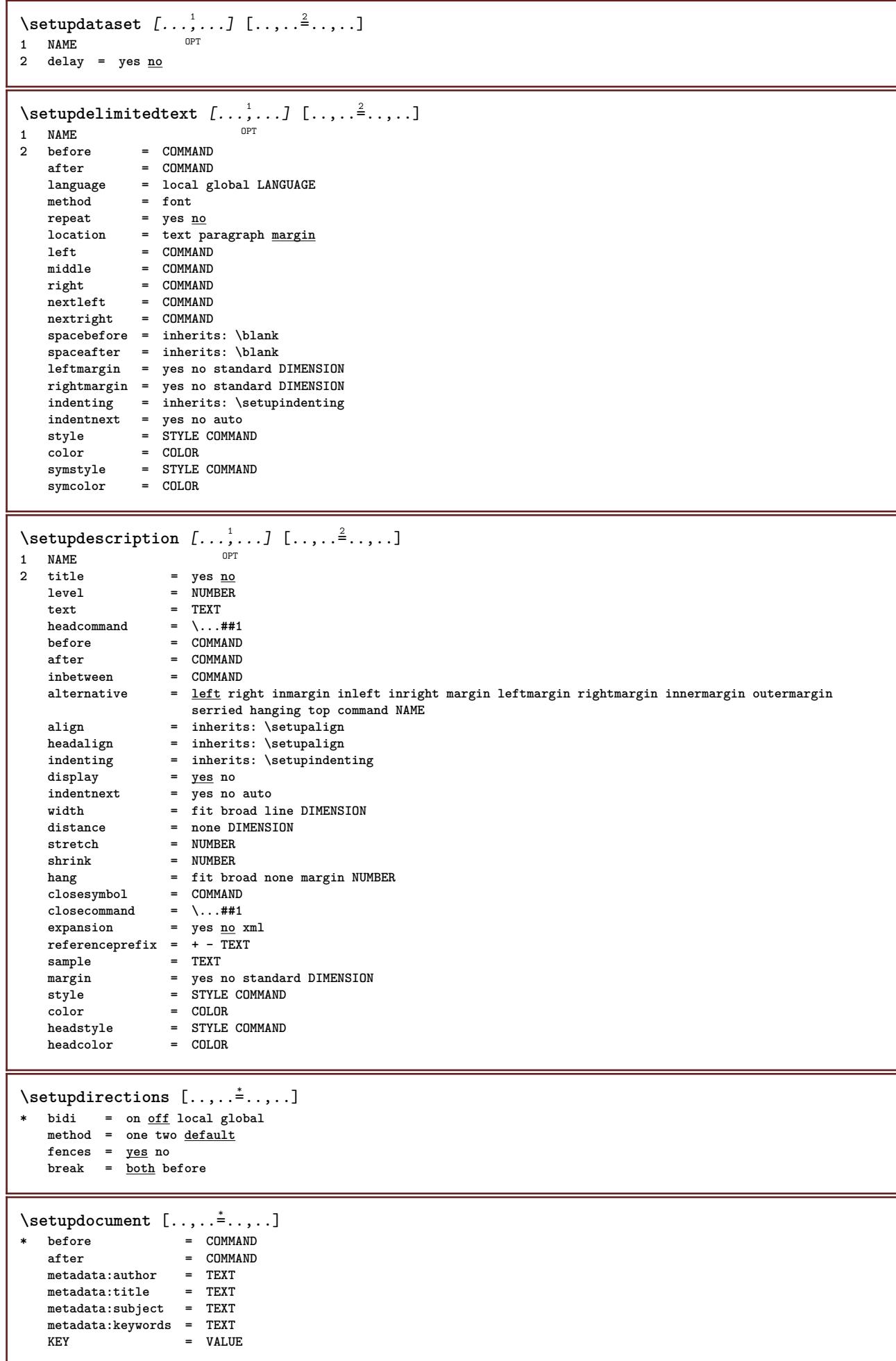

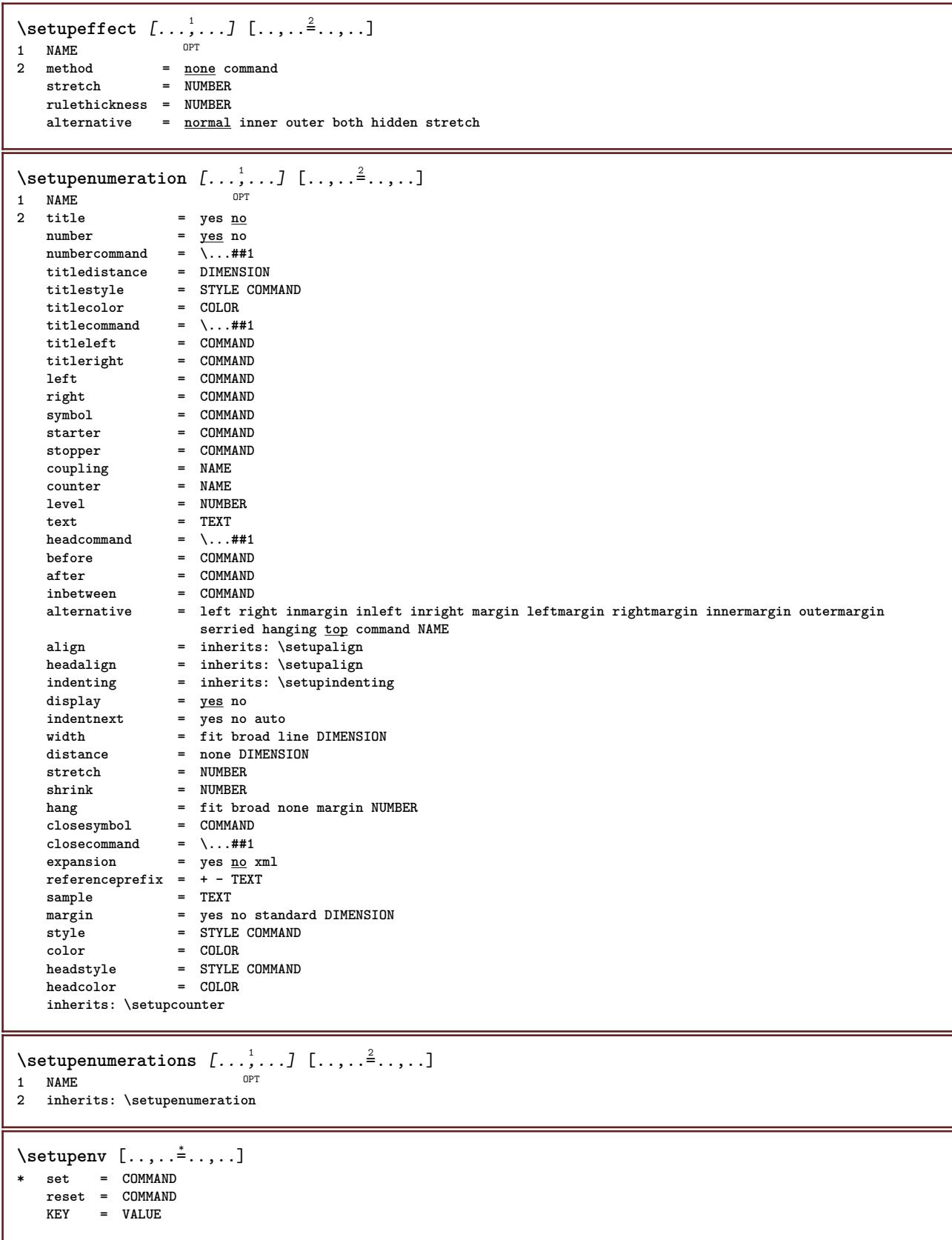

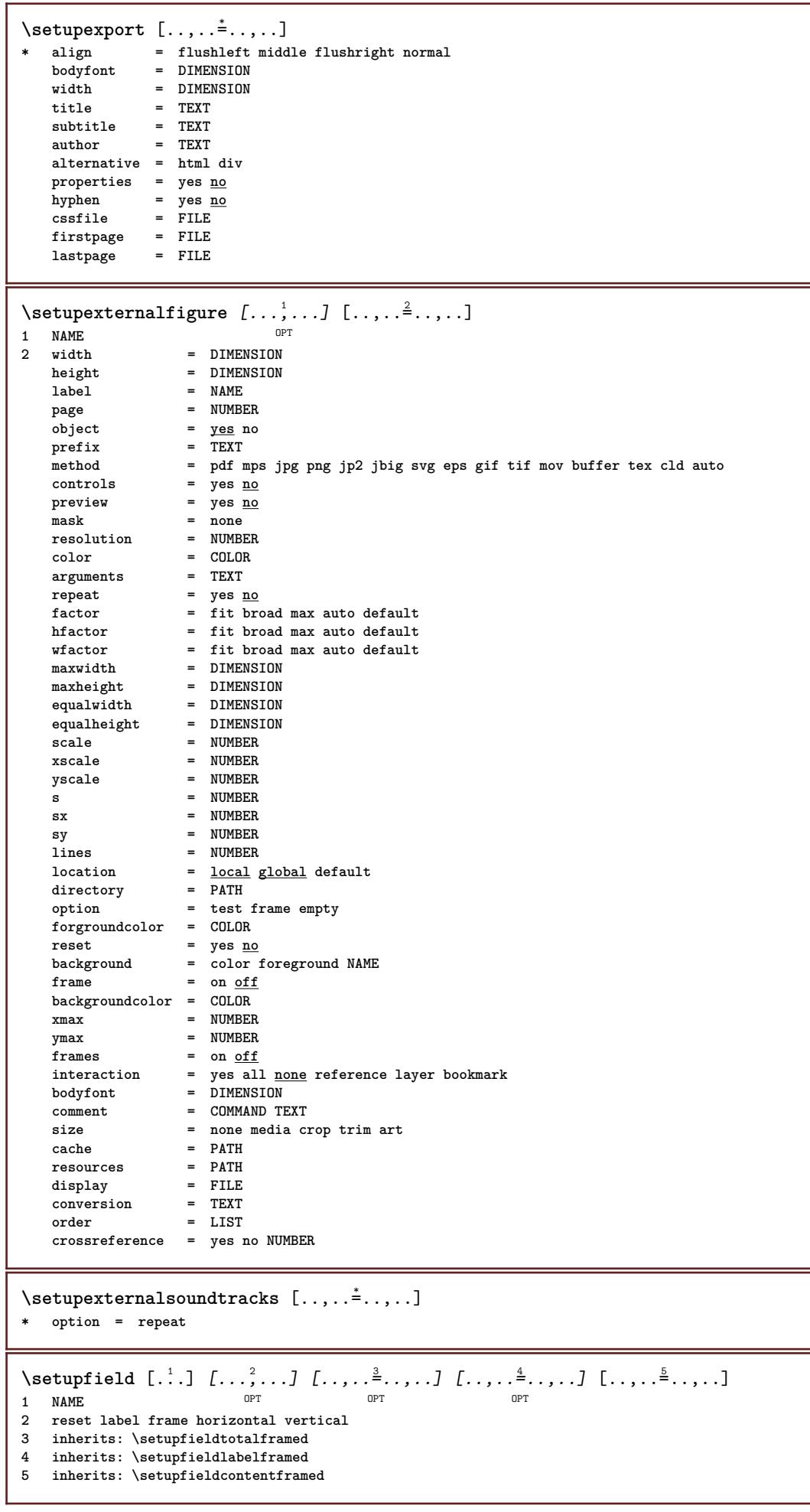

\setupfieldbody *[...*,..*]* [..,..<sup>2</sup>..,..]<br>1 NAME **1 NAME 2 category = NAME inherits: \setupfieldcategory**  $\setminus$ setupfieldcategory  $[\ldots, \ldots]$   $[\ldots, \ldots]$ <sup>2</sup>...,..] OPT **1 NAME 2 start = NUMBER** style = STYLE COMMAND<br>color = COLOR **color = COLOR type = radio sub text line push check signature values = TEXT** default = TEXT<br>fieldframecolor = COLOR  $field framecolor$ **fieldbackgroundcolor = COLOR**  $=$  DIMENSION **height = DIMENSION depth = DIMENSION align = left middle right flushleft center flushright n** = NUMBER<br>symbol = NAME = NAME<br>= NAME  $\frac{1}{\text{pi}}$  **option option = readonly required protected sorted unavailable nocheck fixed file hidden printable auto clickin = REFERENCE clickout = REFERENCE regionin = REFERENCE regionout** = REFERENCE<br>afterkey = REFERENCE afterkey = REFERENCE<br>format = REFERENCE **format** = REFERENCE<br>validate = REFERENCE **validate = REFERENCE calculate = REFERENCE focusin = REFERENCE focusout = REFERENCE openpage = REFERENCE closepage = REFERENCE**  $\setminus$ setupfieldcontentframed  $[...,\ldots]$   $[...,\ldots]$ **1 NAME** OPT **2 inherits: \setupframedinherits: \setupfieldcategory**  $\setminus$ setupfieldlabelframed  $[...,...,...]$   $[...,...^2,...,]$ OPT **1 NAME 2 inherits: \setupframed** \setupfields [...<sup>1</sup>,...] [..,..<sup>2</sup>..,..] [..,..<sup>3</sup>..,..] [..,..<sup>4</sup>..,..] 1 reset label frame **Horizontal vert**<sup>P</sup>cal OPT **2 inherits: \setupfieldtotalframed 3 inherits: \setupfieldlabelframed 4 inherits: \setupfieldcontentframed** \setupfieldtotalframed *[...*,.*..]* [..,..<sup>2</sup>..,..]<br>1 NAME **1 NAME 2 before = COMMAND after = COMMAND** inbetween = COMMAND<br>distance = DIMENSI **distance = DIMENSION alternative = reset label frame horizontal vertical inherits: \setupframed**

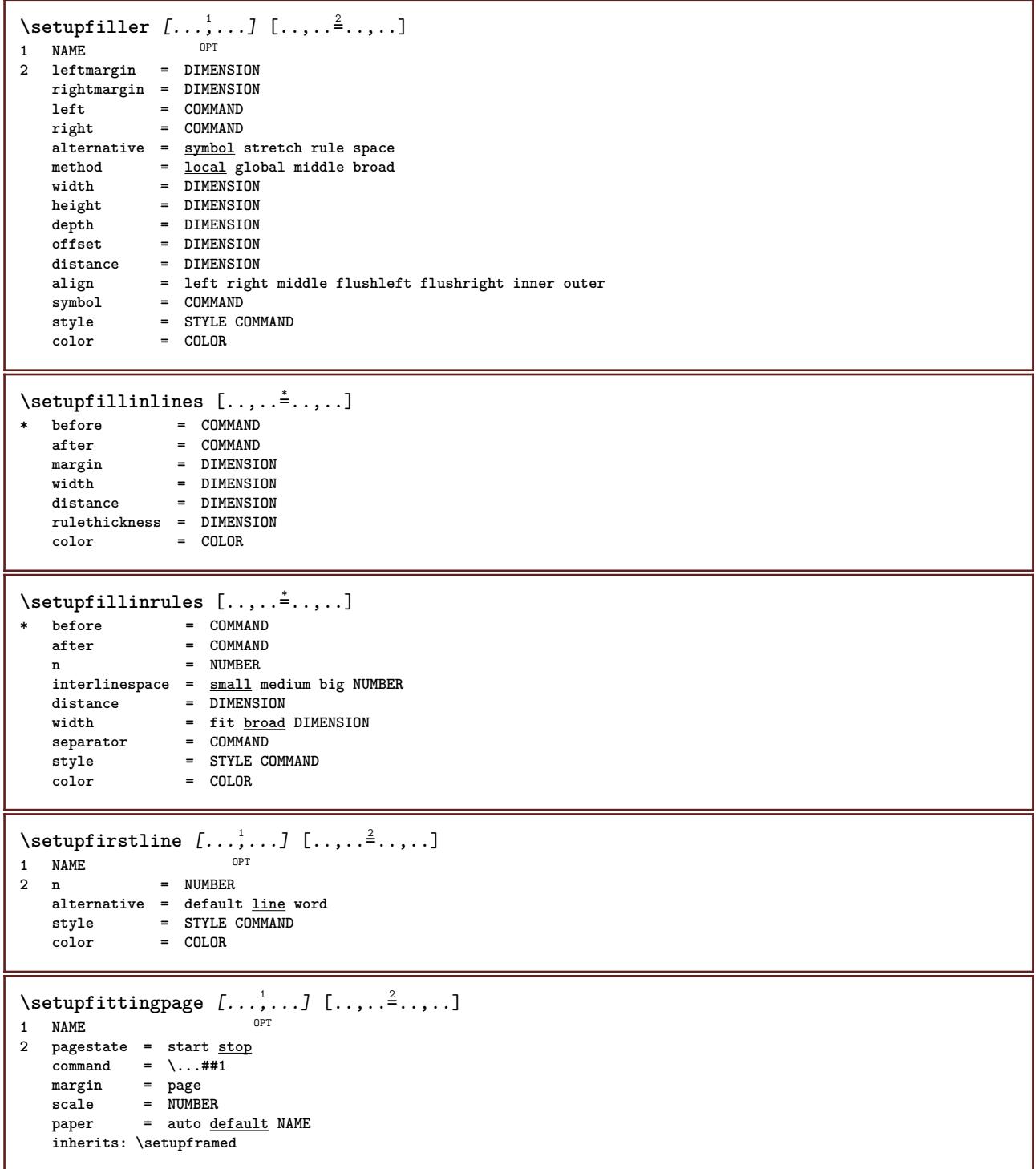

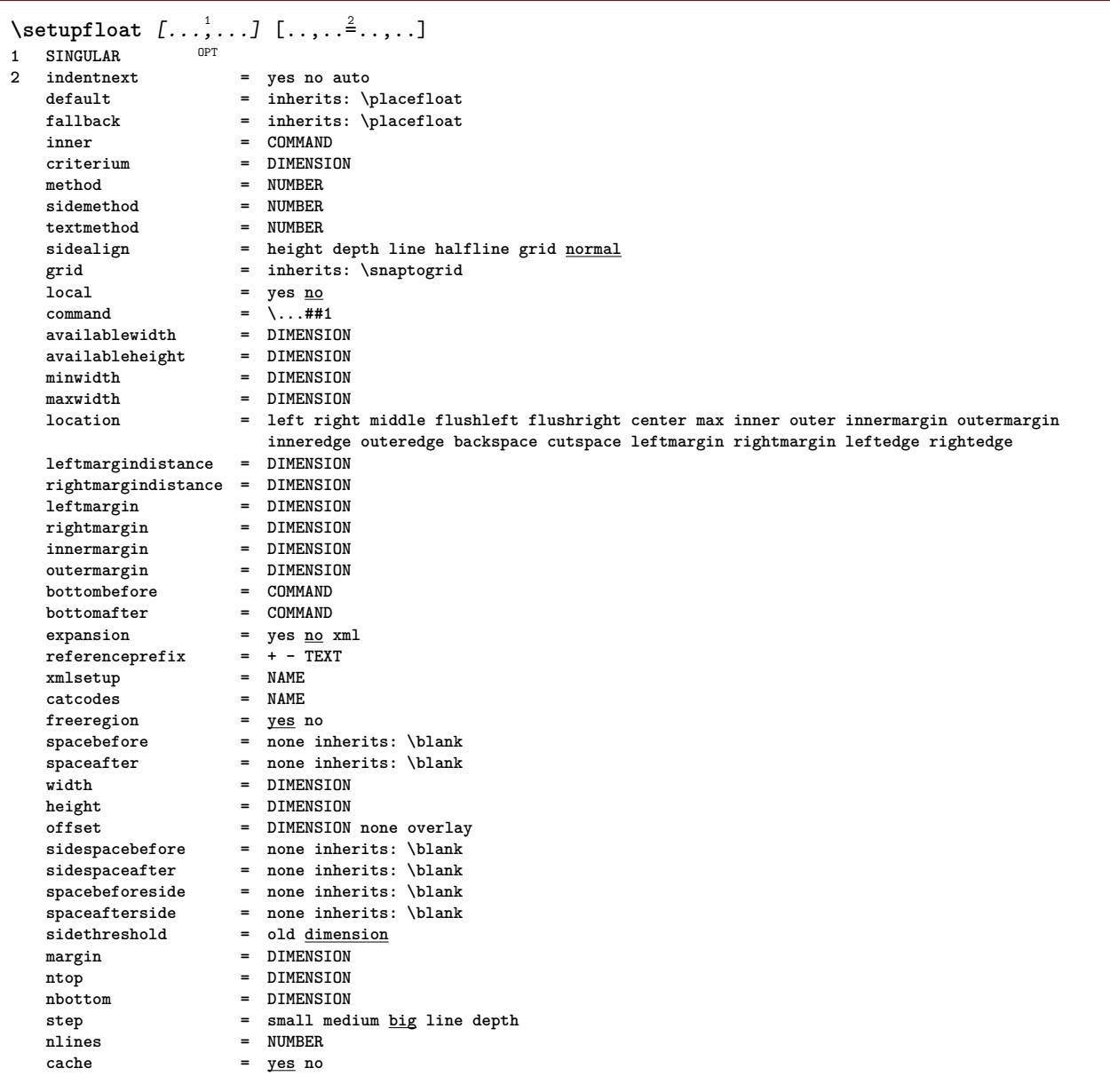

 $\setminus$ setupfloatcaption  $[\ldots, \ldots]$   $[\ldots, \ldots]$ <sup>2</sup>...,..] OPT **1 NAME 2 suffix = COMMAND suffixseparator = COMMAND suffixstopper = COMMAND location = left right middle low high grid overlay inner outer innermargin outermargin leftmargin rightmargin lefthanging righthanging hang top bottom stretch tolerant verytolerant none default**  $\begin{array}{rcl}\n\text{command} & = & \ \text{\\ \n numbercommand & = & \ \text{\\ \n 1.1\text{cm} & = & \ \text{\\ \n 2.1\text{cm} & = & \ \text{\\ \n 3.1\text{cm} & = & \ \text{\\ \n 4.1\text{cm} & = & \ \text{\\ \n 5.1\text{cm} & = & \ \text{\\ \n 6.1\text{cm} & = & \ \text{\\ \n 7.1\text{cm} & = & \ \text{\\ \n 8.1\text{cm} & = & \ \text{\\ \n 9.1\text{cm} & = & \ \text{\\ \n 1$ **numbercommand = \...##1**  $text{command}$  = \...##1 **spacebefore = inherits: \blank spaceinbetween = inherits: \blank spaceafter = inherits: \blank distance = DIMENSION headseparator = TEXT**<br>inbetween = COMMAND  $intween$ <br>style **style = STYLE COMMAND color = COLOR**  $\begin{tabular}{lllll} \texttt{topoffset} & = & \texttt{DIMENSION} \\ \texttt{bottomoffset} & = & \texttt{DIMENSION} \end{tabular}$ **bottomoffset**<br>number **number** = <u>yes</u> no none<br>group = TEXT  $=$  $\overline{\text{TEXT}}$ **leftmargin = DIMENSION**  $rightmargin$ **innermargin = DIMENSION**  $outermargin$ align = inherits: \setupalign **width = fit max DIMENSION minwidth = fit DIMENSION maxwidth = DIMENSION inherits: \setupcounter**  $\setminus$ setupfloats  $[\ldots, \ldots]$   $[\ldots, \ldots]$ OPT **1 SINGULAR 2 inherits: \setupfloat** \setupfloatsplitting  $[\ldots,\ldots]$ **\* before = COMMAND after = COMMAND inbetween = COMMAND lines = auto NUMBER conversion = NAME**  $\setminus$ setupfontexpansion  $[.\cdot, ] [.,.,.]^2. ., .]$ **1 NAME 2 vector = NAME factor = NUMBER stretch = NUMBER shrink = NUMBER step = NUMBER**  $\setminus$ setupfontprotrusion  $[\cdot, \cdot, \cdot]$   $[\cdot, \cdot, \cdot, \frac{2}{3}, \cdot, \cdot, \cdot]$ **1 NAME 2 vector = NAME factor = NUMBER left = NUMBER right = NUMBER**  $\setminus$ setupfonts  $[\ldots, \ldots^*], \ldots]$ **\* language = no auto**  $\setminus \text{setupfontsolution} \; [\ldots], \ldots] \; [\ldots, \ldots] \; \; \; \ldots]$ <sup>1</sup> **1 NAME 2 goodies = FILE solution = NAME less = NAME** more = NAME<br>method = prero **method = preroll split normal reverse random criterium = NUMBER**

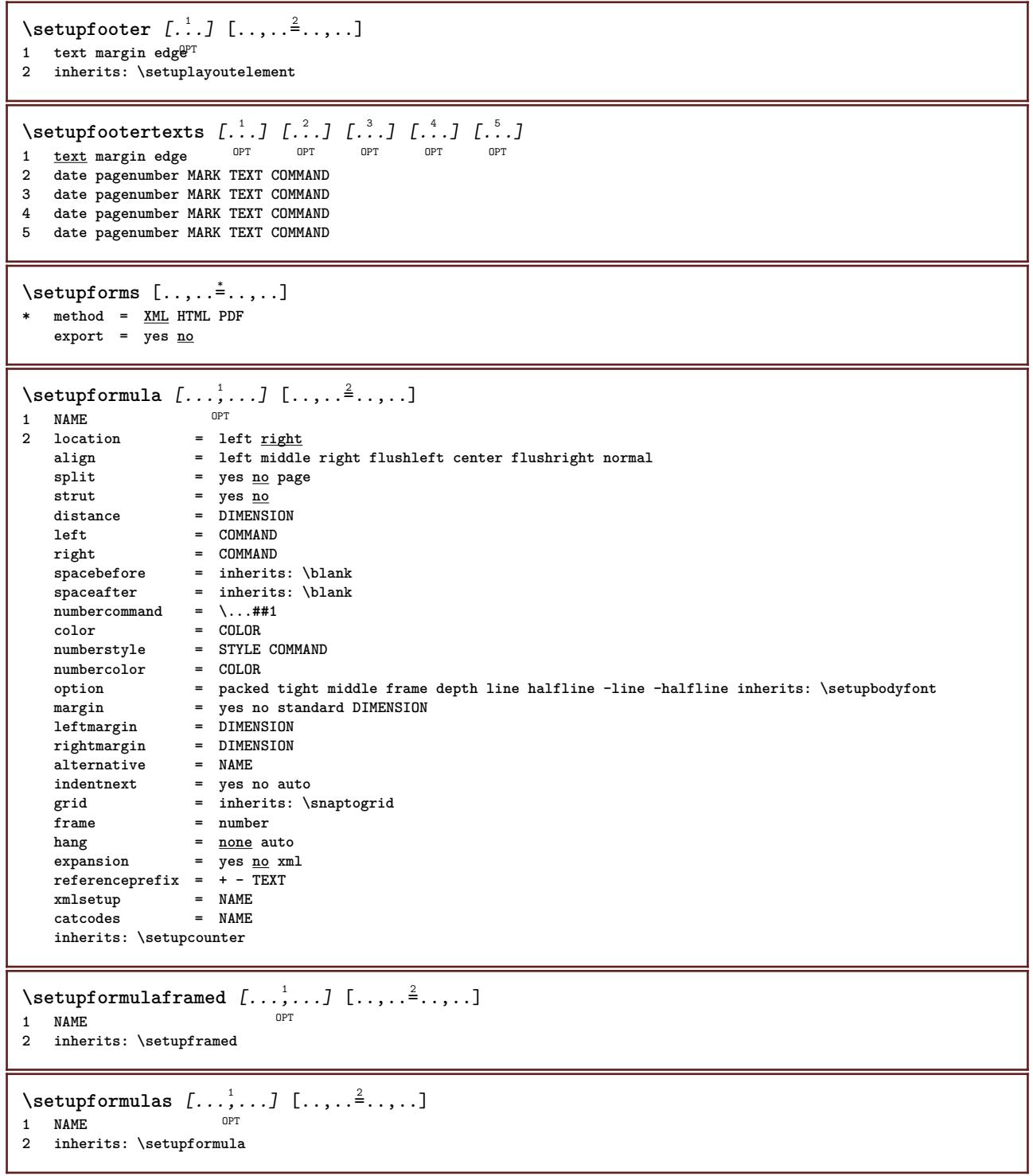

 $\setminus$ setupframed  $[\ldots, \ldots]$   $[\ldots, \ldots]$ OPT **1 NAME 2 corner = rectangular round NUMBER framecorner = rectangular round NUMBER backgroundcorner =**  $\frac{?}{?}$  **<b>rectangular round NUMBER radius = DIMENSION frameradius = DIMENSION backgroundradius = DIMENSION depth = DIMENSION framedepth = DIMENSION backgrounddepth = DIMENSION framecolor = COLOR topframe = on off NAME bottomframe = on off NAME leftframe = on off NAME rightframe = on off NAME region = yes no rulethickness = DIMENSION frameoffset = DIMENSION frame = on off overlay none background = foreground color NAME** background = foreground color<br>backgroundoffset = frame DIMENSION **component = NAME** extras = COMMAND **foregroundstyle = STYLE COMMAND foregroundcolor = COLOR setups = NAME offset = default overlay none DIMENSION width = local fit max broad fixed DIMENSION height = fit max broad DIMENSION align = inherits: \setupalign strut = yes no none local global autostrut**<br>location<br>autowidth **location** = height depth high low top middle bottom line lohi hanging keep formula mathematics <u>normal</u> autowidth = yes no force **autowidth = yes no force lines = NUMBER**  $\text{top} = \text{C} \text{OMMAND}$ **bottom** = **COMMAND**<br>blank = ves no **blank** = yes <u>no</u><br>profile = NAME **profile = NAME empty = yes no loffset** = DIMENSION<br>roffset = DIMENSION **roffset** = DIMENSION<br>toffset = DIMENSION **toffset** = DIMENSION<br>boffset = DIMENSION = DIMENSION<br>= NUMBER  $orientation$  $\setminus$ setupframedcontent  $[\ldots, \ldots]$   $[\ldots, \ldots]$ <sup>2</sup>...,..] OPT **1 NAME** 2 left = COMMAND **right = COMMAND leftoffser = DIMENSION rightoffset = DIMENSION topoffset = DIMENSION bottomoffset = DIMENSION linecorrection = yes no inherits: \setupframed**  $\setminus$ setupframedtable  $[\cdot \cdot \cdot \cdot]$   $[\cdot \cdot \cdot \cdot \cdot \cdot \cdot \cdot]$ OPT **1 NAME 2 before = COMMAND after = COMMAND inbetween = COMMAND distance = DIMENSION inherits: \setupframed**  $\setminus$ setupframedtablecolumn  $[.\cdot^1.]$   $[.\cdot^2.]$   $[.\cdot,\cdot,\cdot^{\frac{3}{2}}.\cdot,\cdot.]$ OPT **1 NAME 2 NUMBER each 3 inherits: \setupframed**  $\setminus$ setupframedtablerow  $[\cdot \cdot \cdot \cdot]$   $[\cdot \cdot \cdot \cdot \cdot]$   $[\cdot \cdot \cdot \cdot \cdot \cdot \cdot \cdot]$ O<sub>p</sub>T **1 NAME 2 NUMBER each 3 inherits: \setupframed**

```
\setminus \texttt{setupframe}dtext [\dots, \dots] [\dots, \dots]<br>1 NAME
1 NAME
2 left = COMMAND
    right = COMMAND
    inner = COMMAND
    location = left right middle none
    depthcorrection = on off
    bodyfont = inherits: \setupbodyfont
    indenting = inherits: \setupindenting
    style = STYLE COMMAND
    color = COLOR
   inherits: \setupframedinherits: \setupplacement
\setupframedtexts [\ldots], \ldots] [\ldots, \ldots]^2, \ldots]<br><sup>1</sup> NAME
1 NAME
```

```
2 inherits: \setupframedtext
```
 $\verb+\setupglobalreferenceprefix [\ldots]$ **\* + - TEXT**

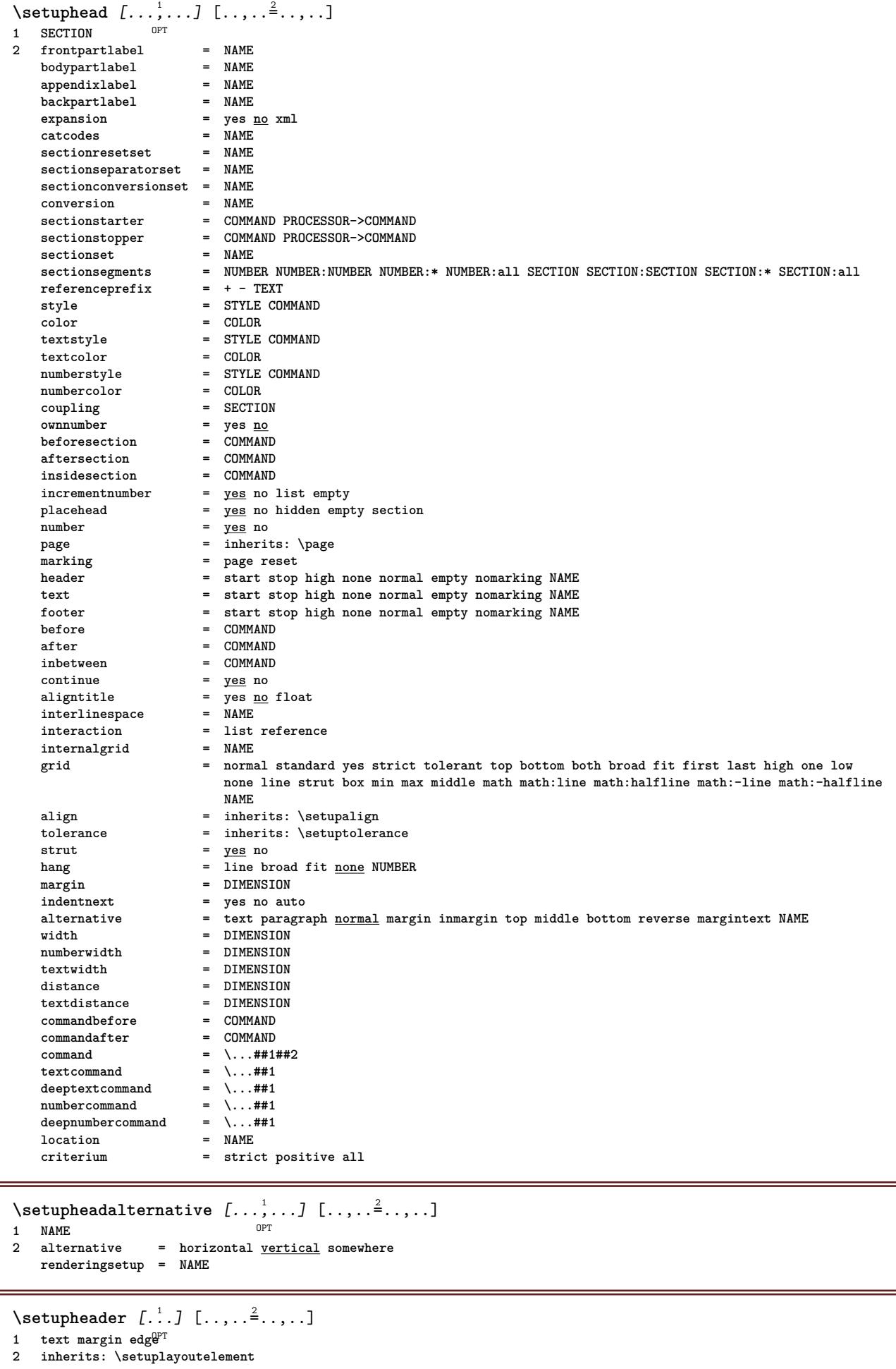

\setupheadertexts  $\begin{bmatrix} .^1 \cdot .^1 \end{bmatrix} \begin{bmatrix} .^2 \cdot .^1 \end{bmatrix} \begin{bmatrix} .^3 \cdot .^1 \end{bmatrix} \begin{bmatrix} .^4 \cdot .^1 \end{bmatrix} \begin{bmatrix} .^5 \cdot .^1 \end{bmatrix}$ <br>1 text margin edge opt opt opt opt opt OPT **1 text margin edge 2 date pagenumber MARK TEXT COMMAND 3 date pagenumber MARK TEXT COMMAND 4 date pagenumber MARK TEXT COMMAND 5 date pagenumber MARK TEXT COMMAND**  $\setminus$ setupheadnumber  $[.\cdot^1.]$   $[.\cdot^2.]$ **1 SECTION 2 [-+]NUMBER**  $\setminus$ setupheads  $[\ldots, \ldots]$   $[\ldots, \ldots]^2$ 1 **SECTION** OPT **2 inherits: \setuphead**  $\setminus$ setuphelp  $[\ldots, \ldots]$   $[\ldots, \ldots]^2$ OPT **1 NAME 2 inherits: \setupframed**  $\setminus$ setuphigh  $[\ldots, \ldots]$   $[\ldots, \ldots]$ 1 NAME<sup>OPT</sup> **2 distance = DIMENSION up = DIMENSION style = STYLE COMMAND color = COLOR**  $\setminus$ setuphighlight  $[\ldots, \ldots]$   $[\ldots, \ldots]$ OPT **1 NAME 2 command = yes no style = STYLE COMMAND color = COLOR** \setuphyphenation  $[\ldots,\ldots^*],$ **\* method = original tex default hyphenate expanded traditional none** \setuphyphenmark  $[\ldots, \ldots \stackrel{*}{\dots}, \ldots]$ **\* sign = normal wide**  $\setminus$ setupindentedtext  $[\ldots, \ldots]$   $[\ldots, \ldots]$ <sup>2</sup>...,..] OPT **1 NAME 2 before = COMMAND after = COMMAND distance = DIMENSION sample = TEXT text = TEXT width = fit broad DIMENSION separator = COMMAND style = STYLE COMMAND color = COLOR headstyle = STYLE COMMAND headcolor = COLOR**  $\setminus$ setupindenting  $[\ldots,\ldots]$ \* [-+]small [-+]medium [<sup>PT</sup>+]big none no not first next yes always never odd even normal reset toggle DIMENSION NAME

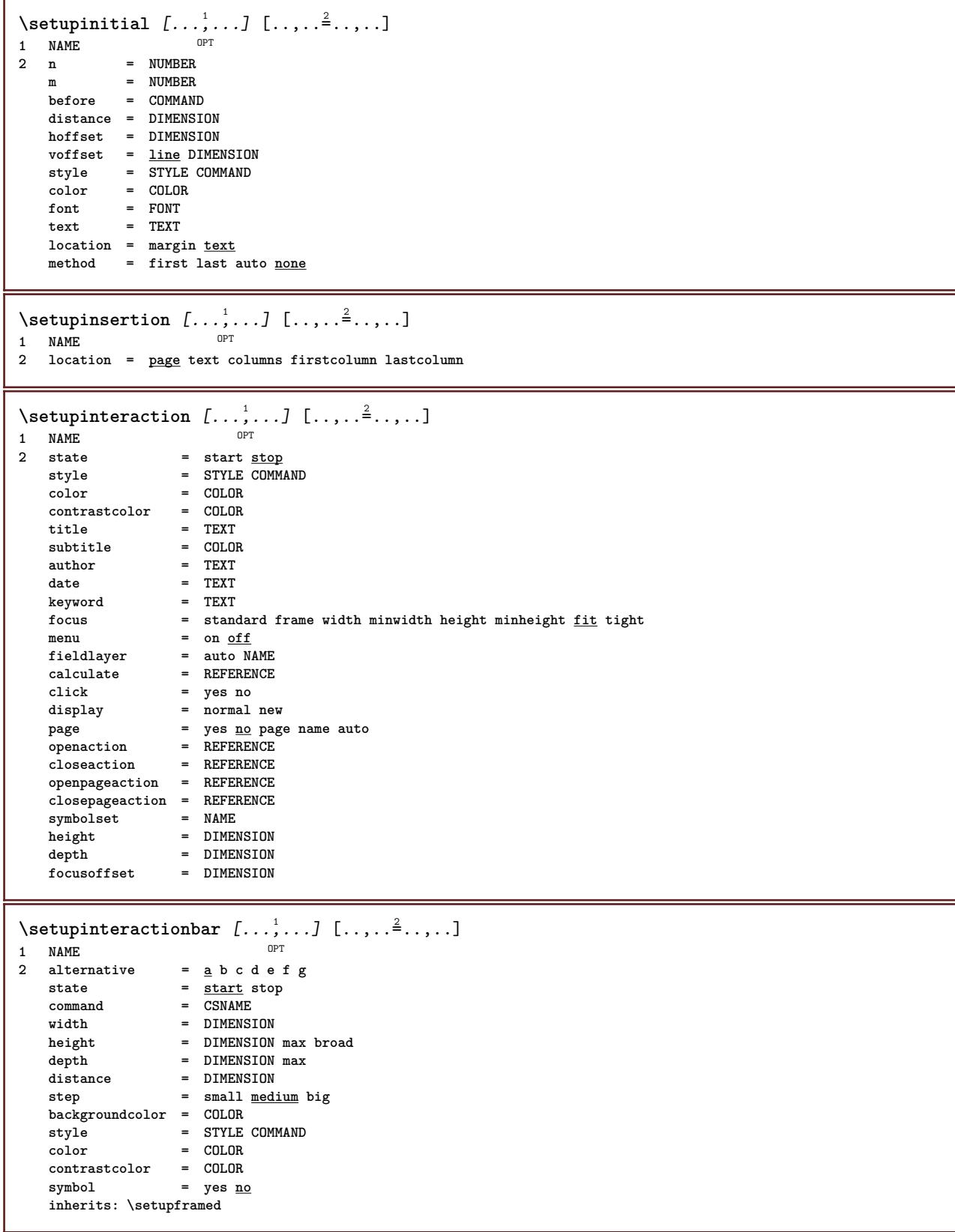

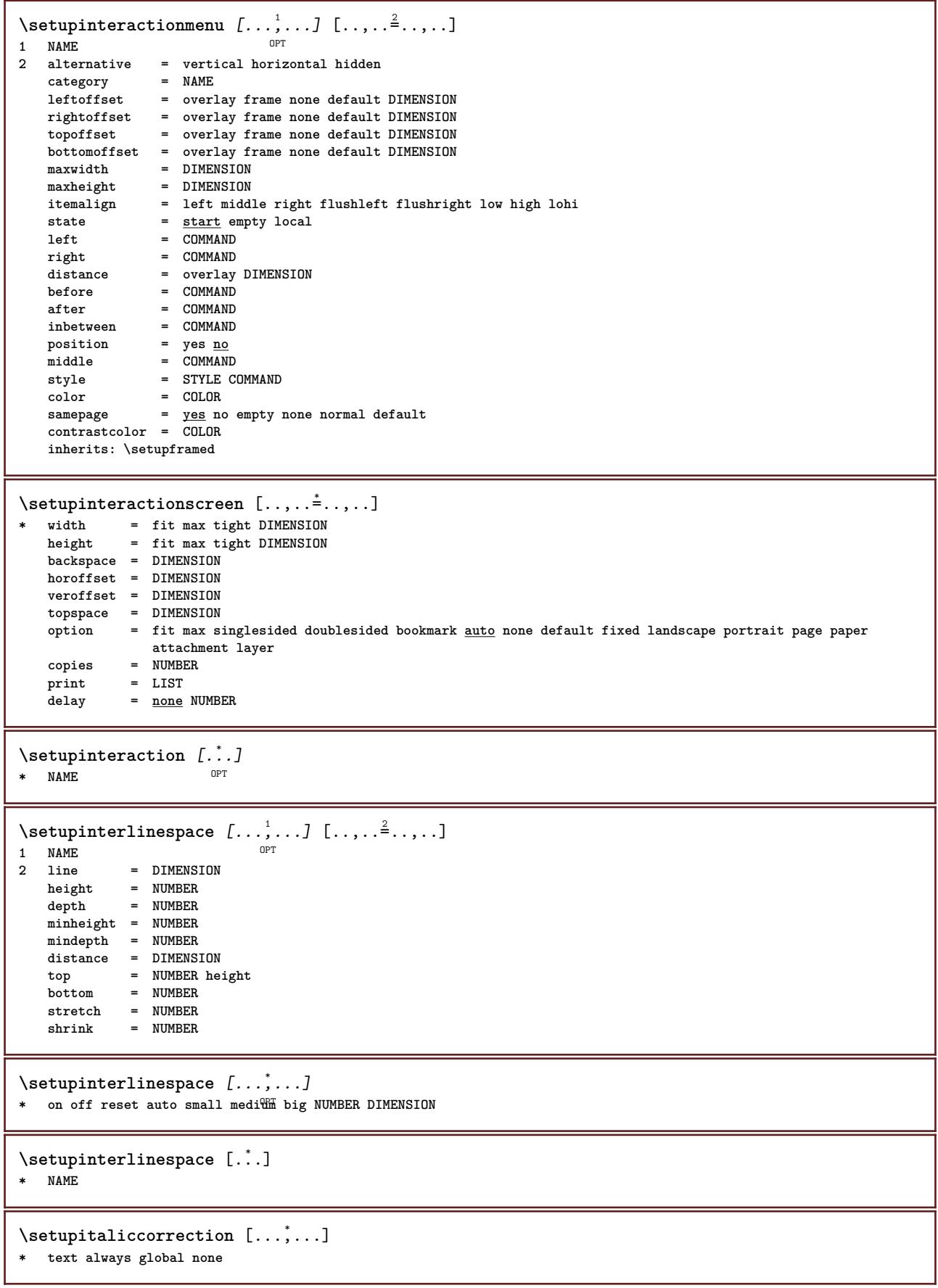
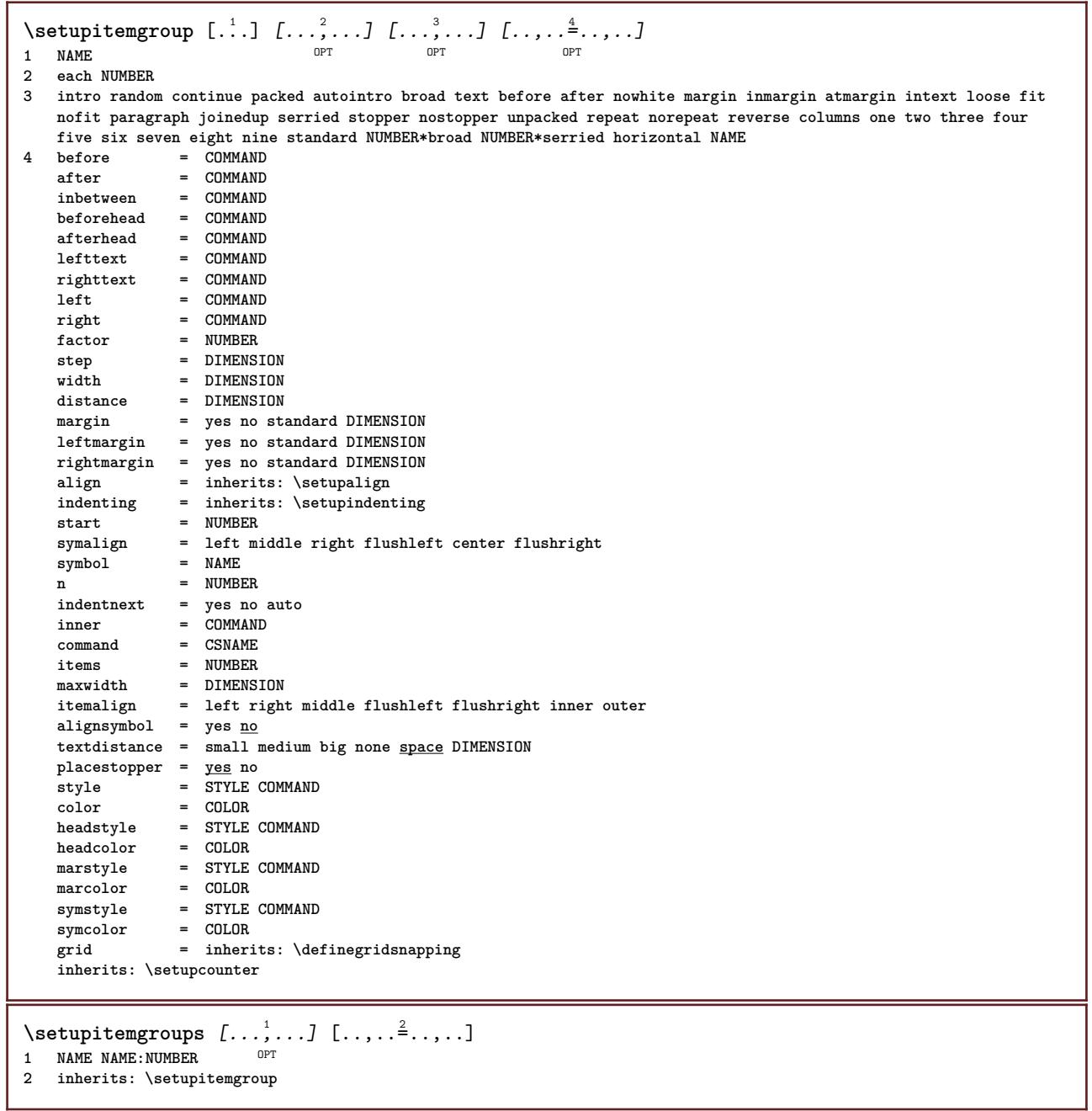

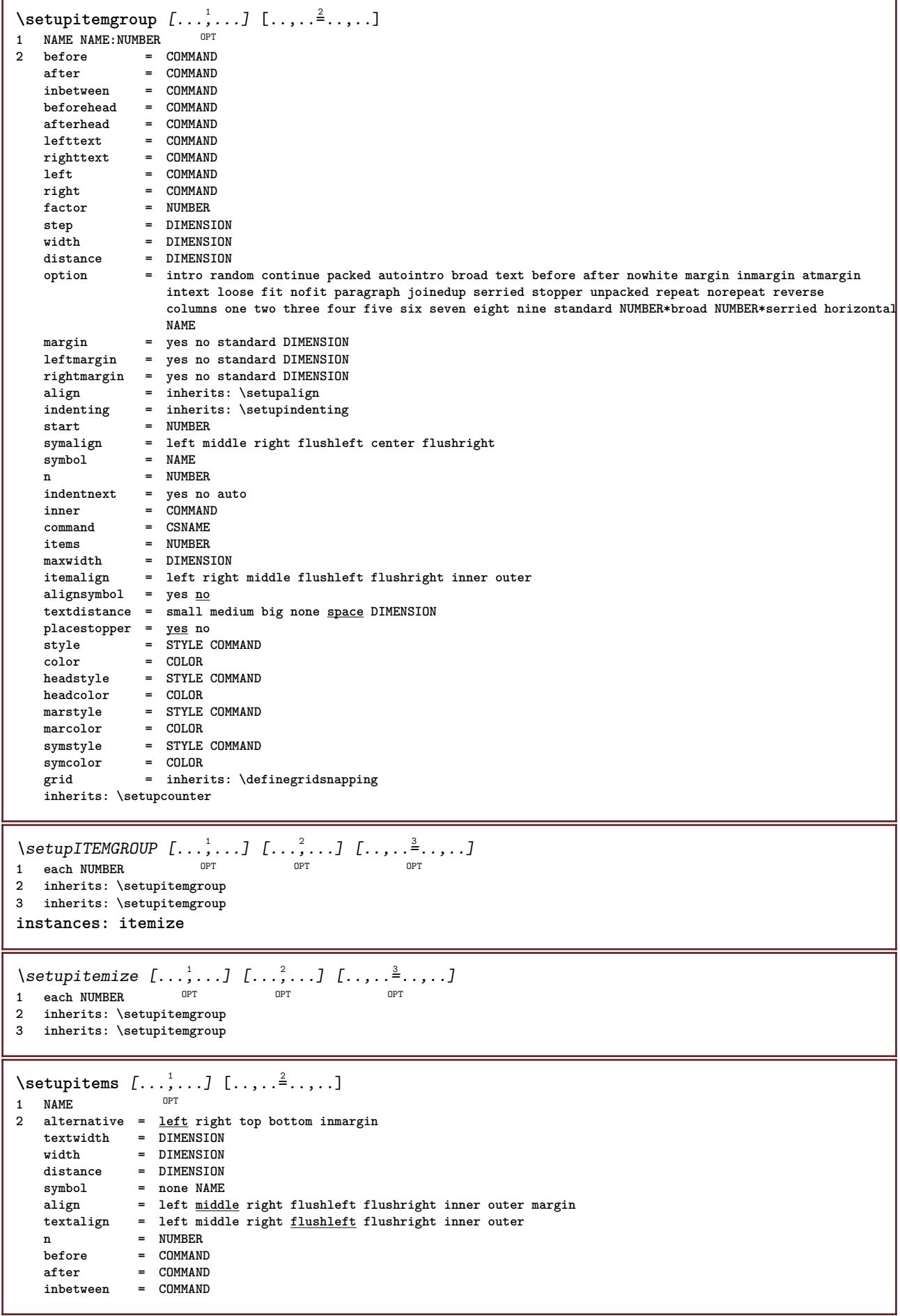

 $\setminus$ setuplabel  $[\ldots, \ldots]$   $[\ldots, \ldots]^2$ OPT **1 NAME 2 title = yes no number = yes no numbercommand = \...##1 titledistance = DIMENSION titlestyle = STYLE COMMAND**  $titlecolor =   
titlecommand =   
  $\therefore$  #1$  $titlecommand = \ \ . . . # #1$ <br> $titleleft = COMMAND$ **titleleft = COMMAND titleright = COMMAND left = COMMAND right = COMMAND**<br>symbol = COMMAND  $=$  COMMAND starter = COMMAND<br>stopper = COMMAND = COMMAND<br>= NAME  $\overline{\mathrm{coupling}}$ **counter = NAME level = NUMBER**  $\begin{array}{rcl}\n \text{text} & = & \text{TEXT} \\
 \text{headcommand} & = & \ \ \ \setminus \ldots \# \texttt{1}\n \end{array}$ **headcommand** = \...##1<br>before = COMMAND **before**<br>after **after = COMMAND** inbetween = COMMAND<br>alternative = left rig **alternative = left right inmargin inleft inright margin leftmargin rightmargin innermargin outermargin serried hanging top command intext NAME align = inherits: \setupalign** headalign = inherits: \setupalign<br>indenting = inherits: \setupinden<sup>-</sup> **indenting = inherits: \setupindenting** display = yes no<br>indentnext = yes no **indentnext** = yes no auto<br>
yidth = fit broad 1 **width = fit broad line DIMENSION** distance = none DIMENSION<br>stretch = NUMBER stretch = NUMBER<br>shrink = NUMBER **shrink = NUMBER** hang = fit broad none margin NUMBER<br>closesvmbol = COMMAND **closesymbol = COMMAND closecommand = \...##1 expansion = yes no xml**  $r = r + 12r$  $\begin{array}{rcl}\n\text{sample} & & - & + & - & \text{T}\n\end{array}$   $\begin{array}{rcl}\n\text{sample} & = & \text{TEXT}\n\end{array}$ **margin = yes no standard DIMENSION style = STYLE COMMAND** color = COLOR<br>headstyle = STYLE COMMAND **headstyle = STYLE COMMAND headcolor = COLOR inherits: \setupcounter**  $\setminus \text{setupLABELtext}$   $[..]$   $[..,..]$ OPT **1 LANGUAGE 2 KEY = VALUE instances: head label mathlabel taglabel unit operator prefix suffix btxlabel**  $\setminus \text{setupbtxlabeltext } [..]. \]$   $[..,.^2...,-]$ OPT **1 LANGUAGE 2 KEY = VALUE** \setupheadtext  $[\cdot \cdot \cdot \cdot]$   $[\cdot \cdot \cdot \cdot \cdot \cdot \cdot \cdot \cdot]$ OPT **1 LANGUAGE 2 KEY = VALUE** \setuplabeltext [...] <sup>1</sup> [..,..=..,..] <sup>2</sup> OPT **1 LANGUAGE 2 KEY = VALUE**  $\setminus$ setupmathlabeltext  $[\cdot, \cdot, \cdot]$   $[\cdot, \cdot, \cdot, \frac{2}{3}, \cdot, \cdot, \cdot]$ OPT **1 LANGUAGE 2 KEY = VALUE**  $\setminus$ setupoperatortext  $[\cdot, \cdot, \cdot]$   $[\cdot, \cdot, \cdot, \frac{2}{7}, \cdot, \cdot, \cdot]$ OPT **1 LANGUAGE 2 KEY = VALUE**

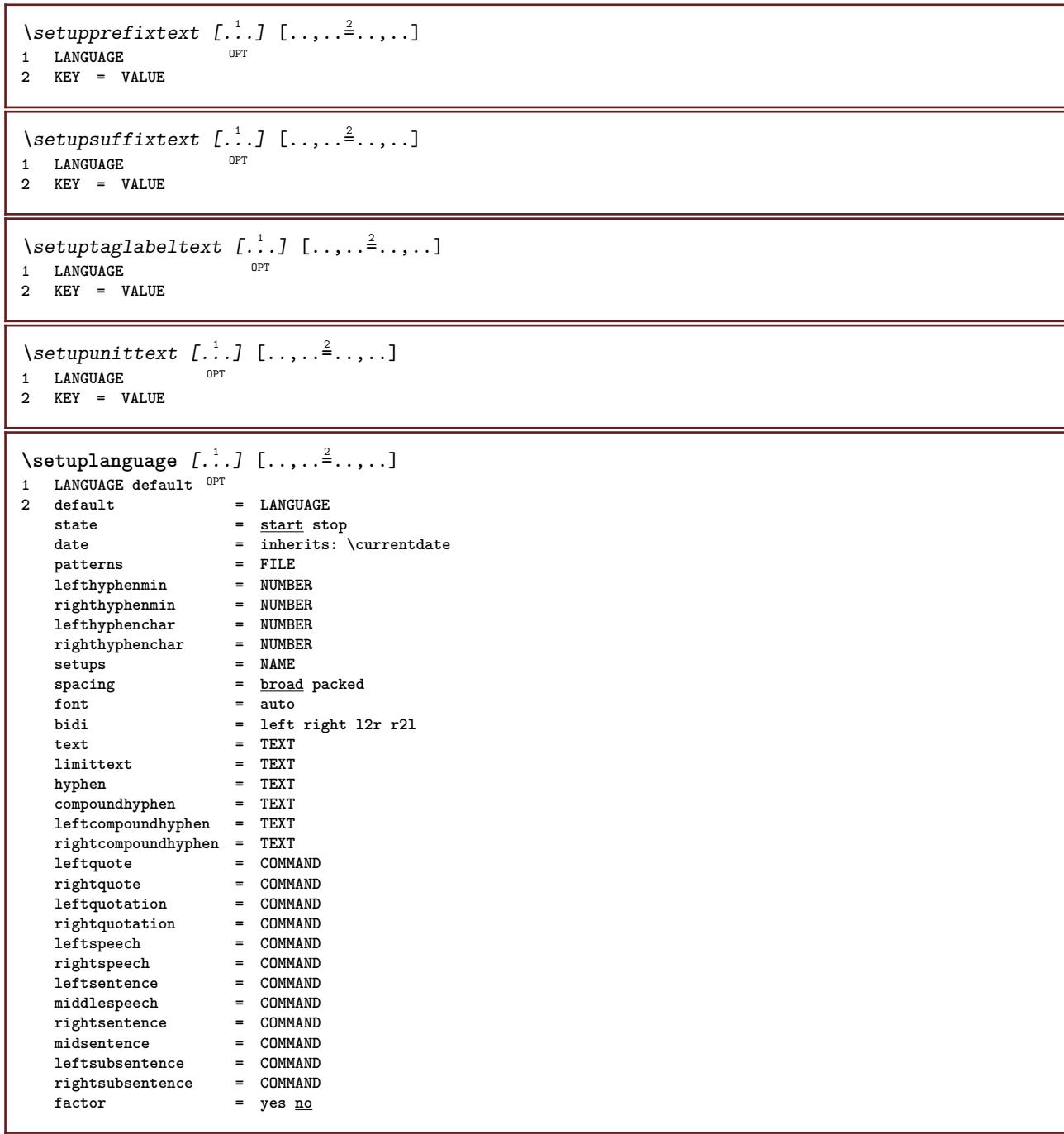

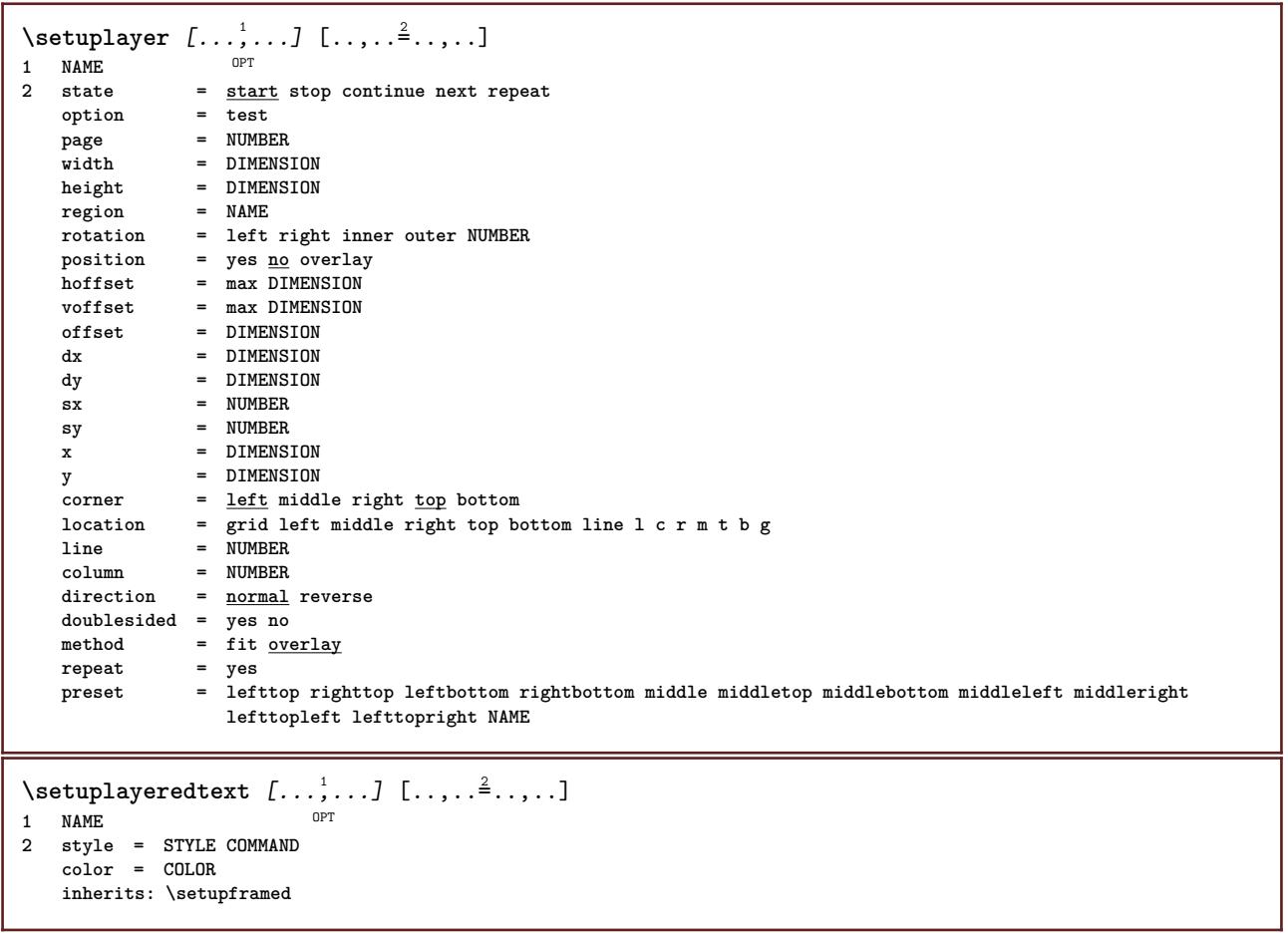

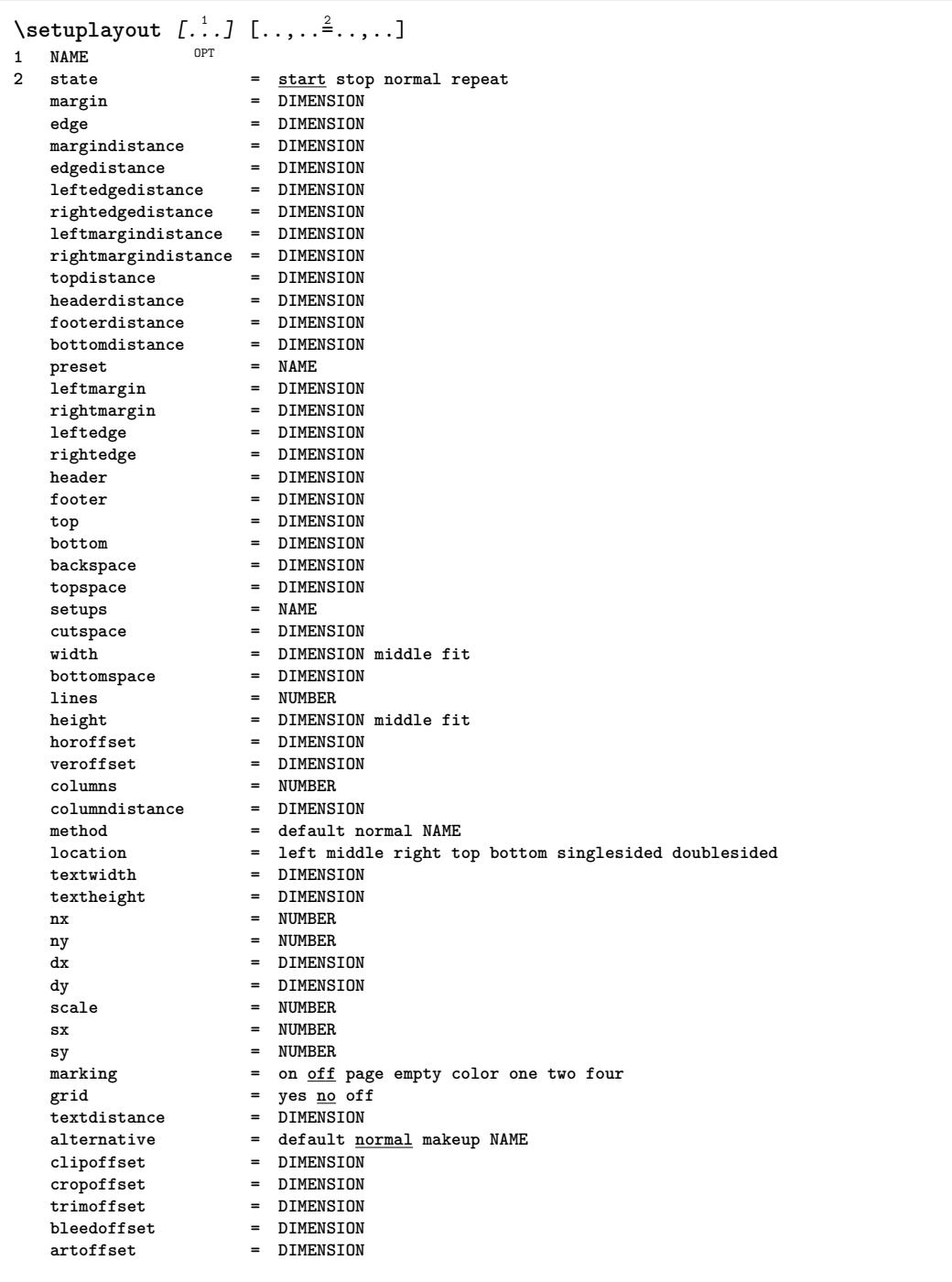

## \setuplayouttext  $[\cdot \cdot \cdot]$   $[\cdot \cdot \cdot \cdot]$   $[\cdot \cdot \cdot \cdot \cdot]$ <br>1 top header text footer bottom<sup>pT</sup>

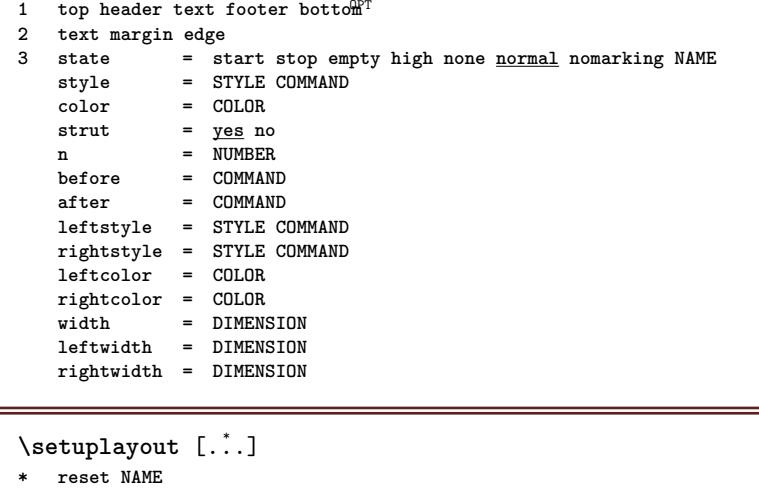

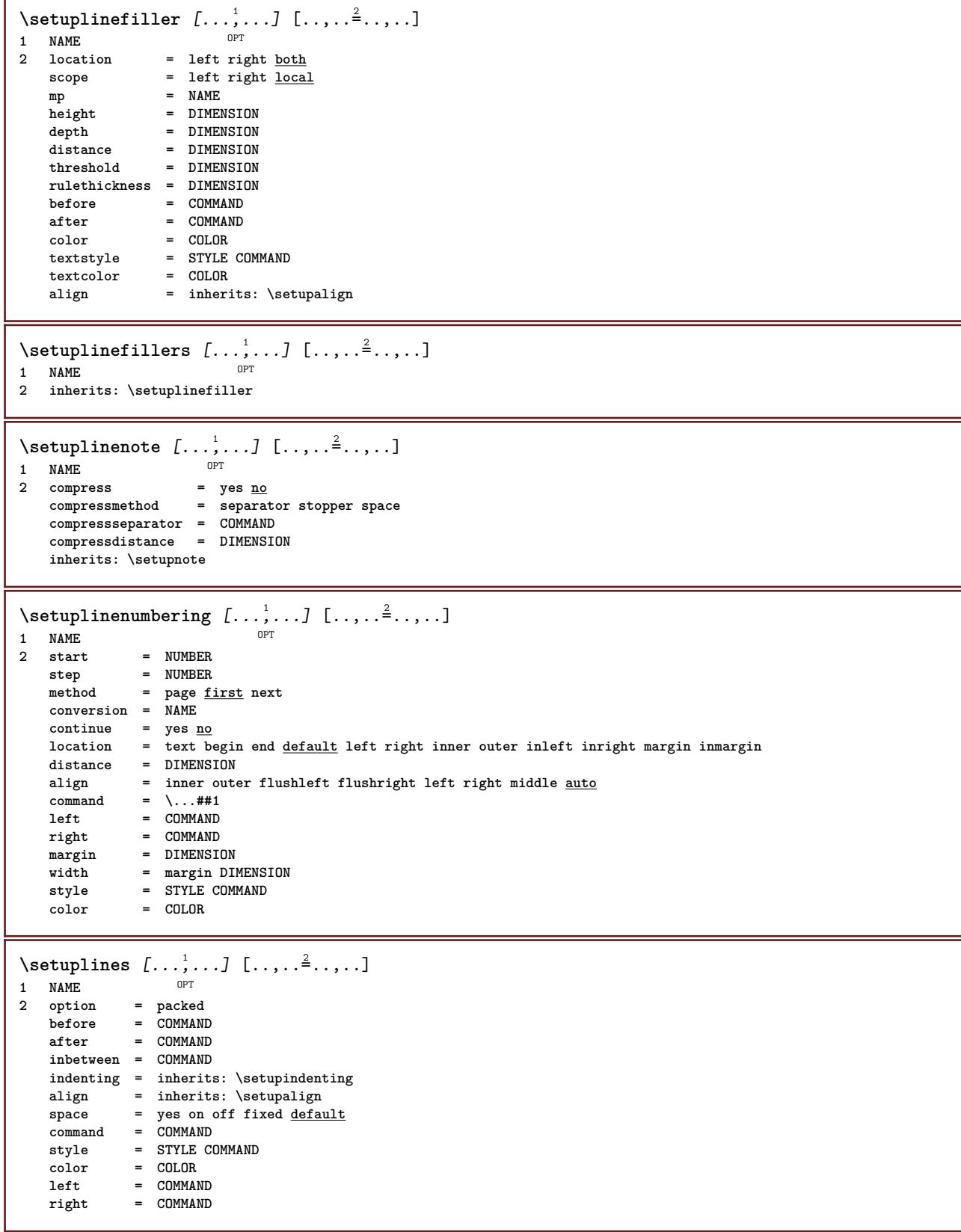

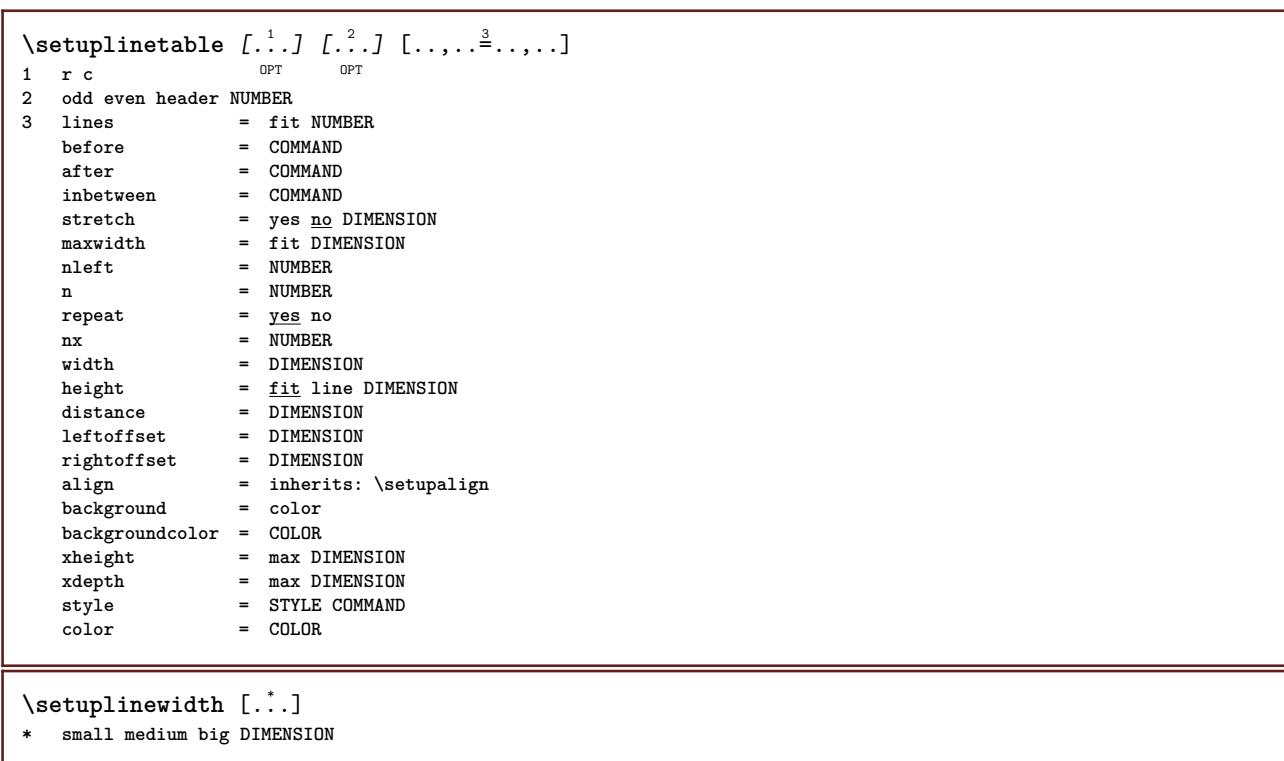

\setuplist  $[\dots, \dots, \dots] \quad [\dots, \dots]$ <br>1 LIST **1 LIST 2** state = <u>start</u> stop<br>
1 ocation = none here **location = none here type = simple command userdata criterium = local intro reference SECTIONBLOCK:reference all SECTIONBLOCK:all text SECTIONBLOCK:text current SECTIONBLOCK:current here previous SECTIONBLOCK:previous component SECTION SECTIONBLOCK:SECTION**  $list = NAME$ **width = fit broad auto DIMENSION height** = fit <u>broad</u> DIMENSION<br>depth = fit <u>broad</u> DIMENSION depth = fit  $\frac{1}{2}$  broad DIMENSION<br>symbol = one two three none **symbol = one two three none default label** = yes <u>no</u> none NAME starter = COMMAND stopper =  $COMMAND$ <br>
command =  $\ldots$ ##1 **command = \...##1##2##3**  $\begin{tabular}{lllll} {\tt numbercommand} & = & \ {\tt \dots \#41} \\ {\tt textcommand} & = & \ {\tt \dots \#41} \end{tabular}$ textcommand  $= \ \ldots$ ##1<br>pagecommand  $= \ \ldots$ **pagecommand = \...##1 pagenumber** = <u>yes</u> no always<br>headnumber = <u>yes</u> no always **headnumber = yes no always before** = COMMAND<br>after = COMMAND<br>= COMMAND after = COMMAND inbetween = COMMAND **margin = none DIMENSION distance = none DIMENSION aligntitle = yes no numberalign = left right middle flushleft flushright inner outer** align = inherits: \setupalign hang = <u>yes</u> no  $left = \frac{1}{1 + \frac{1}{1 + \$ right = COMMAND<br>interaction = yes no yes **interaction = yes no all number text title page sectionnumber pagenumber limittext = yes no TEXT style** = yes no TEXT<br>style = STYLE COMMAND color = COLOR<br>
numberstyle = STYLE  $=$  STYLE COMMAND<br> $=$  COLOR  $numbercolor$ **textstyle = STYLE COMMAND textcolor = COLOR pagestyle = STYLE COMMAND** pagecolor = COLOR<br>reference = NUMBER  $reference$ **extras = NAME order**  $=$  **command all title**<br>**alternative**  $=$  **a** <u>b</u> c d e f g lef **alternative = a b c d e f g left right top bottom command none interactive paragraph horizontal vertical NAME maxwidth = DIMENSION pageprefix = yes no pageprefixseparatorset = NAME pageprefixconversionset = NAME pageprefixsegments** = NAME<br>
pageprefixsegments =  $\frac{1}{2}$  $p =$  NUMBER NUMBER: NUMBER NUMBER: \* NUMBER: all SECTION SECTION: SECTION: \* SECTION: all **pageprefixconnector = COMMAND PROCESSOR->COMMAND pageconversionset = NAME pagestarter = COMMAND PROCESSOR->COMMAND pagestopper = COMMAND PROCESSOR->COMMAND inherits: \setupcounterinherits: \setupframed**  $\setminus$ setuplistalternative  $[\ldots, \ldots]$   $[\ldots, \ldots]$ <sup>2</sup>...,..]  $\overline{0}$ **1 NAME 2 before = COMMAND after = COMMAND command = \...##1##2##3 renderingsetup = NAME width = DIMENSION distance = DIMENSION stretch = DIMENSION filler = DIMENSICALLERY**<br>**filler = COMMAND**  $\setminus$ setuplistextra  $[\ldots, \ldots]$   $[\ldots, \ldots]$ <sup>2</sup>...,..] O<sub>pt</sub> **1 NAME 2 before = COMMAND after = COMMAND**

```
\setuplocalfloats [\ldots,\ldots^*],\ldots]* before = COMMAND
    after = COMMAND
   inbetween = COMMAND
\setuplocalinterlinespace [\ldots, \ldots] [\ldots, \ldots]<sup>2</sup>.....]
                                       OPT
1 NAME
2 inherits: \setupinterlinespace
\setuplocalinterlinespace [\ldots,\ldots]* on off reset auto small medium big ORUMBER DIMENSION
\setuplocalinterlinespace [...]
* NAME
\setminussetuplow [\ldots, \ldots] [\ldots, \ldots]^2...,..]
1 NAME OPT
2 distance = DIMENSION
    down = DIMENSION
    style = STYLE COMMAND
   color = COLOR
\setminus \texttt{setuplowhigh} \ \left[ \ldots, \ldots \right] \ \left[ \ldots, \ldots \right] \ \mathbb{P}^1 \ \mathbb{P}^11 NAME
2 distance = DIMENSION
    up = DIMENSION
    down = DIMENSION
    style = STYLE COMMAND
    color = COLOR
\setminussetuplowmidhigh [...,...] [...,...]<sup>2</sup>.....]
1 NAME<sup>OPT</sup>
2 up = DIMENSION
    down = DIMENSION
    style = STYLE COMMAND
    color = COLOR
\setupMPgraphics [..,..=..,..] *
* color = local global
    mpy = FILE
\setminussetup<code>MPinstance</code> [\ldots, \ldots] [\ldots, \ldots]OPT
1 NAME
            2 format = metafun mpost
    initializations = yes no
    setups = NAME
   textstyle = STYLE COMMAND<br>textcolor = COLOR
   textcolor{red}{\bullet}extensions = yes no
    method = binary decimal double scaled default
\setupMPpage [..,..=..,..] *
* inherits: \setupfittingpage
\setminussetupMPvariables [\cdot^1 \cdot J \quad [\ldots, \ldots \x + \ldots]OPT
1 NAME
2 KEY = VALUE
```
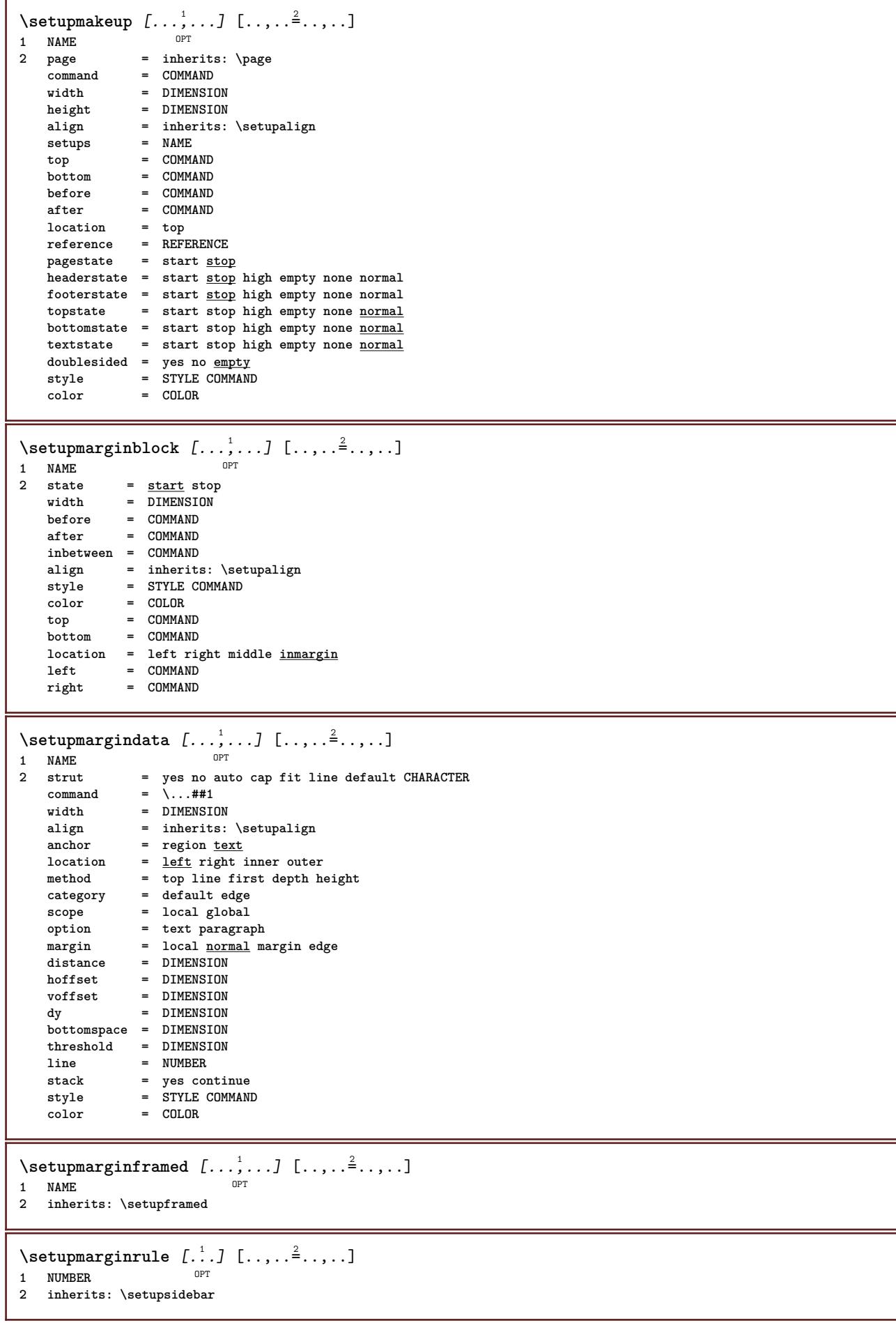

```
\setminussetupmarginrules [\dots, \dots]OPT
1 NUMBER
2 inherits: \setupmarginrule
\setminussetupmarking [\ldots, \ldots] [\ldots, \ldots]OPT
1 MARK
                  2 start stop
    expansion = yes no
    separator = COMMAND
   filtercommand = \ldots##1
\setminussetupmathalignment [\ldots, \ldots] [\ldots, \ldots]<sup>2</sup>...,..]
                             OPT
1 NAME
              2 n = NUMBER
   m = NUMBER
   distance = DIMENSION
              =auto
   separator = TEXT
   align = left middle right normal
   location = top center bottom normal
   grid = math no
\setminussetupmathcases [\ldots, \ldots] [\ldots, \ldots^{\frac{2}{n}}, \ldots]OPT
1 NAME
   2 left = COMMAND<br>
2 right = COMMAND
                  right = COMMAND
    strut = yes no
    style = STYLE COMMAND
   distance = DIMENSION
   numberdistance = DIMENSION
\setminussetupmathematics [\ldots, \ldots] [\ldots, \ldots]OPT
1 NAME
2 openup = yes <u>no</u><br>symbolset = NAME
   symbolsymbolset
   functionstyle = STYLE COMMAND<br>compact = yes <u>no</u>
   --<br>compact
   align = \frac{1}{12r} \frac{1}{r^2}bidi = yes no
   sygreek = normal <u>italic</u> none<br>lcgreek = normal italic none
   lcgreek = normal <u>italic</u> none<br>ucgreek = <u>normal</u> italic none
    ucgreek = normal italic none
    italics = 1 2 3 4 none reset
   autopunctuation = yes no all comma yes,semicolon comma,semicolon all,semicolon
    setups = NAME
    domain = NAME reset
    textstyle = STYLE COMMAND
    textcolor = COLOR
    functioncolor = COLOR
   integral = limits nolimits autolimits displaylimits none
   stylealternative = NAME
    default = normal italic
    fraction = ams ctx
   ampersand = normal
\setminussetupmathfence [\ldots, \ldots] [\ldots, \ldots]<sup>2</sup>...,..]
                        OPT
1 NAME
2 command = yes no
   left = 5 \text{NUMBER}middle = NUMBER
             right = NUMBER
   mathstyle = display text script scriptscript cramped uncramped normal packed small big
   color = COLOR
   state = auto
   method = auto
   factor = none auto NUMBER
   mathclass = NUMBER
```

```
\setminussetupmathfraction [\ldots, \ldots] [\ldots, \ldots]<sup>2</sup>...,..]
                            OPT
1 NAME
2 topdistance = DIMENSION
    bottomdistance = DIMENSION
    margin = DIMENSION
    color = COLOR
    strut = yes no math tight
    alternative = inner outer both
    rule = yes no auto
    left = NUMBER
   right = NUMBER
   rule rulethickness
                   = DIMENSION<br>= STYLE COMMAND
   distance = no none overlay
   inlinethreshold = auto NUMBER
   displaythreshold = auto NUMBER<br>fences = NAME
                    fences = NAME
\setminussetupmathfractions [\ldots, \ldots] [\ldots, \ldots]<sup>2</sup>...,..]
OPT
1 NAME
2 inherits: \setupmathfraction
\setminussetupmathframed [...,...] [...,...]<sup>2</sup>.....]
                       OPT
1 NAME
2 inherits: \setupframed
\setupmathmatrix [\ldots, \ldots] [\ldots, \ldots]<br>1 NAME
1 NAME
2 left = COMMAND
   \begin{array}{ccc} \n \text{right} & = & \text{COMMAND} \\ \n \text{struct} & = & \text{ves no} \n \end{array}strut = yes no NUMBER
    align = left middle right normal
   style = STYLE COMMAND
   distance = DIMENSION
   simplecommand = TEXT
   location = top bottom high low lohi normal
\setminussetupmathornament [\dots, \dots, 1] [\dots, \dots]1 NAME
2 alternative = mp
    color = COLOR
   mpoffset = DIMENSION
   mp = NAME
\setupmathradical [\dots, \dots] [\dots, \dots]<br>1 NAME
1 NAME
2 alternative = default normal mp
    color = COLOR
    mpoffset = DIMENSION
   mp = NAME
```
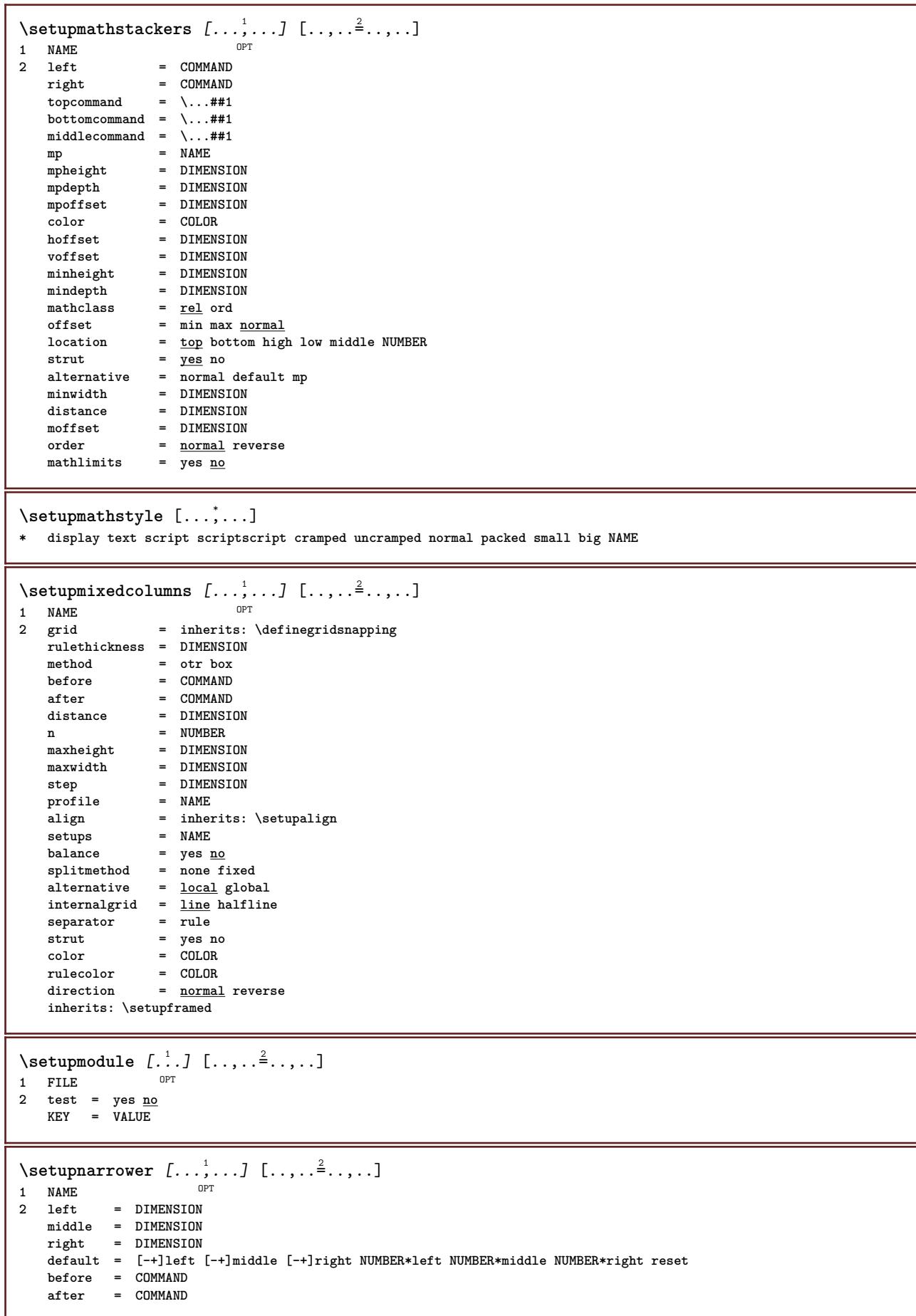

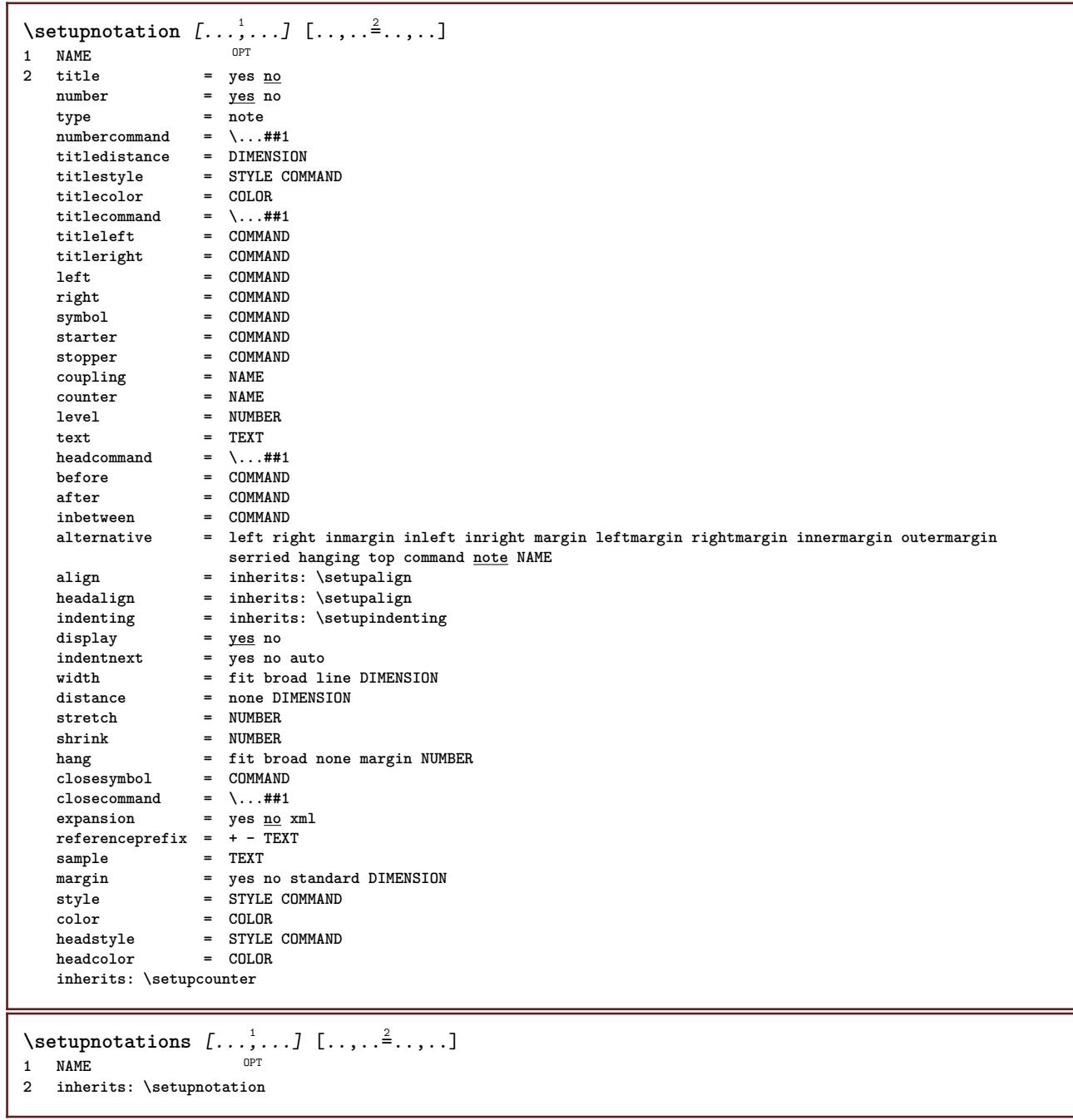

 $\setminus$ setupnote  $[\ldots, \ldots]$   $[\ldots, \ldots]$ OPT **1 NAME 2 interaction = yes no number text all**  $symbol{c}$  =  $\overline{\cdot \cdot \cdot}$  =  $\overline{\cdot \cdot \cdot}$  =  $\overline{\cdot \cdot \cdot}$  $\texttt{textcommand} = \ \ . \ . . # 1$ **indicator = yes no textseparator = COMMAND width = DIMENSION height = DIMENSION distance = DIMENSION rulecommand = COMMAND rule = on off normal left right command paragraph split = tolerant strict verystrict NUMBER factor = NUMBER location = text page high bottom none columns firstcolumn lastcolumn** next = COMMAND **n** = NUMBER **rulecolor = COLOR rulethickness = DIMENSION setups = NAME interlinespace = NAME paragraph = yes no before** = COMMAND **after = COMMAND inbetween = COMMAND scope = page columndistance = DIMENSION continue = yes no alternative = grid fixed columns note none criterium = page bodyfont = inherits: \setupbodyfont align = inherits: \setupalign textstyle = STYLE COMMAND textcolor = COLOR anchor = next spacebefore = inherits: \blank spaceinbetween = inherits: \blank inherits: \setupframed**  $\setminus$ setupnotes  $[\ldots, \ldots]$   $[\ldots, \ldots]^2$ OPT **1 NAME 2 inherits: \setupnote** \setupoffset  $[\ldots, \ldots \stackrel{*}{\dots}, \ldots]$ **\* inherits: \setupoffsetbox**  $\setminus$ setupoffsetbox  $[\ldots, \ldots^*], \ldots]$  $*$  x = DIMENSION **y = DIMENSION leftoffset = DIMENSION rightoffset = DIMENSION topoffset = DIMENSION bottomoffset = DIMENSION method = fixed width = DIMENSION height = DIMENSION depth = DIMENSION location = left middle right top bottom line l c r m t b g** \setupoppositeplacing  $[\ldots, \ldots \stackrel{*}{\dots}, \ldots]$ **\* state = start stop before = COMMAND**<br>after = COMMAND **after = COMMAND inbetween = COMMAND**  $\setminus$ setupoutputroutine  $[\cdot, \cdot, \cdot]$   $[\cdot, \cdot, \cdot, \frac{2}{7}, \cdot, \cdot, \cdot]$ OPT **1 NAME 2 KEY = CSNAME** \setupoutputroutine [...] **\* NAME**

```
\setuppagechecker [...<sup>1</sup>,...] [..,..<sup>2</sup>..,..]<br>1 NAME
1 NAME
2 lines = NUMBER<br>offset = DIMENS:
   offset = DIMENSION<br>
method = 0.1.2.3
             = 0 1 2 3before = COMMAND
   after = COMMAND
   inbetween = COMMAND
\setuppagecomment [\ldots,\ldots^*],\ldots]* location = left right top bottom none
            start stop none
   offset = DIMENSION
   distance = DIMENSION
             = DIMENSION
  height = DIMENSION
\setminussetuppagegrid [\ldots, \ldots] [\ldots, \ldots]OPT
1 NAME
2 n = NUMBER
   nleft = NUMBER
   nright = NUMBER<br>width = DIMENS
              width = DIMENSION auto
   distance = DIMENSION
    lines = NUMBER
    maxwidth = DIMENSION
   maxheight = DIMENSION
    direction = normal reverse
    page = inherits: \page
   inherits: \setupframed
\setuppagegridarea [...;...] [..,..<sup>2</sup>..,..]<br><sup>1 NAME</sup>
1 NAME
                2 state = start stop repeat
   x = NUMBERy = NUMBER<br>nx = NUMBER
                nx = NUMBER
   ny = NUMBER
   style = STYLE COMMAND
   color = COLOR
   clipoffset = DIMENSION
   rightoffset = DIMENSION
   inherits: \setupframed
\setminussetuppagegridareatext [.\cdot^\frac{1}{2}] [.\cdot^\frac{2}{3}]1 NAME
2 TEXT
\setminussetuppagegridlines [.\cdot^1.] [.\cdot^2.] [.\cdot^3.] [.\cdot^4.]1 NAME
2 NUMBER
3 NUMBER
4 NUMBER
\setuppagegridspan [...,<sup>1</sup>...] [..,..<sup>2</sup>...,..]
                             OPT
1 NAME
2 n = NUMBER
    style = STYLE COMMAND
    color = COLOR
   before = COMMAND
   after = COMMAND
   inherits: \setupframed
\setminussetuppagegridstart [.\cdot^1.] [.\cdot^2.] [.\cdot^3.] [.\cdot^4.]1 NAME
2 NUMBER
3 NUMBER
4 NUMBER
```

```
\setuppageinjection [\dots]_{\text{OPT}} [..,..<sup>2</sup>..,..]<br><sup>1</sup> NAME
1 NAME
   2 state = previous <u>next</u> NUMBER<br>delay = yes no
                 = yes <u>no</u>
    alternative = figure buffer setups none NAME
    page = inherits: \page
    pagestate = start stop
    n = NUMBER
   inherits: \setupframed
\setuppageinjectionalternative [\ldots, \ldots] [\ldots, \ldots]<sup>2</sup>.....]
                                                 OPT
1 NAME
2 renderingsetup = NAME
\setuppagenumber [\ldots, \ldots \stackrel{*}{\cdot} \ldots]* inherits: \setupuserpagenumber
\setuppagenumbering [\ldots,\ldots^*],* alternative = singlesided doublesided
   page = inherits: \page
    strut = yes no
    command = \...##1
    left = COMMAND
   right = COMMAND<br>state = <u>start</u> s
   state = start stop
                 = DIMENSION
    location = header footer left middle right inleft inright margin inmargin atmargin marginedge
    style = STYLE COMMAND
   color = COLOR
\setminussetuppageshift [\cdot \cdot \cdot \cdot] [\cdot \cdot \cdot \cdot \cdot] [\cdot \cdot \cdot \cdot \cdot]OPT
1 page paper DPT DPT DPT
2 NAME
3 NAME
\setminussetuppagestate [\ldots, \ldots] [\ldots, \ldots]<sup>2</sup>.....]
                          OPT
1 NAME
2 delay = yes no
\setuppagetransitions [...]
* reset auto start random NUMBER
\setminussetuppairedbox [\ldots, \ldots] [\ldots, \ldots]<sup>2</sup>.....]
                          OPT
1 NAME
   2 before = COMMAND<br>after = COMMAND
              after = COMMAND
   inbetween = COMMAND
   location = left middle right top bottom high low
   n = NUMBER
   distance = DIMENSION
   bodyfont = inherits: \setupbodyfont
   width = DIMENSION
   height = DIMENSION
   maxwidth = DIMENSION
   maxheight = DIMENSION
   align = inherits: \setupalign<br>style = STYLE COMMAND
               style = STYLE COMMAND
   color = COLOR
\setminus \text{setupPAIREDBOX} [\ldots, \ldots^*], \ldots]* inherits: \setuppairedbox
instances: legend
\setminus \text{setuplegend } [\ldots, \ldots \stackrel{*}{\dots}, \ldots]* inherits: \setuppairedbox
```

```
\setuppalet [...]
* NAME
\setuppaper [\ldots, \ldots^*], \ldots]* inherits: \setuppapersize
\setminussetuppapersize [\cdot, \cdot, \cdot] [\cdot, \cdot, \cdot, \frac{2}{3} \cdot \cdot, \cdot, \cdot]OPT
1 NAME
              = COMMAND
   bottom = COMMAND
   left = COMMAND
   right = COMMAND<br>method = <u>normal</u> n
              method = normal none NAME
   scale = NUMBER
   nx = NUMBER
   ny = NUMBER<br>dx = DIMENS:
             = DIMENSION
   dy = DIMENSION
    width = DIMENSION
    height = DIMENSION
    topspace = DIMENSION
   backspace = DIMENSION
   offset = DIMENSION
   page = reset landscape mirrored negative rotated 90 180 270 NAME
   paper = reset landscape mirrored negative rotated 90 180 270 NAME
   option = fit max
   distance = DIMENSION
\setminussetuppapersize [\ldots, \ldots] [\ldots, \ldots]1 reset landscape mirror<sup>ed</sup> negative rotated 90 180 270 NAME
2 reset landscape mirrored negative rotated 90 180 270 NAME
\setminussetupparagraph [...^1,...] [...,-^2...,...]OPT
1 NAME
2 style = STYLE COMMAND
    color = COLOR
    align = inherits: \setupalign
   setups = NAME
\setminussetupparagraphintro [\ldots, \ldots] [\ldots^2]1 reset each first next
2 COMMAND
\setupparagraphnumbering [..,..=..,..] *
* state = start stop line reset
   distance = DIMENSION
   style = STYLE COMMAND
   color = COLOR
\setminussetupparagraphs [...] [...] [...,...] [...,...]OPT
                                  OPT
1 NAME
2 each NUMBER
3 n = NUMBER
   before = COMMAND
   after = COMMAND
   width = DIMENSION
                 = DIMENSION
   height = DIMENSION fit
   top = COMMAND<br>bottom = COMMAND
   \begin{array}{c}\texttt{bottom}\ \texttt{align}\ \end{array}align = inherits: \setupalign<br>inner = COMMAND
   inner = COMMAND<br>
command = COMMAND
                 command = COMMAND
    rule = on off
    rulethickness = DIMENSION
   rulecolor = COLOR<br>style = STYLE
                 style = STYLE COMMAND
   color = COLOR
```

```
\setminussetupparagraphs [\cdot, \cdot, \cdot] [\cdot, \cdot, \cdot, \frac{2}{3}, \cdot, \cdot, \cdot]1 NAME: NUMBER OPT
2 n = NUMBER<br>before = COMMAN
   before = COMMAND<br>
after = COMMAND
   after = COMMAND<br>
width = DIMENSI
                  = DIMENSION
   distance = DIMENSION<br>height = DIMENSION
                  height = DIMENSION fit
   top = COMMAND
   bottom = COMMAND
   align = inherits: \setupalign<br>inner = COMMAND
   inner = COMMAND<br>
command = COMMAND
                  command = COMMAND
   rule = on off
   rulethickness = DIMENSION
   rulecolor = COLOR
                  style = STYLE COMMAND
   color = COLOR
\setminussetupparallel [.\cdot\cdot\cdot] [.\cdot\cdot\cdot\cdot,\cdot\cdot] [.\cdot\cdot,\cdot\cdot\frac{3}{2}\cdot\cdot\cdot,\cdot\cdot]1 NAME
2 NAME
3 setups = NAME
   start = NUMBER
   n = NUMBER
   criterium = all
\setupperiods [..,..=..,..] *
* n = NUMBER<br>width = DIMENSI
             width = DIMENSION fit
   distance = DIMENSION
   symbol = COMMAND
\setminussetupplacement [\ldots, \ldots] [\ldots, \ldots]<sup>2</sup>.....]
                        OPT
1 NAME
2 before = COMMAND<br>after = COMMAND
    after = COMMAND
    left = COMMAND
   right = COMMAND<br>grid = inherit;
                    grid = inherits: \snaptogrid
   linecorrection = on off
   depthcorrection = on \overline{off}margin = yes no standard
\setuppositionbar [\ldots, \ldots \stackrel{*}{\dots}, \ldots]* style = STYLE COMMAND
    color = COLOR
    n = NUMBER
    min = NUMBER
   max = NUMBER
    text = TEXT
    width = DIMENSION
    height = DIMENSION
   depth = DIMENSION
\setminussetuppositioning [\ldots, \ldots] [\ldots, \ldots]OPT
1 NAME
2 offset = yes no
    unit = ex em pt in cm mm sp bp pc dd cc nc
    state = start overlay
   xoffset = DIMENSION
   yoffset = DIMENSION
   xstep = absolute relative
    ystep = absolute relative
    xscale = NUMBER
   yscale = NUMBER
   xfactor = NUMBER
   yfactor = NUMBER
    factor = NUMBER
    scale = NUMBER
```
 $\setminus$ setupprocessor  $[\ldots, \ldots]$   $[\ldots, \ldots^{\frac{2}{n}}, \ldots]$ OPT **1 NAME 2** state = <u>start</u> stop<br>
1eft = COMMAND  $=$  **COMMAND right = COMMAND**  $\frac{2}{5}$  command = \...##1 **style = STYLE COMMAND color = COLOR**  $\setminus$ setupprofile  $[\ldots, \ldots]$   $[\ldots, \ldots]$ OPT **1 NAME**  $=$  **DIMENSION depth = DIMENSION distance = DIMENSION factor = NUMBER lines = NUMBER method = strict fixed none \setupprograms** [..,..=..,..] \* **\* style = STYLE COMMAND color = COLOR**  $\setminus$ setupquotation  $[\ldots, \ldots^*], \ldots]$ **\* inherits: \setupdelimitedtext** \setupquote  $[\ldots, \ldots^* \ldots, \ldots]$ **\* inherits: \setupdelimitedtext** \setuprealpagenumber  $[\ldots, \ldots^*], \ldots]$ **\* inherits: \setupcounter**  $\setminus$ setupreferenceformat  $[\ldots, \ldots]$   $[\ldots, \ldots]$ <sup>2</sup>...,..] OPT **1 NAME 2 label = \* NAME**  $=$  COMMAND **right = COMMAND type = default text title number page realpage setups = NAME autocase = yes no text = TEXT style = STYLE COMMAND color = COLOR** \setupreferenceprefix [...] **\* + - TEXT** \setupreferencestructureprefix [.<sup>1</sup>..] [.<sup>2</sup>..] [..,..<sup>3</sup>..,..] OPT OPT **1 NAME SECTION 2 default 3 prefix = yes no prefixseparatorset = NAME**<br>prefixconversion = NAME **prefixconversion prefixconversionset = NAME prefixstarter = COMMAND PROCESSOR->COMMAND prefixstopper = COMMAND PROCESSOR->COMMAND**<br>
prefixset = NAME **prefixset**<br>prefixsegments<br>numbers  $=$  NUMBER NUMBER: NUMBER: \* NUMBER: all SECTION SECTION: SECTION: \* SECTION: all **numberconversion = NAME numberconversionset = NAME numberstarter = COMMAND PROCESSOR->COMMAND numberstopper = COMMAND PROCESSOR->COMMAND** numbersegments = NUMBER NUMBER:NUMBER NUMBER:\* NUMBER:all numberseparatorset = NAME<br>prefixconnector = COMM **prefixconnector = COMMAND PROCESSOR->COMMAND**

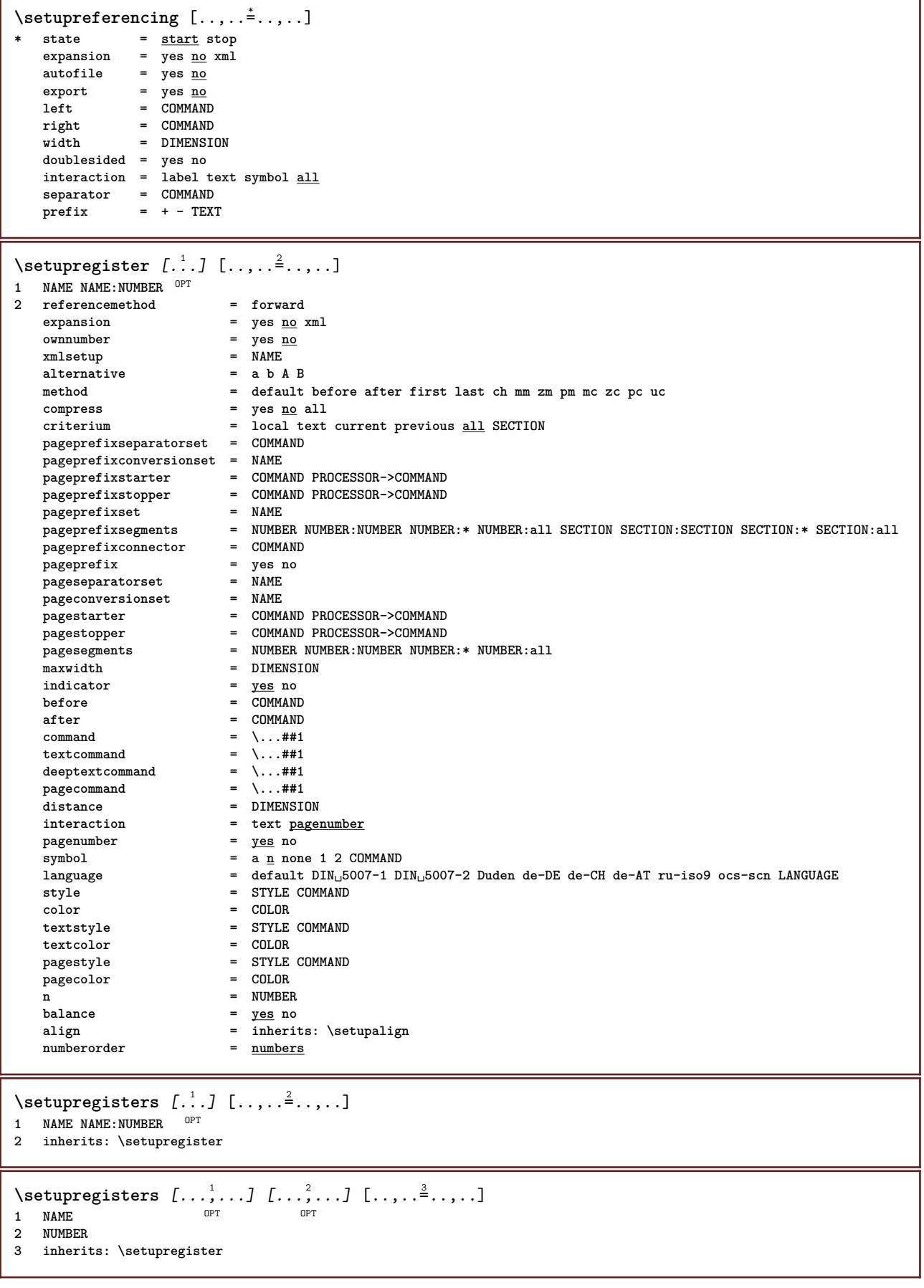

```
\setupregister [...<sup>1</sup>,...] [...<sup>2</sup>,...] [...,..<sup>2</sup>...,..]<br>1 NAME
1 NAME
2 NUMBER
3 referencemethod = forward
    expansion = yes no xml
    ownnumber = yes no
   xmlsetup = yes <u>no</u><br>xmlsetup = NAME<br>alternative = a b A B
   alternative<br>method
                           method = default before after first last ch mm zm pm mc zc pc uc
   compress = yes no all packed
   criterium = local text current previous all SECTION
   pageprefixseparatorset = COMMAND
   pageprefixconversionset = NAME
    pageprefixstarter = COMMAND PROCESSOR->COMMAND
    pageprefixstopper = COMMAND PROCESSOR->COMMAND
    pageprefixset = NAME
                           = NUMBER NUMBER: NUMBER: * NUMBER: * NUMBER: all SECTION SECTION: SECTION: * SECTION: all
   pageprefixconnector = COMMAND<br>pageprefix = yes no
    pageprefix = yes no
    pageseparatorset = NAME
    pageconversionset = NAME
    pagestarter = COMMAND PROCESSOR->COMMAND
    pagestopper = COMMAND PROCESSOR->COMMAND
    pagesegments = NUMBER NUMBER:NUMBER NUMBER:* NUMBER:all
    maxwidth = DIMENSION
   indicator = <u>yes</u> no<br>before = COMMAND
   before\begin{array}{rcl} \texttt{after} & = & \texttt{COMMAND} \\ \texttt{command} & = & \\\end{array}command = \setminus ... \# 1<br>textcommand = \setminus ... \# 1textcommand = \...##1
    deeptextcommand = \...##1
   pagecommand = \...##1
   distance = DIMENSION<br>interaction = text <u>page</u>
                           interact <u>pagenumber</u><br>= <u>yes</u> no
   pagenumber = yes no
   \overline{\text{symbol}} = a <u>n</u> none 1 2 COMMAND
   language = default DIN␣5007-1 DIN␣5007-2 Duden de-DE de-CH de-AT ru-iso9 ocs-scn LANGUAGE
    style = STYLE COMMAND
    color = COLOR
   textstyle = STYLE COMMAND<br>textcolor = COLOR
   textcolorpagestyle = STYLE COMMAND
   pagecolorn = NUMBER
   balance = yes no
   align = inherits: \setupalign<br>numberorder = <u>numbers</u>
   numberorder = numbers
\setminus \text{setupREGISTER} [...,...] [...,-...] [...,-]OPT
1 NUMBER
2 inherits: \setupregister
instances: index
\setupindex [\ldots, \ldots] [\ldots, \ldots]^2.....
1 NUMBER OPT
2 inherits: \setupregister
\setminussetuprenderingwindow [\ldots, \ldots] [\ldots, \ldots]<sup>2</sup>...,..]
                                OPT
1 NAME
2 openpageaction = REFERENCE
   closepageaction = REFERENCE
   inherits: \setupframed
\setuprotate [..,..=..,..] *
* location = fit broad depth high middle default normal
   rotation = left right inner outer NUMBER
   inherits: \setupframed
\setminussetups [\ldots, \ldots]* NAME
```

```
\setupscale [...,^...] [..,..<sup>2</sup>...,..]<br>1 NAME
1 NAME
2 scale = NUMBER
   xscale = NUMBER
   yscale = NUMBER<br>
width = NUMBER<br>
width = NTMENS
               = DIMENSION
   height = DIMENSION
   depth = yes no
   lines = NUMBER
   factor = fit broad max auto default
   hfactor = fit broad max auto default
   wfactor = fit broad max auto default
               = DIMENSION
   maxheight = DIMENSION
   s = NUMBERsx = NUMBER
   sy = NUMBER
   equalwidth = DIMENSION
   equalheight = DIMENSION
   grid = yes fit height depth halfline
\setminussetupscript [\ldots, \ldots] [\ldots, \ldots]OPT
1 NAME
             2 method = hangul hanzi nihongo ethiopic thai test
   preset = NAME
   features = auto
\setminussetupscripts [\ldots, \ldots] [\ldots, \ldots^{\frac{2}{n}}, \ldots]OPT
1 NAME
2 inherits: \setupscript
\setminussetupsectionblock [\dots, \dots] [\dots, \dots]<br>1 NAME
1 NAME
2 page = inherits: \page
   before = COMMAND
   after = COMMAND
   number = yes no
\setminussetupselector [\cdot, \cdot, \cdot] [\cdot, \cdot, \cdot, \frac{2}{3}, \cdot, \cdot, \cdot]1 NAME
2 n = NUMBER
  m = NUMBER
\setminussetupshift [\ldots, \ldots] [\ldots, \ldots]^2.....
1 NAME OPT
2 continue = yes no
    unit = ex em pt in cm mm sp bp pc dd cc nc
    method = NUMBER
    dy = NUMBER
    align = inherits: \setupalign
    style = STYLE COMMAND
   color = COLOR
\setminussetupsidebar [\ldots, \ldots] [\ldots, \ldots]<sup>2</sup>...,..]
                   OPT
1 NAME
2 rulethickness<br>
rulecolor
    rulecolor = COLOR
    alternative = NUMBER
   topoffset = DIMENSION
   bottomoffset = DIMENSION
   distance = DIMENSION
   leftmargindistance = DIMENSION
                       level = NUMBER
```
 $\setminus$ setupsorting  $[\ldots, \ldots]$   $[\ldots, \ldots^{\frac{2}{n}}, \ldots]$ OPT **1 SINGULAR 2** expansion = yes <u>no</u> xml<br>alternative = first last **alternative = first last normal NAME** next = COMMAND **command = \...##1##2##3**  $\begin{array}{rcl} \text{formula} & - & \dots + \text{min} \\ \text{textcommand} & = & \dots + \text{min} \end{array}$  $synonymcommand = \ldots$ ##1 **language = default DIN␣5007-1 DIN␣5007-2 Duden de-DE de-CH de-AT ru-iso9 ocs-scn LANGUAGE method = default before after first last ch mm zm pm mc zc pc uc criterium = current previous local text all SECTION style = STYLE COMMAND color = COLOR textstyle = STYLE COMMAND textcolor = COLOR synonymstyle = STYLE COMMAND synonymcolor = COLOR** \setupspacing [...] \* fixed packed **broad**<sup>T</sup> \setupspellchecking  $[\ldots,\ldots^*],$ **\* state = start stop**  $method = 123$ **list = NAME** \setupstartstop  $[\dots]$  [...,.<sup>2</sup>...,.]<br><sup>1</sup> NAME **1 NAME 2 before = COMMAND after = COMMAND inbetween = COMMAND setups = NAME left = COMMAND right = COMMAND style = STYLE COMMAND color = COLOR**  $\setminus$ setupstretched  $[\ldots, \ldots^*], \ldots]$ **\* inherits: \setupcharacterkerning** \setupstruts [...] \* yes no auto cap<sup>OP</sup>Tit line default CHARACTER  $\setminus$ setupstyle  $[\ldots, \ldots]$   $[\ldots, \ldots]^2$ ..... 1 NAME<sup>OPT</sup> **2 method = command style = STYLE COMMAND color = COLOR**  $\setminus$ setupsubformula  $[\ldots, \ldots]$   $[\ldots, \ldots]$ <sup>2</sup>...,..] OPT **1 NAME 2 indentnext = yes no auto**  $\setminus$ setupsubformulas  $[\ldots, \ldots]$   $[\ldots, \ldots]$ <sup>2</sup>...,..] OPT **1 NAME 2 inherits: \setupsubformula** \setupsubpagenumber  $[\ldots, \ldots^*], \ldots]$ **\* inherits: \setupcounter** \setupsymbolset [...] **\* NAME**  $\setminus$ setupsynctex  $[\ldots, \ldots^*], \ldots]$ **\* state = start stop**  $m = 10$ <br> $m = 10$ <br> $m = 10$ 

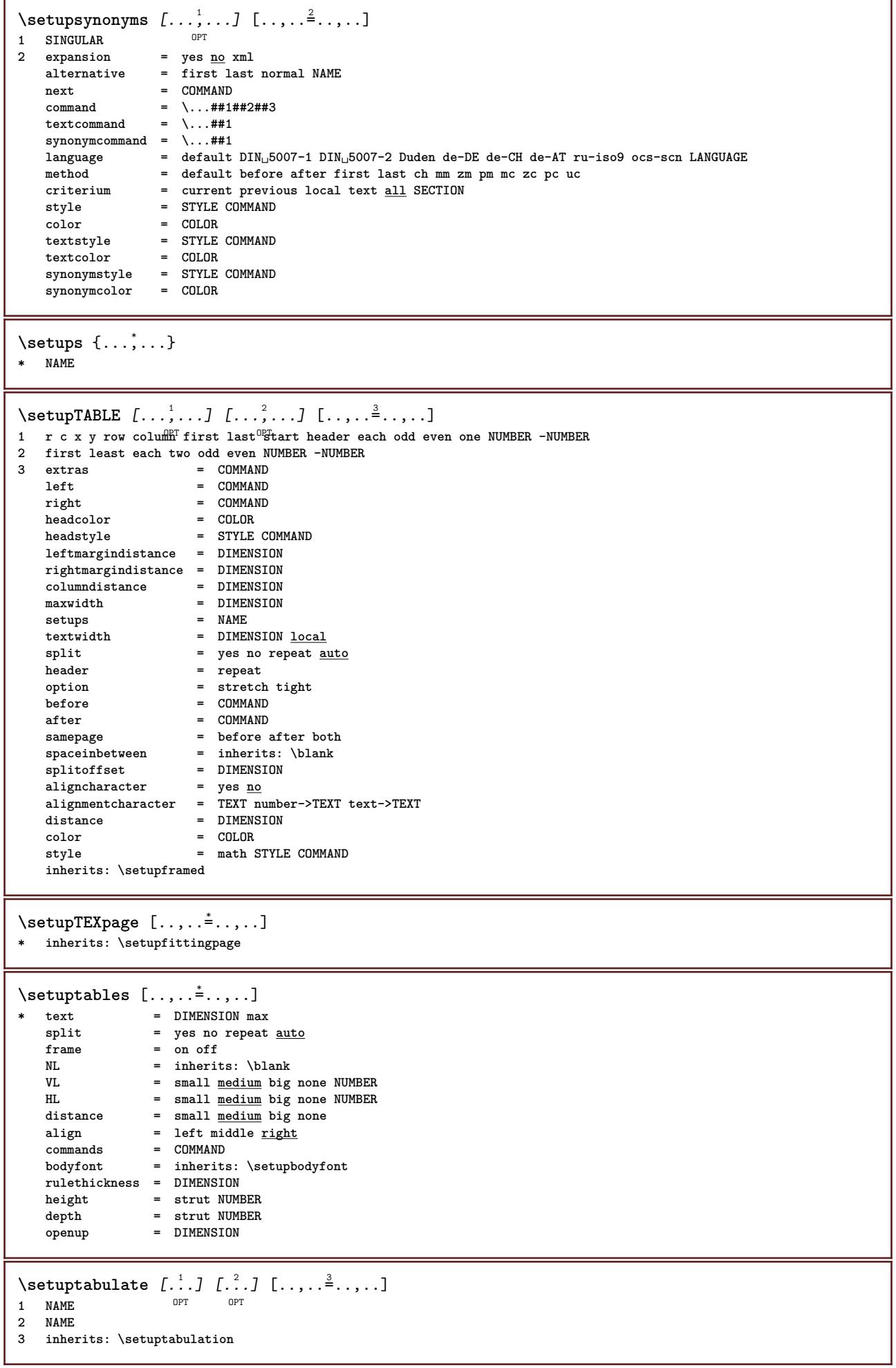

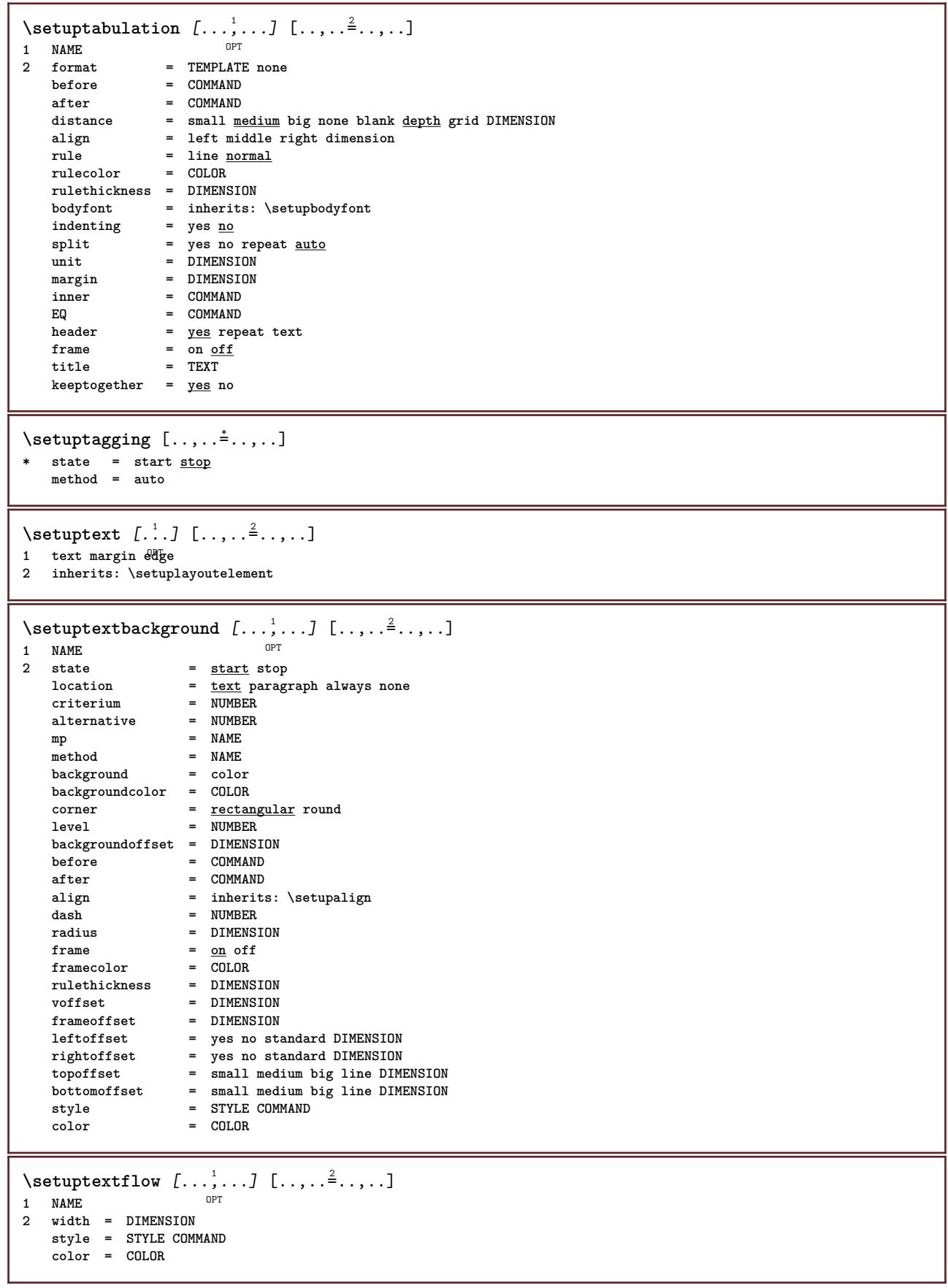

\setuptextrules  $[\ldots, \ldots^*], \ldots]$ \* before = COMMAND<br>after = COMMAND after = COMMAND<br>inbetween = COMMAND **inbetween = COMMAND rulethickness = DIMENSION location = left inmargin style = STYLE COMMAND color = COLOR rulecolor = COLOR width = DIMENSION height = DIMENSION distance = DIMENSION depthcorrection = on off bodyfont = inherits: \setupbodyfont** \setuptexttexts [.<sup>1</sup>..] [.<sup>2</sup>..] [.<sup>3</sup>..] [.<sup>4</sup>..] [.<sup>5</sup>..] 1 **text** margin edge <sup>OPT</sup> OPT OPT OPT OPT OPT OPT **2 date pagenumber MARK TEXT COMMAND 3 date pagenumber MARK TEXT COMMAND 4 date pagenumber MARK TEXT COMMAND 5 date pagenumber MARK TEXT COMMAND** \setupthinrules  $[\ldots, \ldots \stackrel{*}{\dots}, \ldots]$ **\* height = max DIMENSION depth = max DIMENSION background** = color<br>frame = <u>on</u> off **frame = on off rulethickness = DIMENSION alternative = a b c none backgroundcolor = COLOR**<br>color = COLOR **color = COLOR interlinespace = small medium big NUMBER before** = COMMAND<br>after = COMMAND **after = COMMAND inbetween = COMMAND n = NUMBER** \setuptolerance  $[\ldots,\ldots]$ **\* horizontal vertical verystrict strict tolerant verytolerant space stretch**  $\setminus$ setuptooltip  $[\ldots, \ldots]$   $[\ldots, \ldots]$ <sup>2</sup>...,..] OPT **1 NAME 2 location = left middle right inherits: \setupframed**  $\setminus$ setuptop  $[\cdot \cdot \cdot]$   $[\cdot \cdot \cdot, \cdot \cdot \cdot \cdot]$ 1 text margin <sup>OPT</sup>dge **2 inherits: \setuplayoutelement** \setuptoptexts  $\begin{bmatrix} .^1 \cdot .^1 \end{bmatrix} \begin{bmatrix} .^2 \cdot .^1 \end{bmatrix} \begin{bmatrix} .^3 \cdot .^1 \end{bmatrix} \begin{bmatrix} .^4 \cdot .^1 \end{bmatrix} \begin{bmatrix} .^5 \cdot .^1 \end{bmatrix}$ 1 text margin edge <sup>OPT</sup> OPT OPT OPT OPT **2 date pagenumber MARK TEXT COMMAND 3 date pagenumber MARK TEXT COMMAND 4 date pagenumber MARK TEXT COMMAND 5 date pagenumber MARK TEXT COMMAND** \setuptype  $[\ldots, \ldots, \ldots]$   $[\ldots, \ldots]^2$ .....] 1 NAME<sup>OPT</sup> **2 option = mp lua xml parsed-xml nested tex context none NAME command = CSNAME**<br>left = COMMANI **left** = COMMAND<br>right = COMMAND  $right = COMMAND$ <br> $tab = yes no l$ **tab = yes no NUMBER compact = absolute last all escape = yes no TEXT PROCESSOR->TEXT** style = STYLE COMMAND **color = COLOR lines = yes no normal hyphenated space = on off normal fixed stretch**

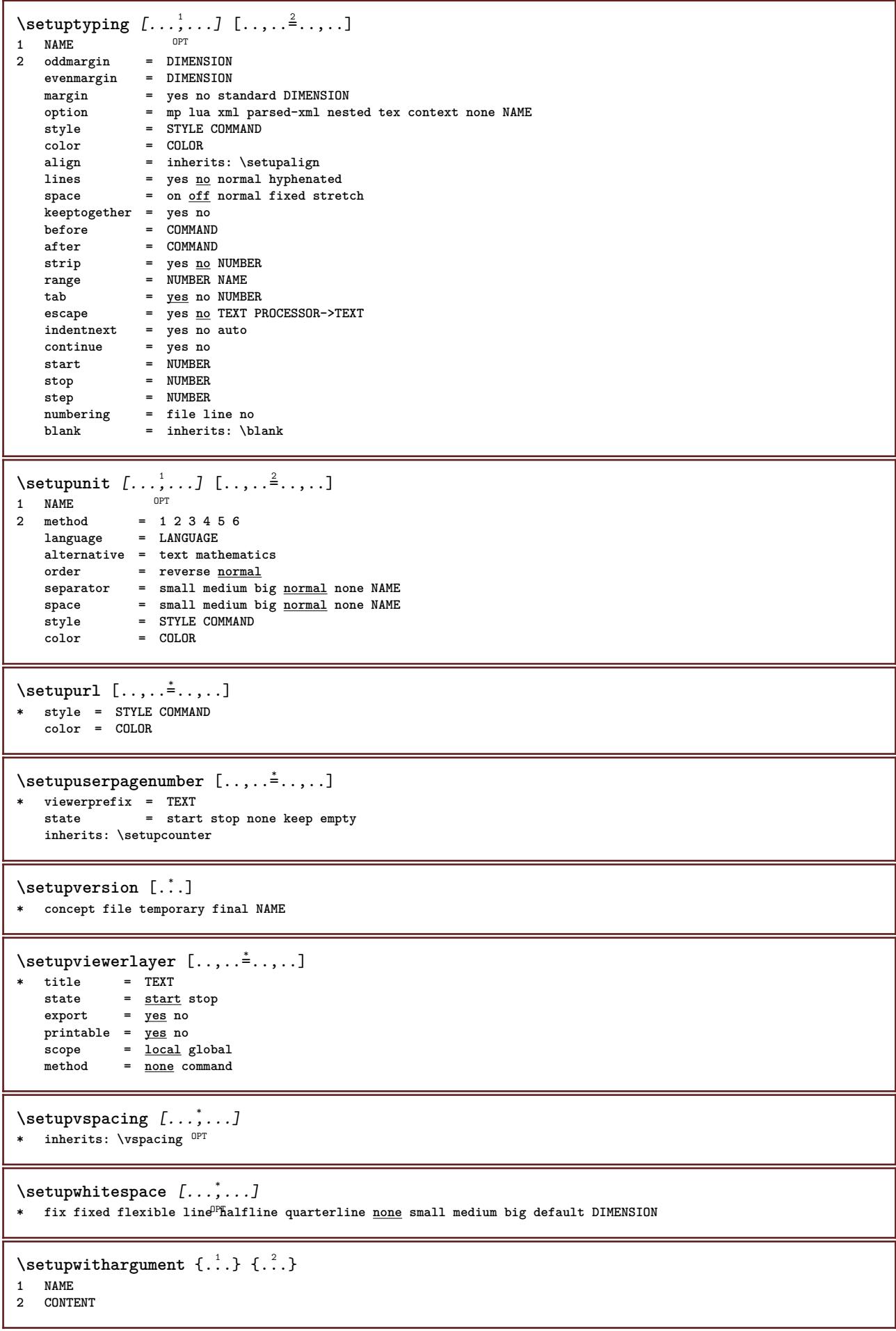

```
\setminus setupwithargumentswapped \{.\cdot\cdot\} \{.\cdot\cdot\}1 CONTENT
2 NAME
\setupxml [\ldots, \ldots^*], \ldots]* default = hidden none text
   compress = yes no
\setminussetupxtable [\ldots, \ldots] [\ldots, \ldots]<sup>2</sup>...,..]
                      OPT
1 NAME<br>2 textwidth
2 textwidth = DIMENSION local
    bodyfont = inherits: \setupbodyfont
    spaceinbetween = inherits: \blank
    option = tight max stretch width height fixed
    textheight = DIMENSION
    maxwidth = DIMENSION
    columndistance = DIMENSION
    leftmargindistance = DIMENSION
   rightmargindistance = DIMENSION
    header = repeat
    footer = repeat
    rulethickness = DIMENSION
    split = yes no repeat auto
    splitoffset = DIMENSION
   spiliolised = the samepage = before after both
   distance = DIMENSION
   inherits: \setupframed
\setminussetup \{\ldots\}* NAME
\setminussetuvalue \{.\cdot.\cdot\} \{.\cdot.\cdot\}1 NAME
2 CONTENT
\setminussetuxvalue \{.\cdot\cdot\} \{.\cdot\cdot\}1 NAME
2 CONTENT
\setminussetvalue \{.\cdot\cdot\} \{.\cdot\cdot\}1 NAME
2 CONTENT
\setvariable \{.\,.\,.\} \{.\,.\,.\} \{.\,.\,.\}1 NAME
2 KEY
3 VALUE
\setminussetvariables [ .^1 . ] [ . . , . , ^2 . . , . ]1 NAME
          = COMMAND
   reset = COMMAND
   KEY = VALUE
\setvboxregister .<sup>1</sup>. {.<sup>2</sup>.}
1 CSNAME NUMBER
2 CONTENT
\setvisualizerfont [...<sup>*</sup>..]
OPT * FONT
\setvtopregister .<sup>1</sup>. {.<sup>2</sup>.}
1 CSNAME NUMBER
2 CONTENT
```

```
\setminussetwidthof \cdot.. \setminus to \setminus..
1 TEXT
2 CSNAME
\setminussetxmeasure \{.\cdot\cdot\} \{.\cdot\cdot\}1 NAME
2 DIMENSION
\setminussetxvalue \{.\n,.\n \{.\n,.\n1 NAME
2 CONTENT
\setxvariable \{.\cdot.\cdot\} \{.\cdot.\cdot\} \{.\cdot.\cdot\}1 NAME
2 KEY
3 VALUE
\setminussetxvariables [.\cdot] [.\cdot,.\cdot]<sup>2</sup>...,..]
1 NAME
           = COMMAND
   reset = COMMAND
    KEY = VALUE
\hbox{\scriptsize\char'42} \shapedhbox \{.\,. \}* CONTENT
\SigmaFIFT {\ldots}
* CONTENT
instances: shiftup shiftdown
\lambdashiftdown \{\ldots\}* CONTENT
\lambdashiftup \{\ldots\}* CONTENT
\showallmakeup
\showattributes
\showbodyfont [\ldots, \ldots]* inherits: \setupbodyfont
\showbodyfontenvironment [\ldots,\ldots]* inherits: \setupbodyfont
\showboxes
\simeq \text{showbtxdatasetauthors} [...,...]<br>
\text{contribution} \text{NewT}* specification = NAME<br>dataset = NAME
    dataset
    field = address assignee author booktitle chapter day dayfiled edition editor howpublished institution
                       journal language month monthfiled nationality note number one two organization pages publisher
                       school series title type volume year yearfiled NAME
\simeq k.]
OPT * NAME
```

```
\verb+\showbtxdatasetcompleteness [...,...\overset{*}{=}....].OPT * specification = NAME
    dataset = NAME
   field = address assignee author booktitle chapter day dayfiled edition editor howpublished institution
                     journal language month monthfiled nationality note number one two organization pages publisher
                      school series title type volume year yearfiled NAME
\showbtxdatasetcompleteness [...]
OPT * NAME
\simeq \{s_{\text{howbtxdatasetfields}} \quad [...,...,...]<br>* specification = \text{NME}* specification = NAME
   dataset = NAME<br>field = addr
                   field = address assignee author booktitle chapter day dayfiled edition editor howpublished institution
                      journal language month monthfiled nationality note number one two organization pages publisher
                      school series title type volume year yearfiled NAME
\showbtxdatasetfields [...]
* NAME
\simeq \text{the least } \ldots \ldots \ldots \ldots \ldots \ldots* rotation = NUMBER<sup>PT</sup>
   specification = NAME
\showbtxfields [...]
OPT * NAME
\lambdashowbtxhashedauthors [.\,].OPT * TEXT
\lambdashowbtxtables [\cdot, \cdot]OPT * TEXT
\hbox{\scriptsize\char'4} \showchardata {...}
* TEXT
\showcharratio {...} *
* TEXT
\hbox{\tt \&howcolor} [\ldots]* COLOR
\showcolorbar [...]
* COLOR
\showcolorcomponents [...]
* COLOR
\lambdashowcolorgroup [\cdot, \cdot, \cdot, \cdot, \cdot]1 NAME
2 horizontal vertical number value name
\showcolorset [...]
* COLOR
\showcolorstruts
\showcounter [...]
* NAME
```
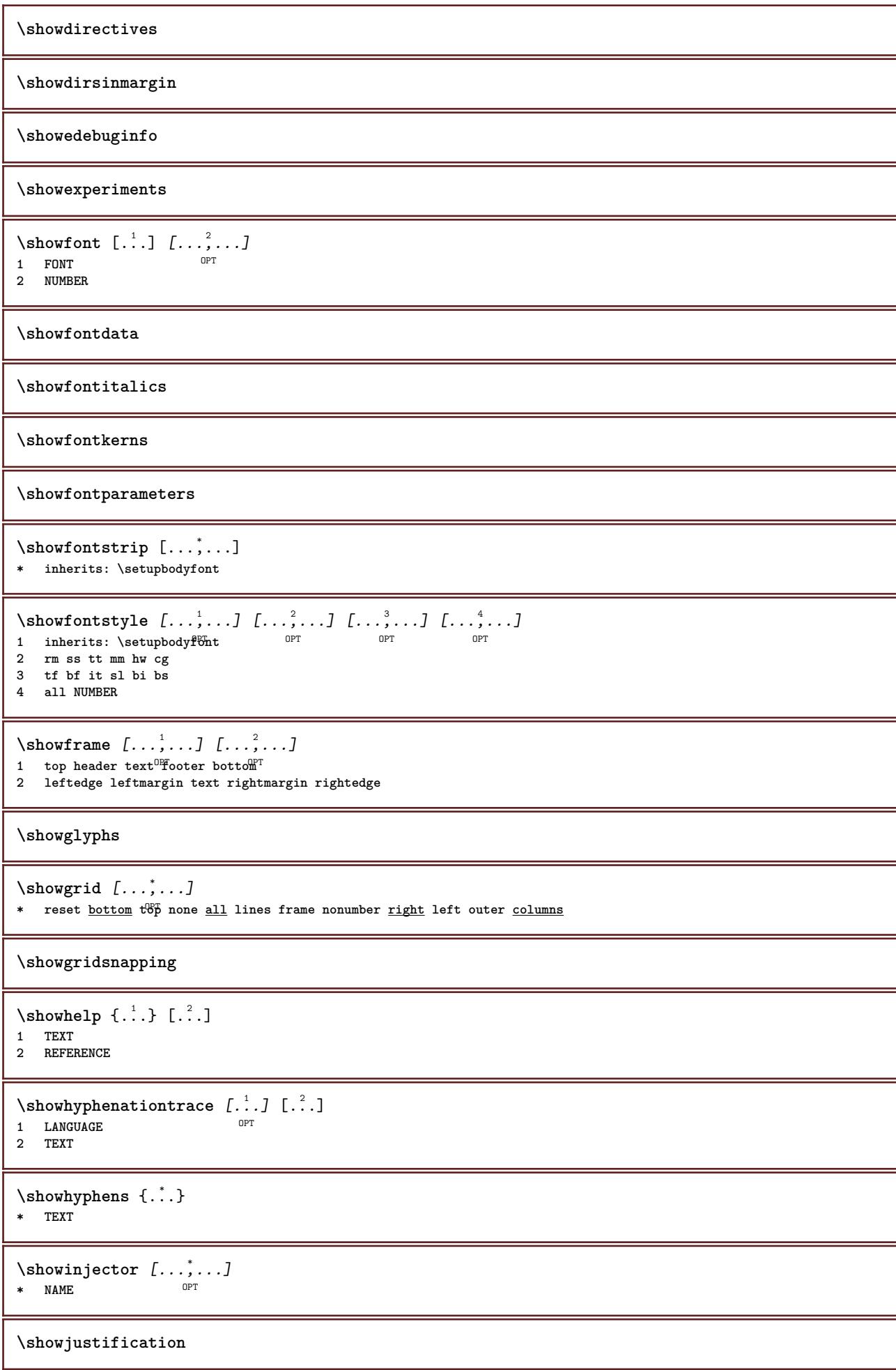

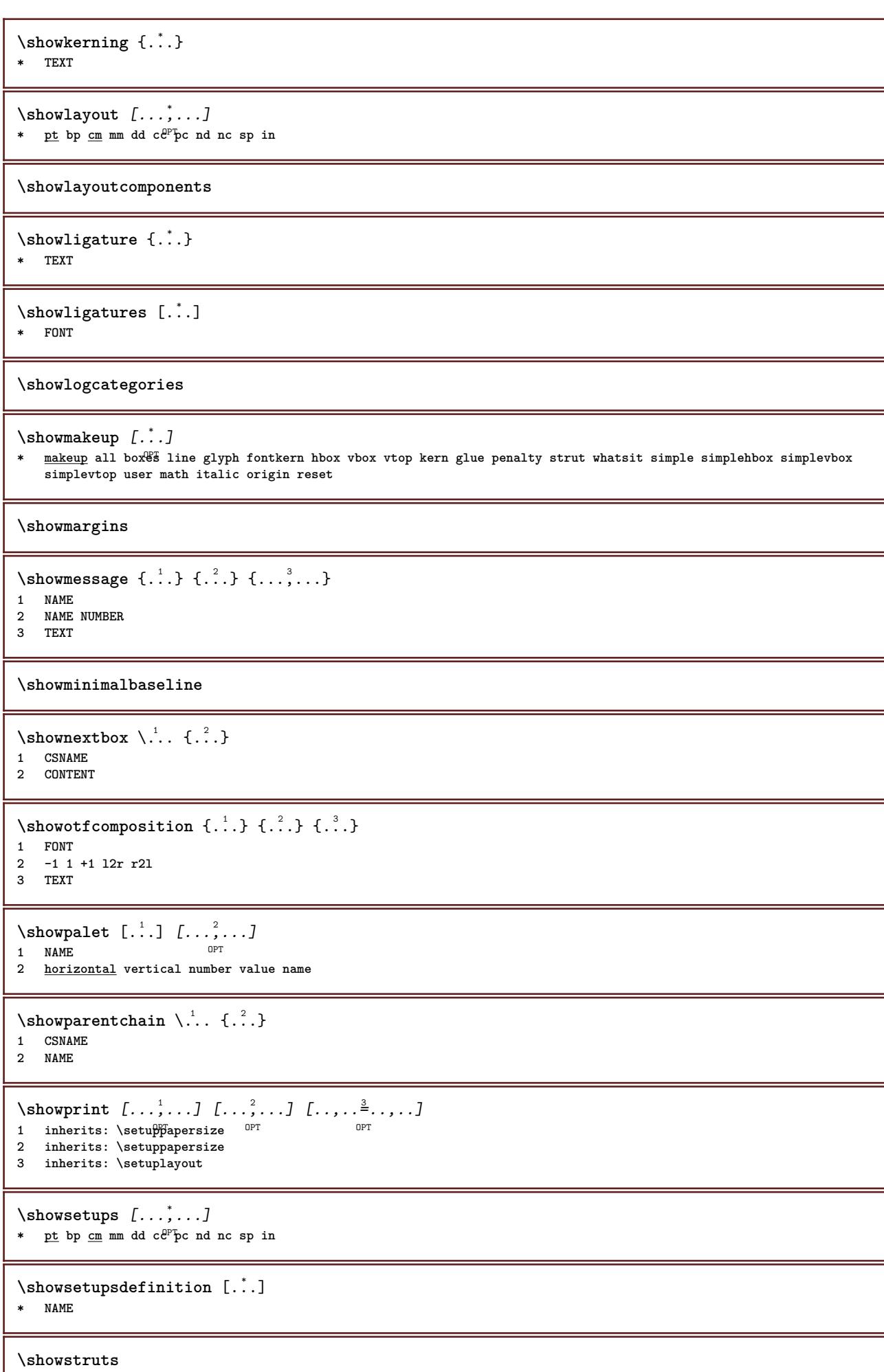

I

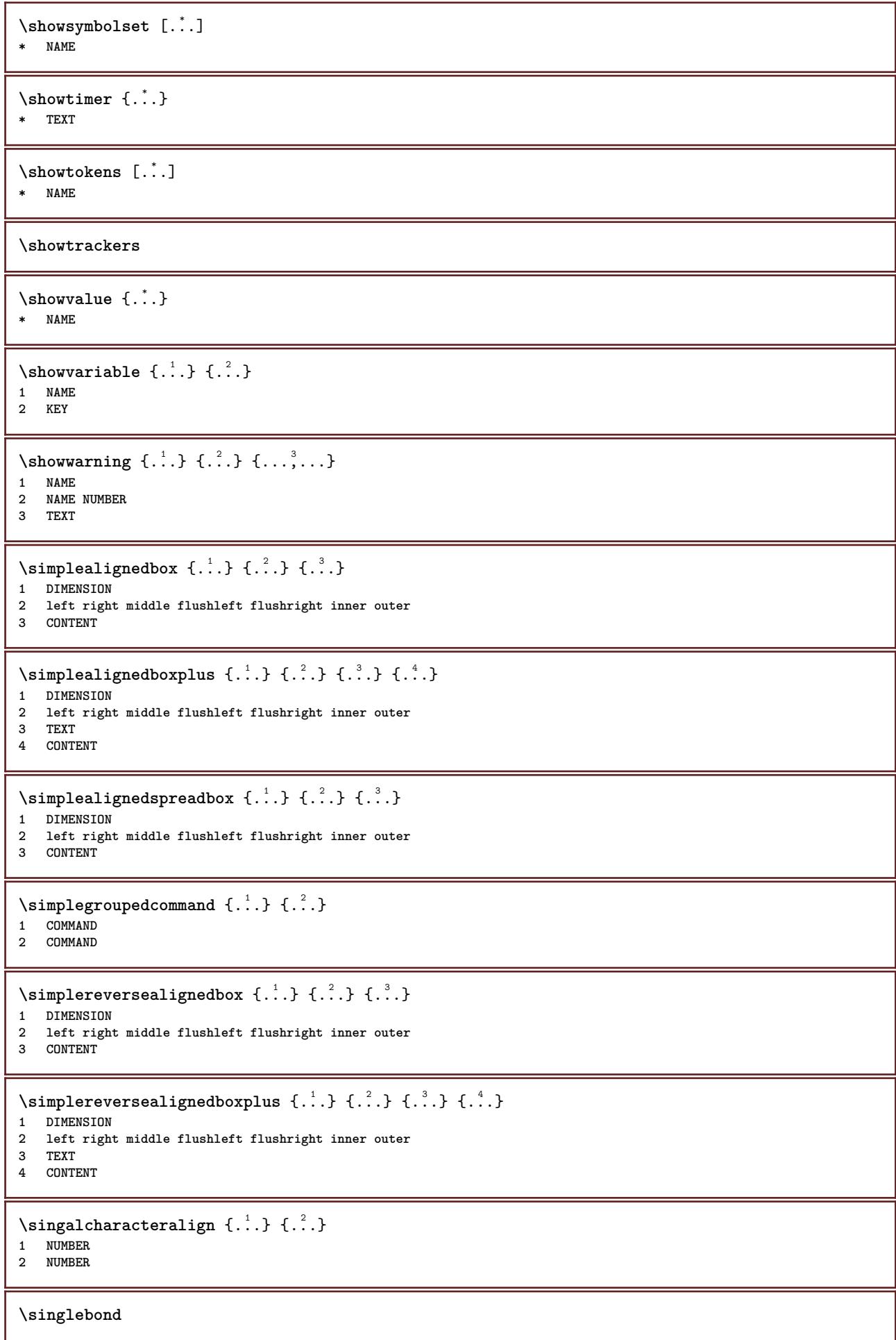

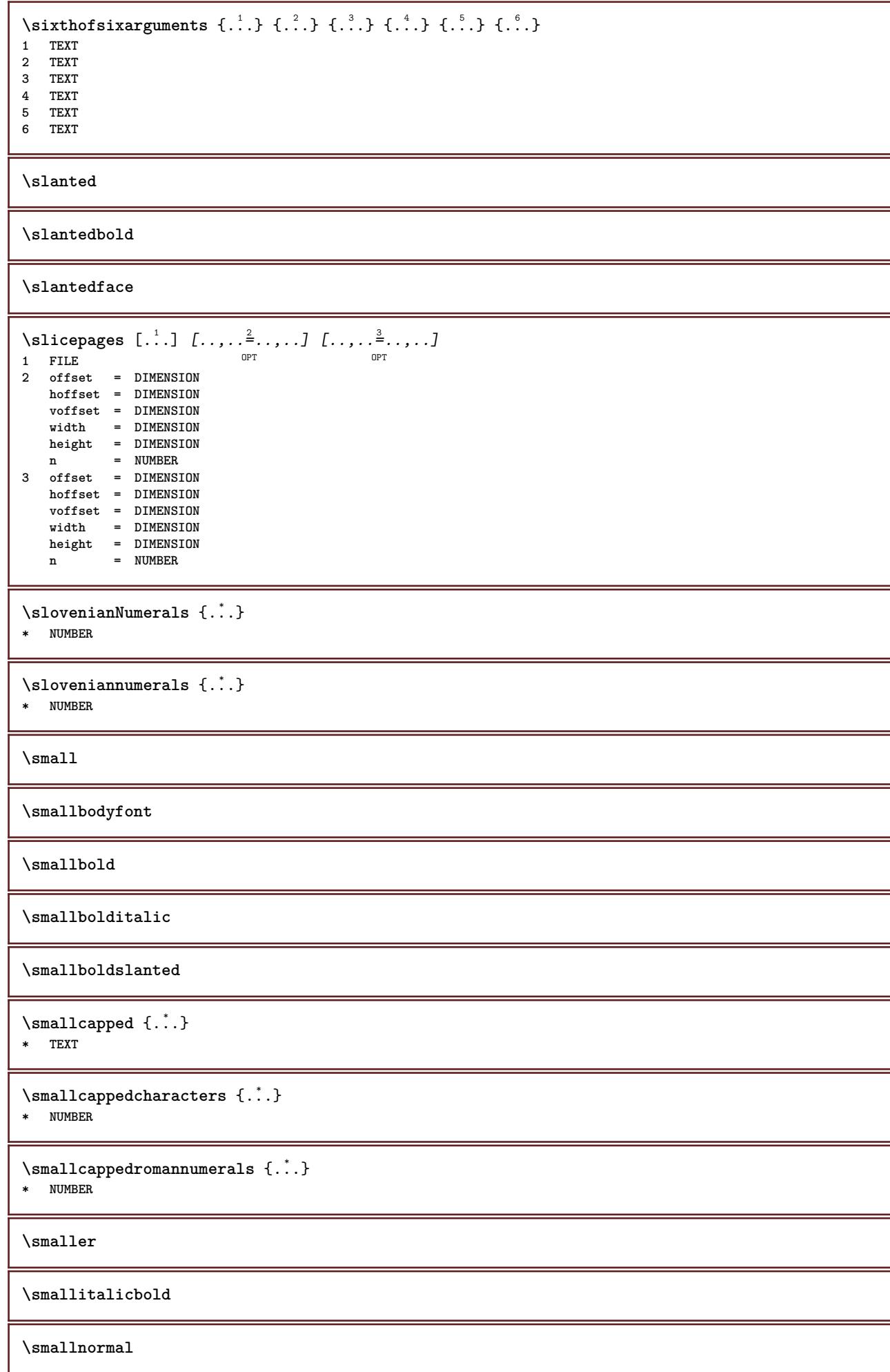
**\smallskip \smallslanted \smallslantedbold \smalltype**  $\sum_{n=1}^{\infty}$  [...]  $\{.\cdot\}$  $1$  w <u>h</u> **d**  $t$ <sup>0</sup> $b$ <sup>T</sup> **2 CONTENT** \smashbox ... **\* CSNAME NUMBER** \smashboxed .<sup>\*</sup>. **\* CSNAME NUMBER**  $\mathrm{lambda}$ ... $\{.\,.\,.$ OPT **1 TEXT 2 CONTENT**  $\mathrm{Imashedvbox}$  ...  $\{.\,^2.\}$ O<sub>pt</sub> **1 TEXT 2 CONTENT**  $\text{Snaptogrid}$   $[.\cdot, .]$   $\lambda^2$ ..  $[.\cdot, .]$ 1 normal standar<sup>ut</sup> yes strict tolerant top bottom both broad fit first last high one low none line strut box min max **middle math math:line math:halfline math:-line math:-halfline NAME 2 CSNAME 3 CONTENT**  $\text{N}$  \snaptogrid  $[\ldots, \ldots] \setminus \ldots$  {...} 1 inherits: \definegridsnapping **2 CSNAME 3 CONTENT**  $\setminus$ someheadnumber  $[ .^1 . ] [ .^2 . ]$ **1 SECTION 2 previous current next first last**  $\text{Somekind of tab}$   $[\ldots, \ldots^*], \ldots]$ \* alternative = horizon<sup>er</sup>al vertical **width = DIMENSION height = DIMENSION n = NUMBER m = NUMBER \someline** [...] \* **\* REFERENCE \somelocalfloat**  $\setminus$  somenamedheadnumber  $\{.\cdot\cdot\cdot\}$   $\{.\cdot\cdot\}$ **1 SECTION 2 previous current next first last**

\someplace {.<sup>1</sup>.} {.<sup>2</sup>.} {.<sup>3</sup>.} {.<sup>4</sup>.} {.<sup>5</sup>.} [.<sup>6</sup>.] **1 TEXT 2 TEXT 3 TEXT 4 TEXT 5 TEXT 6 REFERENCE** \somewhere  $\{.\,.\,.\}$   $\{.\,.\,.\}$   $[.\,.\,.\,]$ **1 TEXT 2 TEXT 3 REFERENCE** \SORTING  $[ .^1 . ]$   $\{ .^2 . \}$ OPT **1 NAME 2 CONTENT instances: logo** \logo  $[ .^1 . ]$   $\{ .^2 . \}$ 1 NAME <sup>OPT</sup> **2 CONTENT \space** \spanishNumerals {...} **\* NUMBER** \spanishnumerals {...} **\* NUMBER**  $\infty$ **\splitatasterisk** ... \... \... \... **1 TEXT 2 CSNAME 3 CSNAME**  $\infty$ ...  $\ldots$   $\ldots$   $\ldots$   $\ldots$ **1 TEXT 2 CSNAME 3 CSNAME**  $\infty$ ...  $\ldots$   $\ldots$   $\ldots$ **1 TEXT 2 CSNAME 3 CSNAME**  $\infty$  1 itatcomma ...  $\lambda^2$ ..  $\lambda^3$ .. **1 TEXT 2 CSNAME 3 CSNAME**  $\infty$ **litatperiod** ...  $\lambda$ ...  $\lambda$ ... **1 TEXT 2 CSNAME 3 CSNAME**  $\sph{1} tdfrac {1, 1} {1, 2}$ **1 CONTENT 2 CONTENT** \splitfilename {...} **\* FILE**

 $\pi$  \splitfloat  $[\ldots, \ldots \stackrel{1}{\cdots}, \ldots]$  {...} {...} 1 inherits: \setupfloatsplitting **2 COMMAND 3 CONTENT** \splitfrac {.<sup>1</sup>..} {.<sup>2</sup>..} **1 CONTENT 2 CONTENT \splitoffbase \splitofffull \splitoffkind \splitoffname \splitoffpath \splitoffroot**  $\split$  \splitofftokens  $\cdot$ ...<sup>1</sup> \from ...<sup>2</sup> \to \... **1 TEXT 2 TEXT 3 CSNAME \splitofftype**  $\split$  \splitstring  $\cdot$ ... \at  $\cdot$ ... \to \... \and \... **1 TEXT 2 TEXT 3 CSNAME 4 CSNAME** \spreadhbox .<sup>\*</sup>. **\* CSNAME NUMBER** \sqrt [.<sup>1</sup>..] {.<sup>2</sup>..} 1 TEXT OPT **2 CONTENT** \stackrel {.<sup>1</sup>.} {.<sup>2</sup>.} **1 CONTENT 2 CONTENT** \startalignment [...,\*...] ... \stopalignment **\* inherits: \setupalign** \startallmodes [...,<sup>\*</sup>...] ... \stopallmodes **\* NAME** \startATTACHMENT [.<sup>1</sup>..] [..,..<sup>2</sup>..,..] ... \stopATTACHMENT 1 NAME<sup>OPT</sup> OPT **2 inherits: \setupattachment instances: attachment** \startattachment [.<sup>1</sup>..] [..,..<sup>2</sup>..,..] ... \stopattachment  $_{\text{OPT}}$ OPT **1 NAME 2 inherits: \setupattachment**

```
\startbackground [\dots, \dots] ... \stopbackground
* inherits: \setupbackground<sup>PT</sup>
\startBACKGROUND [..,..<sup>*</sup>...,..] ... \stopBACKGROUND
* inherits: \setupbackground<sup>PT</sup>
instances: background
\startbar [.<sup>*</sup>..] ... \stopbar
* NAME
\startbbordermatrix ... \stopbbordermatrix
\startbitmapimage [.,.,. \dot{=} . ., . .] ... \stopbitmapimage
* color = rgb cmyk gray
   width = DIMENSION
   height = DIMENSION
   x = NUMBER
   y = NUMBER\startbordermatrix ... \stopbordermatrix
\startbtxrenderingdefinitions [...] ... \stopbtxrenderingdefinitions
* NAME
\startbuffer [...] ... \stopbuffer
                OPT
* NAME
\startBUFFER ... \stopBUFFER
instances: hiding
\starthiding ... \stophiding
\startcatcodetable \.<sup>*</sup>.. ... \stopcatcodetable
* CSNAME
\startcenteraligned ... \stopcenteraligned
\startcharacteralign [.<sup>*</sup>..] ... \stopcharacteralign
* TEXT number->TEXT text->TEXT
\startcheckedfences ... \stopcheckedfences
\startchemical [\cdot \cdot \cdot \cdot] [\cdot \cdot \cdot \cdot \cdot] ... \stopchemical
1 NAME<sup>OPT</sup>
                               OPT
2 inherits: \setupchemical
\startcollect ... \stopcollect
\startcollecting ... \stopcollecting
\startcolor [.<sup>*</sup>..] ... \stopcolor
* COLOR
\startcolorintent [.<sup>*</sup>..] ... \stopcolorintent
* knockout overprint none
```

```
\startcoloronly [...] ... \stopcoloronly
* COLOR
\startcolorset [...] ... \stopcolorset
* NAME
\startcolumns [..,..=..,..] *
... \stopcolumns
* inherits: \setupcolumn<sup>gT</sup>
\startcolumnspan [..,..=..,..] *
... \stopcolumnspan
* inherits: \setupcolumnspan<sup>pT</sup>
\startcombination [\cdot^1, \cdot]^T, [\cdot, \cdot, \cdot]^T, \cdot] ... \stopcombination
OPT
1 NAME
                                  OPT
2 inherits: \setupcombination
\startcombination [.<sup>1</sup>..] [.<sup>2</sup>.] ... \stopcombination
                       OPT
                              OPT
1 NAME
2 N*M
\startCOMMENT [.<sup>1</sup>..] [..,..<sup>2</sup>..,..] ... \stopCOMMENT
1 TEXT OPT
                              OPT
2 inherits: \setupcomment
instances: comment
\startcomment [\cdot, \cdot, \cdot, \cdot, \cdot] ... \stopcomment
1 TEXT OPT
                              OPT
2 inherits: \setupcomment
\startcomponent [...] ... \stopcomponent
* FILE *
\startcomponent ... ... \stopcomponent
* FILE *
\startcontextcode ... \stopcontextcode
\startcontextdefinitioncode ... \stopcontextdefinitioncode
\startctxfunction ... ... \stopctxfunction
* NAME
\startctxfunctiondefinition ... ... \stopctxfunctiondefinition
* NAME
\startcurrentcolor ... \stopcurrentcolor
\startcurrentlistentrywrapper ... \stopcurrentlistentrywrapper
\startdelimited [.<sup>1</sup>..] [.<sup>2</sup>..] [...,"...] ... \stopdelimited
                            OPT
                                     OPT
1 NAME
2 LANGUAGE
3 inherits: \startnarrower
\startdelimitedtext [\cdot \stackrel{?}{.} ] [\cdot \stackrel{?}{.} ] [\cdot \cdot \stackrel{?}{.} ] \ldots \stopdelimitedtext
                                 OPT
                                          OPT
1 NAME
2 LANGUAGE
3 inherits: \startnarrower
```

```
\startDELIMITEDTEXT \left[\begin{array}{ccc} 1 & 0 \end{array}\right] \left[\begin{array}{ccc} 0 & 0 \end{array}\right] ... \stopDELIMITEDTEXT
1 LANGUAGE
2 inherits: \startnarrower
instances: quotation quote blockquote speech aside
\setminusstartaside [\cdot \cdot \cdot] [\cdot \cdot \cdot \cdot] \ldots \setminusstopaside
1 LANGUAGE OPT OPT
2 inherits: \startnarrower
\startblockquote [.<sup>1</sup>.] [...,<sup>2</sup>...] ... \stopblockquote
1 LANGUAGE OPT
                                  OPT
2 inherits: \startnarrower
\startquotation [.<sup>1</sup>.] [...,<sup>2</sup>...] ... \stopquotation
1 LANGUAGE OPT
                                  OPT
2 inherits: \startnarrower
\text{X} \startquote [\cdot \cdot \cdot] [\cdot \cdot \cdot \cdot] \ldots \text{X} stopquote
1 LANGUAGE OPT
                            OPT
2 inherits: \startnarrower
\startspeech [.<sup>1</sup>..] [...,<sup>2</sup>...] ... \stopspeech
1 LANGUAGE OPT OPT
2 inherits: \startnarrower
\startDESCRIPTION [..,..<sup>*</sup>...,..] ... \stopDESCRIPTION
OPT
* title = TEXT
  bookmark = TEXT
   list = TEXT
   reference = REFERENCE
\startDESCRIPTION [...,<sup>1</sup>...] {.<sup>2</sup>.} ... \stopDESCRIPTION
                            OPT
                                       OPT
1 REFERENCE
2 TEXT
\startdisplaymath ... \stopdisplaymath
\startdmath ... \stopdmath
\startdocument [\ldots, \ldots] \ldots \stopdocument
* inherits: \setupdocumen<sup>QPT</sup>
\starteffect [..<sup>*</sup>..] ... \stopeffect
* NAME
\startEFFECT ... \stopEFFECT
\startelement {.<sup>1</sup>..} [..,..<sup>2</sup>..,..] ... \stopelement
                                 OPT
1 NAME
2 KEY = VALUE
\startembeddedxtable [\ldots, \ldots] \ldots \stopembeddedxtable
                                   O<sub>PT</sub>
* inherits: \setupxtable
\startembeddedxtable [.<sup>*</sup>..] ... \stopembeddedxtable
                              OPT
* NAME
```

```
\startENUMERATION [..,..=<sup>*</sup>...,..] ... \stopENUMERATION
                             OPT
* title = TEXT
   bookmark = TEXT
   list = TEXT
   reference = REFERENCE
\startENUMERATION [...,<sup>1</sup>...] {.<sup>2</sup>.} ... \stopENUMERATION
                          OPT
                                    OPT
1 REFERENCE
2 TEXT
\startenvironment [...] ... \stopenvironment
* FILE *
\startenvironment ... ... \stopenvironment
* FILE *
\startexceptions [...] ... \stopexceptions
* LANGUAGE
\startexpanded ... \stopexpanded
\startexpandedcollect ... \stopexpandedcollect
\startextendedcatcodetable \.<sup>*</sup>.. ... \stopextendedcatcodetable
* CSNAME
\startexternalfigurecollection [.<sup>*</sup>..] ... \stopexternalfigurecollection
* NAME
\startfigure [\cdot...] [\cdot...] [\cdot, \cdot, \cdot] ....] ... \stopfigure
                                      OPT
1 NAME
2 FILE
3 inherits: \externalfigure
\startfittingpage [\cdot \cdot \cdot \cdot \cdot] [\cdot \cdot \cdot \cdot \cdot \cdot] ... \stopfittingpage
                                     OPT
1 NAME
2 inherits: \setupfittingpage
\startFITTINGPAGE [..,..=<sup>*</sup>..,..] ... \stopFITTINGPAGE
* inherits: \setupfittingpage<sup>QPT</sup>
instances: TEXpage MPpage
\startMPpage [..,..=..,..] *
... \stopMPpage
* inherits: \setupfittingpage
\startTEXpage [\ldots, \ldots] \ldots \stopTEXpage
* inherits: \setupfittin<sup>g</sup>page
\startfixed [.<sup>*</sup>..] ... \stopfixed
* low middle high<sup>T</sup>lohi default
\startfloatcombination [..,..=..,..] *
... \stopfloatcombination
                                  OPT
* inherits: \setupcombination
\startfloatcombination [...] ... \stopfloatcombination
                              OPT
* N*M NAME
```
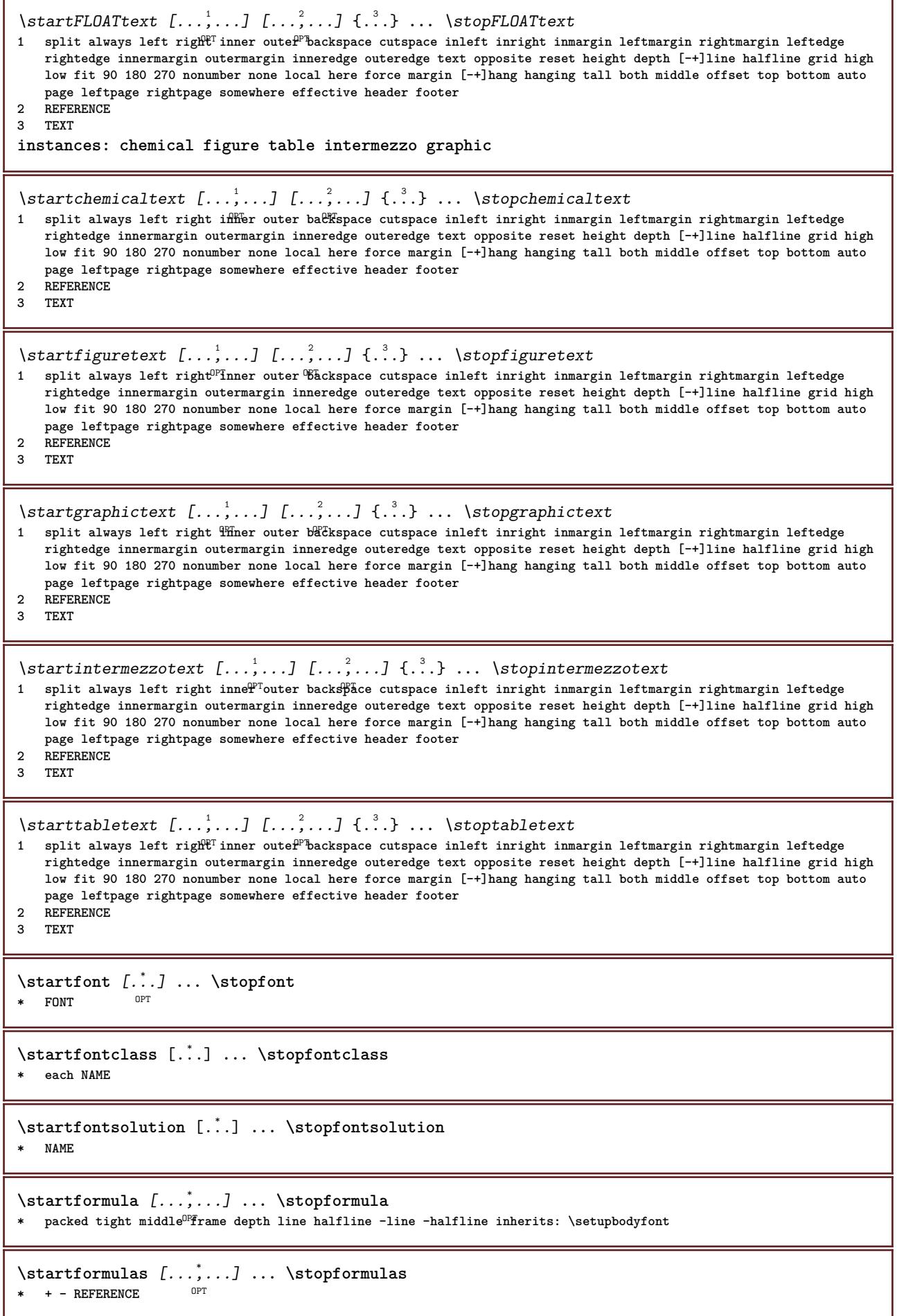

```
\startformula [..,..=..,..] *
... \stopformula
* option = packed tigh<sup>er</sup> middle frame depth line halfline -line -halfline inherits: \setupbodyfont
   margin = yes no standard DIMENSION
   grid = inherits: \snaptogrid
\startFORMULAformula [...,*...] ... \stopFORMULAformula
* packed tight middle frame de<sup>pt</sup>h line halfline -line -halfline inherits: \setupbodyfont
instances: sp sd mp md
\startmdformula [...,<sup>*</sup>...] ... \stopmdformula
* packed tight middle fr<sup>22</sup>the depth line halfline -line -halfline inherits: \setupbodyfont
\startmpformula [...,...] *
... \stopmpformula
* packed tight middle frame depth line halfline -line -halfline inherits: \setupbodyfont
\startsdformula [...,<sup>*</sup>...] ... \stopsdformula
* packed tight middle frame depth line halfline -line -halfline inherits: \setupbodyfont
\startspformula [...,<sup>*</sup>...] ... \stopspformula
* packed tight middle fr<sup>22</sup>the depth line halfline -line -halfline inherits: \setupbodyfont
\startframed [\cdot, \cdot, \cdot, \cdot] ..., ...] ... \stopframed
1 NAME<sup>OPT</sup>
                               OPT
2 inherits: \setupframed
\startframedcell [..,..<sup>*</sup>.....] ... \stopframedcell<br>* inherits: \setunframed <sup>OPT</sup>
* inherits: \setupframed
\startframedcontent [...<sup>*</sup>..] ... \stopframedcontent
                            OPT
* NAME off
\startframedrow [\ldots, \ldots] \ldots \stopframedrow
* inherits: \setupframed <sup>OPT</sup>
\startframedtable [\cdot^1, 1, 1, \ldots] ... \stopframedtable
                       OPT
                                      OPT
1 NAME
2 inherits: \setupframed
\startFRAMEDTEXT [.<sup>1</sup>.] [..,..<sup>2</sup>..,..] ... \stopFRAMEDTEXT
1 left right middle none
                                     OPT
2 inherits: \setupframedtext
instances: framedtext
\startframedtext [\cdot, \cdot, \cdot, \cdot] [\cdot, \cdot, \cdot, \cdot] ... \stopframedtext
1 left right middle none
                                     OPT
2 inherits: \setupframedtext
\startgoto [...] ... \stopgoto
* REFERENCE
\startgridsnapping [...] ... \stopgridsnapping
* normal standard yes str<sup>if</sup>ct tolerant top bottom both broad fit first last high one low none line strut box min max
   middle math math:line math:halfline math:-line math:-halfline NAME
\startgridsnapping [...,<sup>*</sup>....] ... \stopgridsnapping
* inherits: \definegridsnapphing
```

```
\starthanging [\ldots, \ldots] {\ldots} ... \stophanging
1 distance = DIMENSION<sup>DPT</sup>
   n = NUMBER
   location = left right
2 CONTENT
\starthanging [.<sup>1</sup>..] {.<sup>2</sup>..} ... \stophanging
                 OPT
1 left right
2 CONTENT
\starthboxestohbox ... \stophboxestohbox
\starthboxregister .<sup>*</sup>. ... \stophboxregister
* CSNAME NUMBER
\starthead [...,<sup>1</sup>...] {.<sup>2</sup>.} ... \stophead
                OPT
1 REFERENCE
2 TEXT
\starthelptext [...] ... \stophelptext
               OPT
* REFERENCE
\startHELP [.<sup>*</sup>..] ... \stopHELP
* REFERENCE OPT
instances: helptext
\starthelptext [...] ... \stophelptext
                   OPT
* REFERENCE
\starthighlight [...] ... \stophighlight
* NAME
\starthyphenation [...,*...] ... \stophyphenation
* original tex default hyphenate expanded traditional none
\startimath ... \stopimath
\startindentedtext [...] ... \stopindentedtext
* NAME
\startINDENTEDTEXT ... \stopINDENTEDTEXT
\startinteraction [.<sup>*</sup>..] ... \stopinteraction
* hidden NAME
\startinteractionmenu [...] ... \stopinteractionmenu
* NAME
\startinterface .<sup>*</sup>. ... \stopinterface
* all LANGUAGE
\startintertext ... \stopintertext
\startitem [...,*...] ... \stopitem
                OPT
* REFERENCE
```

```
\startitemgroup [...] 1
[...,...] 2
OPT
[..,..=..,..] 3
OPT
... \stopitemgroup
1 NAME
2 inherits: \setupitemgroup
3 inherits: \setupitemgroup
\startITEMGROUP [...,<sup>1</sup>...] [..,..<sup>2</sup>..,..] ... \stopITEMGROUP
1 inherits: \setupitemgr<sup>8</sup>up
                                         OPT
2 inherits: \setupitemgroup
instances: itemize
\startitemize [\ldots, \ldots] [\ldots, \ldots]^2...,..] ... \stopitemize
1 inherits: \setupite for proup
                                       OPT
2 inherits: \setupitemgroup
\startJScode ... ... ... \stopJScode
1 NAME
2 uses
3 NAME
\startJSpreamble .<sup>1</sup>. .<sup>2</sup>. ... ... \stopJSpreamble
1 NAME
2 used
3 now later
\startknockout ... \stopknockout
\startLABELtext [.<sup>1</sup>.] [.<sup>2</sup>.] ... \stopLABELtext
                       OPT
1 LANGUAGE
2 KEY
instances: head label mathlabel taglabel unit operator prefix suffix btxlabel
\startbtxlabeltext [.<sup>1</sup>..] [.<sup>2</sup>.] ... \stopbtxlabeltext
                          O<sub>p</sub>T
1 LANGUAGE
2 KEY
\startheadtext [.<sup>1</sup>.] [.<sup>2</sup>.] ... \stopheadtext
                      OPT
1 LANGUAGE
2 KEY
\startlabeltext [.<sup>1</sup>.] [.<sup>2</sup>.] ... \stoplabeltext
                      -<br>OPT
1 LANGUAGE
2 KEY
\startmathlabeltext [.<sup>1</sup>..] [.<sup>2</sup>.] ... \stopmathlabeltext
                            OPT
1 LANGUAGE
2 KEY
\startoperatortext [.<sup>1</sup>..] [.<sup>2</sup>.] ... \stopoperatortext
1 LANGUAGE OPT
2 KEY
\startprefixtext [.<sup>1</sup>..] [.<sup>2</sup>..] ... \stopprefixtext
                       OPT
1 LANGUAGE
2 KEY
\startsuffixtext [.<sup>1</sup>..] [.<sup>2</sup>.] ... \stopsuffixtext
                        OPT
1 LANGUAGE
2 KEY
\starttaglabeltext [.<sup>1</sup>..] [.<sup>2</sup>.] ... \stoptaglabeltext
                           OPT
1 LANGUAGE
2 KEY
```

```
\startunittext [.<sup>1</sup>.] [.<sup>2</sup>.] ... \stopunittext
                    O<sub>p</sub>
1 LANGUAGE
2 KEY
\startlayout [.<sup>*</sup>..] ... \stoplayout
* NAME
\startleftaligned ... \stopleftaligned
\text{|\}...
* REFERENCE
\startlinealignment [.<sup>*</sup>..] ... \stoplinealignment
* left middle right max
\startlinecorrection [...,*...] ... \stoplinecorrection
                              OPT
* blank inherits: \blank
\startlinefiller [\, .\, .\, .\, ] [\, .\, .\, ,\, .\, .\, ] \, .\, .\, \stoplinefiller
                                   OPT
1 filler NAME
2 inherits: \setuplinefiller
\text{startLINENOTE} [...] {...}
1 REFERENCE
2 TEXT
instances: linenote
\text{|\:} \left\{ . \right\} \left\{ . \right\}.1 REFERENCE
2 TEXT
\startlinenumbering [.<sup>1</sup>..] [..,..<sup>2</sup>..,..] ... \stoplinenumbering
                          OPT
                                       OPT
1 NAME
2 continue = yes no
    start = NUMBER
    step = NUMBER
   method = page first next
\startlinenumbering [.<sup>1</sup>..] [.<sup>2</sup>.] ... \stoplinenumbering
                          OPT
                                  OPT
1 NAME
2 continue NUMBER
\startLINES [\ldots, \ldots] \ldots \text{stopLINES}* inherits: \setuplin<sup>es</sup>
instances: lines
\startlines [\ldots, \ldots] \ldots \stoplines
* inherits: \setuplin<sup>es</sup>
\startlinetable ... \stoplinetable
\startlinetablebody ... \stoplinetablebody
\startlinetablecell [\ldots, \ldots] \ldots \stoplinetablecell
                               OPT
* inherits: \setuplinetable
\startlinetablehead ... \stoplinetablehead
```

```
\startlocalfootnotes ... \stoplocalfootnotes
\startlocalheadsetup ... \stoplocalheadsetup
\startlocallinecorrection [...,*...] ... \stoplocallinecorrection
                                   OPT
* blank inherits: \blank
\startlocalnotes [\ldots, \ldots] ... \stoplocalnotes
* NAME
\startlocalsetups [.<sup>1</sup>..] [.<sup>2</sup>.] ... \stoplocalsetups
                      OPT
1 grid
2 NAME
\startlocalsetups ... ... \stoplocalsetups
* NAME
\startlua ... \stoplua
\startluacode ... \stopluacode
\startluaparameterset [...] ... \stopluaparameterset
* NAME
\startluasetups [.<sup>1</sup>.] [.<sup>2</sup>.] ... \stopluasetups
                    OPT
1 grid
2 NAME
\startluasetups ... ... \stopluasetups
* NAME
\startMPclip {...} *
... \stopMPclip
* NAME
\startMPcode {.<sup>*</sup>..} ... \stopMPcode
                -<br>Opt
* NAME
\startMPdefinitions {...} *
... \stopMPdefinitions
                         OPT
* NAME
\startMPdrawing [...] ... \stopMPdrawing
                    OPT
* -
\startMPenvironment [...<sup>*</sup>..] ... \stopMPenvironment
                        OPT
* reset global +
\startMPextensions {...,<sup>*</sup>....} ... \stopMPextensions
                         OPT
* NAME
\startMPinclusions [.<sup>1</sup>..] {.<sup>2</sup>..} ... \stopMPinclusions
                       OPT
                              OPT
1 +
2 NAME
\startMPinitializations ... \stopMPinitializations
```

```
\startMPpositiongraphic {.<sup>1</sup>.} {...,<sup>2</sup>,...} ... \stopMPpositiongraphic<br>1 NAME
1 NAME
2 KEY
\startMPpositionmethod {...} ... \stopMPpositionmethod
* NAME
\startMPrun {.<sup>*</sup>..} ... \stopMPrun<br>* NAME
* NAME
\startmakeup [\cdot, \cdot, \cdot, \cdot] ..., ...] ... \stopmakeup
                               OPT
1 NAME
2 inherits: \setupmakeup
\startMAKEUPmakeup [..,..=..,..] *
... \stopMAKEUPmakeup
                              OPT
* inherits: \setupmakeup
instances: standard page text middle
\startmiddlemakeup [..,..<sup>*</sup>...,..] ... \stopmiddlemakeup
                              OPT
* inherits: \setupmakeup
\startpagemakeup [..,..<sup>*</sup>...,..] ... \stoppagemakeup
* inherits: \setupmakeup <sup>OPT</sup>
\startstandardmakeup [..,..=<sup>*</sup>..,..] ... \stopstandardmakeup
                                  OPT
* inherits: \setupmakeup
\starttextmakeup [..,..=..,..] *
... \stoptextmakeup
* inherits: \setupmakeup <sup>OPT</sup>
\startmarginblock [...] ... \stopmarginblock
                         OPT
* NAME
\startmarginrule [.<sup>*</sup>..] ... \stopmarginrule
                       OPT
* NUMBER
\startmarginrule [\dots, \dots, \dots] ... \stopmarginrule
* inherits: \setupmarginrule<sup>PT</sup>
\startmarkedcontent [...<sup>*</sup>..] ... \stopmarkedcontent
                           OPT
* reset all NAME
\startMATHALIGNMENT [..,..=..,..] *
... \stopMATHALIGNMENT
* inherits: \setupmathalignment<sup>0PT</sup>
instances: align mathalignment
\startalign [..,..<sup>*</sup>...,..] ... \stopalign
* inherits: \setupmat<sup>hal</sup>ignment
\startmathalignment [..,..=..,..] *
... \stopmathalignment
* inherits: \setupmathalignment<sup>0PT</sup>
\startMATHCASES [..,..=..,..] *
... \stopMATHCASES
* inherits: \setupmathcase<sup>@PT</sup>
instances: cases mathcases
```
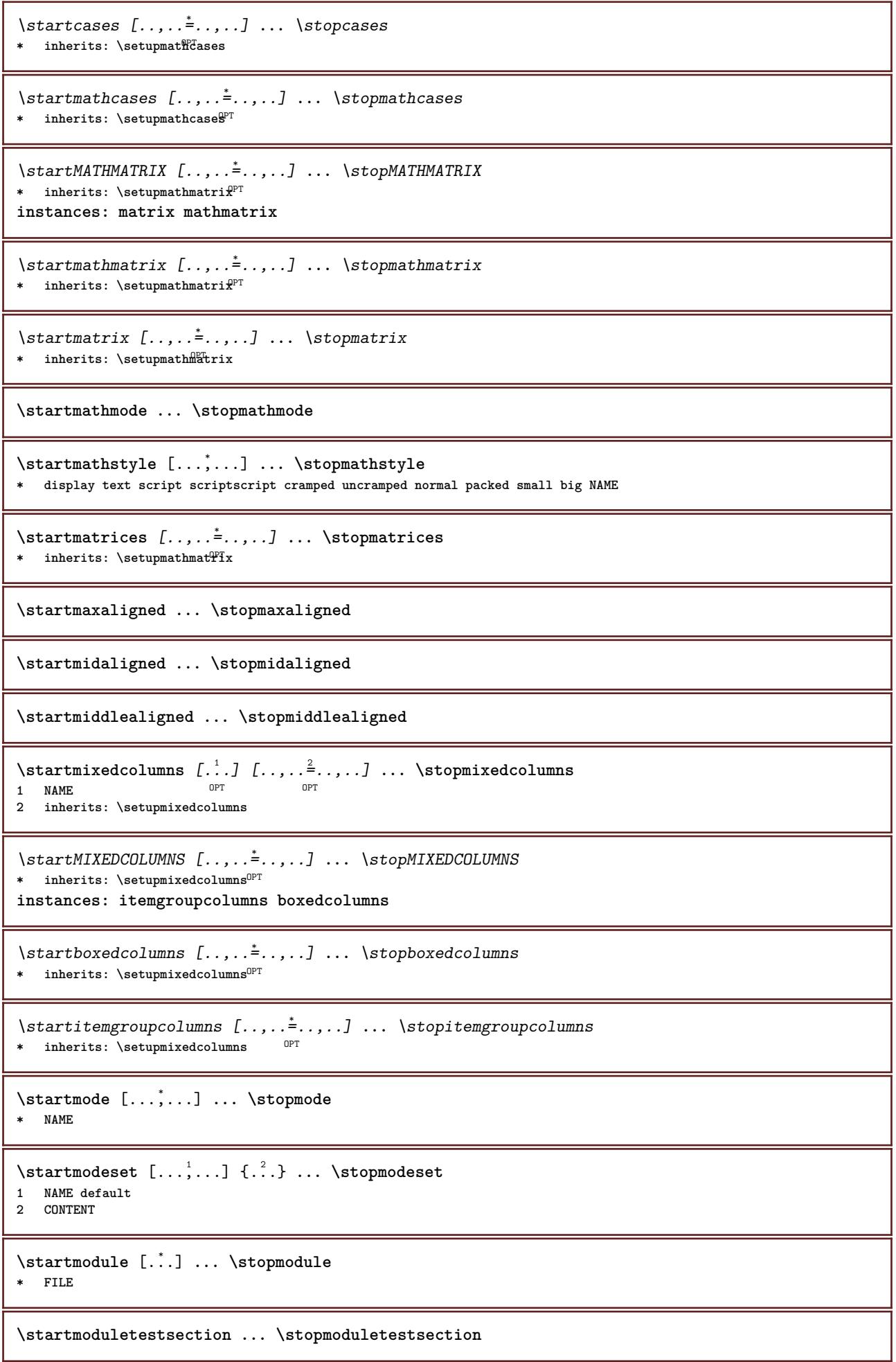

ı

\startmodule .<sup>\*</sup>. ... \stopmodule **\* FILE** \startnamedsection  $[\cdot$ ...]  $[\cdot, \cdot, \cdot, \frac{2}{7}, \cdot, \cdot, \cdot, \cdot]$   $[\cdot, \cdot, \cdot, \frac{3}{7}, \cdot, \cdot, \cdot]$  ... \stopnamedsection OPT OPT **1 SECTION 2 title = TEXT bookmark = TEXT marking = TEXT list = TEXT reference = REFERENCE ownnumber = TEXT 3 KEY = VALUE \startnamedsubformulas** [...,...] <sup>1</sup> OPT {...} <sup>2</sup> **... \stopnamedsubformulas 1 + - REFERENCE 2 TEXT** \startnarrow  $[\cdot \cdot \cdot \cdot \cdot \cdot]$  ...,  $\cdot \cdot \cdot \cdot$  ... \stopnarrow 1 NAME<sup>OPT</sup> OPT **2 inherits: \setupnarrower** \startnarrower [...,<sup>\*</sup>....] ... \stopnarrower OPT **\* [-+]left [-+]middle [-+]right NUMBER\*left NUMBER\*middle NUMBER\*right reset reverse** \startNARROWER [...,\*...] ... \stopNARROWER OPT **\* [-+]left [-+]middle [-+]right NUMBER\*left NUMBER\*middle NUMBER\*right reset reverse** \startnarrow *[..,..*<sup>1</sup>.*.,..] [...<sup>2</sup>...]* ... \stopnarrow 1 inherits: \setunnarr&Wer **1** inherits: \setupnarroWer **2 [-+]left [-+]middle [-+]right NUMBER\*left NUMBER\*middle NUMBER\*right reset reverse** \startnarrow  $[\cdot \cdot \cdot \cdot \cdot]$  ...,  $\cdot \cdot \cdot \cdot$  \stopnarrow 1 NAME
<sup>OPT</sup>
<sup>OPT</sup>
OPT **2 [-+]left [-+]middle [-+]right NUMBER\*left NUMBER\*middle NUMBER\*right reset reverse \startnegative ... \stopnegative** \startnicelyfilledbox [..,..<sup>\*</sup>..,..] ... \stopnicelyfilledbox O<sub>p</sub> **\* width = DIMENSION height = DIMENSION offset = DIMENSION strut = yes no \startnointerference ... \stopnointerference** \startnotallmodes  $[\dots, \dots]$  ... \stopnotallmodes **\* NAME \startnotext ... \stopnotext** \startNOTE [...,\*...] ... \stopNOTE  $0<sup>1</sup>$ **\* REFERENCE instances: footnote endnote** \startNOTE  $[\ldots, \ldots] \ldots$  \stopNOTE \* title = TEXT<sup>OPT</sup> **bookmark = TEXT list = TEXT reference = REFERENCE instances: footnote endnote**

```
\setminusstartendnote [\dots, \dots^{\pm}_{\dots}, \dots] \dots \setminusstopendnote
* title = TEXT
   bookmark = TEXT
   list = TEXT
   reference = REFERENCE
\startfootnote [\ldots, \ldots] \ldots \stopfootnote
OPT
* title = TEXT
   bookmark = TEXT
            list = TEXT
   reference = REFERENCE
\startendnote [...,<sup>*</sup>...] ... \stopendnote
                    OPT
* REFERENCE
\startfootnote [...,*...] ... \stopfootnote
                      OPT
* REFERENCE
\startnotmode [...,<sup>*</sup>...] ... \stopnotmode
* NAME
\startopposite ... \stopopposite
\startoutputstream [...] ... \stopoutputstream
* NAME
\startoverlay ... \stopoverlay
\startoverprint ... \stopoverprint
\startpacked [...] ... \stoppacked
                 OPT
* blank
\startpagecomment ... \stoppagecomment
\startpagefigure [.<sup>1</sup>..] [..,..<sup>2</sup>..,..] ... \stoppagefigure
OPT
1 FILE
2 offset = default overlay none DIMENSION
\startpagegrid [.<sup>1</sup>.] [..,..<sup>2</sup>..,..] ... \stoppagegrid
1 NAME<sup>OPT</sup>
                               OPT
2 inherits: \setuppagegrid
\startpagegridspan [.<sup>1</sup>..] [..,..<sup>2</sup>..,..] ... \stoppagegridspan
                                    OPT
1 NAME
2 inherits: \setuppagegridspan
\startPAGEGRID [..,..=..,..] *
... \stopPAGEGRID
* inherits: \setuppagegri<sup>Q</sup><sup>T</sup>
\startpagelayout [...] ... \stoppagelayout
* page leftpage rightpage
\startpar [.<sup>1</sup>..] [..,..<sup>2</sup>...,..] ... \stoppar
1 NAME
2 inherits: \setupparagraph
```

```
\startparagraph \begin{bmatrix} .^1. & J & I. \dots, . \frac{2}{n} & . \dots \end{bmatrix} ... \stopparagraph
1 NAME
2 inherits: \setupparagraph
\startparagraphs [...] ... \stopparagraphs
* NAME
\startparagraphscell ... \stopparagraphscell
\startPARAGRAPHS ... \stopPARAGRAPHS
\startPARALLEL ... \stopPARALLEL
\startparbuilder [...] ... \stopparbuilder
* default oneline basic NAME
\startplacefloat [\, .\, .\, .\,]\, [\, .\, .\, ,\, .\, .\,] [\, .\, .\, ,\, .\, .\,] [\, .\, .\, ,\, .\,]\, [\, .\, ,\, .\,]\, [\, .\, ,\, .\,]\,OPT
                                                       OPT
1 SINGULAR
2 title = TEXT
   bookmark = TEXT
   marking = TEXT
   list = TEXT
   location = split always left right inner outer backspace cutspace inleft inright inmargin leftmargin rightmargin
                 leftedge rightedge innermargin outermargin inneredge outeredge text opposite reset height depth
                 [-+]line halfline grid high low fit 90 180 270 nonumber none local here force margin [-+]hang
                 hanging tall both middle offset top bottom auto page leftpage rightpage somewhere effective header
                footer
   reference = REFERENCE
3 KEY = VALUE
\startplaceFLOAT [..,..<sup>1</sup> ..,..] [..,..<sup>2</sup> ..,..] ... \stopplaceFLOAT
                           OPT
                                               OPT
1 title = TEXT
   bookmark = TEXT
   marking<br>list
              = TEXT
   location = split always left right inner outer backspace cutspace inleft inright inmargin leftmargin rightmargin
                 leftedge rightedge innermargin outermargin inneredge outeredge text opposite reset height depth
                 [-+]line halfline grid high low fit 90 180 270 nonumber none local here force margin [-+]hang
                 hanging tall both middle offset top bottom auto page leftpage rightpage somewhere effective header
                 footer
   reference = REFERENCE
2 KEY = VALUE
instances: chemical figure table intermezzo graphic
\startplacechemical [..,..<sup>1</sup>..,..] [..,..<sup>2</sup>..,..] ... \stopplacechemical
                                OPT
                                                   OPT
1 title = TEXT
   bookmark = TEXT
   marking = TEXT
   list = TEXT
   location = split always left right inner outer backspace cutspace inleft inright inmargin leftmargin rightmargin
                 leftedge rightedge innermargin outermargin inneredge outeredge text opposite reset height depth
                 [-+]line halfline grid high low fit 90 180 270 nonumber none local here force margin [-+]hang
                 hanging tall both middle offset top bottom auto page leftpage rightpage somewhere effective header
                 footer
   reference = REFERENCE
2 KEY = VALUE
\startplacefigure [\ldots, \ldots \stackrel{1}{\vdots} \ldots] [\ldots, \ldots \stackrel{2}{\vdots} \ldots] ... \stopplacefigure
                             OPT
                                                O<sub>pt</sub>
1 title = TEXT
   bookmark = TEXT
   marking = TEXT
   list = TEXT
   location = split always left right inner outer backspace cutspace inleft inright inmargin leftmargin rightmargin
                 leftedge rightedge innermargin outermargin inneredge outeredge text opposite reset height depth
                 [-+]line halfline grid high low fit 90 180 270 nonumber none local here force margin [-+]hang
                 hanging tall both middle offset top bottom auto page leftpage rightpage somewhere effective header
                 footer
   reference = REFERENCE
2 KEY = VALUE
```
\startplacegraphic  $[\ldots, \ldots] \quad [\ldots, \ldots] \quad \ldots \quad \ldots]$  while  $\blacksquare$  TEXT optimal state of  $\begin{bmatrix} 1 & \text{if } 1 \end{bmatrix}$  is  $\blacksquare$ **1 title = TEXT bookmark = TEXT marking = TEXT list = TEXT location = split always left right inner outer backspace cutspace inleft inright inmargin leftmargin rightmargin leftedge rightedge innermargin outermargin inneredge outeredge text opposite reset height depth [-+]line halfline grid high low fit 90 180 270 nonumber none local here force margin [-+]hang hanging tall both middle offset top bottom auto page leftpage rightpage somewhere effective header footer reference = REFERENCE 2 KEY = VALUE** \startplaceintermezzo [..,..<sup>1</sup> ..,..] [..,..<sup>2</sup> ..,..] ... \stopplaceintermezzo OPT OPT **1 title = TEXT bookmark = TEXT**  $marking$ **list = TEXT location = split always left right inner outer backspace cutspace inleft inright inmargin leftmargin rightmargin leftedge rightedge innermargin outermargin inneredge outeredge text opposite reset height depth [-+]line halfline grid high low fit 90 180 270 nonumber none local here force margin [-+]hang hanging tall both middle offset top bottom auto page leftpage rightpage somewhere effective header footer reference = REFERENCE 2 KEY = VALUE** \startplacetable  $[\ldots, \ldots] = \ldots, \ldots]$  [..,..<sup>2</sup>...,.] ... \stopplacetable OPT OPT **1 title = TEXT bookmark = TEXT marking = TEXT list = TEXT location = split always left right inner outer backspace cutspace inleft inright inmargin leftmargin rightmargin leftedge rightedge innermargin outermargin inneredge outeredge text opposite reset height depth [-+]line halfline grid high low fit 90 180 270 nonumber none local here force margin [-+]hang hanging tall both middle offset top bottom auto page leftpage rightpage somewhere effective header footer reference = REFERENCE 2 KEY = VALUE \startplaceformula** [..,..=..,..] \* **... \stopplaceformula** OPT **\* title = TEXT suffix = TEXT reference = + - REFERENCE** \startplaceformula [...,<sup>\*</sup>....] ... \stopplaceformula OPT **\* + - REFERENCE** \startplacepairedbox  $[\cdot,\cdot,\cdot,\frac{2}{\cdot},\cdot,\cdot]$  ... \stopplacepairedbox OPT **1 NAME 2 inherits: \setuppairedbox** \startplacePAIREDBOX [..,..=<sup>\*</sup>..,..] ... \stopplacePAIREDBOX OPT **\* inherits: \setuppairedbox instances: legend** \startplacelegend [..,..=<sup>\*</sup>...,..] ... \stopplacelegend \* inherits: \setuppairedbox <sup>OPT</sup> \startpositioning  $[\cdot^1, 1, 1, \ldots]$  ... \stoppositioning OPT O<sub>p</sub>T **1 NAME 2 inherits: \setuppositioning \startpositionoverlay** {...} \* **... \stoppositionoverlay \* NAME \startpositive ... \stoppositive**

```
\startpostponing [...] ... \stoppostponing
                       OPT
* [-+]NUMBER
\startprocessassignmentcommand [\ldots, \ldots] ... \stopprocessassignmentcommand
* KEY = VALUE
\startprocessassignmentlist [..,..=<sup>*</sup>..,..] ... \stopprocessassignmentlist
* KEY = VALUE
\startprocesscommacommand [...,*...] ... \stopprocesscommacommand
* COMMAND
\startprocesscommalist [...,*...] ... \stopprocesscommalist
* COMMAND
\startproduct [...] ... \stopproduct
* FILE *
\startproduct ... ... \stopproduct
* FILE *
\startproject [...] ... \stopproject
* FILE *
\startproject .<sup>*</sup>. ... \stopproject
* FILE *
\startprotectedcolors ... \stopprotectedcolors
\startpublication [\cdot^1, \cdot]^2, [\cdot, \cdot, \cdot]^2, \cdot, \cdot] ... \stoppublication
               OPT<sub>1</sub>
                                   O<sub>D</sub>T
1 NAME
2 tag = REFERENCE
   category = TEXT
   k = REFERENCE
   t = TEXT
\startrandomized ... \stoprandomized
\startrawsetups [\cdot \cdot \cdot \cdot] [\cdot \cdot \cdot \cdot \cdot] ... \stoprawsetups
                     OPT
1 grid
2 NAME
\startrawsetups ... ... \stoprawsetups
* NAME
\startreadingfile ... \stopreadingfile
\startregime [.<sup>*</sup>..] ... \stopregime
* inherits: \enableregime
\startregister [.<sup>1</sup>.] [.<sup>2</sup>.] [.<sup>3</sup>.] [.<sup>4</sup>.] [..+.<sup>5</sup>.+..]
                                  OPT
                                         OPT
1 NAME
2 NAME
3 TEXT
4 TEXT PROCESSOR->TEXT
5 INDEX
```

```
\startreusableMPgraphic {.<sup>1</sup>..} {...,<sup>2</sup>....} ... \stopreusableMPgraphic
                                          OPT
1 NAME
2 KEY
\startrightaligned ... \stoprightaligned
\startscript [.<sup>*</sup>..] ... \stopscript
* hangul hanzi nihongo ethiopic thai test NAME
\startsectionblock [\cdot^1, 1] [\cdot, \cdot, \cdot^2, \cdot, \cdot] ... \stopsectionblock
                                     OPT
1 NAME
2 bookmark = TEXT
   inherits: \setupsectionblock
\startsectionblockenvironment [...] ... \stopsectionblockenvironment
* NAME
\startSECTIONBLOCK [..,..=..,..] *
... \stopSECTIONBLOCK
                               OPT
* bookmark = TEXT
  inherits: \setupsectionblock
instances: frontmatter bodymatter appendices backmatter
\startappendices [\ldots, \ldots] \ldots \stopappendices
                          OPT
* bookmark = TEXT
  inherits: \setupsectionblock
\startbackmatter [\ldots, \ldots] \ldots \stopbackmatter
* bookmark = TEXT <sup>OPT</sup>
   inherits: \setupsectionblock
\startbodymatter [\ldots, \ldots] \ldots \stopbodymatter
                           OPT
* bookmark = TEXT
   inherits: \setupsectionblock
\startfrontmatter [..,..=..,..] *
... \stopfrontmatter
                             OPT
* bookmark = TEXT
   inherits: \setupsectionblock
\startsectionlevel [\cdot^1\cdot,\cdot] [\cdot\cdot,\cdot,\cdot^{\frac{2}{\pi}}\cdot\cdot,\cdot,\cdot] [\cdot\cdot,\cdot,\cdot^{\frac{3}{\pi}}\cdot\cdot,\cdot,\cdot] ... \stopsectionlevel
                         OPT
                                     OPT
                                                      O<sub>p</sub>
1 NAME
2 title = TEXT
   bookmark = TEXT
   marking = TEXT
   list = TEXT
   reference = REFERENCE
   ownnumber = TEXT
3 KEY = VALUE
\startSECTION [..,.<sup>1</sup> = ..,..] [..,.<sup>2</sup> ..,..] ... \stopSECTION
1 title = TEXT <sup>OPT</sup>
                                        OPT
   bookmark = TEXT
    marking = TEXT
    list = TEXT
   reference = REFERENCE
   ownnumber = TEXT
2 KEY = VALUE
instances: part chapter section subsection subsubsection subsubsubsection subsubsubsubsection
title subject subsubject subsubsubject subsubsubsubject subsubsubsubsubject
```

```
\startchapter [\ldots, \ldots \frac{1}{2}, \ldots, \ldots] [\ldots, \ldots \frac{2}{2}, \ldots, \ldots] ... \stopchapter 1
1 title = TEXT
   bookmark = TEXT
   marking = TEXT
   list = TEXT
   reference = REFERENCE
   ownnumber = TEXT
2 KEY = VALUE
\startpart [\ldots, \ldots \stackrel{i}{=} \ldots, \ldots] [\ldots, \ldots \stackrel{i}{=} \ldots, \ldots] ... \stoppart
           = TEXT<sup>OPT</sup>
                                        OPT
1 title = TEXT
    bookmark = TEXT
    marking = TEXT
    list = TEXT
   reference = REFERENCE
   ownnumber = TEXT
2 KEY = VALUE
\startsection [..,..<sup>1</sup>..,..] [..,..<sup>2</sup>..,..] ... \stopsection
1 title = TEXT <sup>OPT</sup>
                                            OPT
    bookmark = TEXT
   marking = TEXT
              list = TEXT
   reference = REFERENCE
   ownnumber = TEXT
2 KEY = VALUE
\startsubject [\dots, \dots \frac{1}{2}, \dots, \dots] [\dots, \dots \frac{2}{9} \dots, \dots] ... \stopsubject 1 title = TEXT <sup>OPT</sup>
1 title = TEXT
  bookmark = TEXT
   marking = TEXT
   list = TEXT
   reference = REFERENCE
   ownnumber = TEXT
2 KEY = VALUE
\startsubsection [\ldots, \ldots] [\ldots, \ldots]<sup>2</sup>...,..] ... \stopsubsection
                             OPT
                                                OPT
1 title = TEXT
   bookmark = TEXT
    marking = TEXT
    list = TEXT
   reference = REFERENCE
   ownnumber = TEXT
2 KEY = VALUE
\startsubsubject [\ldots, \ldots] [\ldots, \ldots]<sup>2</sup>...,..] ... \stopsubsubject
                             OPT
                                                \mathbb{R}1 title = TEXT
   bookmark = TEXT
   marking = TEXT
   list = TEXT
   reference = REFERENCE
   ownnumber = TEXT
2 KEY = VALUE
\startsubsubsection [\ldots, \ldots \stackrel{i}{\cdot}, \ldots] [\ldots, \ldots \stackrel{i}{\cdot}, \ldots] ... \stopsubsubsection
                                 OPT
                                                    OPT
1 title = TEXT
             bookmark = TEXT
   marking = TEXT
   list = TEXT
   reference = REFERENCE
   ownnumber = TEXT
2 KEY = VALUE
\startsubsubsubject [\ldots, \ldots] [\ldots, \ldots]<sup>2</sup>...,..] ... \stopsubsubsubject
                               OPT
                                                    O<sub>pt</sub>
1 title = TEXT
   bookmark = TEXT
   marking = TEXT
   list = TEXT
   reference = REFERENCE
   ownnumber = TEXT
2 KEY = VALUE
```
\startsubsubsubsection  $[\ldots, \ldots^{\frac{1}{m}}, \ldots, \ldots]$  [..,..<sup>2</sup>...,.] ... \stopsubsubsubsection OPT OPT **1 title = TEXT bookmark = TEXT marking = TEXT list = TEXT reference = REFERENCE ownnumber = TEXT 2 KEY = VALUE** \startsubsubsubsubject  $[\ldots, \ldots \frac{1}{2}, \ldots, \ldots]$   $[\ldots, \ldots, \frac{2}{3}, \ldots, \ldots, \ldots]$  \stopsubsubsubsubject OPT OPT **1 title = TEXT bookmark = TEXT marking = TEXT list = TEXT reference = REFERENCE ownnumber = TEXT 2 KEY = VALUE** \startsubsubsubsection  $[\ldots, \ldots]$   $[\ldots, \ldots]$  ...,  $\ldots$  \stopsubsubsubsubsection OPT O<sub>p</sub>T **1 title = TEXT bookmark = TEXT marking = TEXT list = TEXT reference = REFERENCE ownnumber = TEXT 2 KEY = VALUE** \startsubsubsubsubsubject  $[\ldots, \ldots] [\ldots, \ldots]$  ...,  $\ldots$  \stopsubsubsubsubsubject OPT OPT **1 title = TEXT bookmark = TEXT marking = TEXT list = TEXT reference = REFERENCE ownnumber = TEXT 2 KEY = VALUE** \starttitle  $[\ldots, \ldots \frac{1}{2}, \ldots, \ldots]$   $[\ldots, \ldots \frac{2}{3}, \ldots, \ldots]$  ... \stoptitle 1 title = TEXT <sup>OPT</sup> OPT **bookmark = TEXT marking = TEXT list = TEXT reference = REFERENCE ownnumber = TEXT 2 KEY = VALUE** \startsetups  $[\cdot \cdot \cdot \cdot]$   $[\cdot \cdot \cdot \cdot \cdot]$  ... \stopsetups OPT **1 grid 2 NAME** \startsetups ... ... \stopsetups **\* NAME** \startshift [.<sup>\*</sup>..] ... \stopshift **\* NAME** \startsidebar  $[\cdot^1, 1, 1, \ldots]$  ... \stopsidebar 1 NAME<sup>OPT</sup> OPT **2 inherits: \setupsidebar** \startsimplecolumns  $[\ldots, \ldots] \ldots$  \stopsimplecolumns \* inherits: \setsimplecolumnhsi2<sup>g</sup> \startspecialitem [.<sup>1</sup>..] [...<sup>2</sup>....] ... \stopspecialitem OPT OPT **1 item 2 REFERENCE**

```
\startspecialitem [.<sup>*</sup>..] ... \stopspecialitem
* sub its
\startspecialitem [.<sup>1</sup>..] {.<sup>2</sup>.} ... \stopspecialitem
1 sym ran mar
2 TEXT
\startsplitformula ... \stopsplitformula
\startspread ... \stopspread
\start [...] ... \stop
* NAME <sup>OPT</sup>
\startSTARTSTOP ... \stopSTARTSTOP
\startstaticMPfigure {..<sup>*</sup>..} ... \stopstaticMPfigure
* NAME
\startstaticMPgraphic {...} 1
{...,...} 2
OPT
... \stopstaticMPgraphic
1 NAME
2 KEY
\STARTSTOP \{\cdot, \cdot\}* CONTENT
\startstrictinspectnextcharacter ... \stopstrictinspectnextcharacter
\startstructurepageregister [.<sup>1</sup>..] [.<sup>2</sup>..] [..,..<sup>2</sup>..,..] [..,..<sup>4</sup>..,..]
1 NAME
2 NAME
3 label = NAME
   keys = TEXT PROCESSOR->TEXT
   entries = TEXT PROCESSOR->TEXT
   keys:1 = TEXT<br>
keys:2 = TEXT
   keys:2 = TEXT<br>kevs:3 = TEXT
               keys:3 = TEXT
   entries:1 = TEXT<br>entries:2 = TEXT
   entries:2entries:3 = TEXT
    alternative = TEXT
4 KEY = VALUE
\startstyle [\ldots, \ldots] \ldots \stopstyle
* inherits: \setupstyle
\startstyle [.<sup>*</sup>..] ... \stopstyle
* NAME FONT
\startSTYLE ... \stopSTYLE
\startsubformulas [...,...] *
OPT
... \stopsubformulas
* + - REFERENCE
```

```
\startsubjectlevel [\cdot^{\overset{1}{\cdot}}] [\ldots,\ldots^{\overset{2}{\cdot}}\ldots,\ldots] [\ldots,\ldots] \ldots \stopsubjectlevel
                            OPT
                                        OPT
                                                            OPT
1 NAME
2 title = TEXT
   bookmark = TEXT
   marking = TEXT
   list = TEXT
   reference = REFERENCE
   ownnumber = TEXT
3 KEY = VALUE
\startsubsentence ... \stopsubsentence
\startsubstack ... \stopsubstack
\startsymbolset [...] ... \stopsymbolset
* NAME
\startTABLE [\ldots, \ldots] \ldots \stopTABLE
* inherits: \setupTAB<sup>01</sup>E
\startTABLEbody [..,..=<sup>*</sup>...,..] ... \stopTABLEbody
* inherits: \setupTABLE <sup>OPT</sup>
\startTABLEfoot [..,..=..,..] *
... \stopTABLEfoot
* inherits: \setupTABLE <sup>OPT</sup>
\startTABLEhead [..,..=..,..] *
... \stopTABLEhead
* inherits: \setupTABLE <sup>OPT</sup>
\startTABLEnext [..,..=..,..] *
... \stopTABLEnext
* inherits: \setupTABLE <sup>OPT</sup>
\starttable [ | \cdot | \cdot | ] [ \cdot , \cdot , \frac{2}{\cdot} , \cdot , \cdot ] ... \stoptable
                                  OPT
1 TEMPLATE
2 inherits: \setuptables
\starttablehead [...] ... \stoptablehead
* NAME
\starttables [|...|] ... \stoptables
* TEMPLATE
\starttables [..<sup>*</sup>..] ... \stoptables
* NAME
\starttabletail [.<sup>*</sup>..] ... \stoptabletail
* NAME
\starttable [\cdot,\cdot,\cdot] [\cdot,\cdot,\cdot,\frac{2}{\cdot},\cdot,\cdot] ... \stoptable
                               OPT
1 NAME
2 inherits: \setuptables
\starttabulate [1 \cdot \cdot \cdot \cdot 1] [ \cdot \cdot \cdot \cdot \cdot \cdot 1] ... \stoptabulate
1 TEMPLATE OPT
                                     OPT
2 inherits: \setuptabulate
\starttabulatehead [...] ... \stoptabulatehead
                          OPT
* NAME
```

```
\starttabulatetail [.<sup>*</sup>..] ... \stoptabulatetail
                          OPT
* NAME
\startTABULATE [.<sup>1</sup>.] [..,..<sup>2</sup>..,..] ... \stopTABULATE
                   OPT
                                 OPT
1 NAME
2 inherits: \setuptabulate
instances: legend fact
\text{startfact} [..] [..,..] ... \text{stopfact}OPT
                            O<sub>PT</sub>
1 NAME
2 inherits: \setuptabulate
\startlegend [.<sup>1</sup>..] [..,..<sup>2</sup>..,..] ... \stoplegend
1 NAME<sup>OPT</sup>
                              OPT
2 inherits: \setuptabulate
\startTABULATION [.<sup>1</sup>..] [..,..<sup>2</sup>..,..] ... \stopTABULATION
                      OPT
                                   OPT
1 NAME
2 inherits: \setuptabulation
\starttexcode ... \stoptexcode
\starttexdefinition .<sup>1</sup>. .<sup>2</sup>. .<sup>3</sup>. .<sup>4</sup>. .<sup>5</sup>. .<sup>5</sup>. .<sup>6</sup>. ... \stoptexdefinition
1 spaces nospaces opt opt opt opt opt
                                                       OPT
2 global
3 unexpanded
4 expanded
5 singleempty doubleempty tripleempty quadrupleempty quintupleempty sixtupleempty singleargument doubleargument
  tripleargument quadrupleargument quintupleargument sixtupleargument
6 NAME
7 TEMPLATE
\starttext ... \stoptext
\starttextbackground [\cdot...] [\cdot,\cdot,\cdot]^2...,..] ... \stoptextbackground
                                         OPT
1 NAME
2 inherits: \setuptextbackground
\starttextbackgroundmanual ... \stoptextbackgroundmanual
\startTEXTBACKGROUND [..,..=<sup>*</sup>..,..] ... \stopTEXTBACKGROUND
* inherits: \setuptextbackground <sup>OPT</sup>
\starttextcolor [.<sup>*</sup>..] ... \stoptextcolor
* COLOR
\starttextcolorintent ... \stoptextcolorintent
\starttextflow [...] ... \stoptextflow
* NAME
\starttextrule {.<sup>*</sup>..} ... \stoptextrule
* TEXT
\starttokens [.<sup>*</sup>..] ... \stoptokens
* NAME
\starttransparent [.<sup>*</sup>..] ... \stoptransparent
* COLOR
```

```
\starttypescript [...,<sup>1</sup>....] [...,<sup>2</sup>....] [...,<sup>3</sup>....] ... \stoptypescript<br>1 serif sans mono math haffdwriting ca<sup>ppi</sup>graphy or
1 serif sans mono math handwriting calligraphy
2 NAME
3 size name
\starttypescriptcollection [...] ... \stoptypescriptcollection
* NAME
\startTYPING [..,..=..,..] *
... \stopTYPING
* inherits: \setuptypif<sup>gr</sup>
instances: typing LUA MP PARSEDXML TEX XML
\startTYPING [...,*...] ... \stopTYPING
* continue <sup>OPT</sup>
instances: typing LUA MP PARSEDXML TEX XML
\startLUA [...,*...] ... \stopLUA
                 OPT
* continue
\startMP [...,<sup>*</sup>....] ... \stopMP
* continue <sup>OPT</sup>
\startPARSEDXML [...,*...] ... \stopPARSEDXML
                           OPT
* continue
\startTEX [...,*...] ... \stopTEX
                 OPT
* continue
\starttyping [...,<sup>*</sup>...] ... \stoptyping
OPT
* continue
\startXML [...,*...] ... \stopXML
                 OPT
* continue
\startLUA [\ldots, \ldots] \ldots \text{stopLUA}* inherits: \setupt<sup>p</sup>yping
\startMP [\dots, \dots \stackrel{*}{\dots}, \dots] \stopMP
* inherits: \setuptyping
\startPARSEDXML [..,..=..,..] *
... \stopPARSEDXML
* inherits: \setuptyping <sup>OPT</sup>
\startTEX [\ldots, \ldots] \ldots \text{stopTEX}* inherits: \setupt<sup>p</sup>ping
\starttyping [\ldots, \ldots] \ldots \stoptyping
* inherits: \setuptypif<sup>gr</sup>
\startXML [\ldots, \ldots] \ldots \text{stopXML}* inherits: \setupt<sup>p</sup>yping
\startuniqueMPgraphic {.<sup>1</sup>..} {...,<sup>2</sup>....} ... \stopuniqueMPgraphic
                                           OPT
1 NAME
2 KEY
```

```
\startuniqueMPpagegraphic {.<sup>1</sup>.} {...,<sup>2</sup>,...} ... \stopuniqueMPpagegraphic<br>1 NAME
1 NAME
2 KEY
\startunpacked ... \stopunpacked
\startusableMPgraphic {.<sup>1</sup>..} {...,<sup>2</sup>....} ... \stopusableMPgraphic
                                         OPT
1 NAME
2 KEY
\startuseMPgraphic {.<sup>1</sup>..} {...,<sup>2</sup>...} ... \stopuseMPgraphic
                                     OPT
1 NAME
2 KEY
\startusemathstyleparameter \.<sup>*</sup>.. ... \stopusemathstyleparameter
* CSNAME
\startusingbtxspecification [.<sup>*</sup>..] ... \stopusingbtxspecification
* NAME
\startvboxregister .<sup>*</sup>. ... \stopvboxregister
* CSNAME NUMBER
\startvboxtohbox ... \stopvboxtohbox
\startvboxtohboxseparator ... \stopvboxtohboxseparator
\startviewerlayer [.<sup>*</sup>..] ... \stopviewerlayer
* NAME
\startVIEWERLAYER ... \stopVIEWERLAYER
\startvtopregister .<sup>*</sup>. ... \stopvtopregister
* CSNAME NUMBER
\startxcell [.<sup>1</sup>..] [..,..<sup>2</sup>...,..] ... \stopxcell
1 NAME OPT
                              OPT<sup>1</sup>
2 nx = NUMBER
   ny = NUMBER
   nc = NUMBER
   nr = NUMBER
   inherits: \setupxtable
\startxcellgroup [\cdot....] [\cdot,\cdot,\cdot,\frac{2}{7},\cdot,\cdot,\cdot] ... \stopxcellgroup
                      OPT
                                     OPT
1 NAME
2 inherits: \setupxtable
\startxgroup \begin{bmatrix} 1 & 0 \ 0 & 1 \end{bmatrix} \begin{bmatrix} 0 & 0 \ 0 & 1 \end{bmatrix} ... \stopxgroup
1 NAME
1 NAME OPT<br>2 inherits: \setupxtable
\startxmldisplayverbatim [...] ... \stopxmldisplayverbatim
* NAME
\startxmlinlineverbatim [...] ... \stopxmlinlineverbatim
* NAME
\startxmlraw ... \stopxmlraw
```

```
\startxmlsetups [.<sup>1</sup>.] [.<sup>2</sup>.] ... \stopxmlsetups
                       OPT
1 grid
2 NAME
\startxmlsetups ... ... \stopxmlsetups
* NAME
\startxrow [\cdot.<sup>1</sup>...] [\cdot, \cdot, \cdot, \cdot] ... \stopxrow
             OPT
                            O<sub>p</sub>
1 NAME
2 inherits: \setupxtable
\startxrowgroup [\cdot^1, 1, 1, \ldots^2, \ldots] ... \stopxrowgroup
                    OPT
                                  OPT
1 NAME
2 inherits: \setupxtable
\startxtable [\ldots, \ldots] \ldots \stopxtable
* inherits: \setupxtabl<sup>g</sup>
\startxtablebody [\ldots, \ldots] \ldots \stopxtablebody
* inherits: \setupxtable <sup>OPT</sup>
\startxtablebody [...] ... \stopxtablebody
                        OPT
* NAME
\startxtablefoot [\ldots, \ldots] \ldots \stopxtablefoot
* inherits: \setupxtable <sup>OPT</sup>
\startxtablefoot [...] ... \stopxtablefoot
                       OPT
* NAME
\startxtablehead [..,..=..,..] *
OPT
... \stopxtablehead
* inherits: \setupxtable
\startxtablehead [...] ... \stopxtablehead
                       OPT
* NAME
\startxtablenext [..,..=<sup>*</sup>..,..] ... \stopxtablenext
* inherits: \setupxtable <sup>OPT</sup>
\startxtablenext [...<sup>*</sup>..] ... \stopxtablenext
                       OPT
* NAME
\startXTABLE [\dots, \dots] \dots \setminus \text{stopXTABLE}* inherits: \setupxtabl<sup>erefu</sup>
\startxtable [...] ... \stopxtable
                  OPT
* NAME
\stopline [...]
* REFERENCE
\setminus \text{stopLINENOTE} [...]
* REFERENCE
instances: linenote
\setminusstoplinenote [...]
* REFERENCE
```

```
\setminusstopregister [.\cdot .] [.\cdot .]1 NAME
2 NAME
\stopstructurepageregister [.<sup>1</sup>..] [.<sup>2</sup>..]
1 NAME
2 NAME
\setminusstretched [\ldots, \ldots^{\frac{1}{n}}, \ldots] {\ldots}
1 inherits: \setupst<sup>p</sup>etched
2 TEXT
\setminusstrictdoifelsenextoptional \{.\n{}^{1}.\n{}^{2}.\n{}^{3}.\n{}1 TRUE
2 FALSE
\strictdoifnextoptionalelse {.<sup>1</sup>..} {.<sup>2</sup>..}
1 TRUE
2 FALSE
\exists \stripcharacter \cdot...<sup>1</sup> \from ...<sup>2</sup> \to \...<sup>3</sup>
1 CHARACTER
2 TEXT
3 CSNAME
\strippedcsname \.<sup>*</sup>..
* CSNAME
\strippedcsname .<sup>*</sup>.
* TEXT
\langle \text{stringspaces }\ \from ...<sup>1</sup> \to \...
1 TEXT
2 CSNAME
\structurelistuservariable {...}
* KEY
\structurenumber
\structuretitle
\verb|\structure| \label{eq:optimal} \begin{minipage}[c]{0.9\linewidth} \label{eq:optimal} \begin{minipage}[c]{0.9\linewidth} \begin{minipage}[c]{0.9\linewidth} \end{minipage}[c]{0.9\linewidth} \begin{minipage}[c]{0.9\linewidth} \begin{minipage}[c]{0.9\linewidth} \end{minipage}[c]{0.9\linewidth} \end{minipage}[c]{0.9\linewidth} \begin{minipage}[c]{0.9\linewidth} \begin{minipage}[c]{0.9\linewidth} \end{minipage}[c]{0.9\linewidth} \end{minipage}[c]{0.9\linewidth} \begin{minipage}[c]{0.9\linewidth} \end{min* KEY
\structurevariable {.<sup>*</sup>.}
* KEY
\strut
\strutdp
\strutgap
\strutht
\struthtdp
```
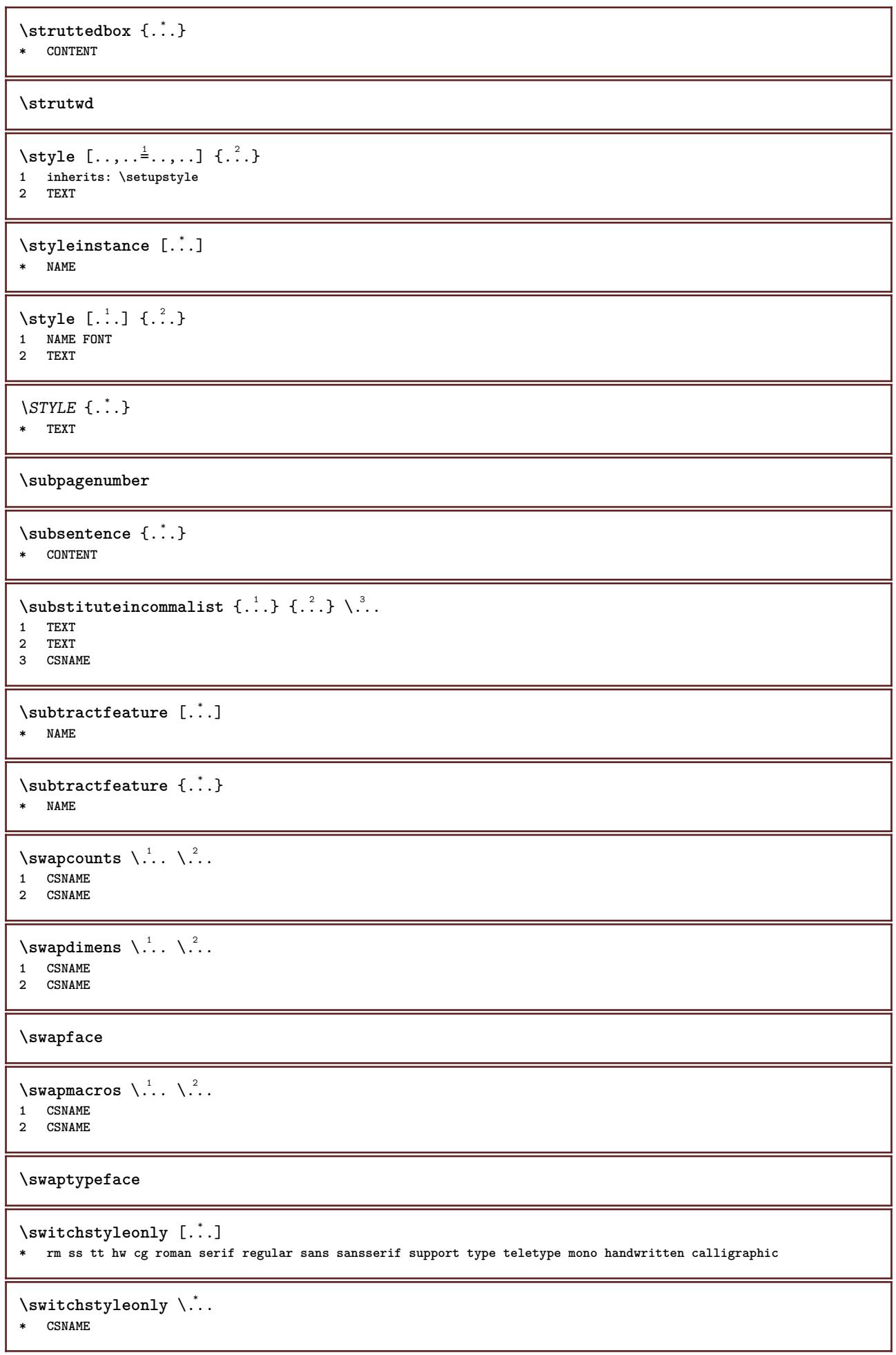

```
\switchtobodyfont [\ldots,\ldots]* inherits: \setupbodyfont
\switchtocolor [...]
* COLOR
\setminusswitchtointerlinespace [\ldots, \ldots] [\ldots, \ldots]<sup>2</sup>...,..]
                                  OPT
1 NAME
2 inherits: \setupinterlinespace
\switchtointerlinespace [\ldots,\ldots]* on off reset auto small medium bPF NUMBER DIMENSION
\switchtointerlinespace [...]
* NAME
\symbol [.<sup>1</sup>.] [.<sup>2</sup>.]
           OPT
1 NAME
2 NAME
\symbolreference [...]
* REFERENCE
\symbol {...}
* NAME
\synchronizeblank
\synchronizeindenting
\sqrt{\text{synchronizemarking}} [..^1, 1, 1, 2, 1, 1, 3, 1]1 MARK OPT
2 NUMBER
3 keep
\synchronizeoutputstreams [\dots, \dots]* NAME
\synchronizestrut {...}
* yes no auto cap fit line default CHARACTER
\synchronizewhitespace
\synctexblockfilename {...}
* FILE
\synctexresetfilename
\synctexsetfilename {...}
* FILE
\SYNONYM [.<sup>1</sup>..] \{.\stackrel{?}{.}..\} \{.\stackrel{3}{.}..\}OPT
1 NAME
2 TEXT
3 CONTENT
instances: abbreviation
```
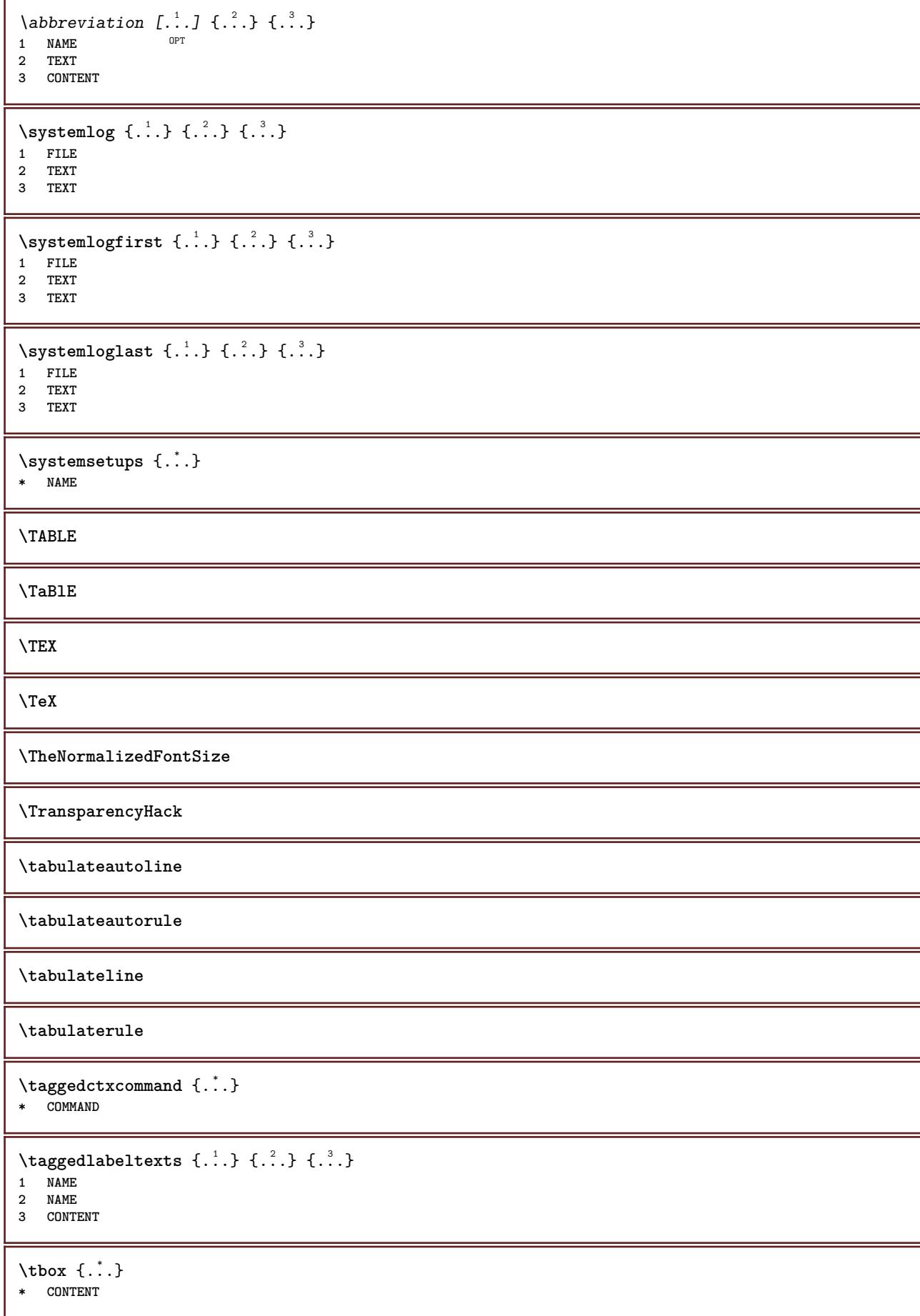

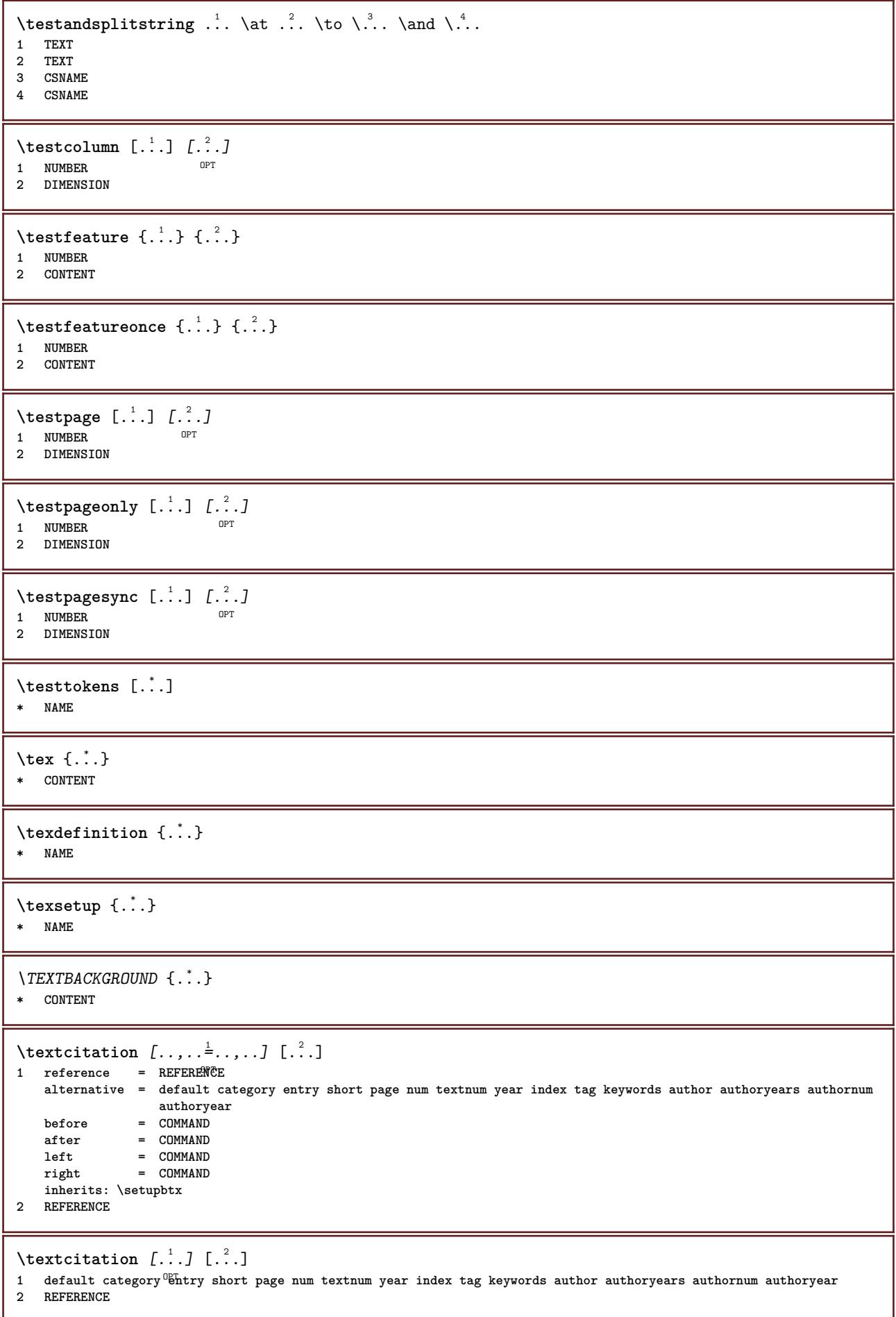

```
\text{|\texttt{textation} [\dots, \dots \frac{1}{2}, \dots] [\dots, \dots \frac{2}{2}, \dots]1 reference = REFERENCE
   alternative = default category entry short page num textnum year index tag keywords author authoryears authornum
                    authoryear
    before = COMMAND
   after = COMMAND
   left = COMMAND<br>right = COMMAND
               = COMMAND
   inherits: \setupbtx
2 KEY = VALUE
\textcite [\ldots, \ldots^{\frac{1}{2}}, \ldots] [...]
1 reference = REFERENCE
   alternative = default category entry short page num textnum year index tag keywords author authoryears authornum
                    authoryear
    before = COMMAND
   after = COMMAND
   left = COMMAND
   right = COMMAND
   inherits: \setupbtx
2 REFERENCE
\text{tercticite} [ .^1 . ] [ .^2 . ]1 default category entry short page num textnum year index tag keywords author authoryears authornum authoryear
2 REFERENCE
\textcite [\ldots, \ldots \stackrel{1}{\vdots} \ldots] [\ldots, \ldots \stackrel{2}{\vdots} \ldots]1 reference = REFERENCE
   alternative = default category entry short page num textnum year index tag keywords author authoryears authornum
                  authoryear
   before = COMMAND
    after = COMMAND
    left = COMMAND
   right = COMMAND
   inherits: \setupbtx
2 KEY = VALUE
\textcontrolspace
\textflowcollector {...}
* NAME
\text{textmath} \{.\dot{.\}* CONTENT
\textminus
\textormathchar {...}
* NUMBER
\textplus
\text{terference } [\ldots, \ldots] \{.\overset{2}{\ldots}\}1 REFERENCE
2 TEXT
\textrule [.\cdot .] \{.\cdot .]1 top middle Bottom OPT
2 TEXT
\textvisiblespace
\theta \thainumerals \{.\,.\,.\}* NUMBER
```

```
\theta the first character \{.\cdot\}* TEXT
\thenormalizedbodyfontsize {...} *
* DIMENSION
\theremainingcharacters {...}
* TEXT
\thickspace
\thinrule
\thinrules [\ldots, \ldots]* inherits: \setupth<sup>P</sup>inrules
\thinspace
\thirdoffivearguments \{.\cdot.\cdot\} \{.\cdot.\cdot\} \{.\cdot.\cdot\} \{.\cdot.\cdot\} \{.\cdot.\cdot\}1 TEXT
2 TEXT
   3 TEXT
4 TEXT
5 TEXT
\thirdoffourarguments \{.\cdot.\cdot\} \{.\cdot.\cdot\} \{.\cdot.\cdot\} \{.\cdot.\cdot\}1 TEXT
2 TEXT
3 TEXT
4 TEXT
\thirdofsixarguments {.<sup>1</sup>..} {.<sup>2</sup>..} {.<sup>3</sup>..} {.<sup>4</sup>..} {.<sup>5</sup>..} {.<sup>6</sup>..}
1 TEXT
2 TEXT
   3 TEXT
4 TEXT
5 TEXT
6 TEXT
\thirdofthreearguments \{.\n,.\n\} \{.\n,.\n\} \{.\n,.\n\}1 TEXT
2 TEXT
3 TEXT
\thirdofthreeunexpanded \{.\n,.\n\} \{.\n,.\n\} \{.\n,.\n\}1 TEXT
2 TEXT
3 TEXT
\threedigitrounding {...}
* NUMBER
\tibetannumerals {...}
* NUMBER
\tightlayer [...]
* NAME
\tilde{\ldots}* CHARACTER
```
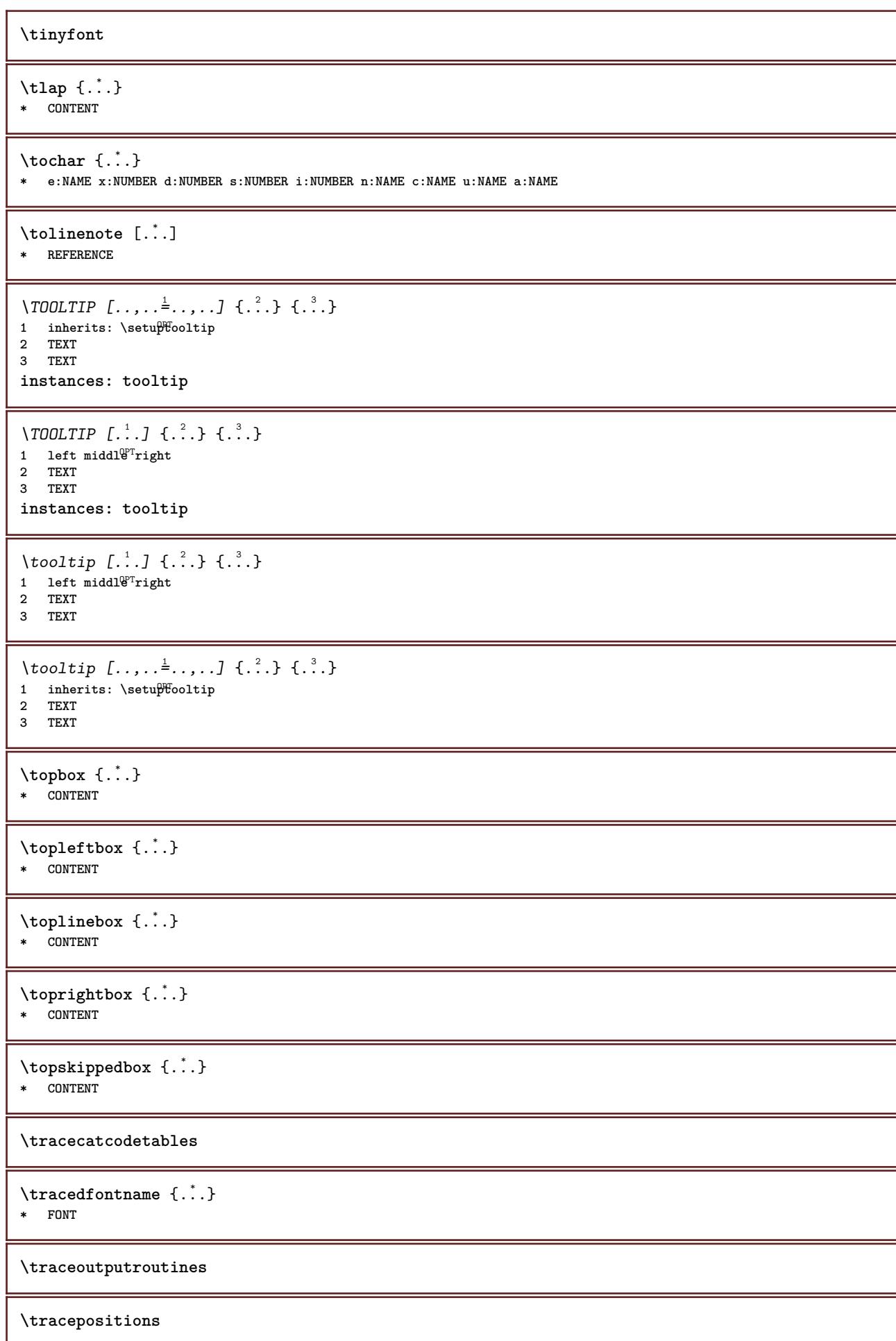

```
\translate [\ldots, \ldots^*], \ldots]* LANGUAGE = TEXT <sup>OPT</sup>
\transparencycomponents {...}
* COLOR
\text{transparent} [\ldots] \{.\ldots\}1 COLOR
2 CONTENT
\triplebond
\text{truefilename } \ldots \}* FILE
\mbox{\tt truefontName} \{.\dotsc\}* FONT
\ttraggedright
\twodigitrounding {...}
* NUMBER
\tx
\txx
\typ [\ldots, \ldots \frac{1}{2}, \ldots, \ldots] {...}
1 inherits: \Setuptype
2 CONTENT
\type [..,..=<sup>1</sup>...,..] {.<sup>2</sup>.}
1 inherits: \setuptype
2 CONTENT
\typebuffer [...,...] 1
OPT
[..,..=..,..] 2
1 BUFFER OPT OPT
2 inherits: \setuptyping
\typeBUFFER [..,..=..,..] *
* inherits: \setuptyp<sup>op</sup>ing
\left\{ \text{typedefinedbuffer} \; [\; .\; .\; ] \; [\; .\; .\; ,\; .\; \overset{2}{=}\; .\; ,\; .\; ] \right.1 BUFFER OPT
2 inherits: \setuptyping
\typeface
\typefile [.<sup>1</sup>.] [..,..<sup>2</sup>..,..] {.<sup>3</sup>.}
1 NAME OPT
                           OPT
2 inherits: \setuptyping
3 FILE
\typeinlinebuffer [...<sup>1</sup>...] [..,..<sup>2</sup>..,..]
                            OPT
1 BUFFER OPT OPT OPT
2 inherits: \setuptype
```

```
\typescriptone
\typescriptprefix {...}
* NAME
\typescriptthree
\typescripttwo
\typesetbuffer [...] 1
OPT
[..,..=..,..] 2
1 * BUFFER OPT OPT
2 inherits: \setupexternalfigure
\typesetfile [\ldots] [\ldots] [\ldots] [\ldots] [\ldots]<br>1 NAME FILE OPT OPT
1 NAME FILE OPT OPT
2 FILE TEXT
3 inherits: \setupexternalfigure
\type [...,-\frac{1}{2},...]\iff1 inherits: \setuptype
2 ANGLES
\TYPE [\ldots, \ldots \stackrel{1}{=} \ldots, \ldots] {\ldots}
1 inherits: \statuptype
2 CONTENT
\TYPE [...,-\frac{1}{2},...]\leq C...
1 inherits: \statuptype
2 ANGLES
\typ [..,..<sup>i</sup>...,..] <<.<sup>2</sup>.>>
1 inherits: \Setuptype
2 ANGLES
\uconvertnumber \{.\cdot.\cdot\} \{.\cdot.\cdot\}1 inherits: \convertnumber
2 NUMBER
\uedcatcodecommand \. \. \. \. \. \. \. \. \. \. \.1 CSNAME
2 CHARACTER NUMBER
3 COMMAND
\{\text{undefinevalue } \{\ldots\}* NAME
\undepthed {..}* CONTENT
\{\text{underset } \{.\cdot.\} \{.\cdot.\}1 TEXT
2 TEXT
\end{math} [...] [\ldots \stackrel{?}{=} \ldots]1 TEXT
2 KEY = VALUE
\unexpandeddocumentvariable {...}
* KEY
```

```
\unhhbox \ldots with \{.\,^2.\}1 CSNAME NUMBER
2 COMMAND
\{* NUMBER
\sum_{i=1}^{\infty}1 NAME OPT
1 NAME<br>2 KEY = VALUE
\uniqueMPpagegraphic {.<sup>1</sup>.} {..,..<sup>2</sup>..,..}
1 NAME OPT
1 NAME<br>2 KEY = VALUE
\text{V}\text{NIT} \left\{ \ldots \right\}* CONTENT
instances: unit
\{unit \, {\dots} \}* CONTENT
\unknown
\unprotect ... \protect
\unprotected .<sup>*</sup>. \par
* CONTENT
\unregisterhyphenationpattern [.<sup>1</sup>..] [.<sup>2</sup>..]
                                        OPT
1 LANGUAGE
2 TEXT
\text{Nunspace} \ldots {\ldots }
1 CSNAME
2 TEXT
\text{Nunspaceargument} ... \to \.<sup>2</sup>..
1 TEXT
2 CSNAME
\unspaced {\dots}
* TEXT
\text{Nunspace} i. \to \.<sup>2</sup>..
1 TEXT
2 CSNAME
\{\text{untexargument } \{.\cdot.\} \to \ \.\cdot.\1 TEXT
2 CSNAME
\{\text{untraxcommand } \{.\,. \} \to \ \.\.\1 CSNAME
2 CSNAME
\uparrow \uppercased {...}
* TEXT
```
 $\text{Nuppercases}$  ...  $\text{to } \ldots$ 

**1 TEXT 2 CSNAME**

**\upperleftdoubleninequote**

**\upperleftdoublesixquote**

**\upperleftsingleninequote**

**\upperleftsinglesixquote**

**\upperrightdoubleninequote**

**\upperrightdoublesixquote**

**\upperrightsingleninequote**

**\upperrightsinglesixquote**

 $\url$   $[..]$ **\* NAME**

 $\text{Nusealignparameter} \dots$ **\* CSNAME**

\useblankparameter \.<sup>\*</sup>.. **\* CSNAME**

```
\useblocks [\ldots,\ldots] [\ldots,\ldots] [\ldots,\ldots] ...,...
                         OPT
1 NAME OPT OPT OPT
2 NAME
```
**3 criterium = text SECTION**

```
\text{Usebodyfont} [\ldots, \ldots]* inherits: \setupbodyfont
```
\usebodyfontparameter \.<sup>\*</sup>... **\* CSNAME**

```
\lambdausebtxdataset \begin{bmatrix} .^1 \cdot J & .^2 \cdot \cdot \cdot \cdot \cdot J \\ . & . & . & . \end{bmatrix}1 NAME<sup>OPT</sup> OPT
2 FILE
3 specification = NAME
```
 $\text{ }\text{{}^\text{{}_\text{{}^\text{}}}}$ **\* FILE**

```
\texttt{\textbackslash} \mathbb{C}* REFERENCE
```
 $\text{Usecitation} \{.\n$ . **\* REFERENCE**

```
\text{vascolors} [...]
```
**\* FILE**

```
\usecomponent [...]
* FILE
\texttt{\{.'..}}* KEY
\text{N}usedummystyleandcolor \{.\cdot.\cdot\} \{.\cdot.\cdot\}1 KEY
2 KEY
\usedummystyleparameter {...}
* KEY
\useenvironment [...]
* FILE
\iotauseexternaldocument [...] [...] [...]1 NAME OPT
2 FILE
3 TEXT
\texttt{\texttt{{\char'134}l}} \useexternalfigure [\ldots] [\ldots] [\ldots] [\ldots] [\ldots]OPT
1 NAME OPT OPT
2 FILE
3 NAME
4 inherits: \setupexternalfigure
\text{Nuseexternalrendering } [\dots] [\dots] [\dots] [\dots] [\dots]1 NAME
2 NAME
3 FILE
4 auto embed
\text{Nuseexternals} and \text{track} [.\cdot, ] [.\cdot, ]1 NAME
2 FILE
\usefigurebase [...]
* reset FILE
\text{Vusefile} [...] [...] [...]
1 NAME<sup>OPT</sup>
2 FILE
3 TEXT
\text{Nusegridparameter} \dots* CSNAME
\text{N}... \text{N}* CSNAME
\texttt{\textbf{r}} \...
* CSNAME
\useinterlinespaceparameter \.<sup>*</sup>..
* CSNAME
\text{VuseJSscripts} [ . . . ] [ . . . , ^{2} . . . ]1 FILE OPT
2 NAME
```
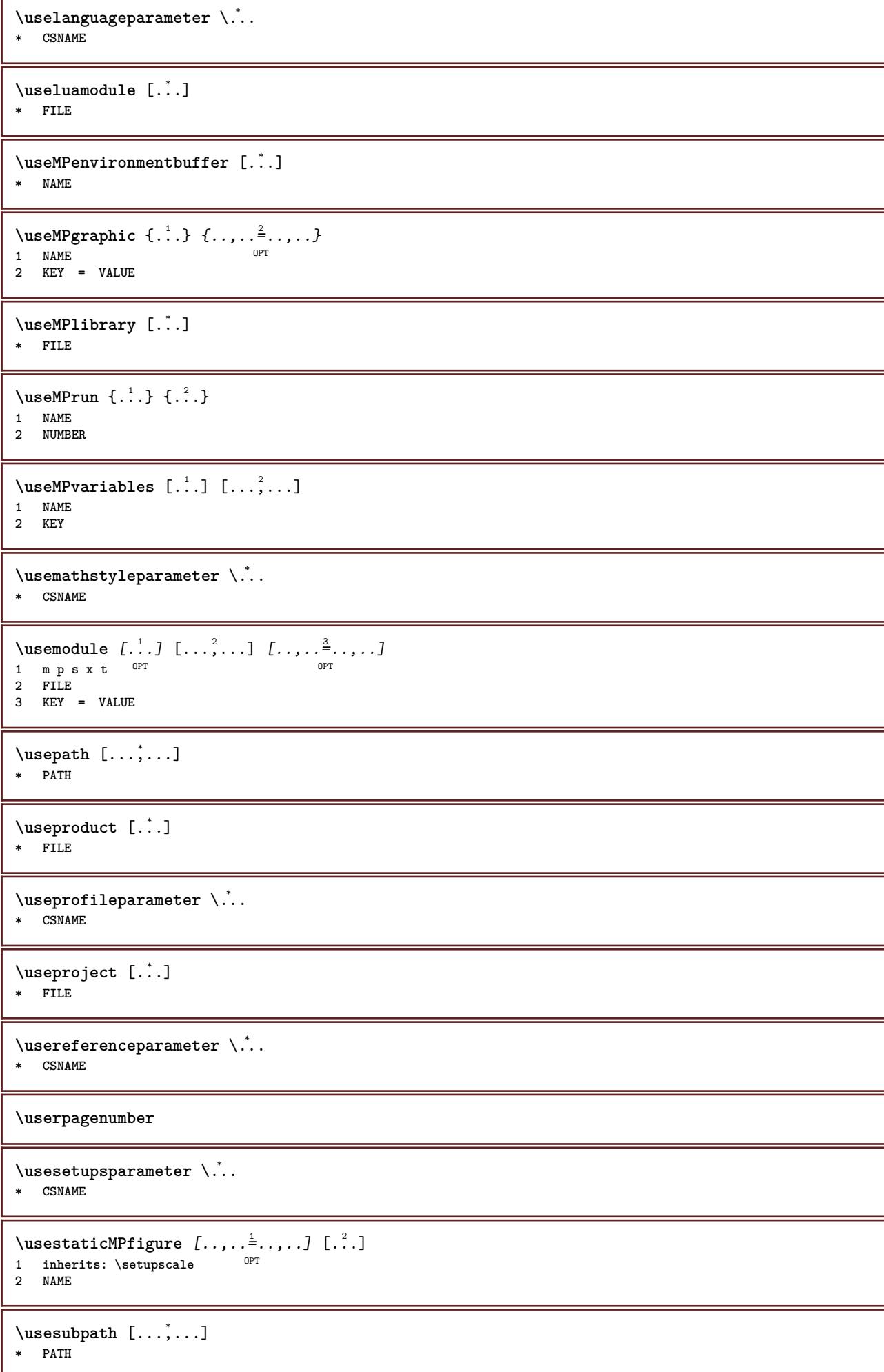

```
\usesymbols [...]
* FILE
\text{Vusetexmodule} [..] [..,2] [..,..] [..,..]OPT
1 m p s x t <sup>OPT</sup> OPT
2 FILE
3 KEY = VALUE
\text{Nusetypescript} [\ldots] \ldots] \ldots]
1 serif sans mono math handwriting Calligraphy casual all
2 NAME fallback default dtp simple
3 size name
\usetypescriptfile [...]
* reset FILE
\useURL [\begin{array}{ccc} 1 & 1 \\ 1 & 1 \end{array}] [\begin{array}{ccc} 2 & 1 \\ 1 & 1 \end{array}] [\begin{array}{ccc} 2 & 3 \\ 1 & 1 \end{array}] [\begin{array}{ccc} 2 & 1 \\ 1 & 1 \end{array}]OPT
1 NAME<sup>OPT</sup> OPT
2 URL
3 FILE
4 TEXT
\text{Vuseurl} [..^1.] [..^2.] [..^3.] [..^4.]OPT
1 NAME OPT OPT
2 URL
3 FILE
4 TEXT
\text{Vusezipfile} [\ldots] [\ldots]
1 FILE OPT
2 FILE
\left\{ . . . . \right\}* NUMBER
\text{lower } \{.\n<sup>*</sup>..}
* TEXT
\left\{\right.\right.\right\}* TEXT
\utilityregisterlength
\VerboseNumber {...}
* NUMBER
\forall vboxreference [\ldots, \ldots] \{.\overset{?}{.}.1 REFERENCE
2 CONTENT
\text{vec } \{.\cdot\}* CHARACTER
\verb|\verbatin {.\,.}* CONTENT
\verbatimstring {...}
* CONTENT
```
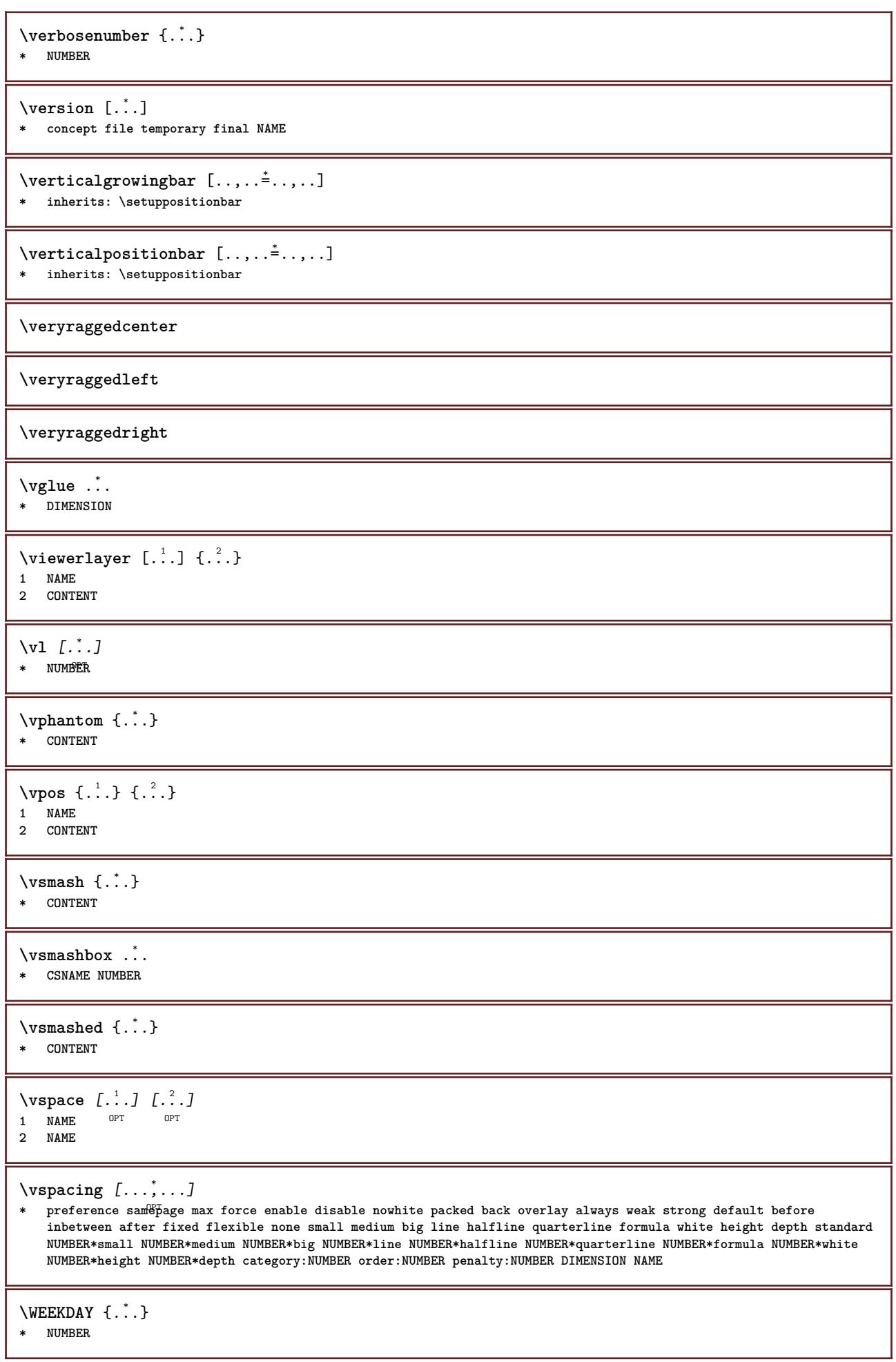

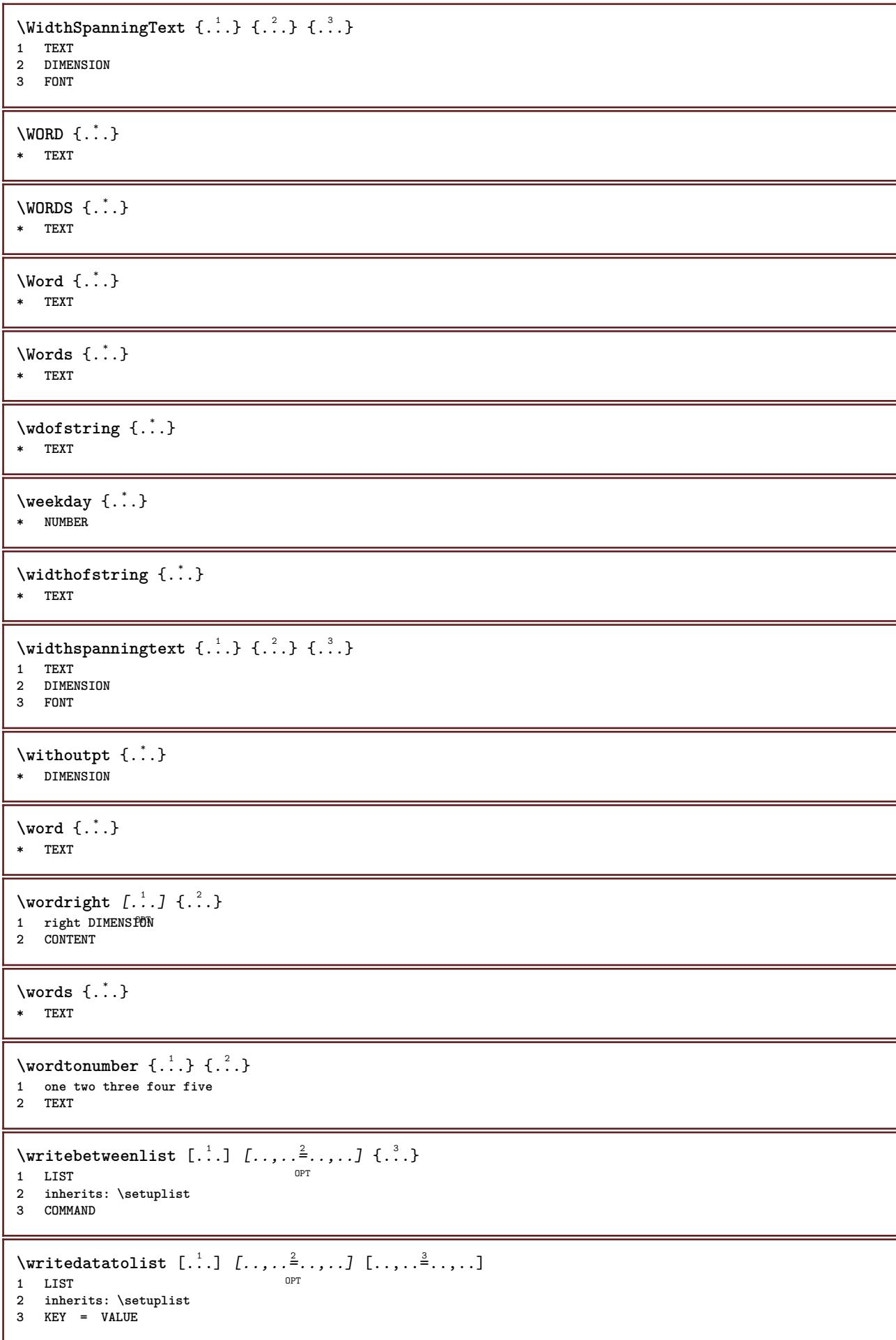

```
\text{V} \{ .^{1} \ldots \} \{ .^{2} \ldots \}1 TEXT
2 TEXT
\writetolist [\cdot...] [\cdot, \cdot, \cdot, \frac{2}{7}, \cdot, \cdot, \cdot] {...} {...}
                                             OPT
1 LIST
2 inherits: \setuplist
3 NUMBER
4 TEXT
\XETEX
\XeTeX
\setminus \mathbf{x}defconvertedargument \setminus \stackrel{1}{\ldots} {\stackrel{2}{\ldots}}
1 CSNAME
2 TEXT
\xmladdindex \{\ldots\}* NODE
\sum_{n=1}^{\infty} and \sum_{n=1}^{\infty} and \sum_{n=1}^{\infty} and \sum_{n=1}^{\infty} and \sum_{n=1}^{\infty} and \sum_{n=1}^{\infty} and \sum_{n=1}^{\infty} and \sum_{n=1}^{\infty} and \sum_{n=1}^{\infty} and \sum_{n=1}^{\infty} and \sum_{n=1}^{\infty} and \sum_{n=1}^{\infty1 NAME
2 SETUP
3 SETUP
\xmlalaftersetup \{.\cdot.\cdot\} \{.\cdot.\cdot\}1 SETUP
2 SETUP
\xmlabel{1.1} \{.\,. \}1 NODE
2 LPATH
\sum \mathbb{Q}1 NAME
2 SETUP
\xmlappendsetup {...}
* SETUP
\xmlapplyselectors {...}
* NODE
\xmlatt \{.\cdot.\cdot\} \{.\cdot.\cdot\}1 NODE
2 NAME
\xmlattice f.<sup>1</sup>..} {.<sup>2</sup>..} {.<sup>3</sup>..}
1 NODE
2 NAME
3 TEXT
\{\text{multiplate } \{.\cdot.\} \{.\cdot.\} \{.\cdot.\}1 NODE
2 LPATH
3 NAME
```
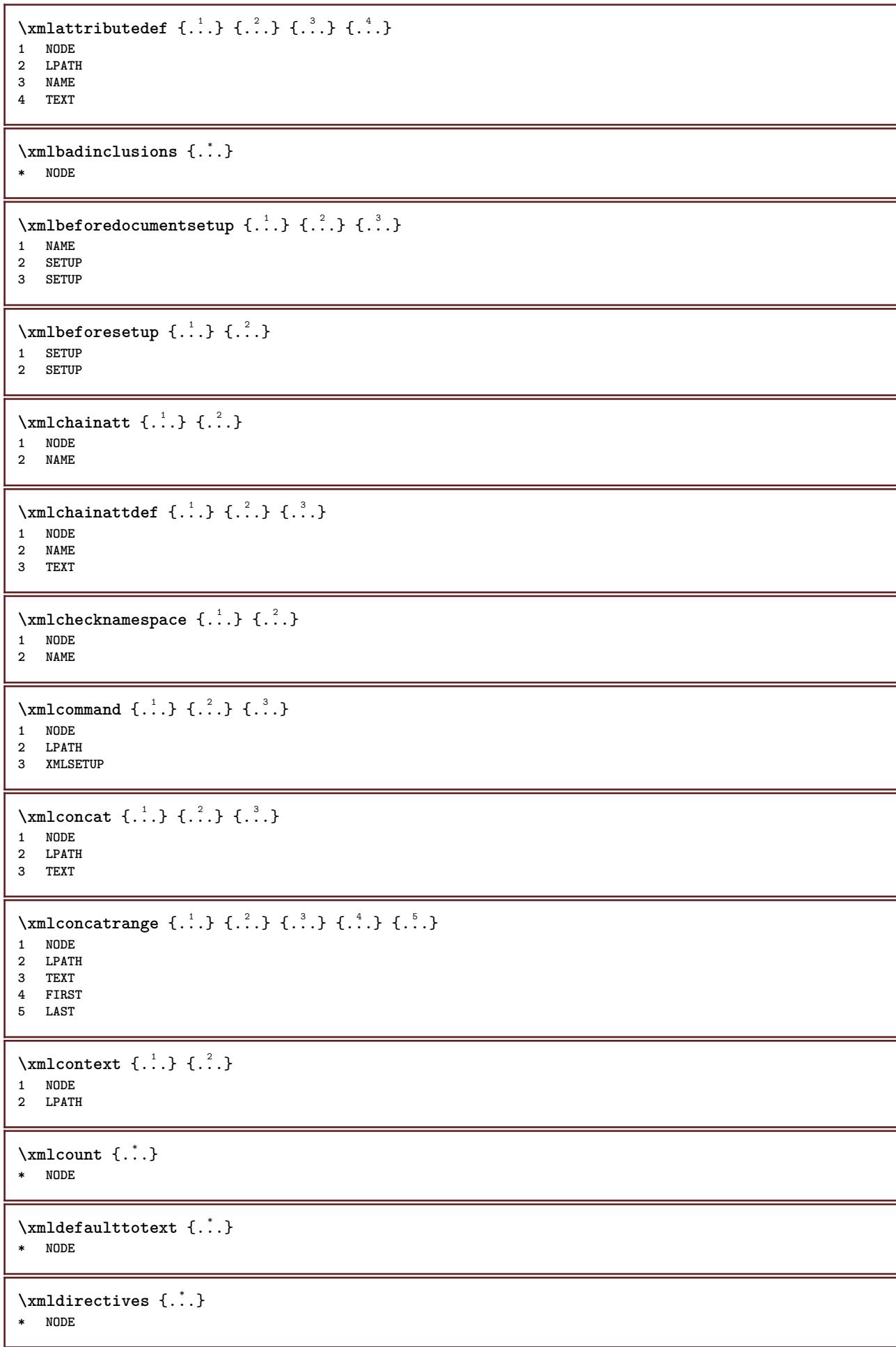

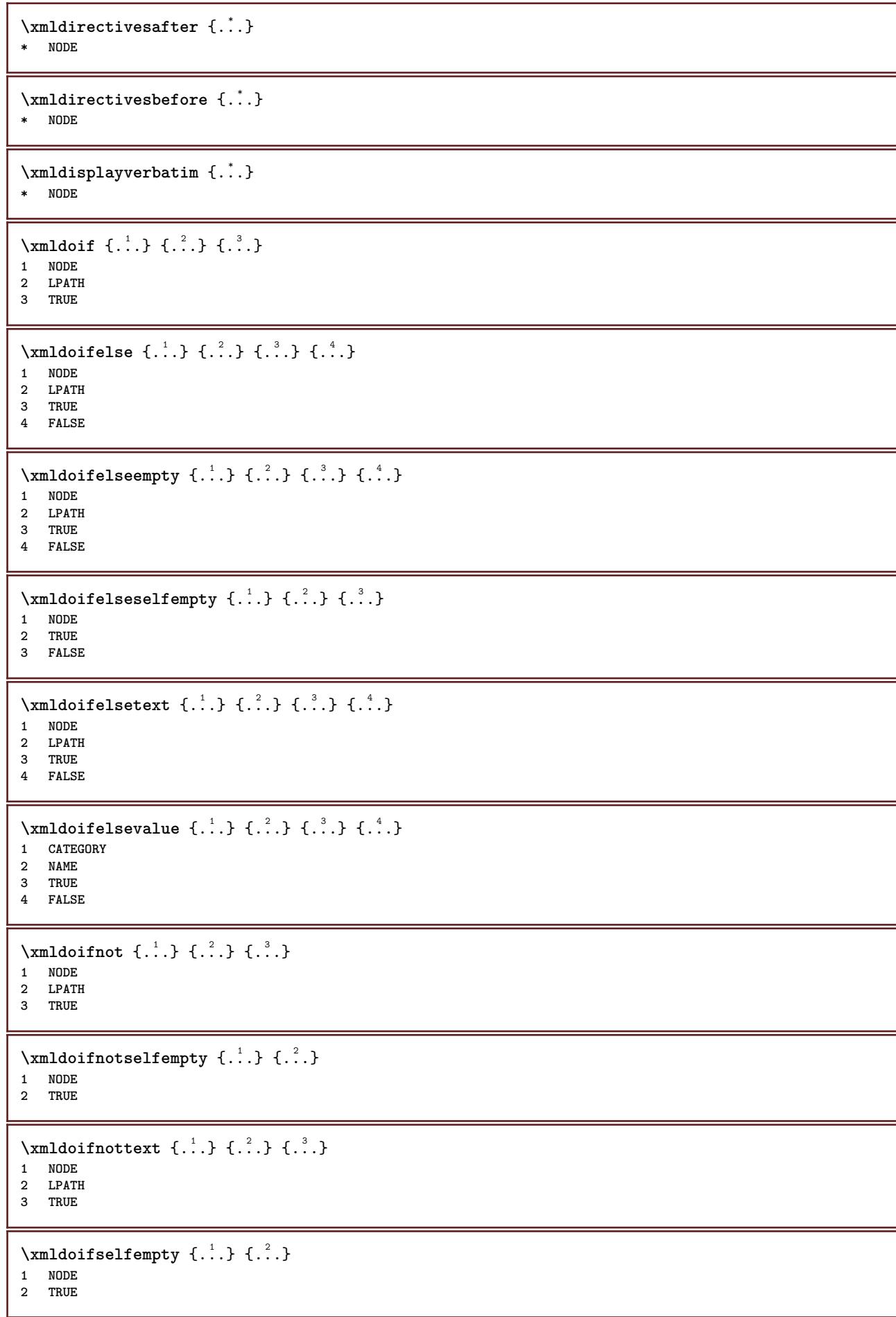

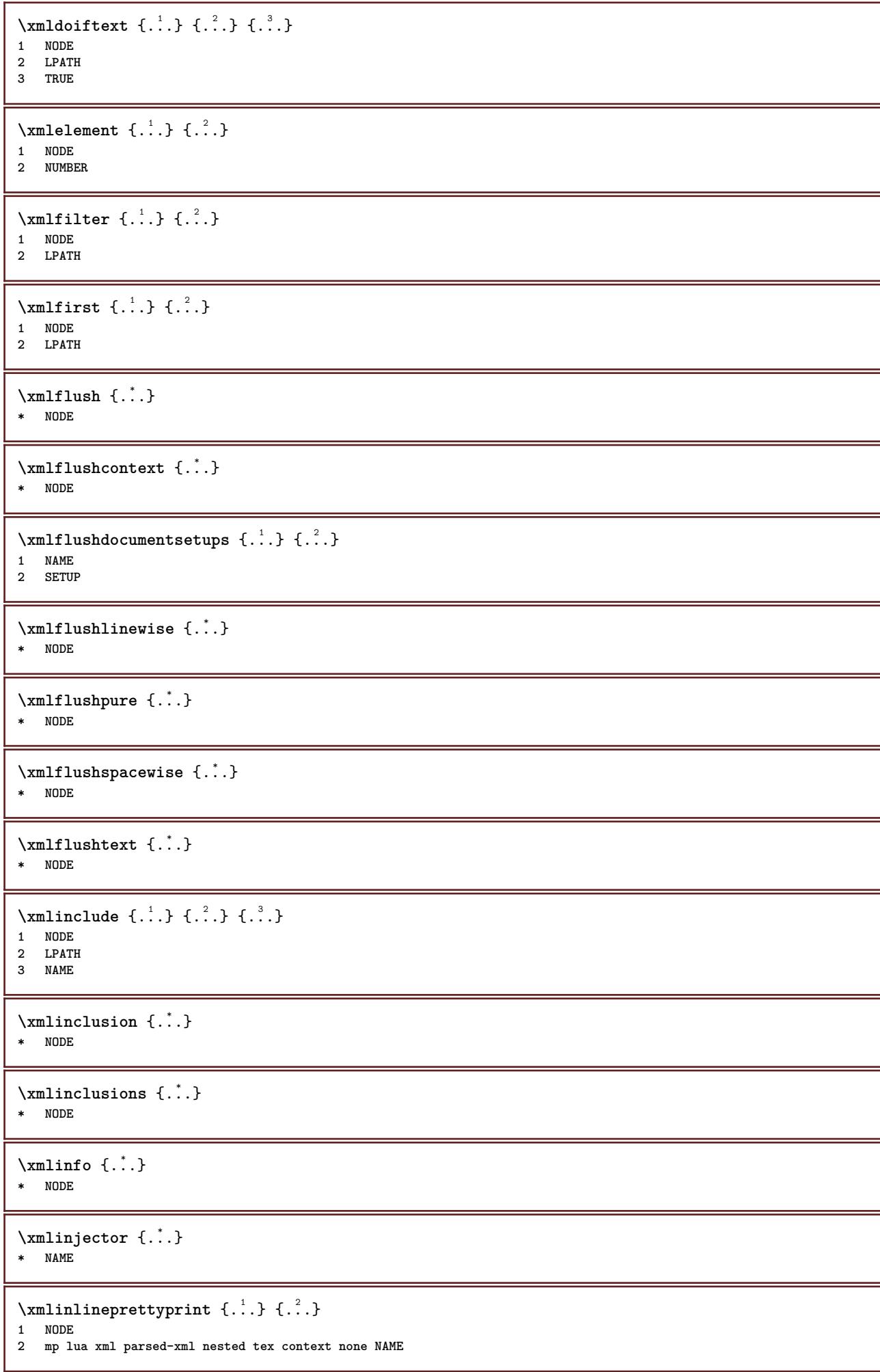

```
\xmlinlineprettyprinttext {.<sup>1</sup>.} {.<sup>2</sup>.}
1 NODE
2 mp lua xml parsed-xml nested tex context none NAME
\xmlinlineverbatin {...}
* NODE
\xmlinstalldirective \{.\cdot.\cdot\} \{.\cdot.\cdot\}1 NAME
2 CSNAME
\xmllast \{.\cdot.\} \{.\cdot.\}1 NODE
2 LPATH
\xmllastatt
\xmllastmatch
\xmllastpar
\xmlloadbuffer \{.\cdot.\cdot\} \{.\cdot.\cdot\} \{.\cdot.\cdot\}1 BUFFER
2 NAME
3 XMLSETUP
\sum1loaddata \{.\cdot\,,\} \{.\cdot\,,\} \{.\cdot\,,\}1 NAME
2 TEXT
3 XMLSETUP
\xmlloaddirectives \{\ldots\}* FILE
\xmlloadfile \{.\n,.\n,.\n,.\n,.\n,1 NAME
2 FILE
3 XMLSETUP
\sum1loadonly \{.\cdot\,,\} \{.\cdot\,,\} \{.\cdot\,,\}1 NAME
2 FILE
3 XMLSETUP
\xmlmain \{\ldots\}* NAME
\sum \texttt{m} apvalue \{.\,.\,.\, \} \{.\,.\,.\, \}1 CATEGORY
2 NAME
3 TEXT
\times \xmlname \{.\n.
* NODE
\xmlnamespace {...}
* NODE
```

```
\xmlnonspace \{.\cdot\cdot\} \{.\cdot\cdot\}1 NODE
2 LPATH
\sum_{i=1}^{n}1 NODE
2 NAME
\xmlparam {.<sup>1</sup>.} {.<sup>2</sup>.} {.<sup>3</sup>.}
1 NODE
2 LPATH
3 NAME
\xm1path \{\ldots\}* NODE
\xrightarrow{f.}.}* NODE
\xm1 position {1, 1, 1, 2, 3, 4, 3, 3}1 NODE
2 LPATH
3 NUMBER
\sum \text{Trapependdocumentsetup } \{.\cdot\cdot\cdot\} \{.\cdot\cdot\cdot\}1 NAME
2 SETUP
\xmlprependsetup {...}
* SETUP
\xmlprettyprint {.<sup>1</sup>.} {.<sup>2</sup>.}
1 NODE
2 mp lua xml parsed-xml nested tex context none NAME
\xmlprettyprinttext {.<sup>1</sup>.} {.<sup>2</sup>.}
1 NODE
2 mp lua xml parsed-xml nested tex context none NAME
\sum n processbuffer \{.\cdot\,,\} \{.\cdot\,,\} \{.\cdot\,,\}1 BUFFER
2 NAME
3 XMLSETUP
\sum n processdata \{.\cdot\,,\} \{.\cdot\,,\} \{.\cdot\,,\}1 NAME
2 TEXT
3 XMLSETUP
\sum n processfile \{.\cdot\,,\} \{.\cdot\,,\} \{.\cdot\,,\}1 NAME
2 FILE
3 XMLSETUP
\sum_{\text{number of } i.} {...} {...}
1 NODE
2 LPATH
\xmlraw \{\ldots\}* NODE
```

```
\xnlrefatt {..} {..}1 NODE
2 NAME
\xmlregistereddocumentsetups {.<sup>1</sup>.} {.<sup>2</sup>.}
1 NAME
2 SETUP
\xmlregisteredsetups
\{xmlregisterns \{.\n\} {.\n<sup>2</sup>}
1 NAME
2 URL
\xmlremapname {.<sup>1</sup>.} {.<sup>2</sup>.} {.<sup>3</sup>.} {.<sup>4</sup>.}
1 NODE
2 LPATH
3 NAME
4 NAME
\xmlremapnamespace {.<sup>1</sup>..} {.<sup>2</sup>..} {.<sup>3</sup>..}
1 NODE
2 NAME
3 NAME
\{\text{number} \{ . . . . \} \{ . . . \}1 NAME
2 SETUP
\xmlremovesetup {...}
* SETUP
\xmlresetdocumentsetups {...}
* NAME
\xmlresetinjectors
\xmlresetsetups {...}
* NAME
\xmlsave \{.\cdot.\} \{.\cdot.\}1 NODE
2 FILE
\xmlsetatt {..} {..} {..} {..}1 NODE
2 NAME
3 TEXT
\xmlsetattribute \{.\cdot.\cdot\} \{.\cdot.\cdot\} \{.\cdot.\cdot\} \{.\cdot.\cdot\}1 NODE
2 LPATH
3 NAME
4 TEXT
\xmlsetentity \{\ldots\} \{\ldots\}1 NAME
2 TEXT
```

```
\xmlsetfunction {\ldots} {\ldots} {\ldots} {\ldots}1 NODE
2 LPATH
3 LUAFUNCTION
\xmlsetinjectors [\ldots, \ldots]* NAME
\xmlsetpar {.<sup>1</sup>.} {.<sup>2</sup>.} {.<sup>3</sup>.}
1 NODE
2 NAME
3 TEXT
\xmlsetparam {.<sup>1</sup>..} {.<sup>2</sup>..} {.<sup>3</sup>..} {.<sup>4</sup>..}
1 NODE
2 LPATH
3 NAME
4 TEXT
\xm1setsetup {...} {...} {...}
1 NAME
2 LPATH
3 SETUP
\xm1setup \{.\cdot.\cdot\} \{.\cdot.\cdot\}1 NODE
2 SETUP
\xmlshow {\ldots}* NODE
\xmlsnippet {.<sup>1</sup>..} {.<sup>2</sup>..}
1 NODE
2 NUMBER
\xmlstrip {.<sup>1</sup>.} {.<sup>2</sup>.}
1 NODE
2 LPATH
\xmlstripnolines \{\cdot, \cdot\} \{\cdot, \cdot\}1 NODE
2 LPATH
\xmlstripped \{.\cdot\cdot\} \{.\cdot\cdot\}1 NODE
2 LPATH
\xmlstrippednolines \{\ldots\} \{\ldots\}1 NODE
2 LPATH
\x + \x + \x + \dots* NODE
\xrightarrow{\text{matrix}} \{.\cdot.\cdot\} \{.\cdot.\cdot\}1 NAME
2 TEXT
\x + \{.\cdot.\} \{.\cdot.\}1 NODE
2 LPATH
```

```
\xmltobuffer {1, 1, 1, 1, 2, 3, 4, 3, 5}1 NODE
2 LPATH
3 BUFFER
\xmltobufferverbose\ \{.\n \} \{.\n \} \{.\n \} \{.\n \}1 NODE
2 LPATH
3 BUFFER
\xmlt{ofile} \{.\n,.\n} \{.\n,.\n} \{.\n,.\n}1 NODE
2 LPATH
3 FILE
\sum_{i=1}^{\infty} \{1, 2, 3, 4, 5, 6\}1 CATEGORY
2 NAME
3 TEXT
\xmlverbatin {\dots}
* NODE
\xsplit \{\.\,. \,. \,. \}1 CSNAME
2 TEXT
\xypos {...}
* NAME
```
**PRAGMA ADE Ridderstraat 27 8061GH Hasselt NL www.pragma-ade.com**